**République Algérienne Démocratique et Populaire Ministère de l'Enseignement Supérieur et de la Recherche Scientifique Université 8 Mai 1945 Guelma**

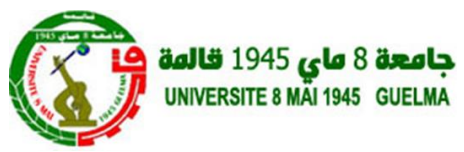

**Faculté des Sciences et de la Technologie (ST) Département D'Électronique et Télécommunication Laboratoire de Télécommunication (LT)**

# **THÈSE EN VUE DE L'OBTENTION DU DIPLOME DE DOCTORAT EN 3ème CYCLE**

Domaine : **Science et Technologie**. Filière : **Télécommunications** Spécialité : **Télécommunications**

**Présentée par**

**AISSANI Siham**

## *Intitulée*

**Modélisation et commande d'un système de conversion d'énergie renouvelable en utilisant l'optimisation bio-inspirée**

Soutenue le : 06/12/20 Devant le Jury composé de :

#### **Nom et Prénom Grade**

**Mr Lemzadmi Ahcene Prof** Univ. de 8 Mai 1945 Guelma Président **Mr Bechouat Mohcene Docteur (MCA)** Univ. de Ghardaïa Encadreur **Mr Sedraoui Moussa Prof** Univ. de 8 Mai 1945 Guelma Co-encadreur **Mr Mendaci Sofiane Prof** Univ. de 8 Mai 1945 Guelma Examinateur **Mr Lachouri Abderrazek Prof** Univ. de 20 Aout 1955 Skikda Examinateur

**Année Universitaire** : 2022/2023

# **Dédicace**

<span id="page-1-0"></span> *Une offre spécifique de cette thèse* **à** *l'âme de ma défunte inoubliable mère Mama Houcini qu'ALLAH la bénisse et lui réserve une haute place au paradis.*

 *A mon très cher père Djamel Aissani qu'ALLAH le garde et le protège et que je lui souhaite une longue vie pleine de joie.* 

 *A mes chers frères Soufiane Nadir et Amin, que Dieu vous protège et perpétue sa grâce sur vous.*

## **Remerciements**

<span id="page-2-0"></span>Le travail que je présente dans cette thèse a été réalisé au Laboratoire de Télécommunications Avancées (LT) de l'Université **8 Mai 1945- Guelma** de Guelma, Algérie.

Je voudrais exprimer toute ma reconnaissance à mes deux directeurs de thèse :

- Monsieur *Sedraoui Moussa* professeur à l'Université de **8 Mai 1945-Guelma,** pour son encadrement, son dévouement, son soutien permanent, disponible, optimiste, En toute fidélité un précieux remerciement à celui qui a semé l'âme d'optimisme dans ma vie scientifique, je ne pouvais envisager meilleure encadrement, meilleure complémentarité. Merci.

- Monsieur *Bechouat Mohcene* Docteur (MCA) à l'Université de **Ghardaïa**, pour son encadrement, son suivi permanent, pour tous ses encouragements et discussions tout au long de ces années et ses précieux conseil, Tous merci et appréciation à vous.

Je tiens à remercier les membres de jury pour avoir accepté d'évaluer ce travail :

Mes collègues du laboratoire LT (*ALQUDAMI Dheya Alhaq, Driouche Youcef*) pour leur aide moi Merci beaucoup.

 Je veux bien réserver dans cette petite intervention mes salutations les plus distingues à ma fidèle *Khawla Zerdoudi , Leila Gribi*, *Roufaida zerdoudi* , *Rim* et *Soumia zerdoudi*

Enfin, on ne peut clore cette page de remerciements, sans exprimer ma profonde reconnaissance à l'ensemble du personnel du département d'électronique et télécommunications : Enseignants, Ingénieures Secrétaires, et tout agent du département, ceux qui ont déployé des efforts pour me faciliter la tâche.

*Merci à toutes et à tous*

#### **Résumé**

<span id="page-3-0"></span>*Résumé-*Ce document propose une modélisation détaillée basée sur le principe des faibles signaux, qui est dérivée de l'interface graphique de Matlab®/ Simulink. Cette modélisation est appliquée pour décrire le comportement réel d'un système solaire comprenant un panneau photovoltaïque alimentant une charge résistive à travers un convertisseur DC-DC. L'objectif est de concevoir, à travers ce modèle, un contrôleur PID qui doit garantir, à la fois, un bon facteur de rendement (EF) et un bon respect des performances exigées préalablement par un cahier des charges. Ces objectifs sont atteints en faisant fonctionner le panneau PV à sa puissance maximale tout en minimisant les effets d'ondulation qui se produisent à la sortie du convertisseur DC-DC boost. Avec toutes ces considérations à l'esprit, un nouveau schéma de suivi du point de puissance maximale (MPPT) comportant un suivi non oscillant du point de puissance maximale (MPP) est employé, ce qui réduit considérablement les effets de ces ondulations, entraînant ainsi une réponse en proposé permanent lisse et stable du système solaire. De nombreux tests de simulation sont effectués pour évaluer et comparer la performance et la robustesse du nouveau schéma MPPT, produit par la combinaison de l'algorithme Perturb and Observe (P&O) avec le contrôleur PID, qui est préalablement synthétisé par l'approche d'identification fréquentielle fondée sur la méthode de Loop – Shaping. La bibliothèque Simpower est utilisée pour évaluer le système solaire dans différentes conditions métrologiques. Les résultats de la simulation et ceux de la comparaison prouvent que la nouvelle stratégie proposée fournit des résultats intéressants en termes de performance nominale et de stabilité robuste, car elle a une meilleure précision de suivi et un meilleur temps de réponse pour identifier et suivre la MPP avec le moins d'oscillation en régime permanent.

*Abstract-* This manuscript proposes a detailed modeling based on the small signal principle, which is derived from the graphical interface of Matlab<sup>®</sup>/ Simulink. This modeling is applied to describe the real behavior of a solar system including a solar panel feeding a resistive load through a DC-DC converter. The aim is to design, through the proposed model, a PID controller that must guarantee, at the same time, a good efficiency factor (EF) and a good respect of the performances already imposed by a technical requirement. These objectives are achieved by operating the PV panel at its maximum power while minimizing the ripple effects that occur at the output of the DC-DC boost converter. With all of these considerations in mind, a new Maximum Power Point Tracking (MPPT) scheme with non-oscillating Maximum Power Point Tracking (MPP) is proposed, which significantly reduces the effects of these ripples, resulting in a smooth and stable steady-state response from the solar system. Numerous simulation tests are performed to evaluate and compare the performance and robustness of the new MPPT scheme, produced via the combination of the Perturb and Observe (P&O) algorithm with the PID controller, which is previously synthesized through the frequency identification approach based on the loop shaping method. Simpower's library of systems is used to evaluate the solar system under different metrological conditions. The simulation and the comparison findings prove that the new proposed strategy provides interesting results in terms of nominal performance and robust stability, as it has a better tracking accuracy and a better response time to identify and track MPP with the least oscillation in steady state.

**خالصة***-*يقترح هذا العمل البحثي نمذجة مفصلة بنا ًء على مبدأ اإلشارة الصغيرة، المستمد من الواجهة الرسومية لـ يتم تطبيق هذه النمذجة لوصف السلوك الحقيقي للنظام الشمسي بما في ذلك الألواح الشمسية التي  $\mathit{Mathab}^{\circledR}$  - Simulink. تغذي مقاومًا من خلال محول  $~DC-DC$  .الهدف هو تصميم وحدة تحكم PID ، من خلال النموذج المقترح، والتي يجب أن تضمن، في نفس الوقت، عامل كفاءة جيد (EF) واحترامًا جيدًا للأداء الذي فرضته المتطلبات التقنية. يتم تحقيق هذه الأهداف من خالل تشغيل اللوحة الكهروضوئية بأقصى طاقتها مع تقليل تأثيرات التموج التي تحدث عند إخراج محول التعزيز . -DC مع وضع كل هذه الأهميات في الاعتبار، يتم استخدام مخطط جديد لتتبع الحد الأقصى لنقطة الطاقة (MPPT) مع تتبع نقطة الطاقة (MPP) غير المتذبذب، مما يقلل بشكل كبير من تأثيرات هذه التموجات، ويؤدي إلى استجابة مستقرة وسلسة من النظام الشمسي. يتم إجراء العديد من اختبارات المحاكاة لتقييم ومقارنة أداء وقوة مخطط الجديد، الذي تم إنتاجه عبر مزج خوارزمية Perturb & Observe مع وحدة التحكم PID ، والتي تم تحضيره مسبقًا من خلال النموذج الخطي المقترح وتطبيق التحكم القوى المبني على مبدأ Loop − Shaping . تُستخدم مكتبة أنظمة Simpower لتقييم النظام الشمسي في ظل ظروف مترولوجية مختلفة. تثبت نتائج المحاكاة والمقارنة أن االستراتيجية المقترحة الجديدة توفر نتائج مثيرة لالهتمام من حيث الأداء والاستقرار القوي، حيث تتمتع بدقة تتبع أفضل ووقت استجابة أفضل لتحديد وتتبع MPP بأقل تذبذب

#### **Mots- clés :**

Panneau GPV, Modèle faible signal, Stratégie de contrôle P&O-MPPT, Régulateur PID de tension.

# *LISTE DES SYMBOLES ET DES ACRONYMES*

## **Liste des Symboles :**

<span id="page-6-0"></span>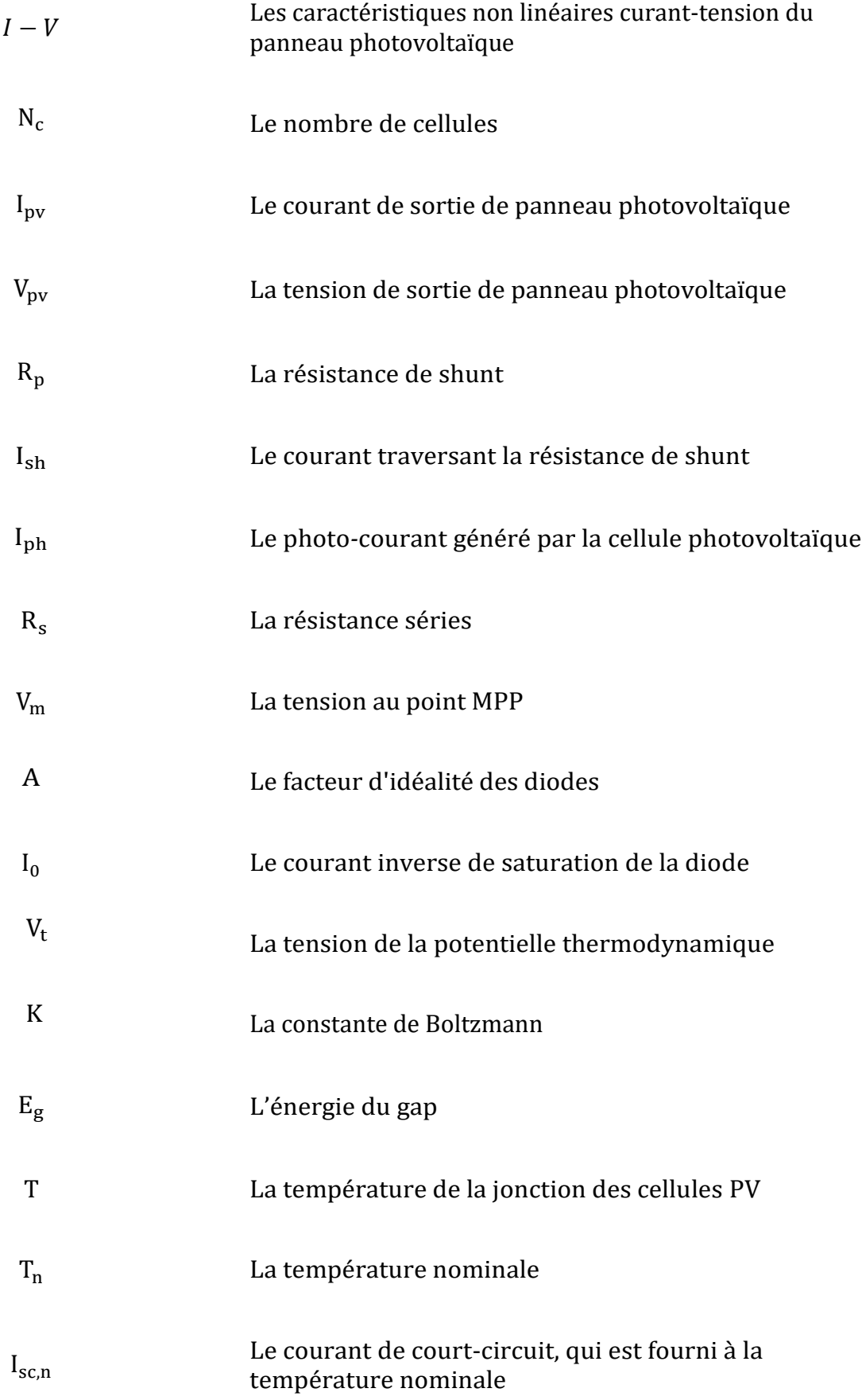

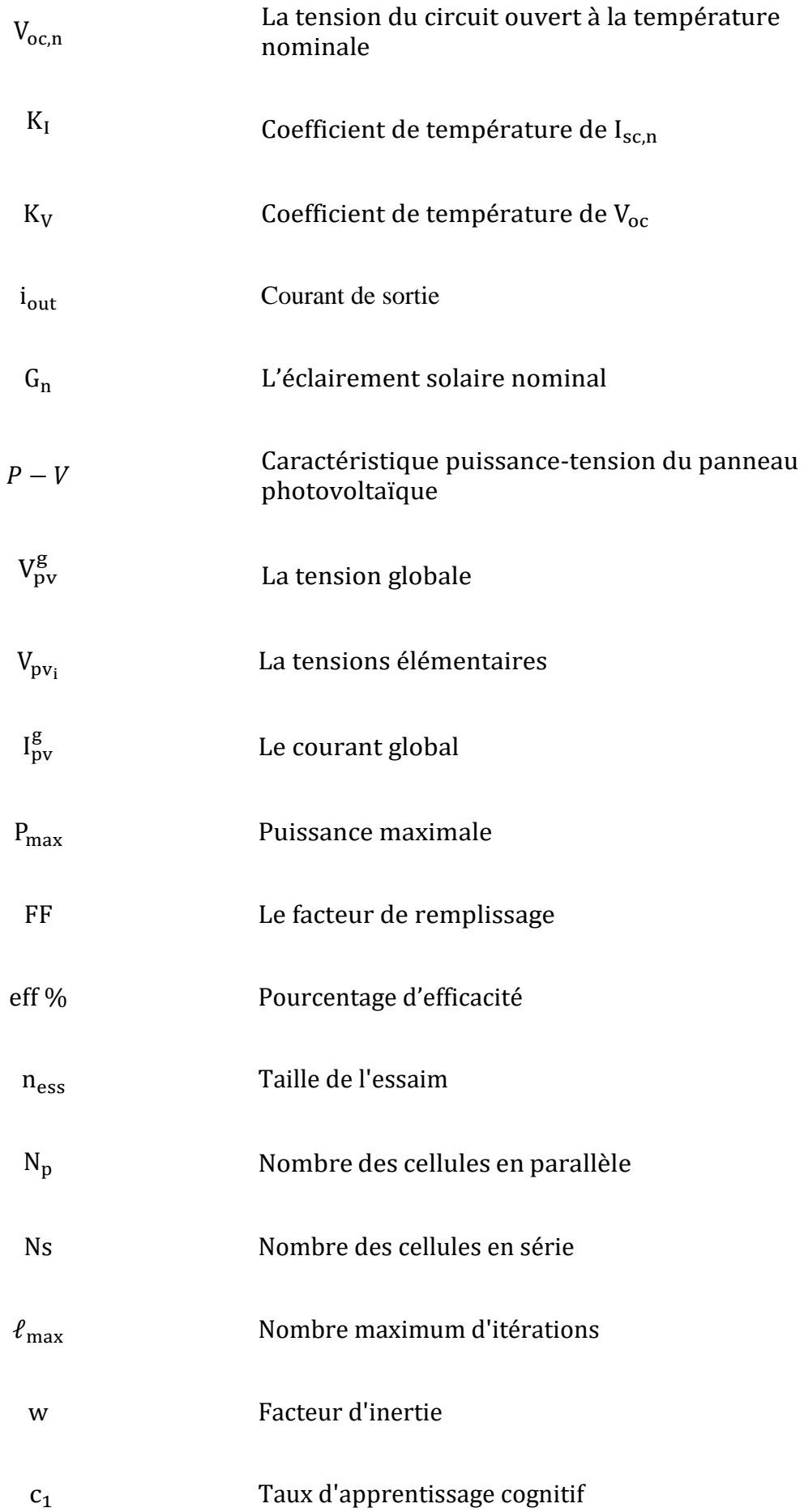

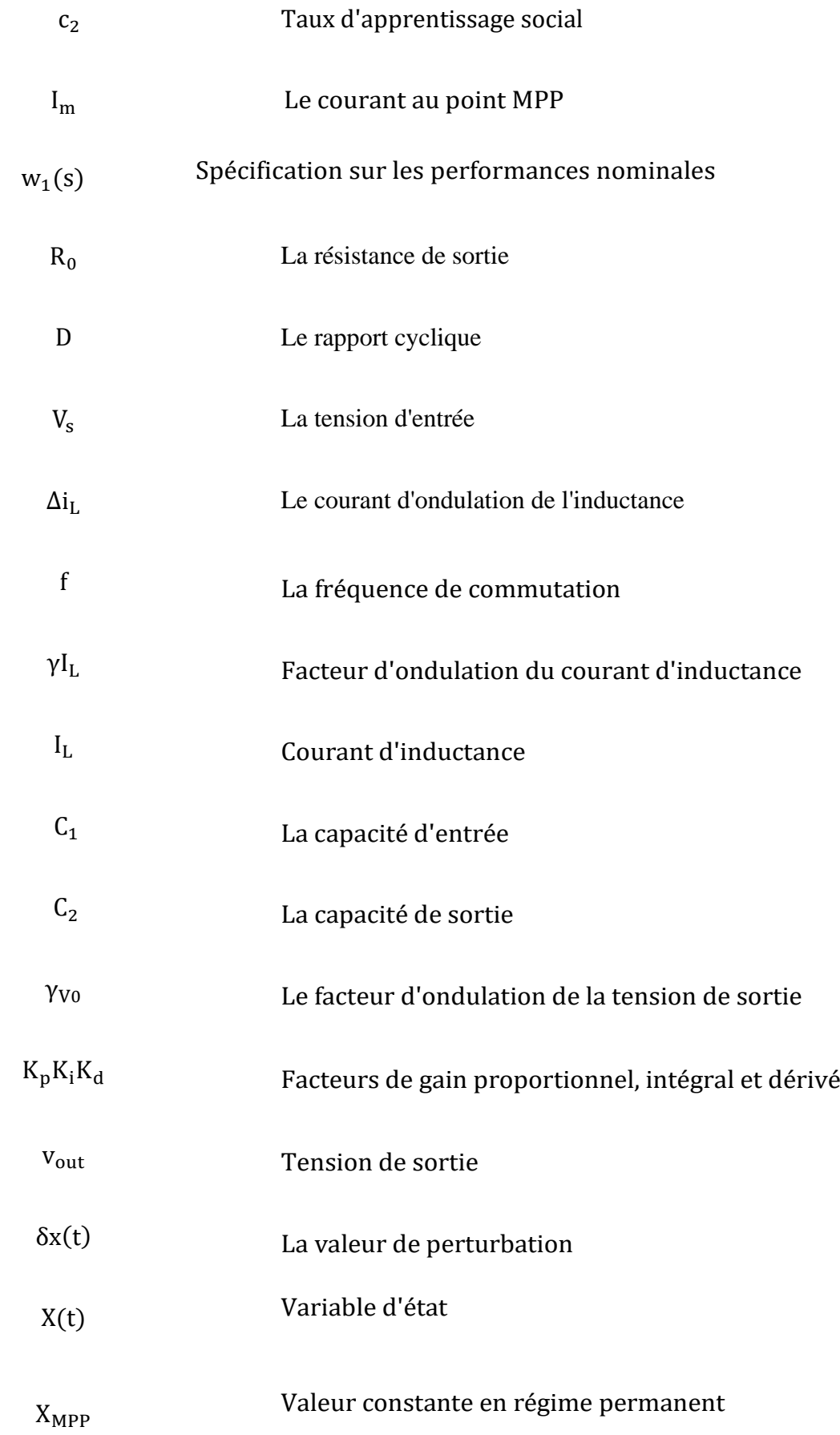

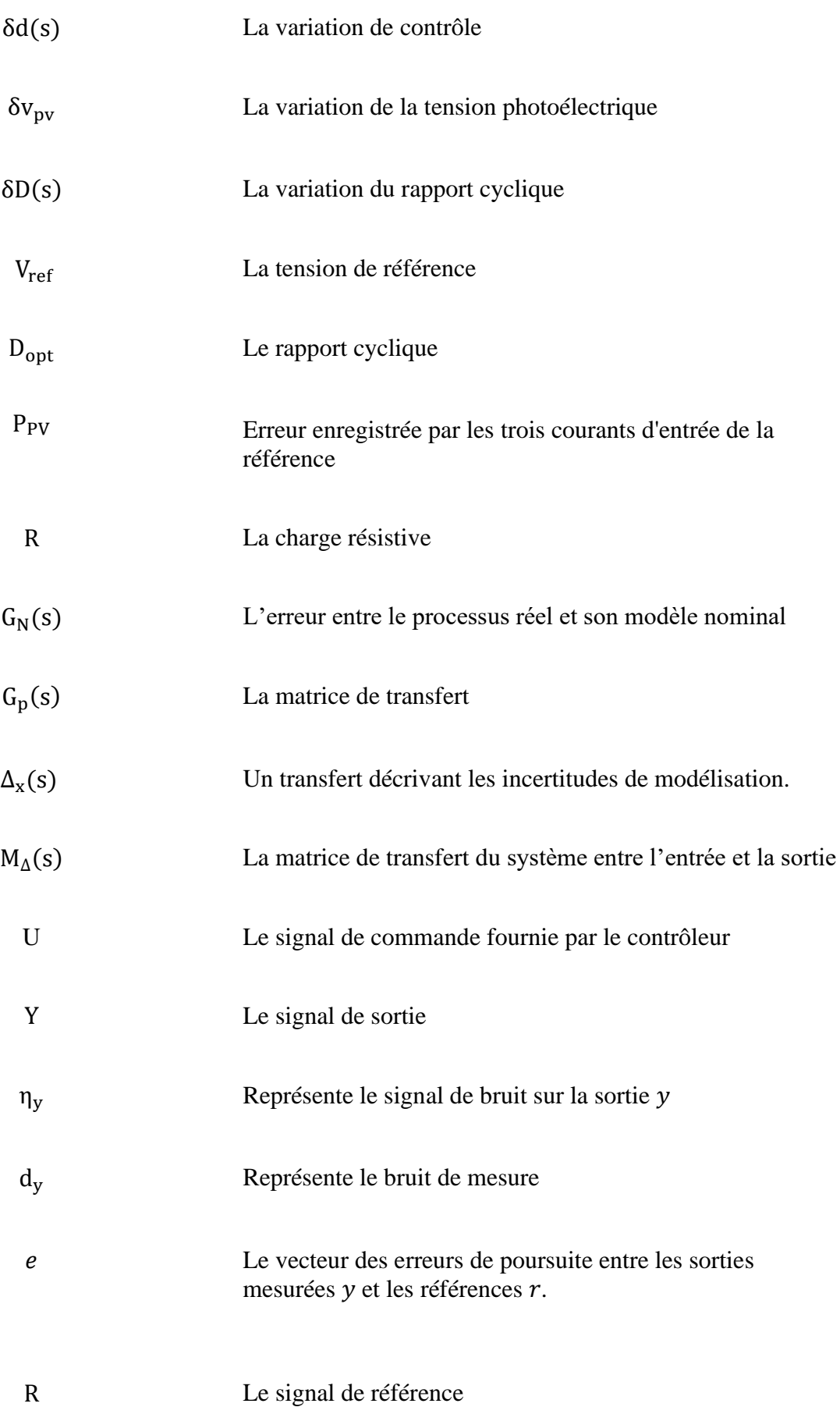

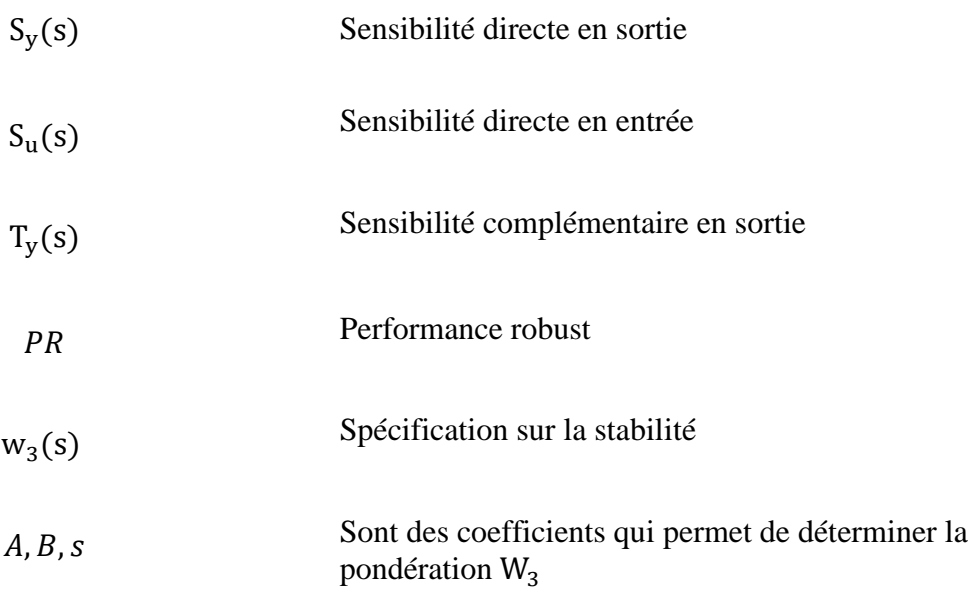

## **Liste des Acronymes :**

<span id="page-11-0"></span>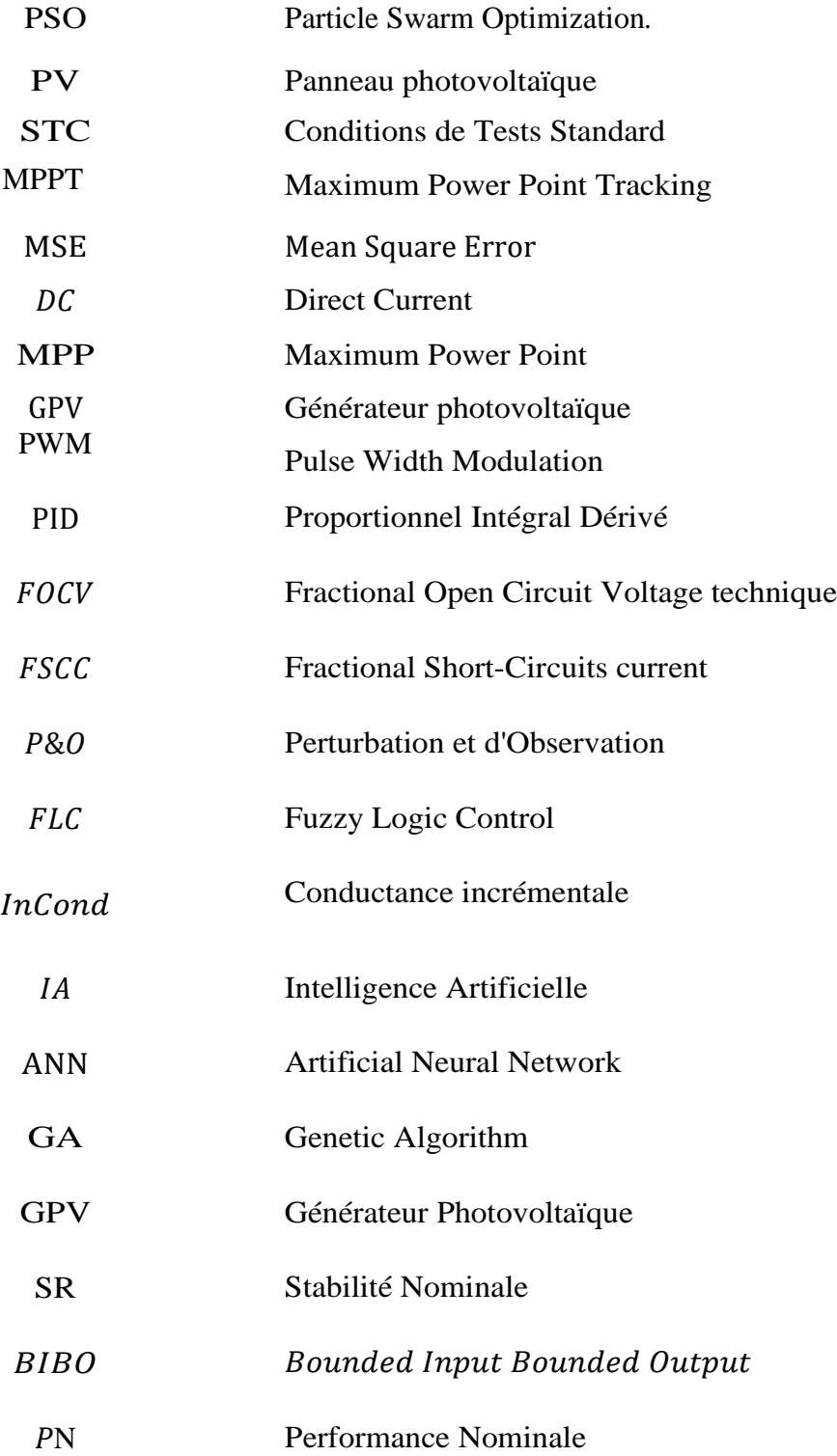

# *TABLE DES MATIÈRES*

# Table des matières

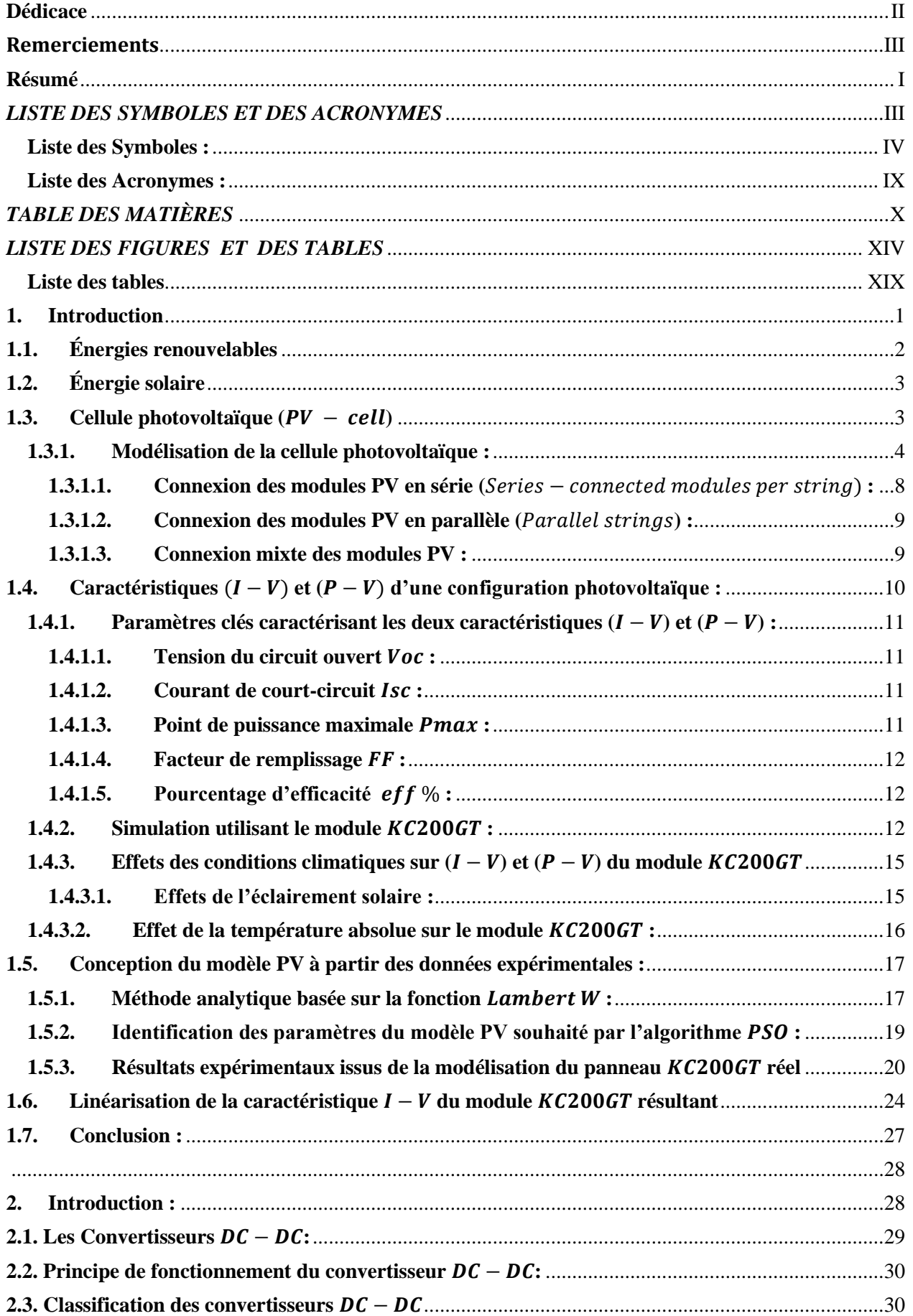

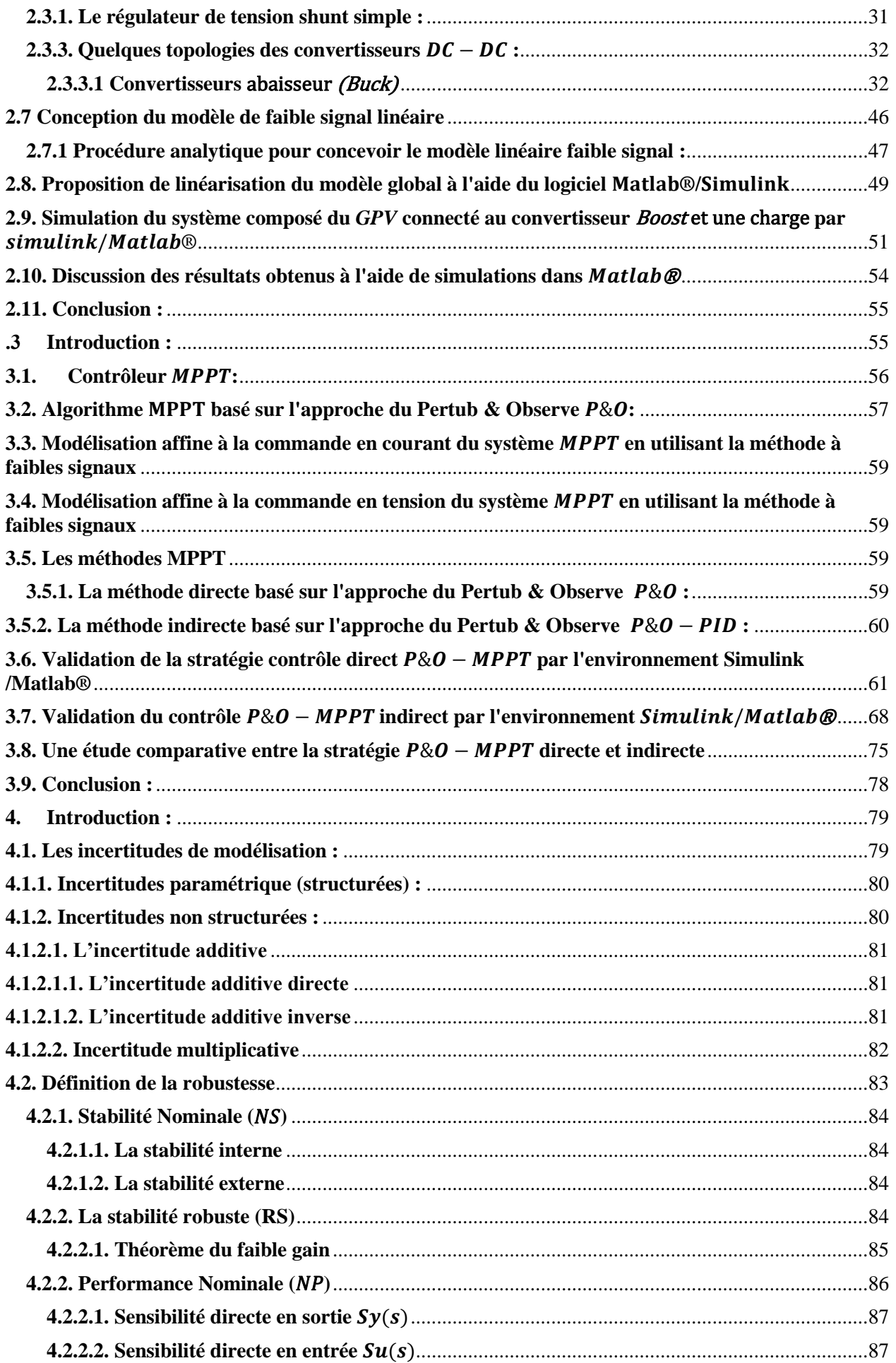

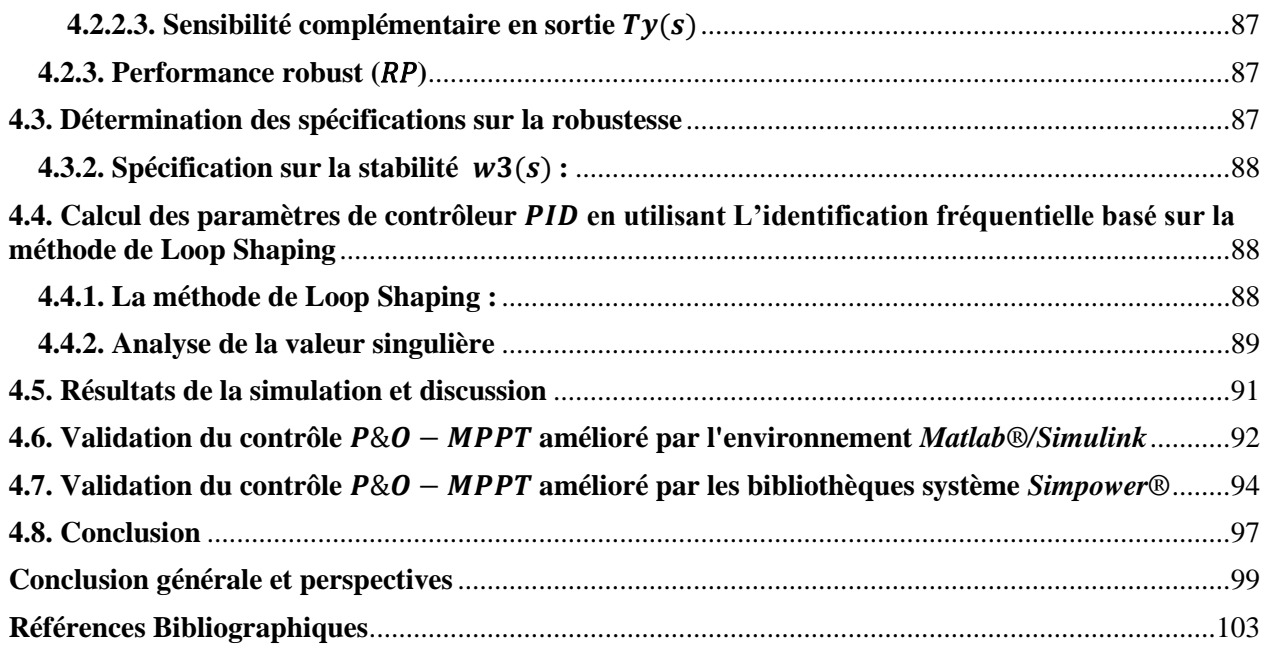

# *LISTE DES FIGURES*

# *ET*

# *DES TABLES*

## **Liste des figures**

### **CHAPITRE I**

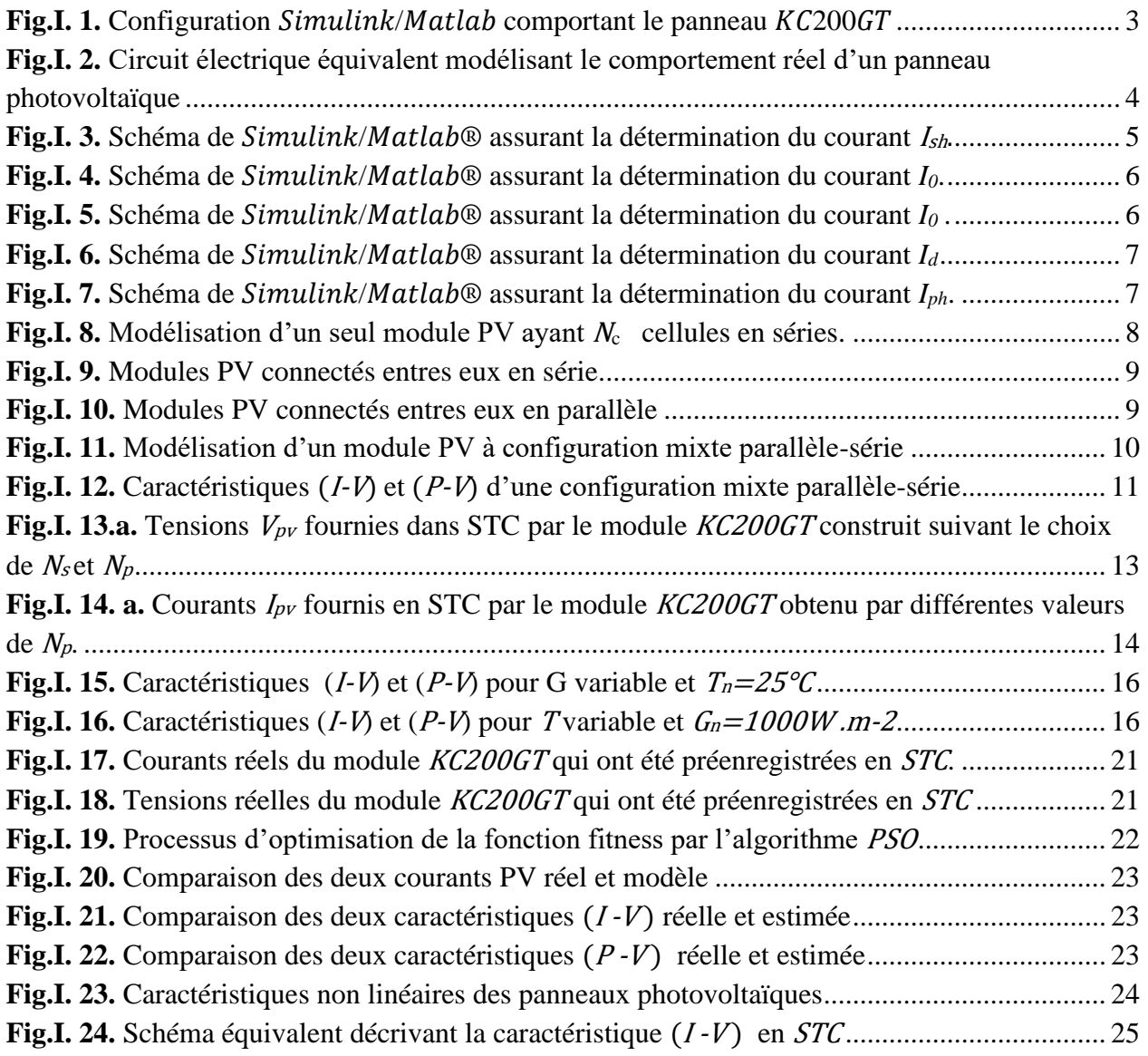

### **CHAPITRE II**

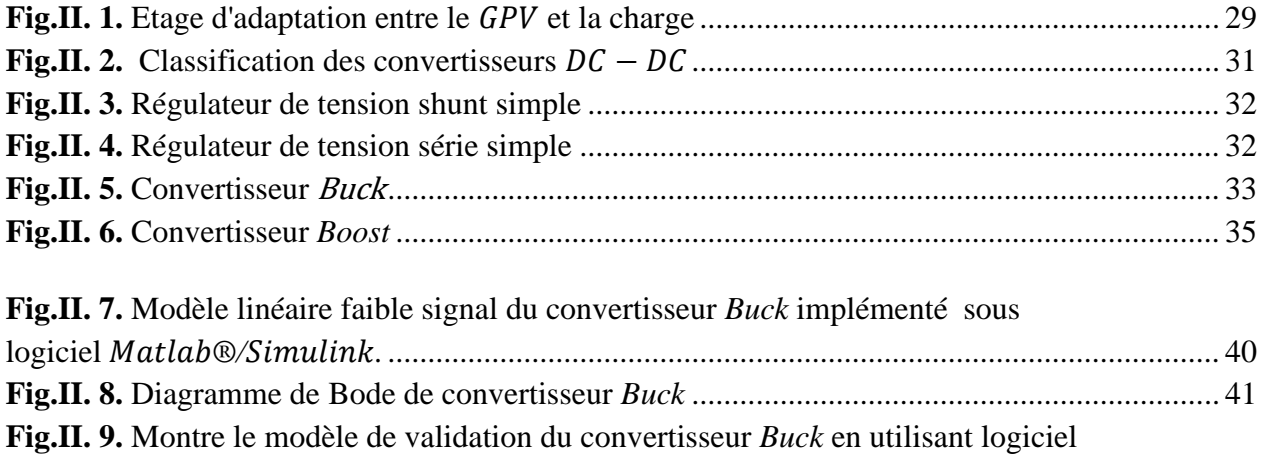

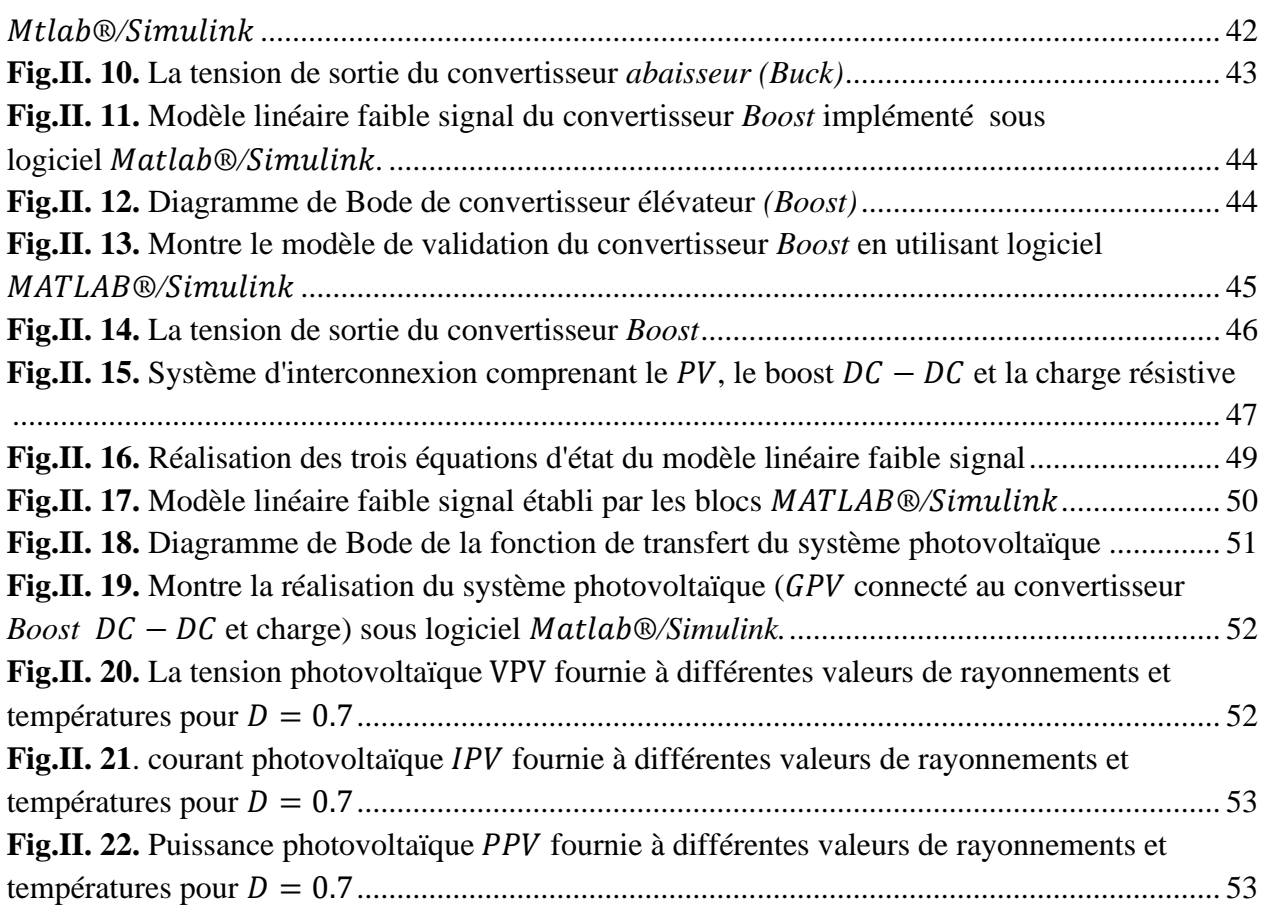

#### **CHAPITRE III**

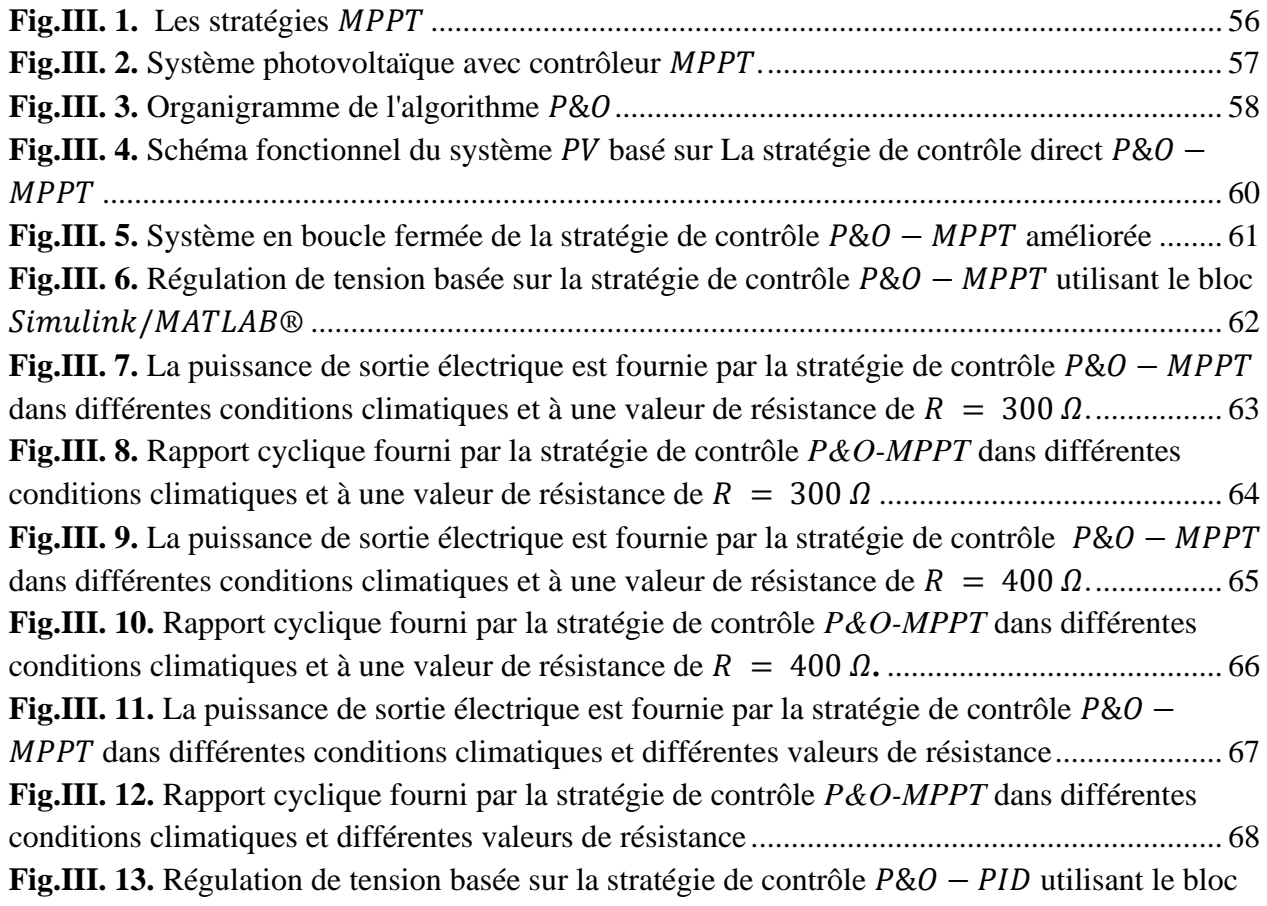

r

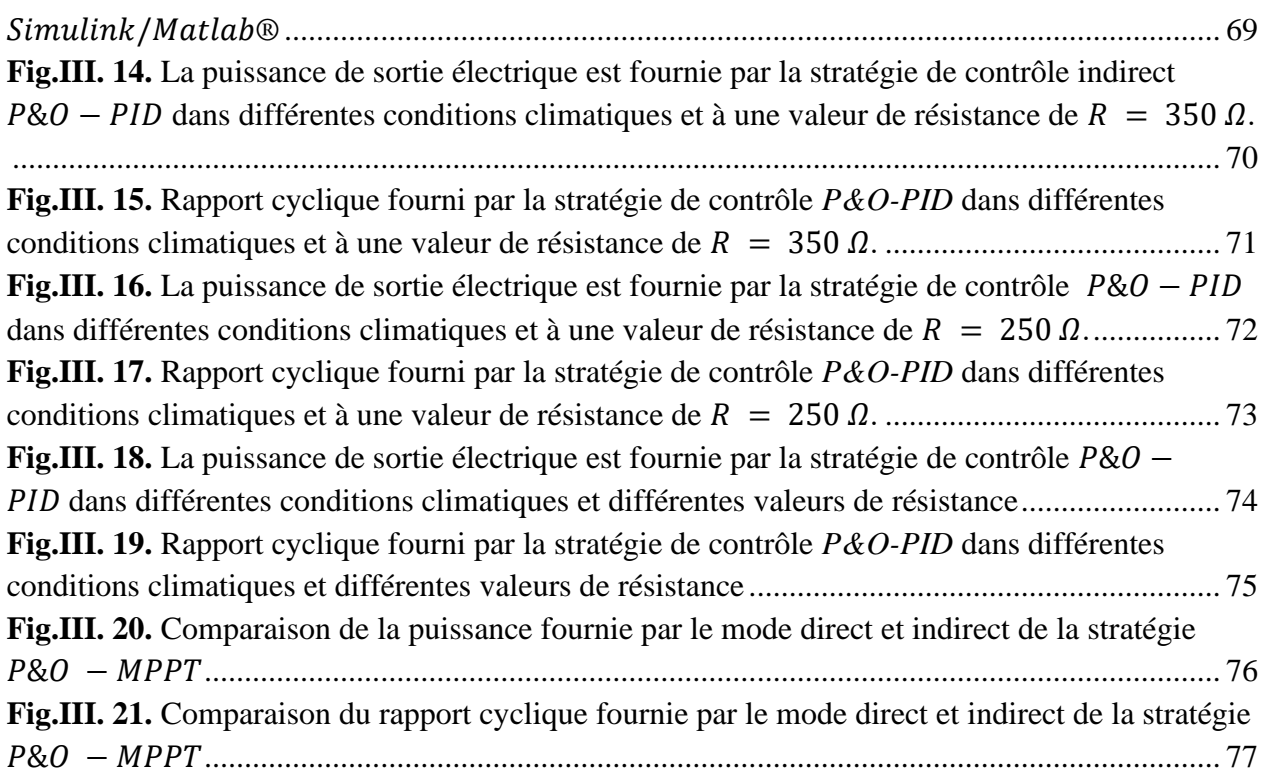

#### **CHAPITRE IV**

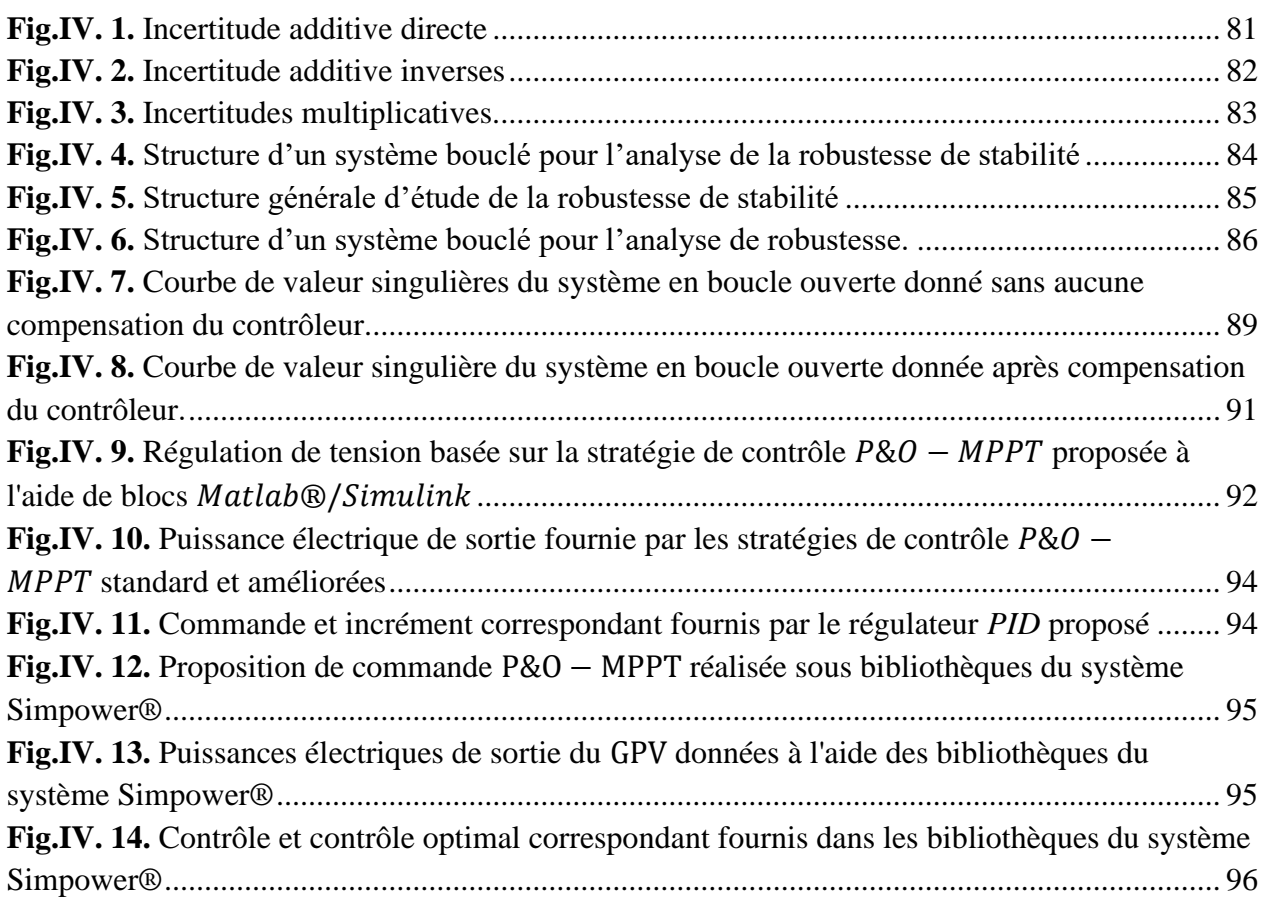

r

#### XVIII $\sqrt{2}$

### **Liste des tables**

## <span id="page-21-0"></span>**CHAPITRE I**

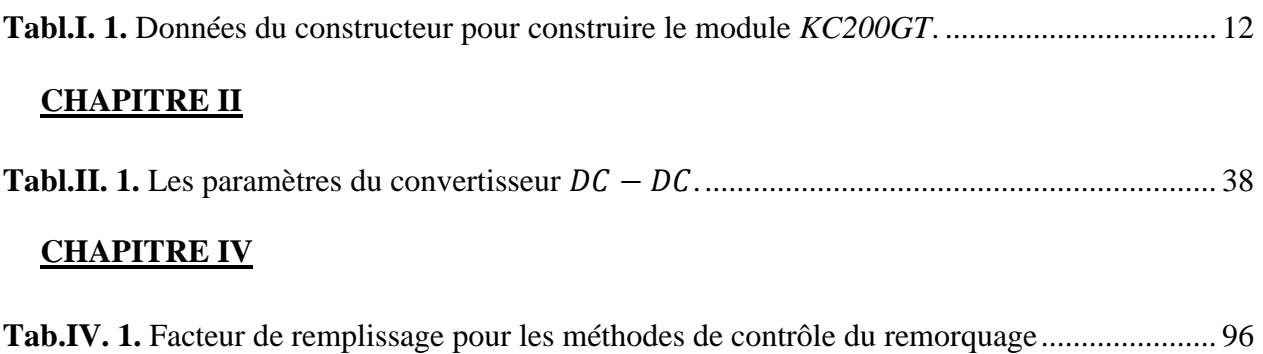

PITRE IV

# *INTRODUCTION GÉNÉRAL*

#### **Introduction générale**

Les énergies fossiles et leurs dérivées sont les principales sources d'énergie de nature transitoire et temporaire où leur demande a considérablement augmenté au cours des décennies récentes [**1]**. Cette augmentation est due à des plusieurs facteurs, comme par exemple, le taux de croissance de la population mondiale, ainsi que les besoins en énergie électrique dans les secteurs économique, industriel, ..., etc. A cet égard, la sensibilisation accrue des effets nocifs, émis par ces sources au niveau de la santé de la publique humaine, des animaux et de l'environnement, de même que la hausse des prix des combustibles fossiles ont orienté l'opinion mondiale à exploiter et à privilégier les systèmes énergétiques, fonctionnant avec les sources d'énergie renouvelable, disponibles en abondance dans la nature **[1], [2]**. Cela a incité de nombreux chercheurs à trouver d'autres types d'énergies propres et renouvelables, notamment la biomasse, l'énergie éolienne, l'énergie solaire, l'énergie hydraulique et géothermique, ..., etc. Les énergies renouvelables sont réparties partout dans le monde sur de vastes zones géographiques, contrairement à d'autres sources d'énergie qui sont concentrées dans un nombre limité de pays. Le déploiement rapide des énergies renouvelables assure la sécurité énergétique des pays et fait progresser l'économie nationale et mondiale.

Généralement en Algérie, l'énergie solaire est la plus répandue parmi celles qui utilisent le vent ou d'autres formes d'énergie renouvelable **[1], [3]**. Elle est l'une des sources d'énergie les plus sûres et les plus respectueuses de l'environnement. Son entretien et sa maintenance sont aisés, ses coûts sont économiques à long terme et ses effets sur l'environnement sont beaucoup plus faibles que ceux des déchets de combustibles fossiles et de leurs dérivés. Comptant sur des ressources nationales inépuisables, Cette source est donc destinée à accroître la sécurité énergétique des pays **[2]**.

Parmi toutes les sources d'énergie existantes en Algérie, le solaire est l'une des sources d'énergie les plus permanentes, car elle est disponible tout au long de l'année. De ce fait, le soleil émet une énorme quantité d'énergie rayonnante dans un espace qui atteint la terre chaque jour. Il convient de noter qu'une quantité suffisante d'énergie solaire a le potentiel de couvrir nos besoins énergétiques, sachant qu'un rayonnement solaire pouvant être converti en électricité d'environ 35 mégawatts d'énergie, et cela à partir d'une surface d'un kilomètre carré. Ce qui revient à dire que cette énergie a la capacité de couvrir tous les besoins énergétiques du monde **[3]**. En général, le rayonnement solaire est souvent exploité à l'aide d'un système photovoltaïque qui se compose d'un panneau photovoltaïque, lequel alimente une charge variable grâce à un contrôle adéquat du commutateur d'un convertisseur DC-DC. Un tel panneau solaire se compose d'un assemblage de cellules, dont chacune est fabriquée à partir de semi-conducteurs à base de silicium. La conversion de l'énergie photonique en énergie électrique se fait par effet photoélectrique, par lequel les cellules photovoltaïques peuvent absorber des photons lumineux et arracher des électrons afin de les stocker dans des batteries spécifiques **[5]**. Ces cellules photovoltaïques ont souvent des caractéristiques non linéaires, généralement notées par l'acronyme:  $I - V$ . Ces caractéristiques dépendent des évolutions de deux conditions atmosphériques : celle de la radiation solaire et celle de la température absolue de l'environnement.

Par conséquent, le point de fonctionnement d'un tel système solaire garantissant une extraction maximale d'énergie électrique dépend donc de la valeur de chacune des conditions climatiques susmentionnées. Ce qui signifie que la variation non linéaire de la tension et du courant produits à la sortie de ce précédent système solaire, représente l'une des principales causes fournissant la bonne qualité du rendement énergétique dans la plupart des systèmes photovoltaïques. Pour cette raison, la bonne connaissance du comportement de ces cellules solaires ainsi que celle de l'influence des conditions climatiques sur ces dernières nécessitent de concevoir un modèle mathématique qui doit décrire, aussi précisément que possible, leurs comportements réels, en fonction des conditions climatiques existantes. Ceci peut nécessite une identification adéquate des paramètres de ce modèle en faisant un appel à la modélisation par circuits électriques équivalents.

L'équipement de puissance, qui correspond au convertisseur DC-DC, représente le composant clé du système solaire. Néanmoins, une des premières contraintes découlant de l'utilisation de la chaîne de conversion photovoltaïque est liée au problème de couplage existant entre le générateur photovoltaïque et la charge variable à alimenter, sachant que ce problème de couplage est un défi primordial pour la plupart des thématiques de recherche s'intéressant à la conversion de l'énergie électrique via les systèmes solaires **[26]**. Lorsqu'un panneau photovoltaïque est directement connecté à une charge résistive, l'extraction de la puissance maximale ne peut être assurée que par l'intermédiaire d'un convertisseur DC-DC dont le circuit de commutation doit être contrôlé par l'application d'une stratégie de contrôle MPPT.

En conséquence, l'extraction maximale d'énergie électrique se perd souvent en raison du couplage inadéquat entre le panneau photovoltaïque et cette charge résistive. Pour améliorer les performances de la conversion d'énergie par le panneau PV face aux changements climatiques existants, le systéme solaire doit etre forcé à fonctionner autour de son point MPP, pour lequel la puissance mesurée en sortie du panneau est maximale. le point de puissance maximale (MPP) est atteint lorsque la tension et le courant générés par un dispositif électrique sont égaux et correspondent à la puissance maximale que ce dispositif peut fournir dans des conditions spécifiques. **[27]**. Il faut donc rechercher ici un rapport cyclique optimal, qui doit être converti en commande réelle à l'aide du générateur PWM (Pulse Width Modulation). L'ajout d'un convertisseur DC-DC dans un système permet d'optimiser la fourniture de la puissance nécessaire à tout moment pour alimenter une charge spécifique. En utilisant un tel convertisseur, la puissance maximale requise par la charge peut être fournie de manière efficace et précise à chaque instant d'échantillonnage, malgré l'existence de changements dans les conditions météorologiques **[28]**. Dans ce cas, la difficulté réside dans le fait de maintenir cette puissance maximale indépendamment de la variation du rayonnement solaire et de la température absolue **[46] [47]**.

Il faut souligner ici, que la position du MPP se modifie tout au long de la journée en raison de la variation de ces deux facteurs climatiques précédents, qui affectent les quantités électriques à produire par le système PV. Par conséquent, il est clair que le contrôle du déplacement du MPP constitue l'objectif principal de la plupart des stratégies MPPT, en particulier celle qui utilise l'algorithme Perturb & Observe (P&O), celle qui utilise l'algorithme de Conductance Incrémentale (INC), et celles qui utilisent la Pondération à Trois Points (TPWC), celle basée sur les Mesures Réelles (AM), les Mesures Non Variables (UM), la Rétroaction de Tension (VF), le Ratio d'Or (GR), et la Recherche Binaire (BS). Selon plusieurs travaux antérieurs existant dans la littérature, cette stratégie de contrôle reposant sur l'implémentation directe de l'algorithme P&O dans les boucles de contrôle était la plus largement utilisée pour le suivi du MPP. Ceci grâce à sa simplicité de mise en œuvre et à sa capacité à fournir un rapport cyclique optimal. En raison de ces mérites, de nombreux chercheurs ont porté leur intérêt sur ce type de contrôle dont l'amélioration des performances a été abordée par différents chercheurs **[59]**,Parmi eux, Femia et *al*, (2005) ont amélioré l'algorithme P&O par le biais de l'implémentation directe de l' algorithme précédent. Dans leur étude, l'extraction de la puissance maximale a été opérée dans des conditions météorologiques changeantes où plusieurs inconvénients ont été surmontés avec succès **[63]**. Dans le même contexte, Ngan & Tan (avril 2011) ont traité le sujet de la stratégie de contrôle MPPT pour le contrôle autonome du PV. Ils ont mis l'accent sur l'implémentation directe de l'algorithme précédent qui nécessite la connaissance préalable des deux quantités électriques : la puissance générée et la tension correspondante. Ces deux dernières ont été employées pour le calcul du rapport cyclique optimal en boucle ouverte en vue d'alimenter de manière optimale le convertisseur DC-DC **[62]**. De plus, Kollimalla & Mishra, (2014) ont amélioré les performances dynamiques des systèmes PV en termes de dynamique de suivi MPP dont la mise à jour du signal de contrôle était assurée par une taille de pas variable, qui doit être sélectionnée au préalable dans l'algorithme P&O **[48]**.

Conformément à plusieurs autres chercheurs qui se sont intéressés à l'implémentation directe du P&O dans la stratégie MPPT, cette méthode a démontré avec succès, sa capacité à

fournir une bonne dynamique de suivi MPP, dans des conditions météorologiques variables. Néanmoins, elle peut malheureusement, générer des ondulations indésirables, et plus spécialement dans le courant de sortie du convertisseur DC-DC, ce qui conduit à un fonctionnement déséquilibré de la charge résistive. Par conséquent, la régulation de la tension doit fournir un rapport cyclique optimal garantissant l'atténuation appropriée de l'erreur de suivi qui est principalement causée par la différence entre la tension de référence, fournie par l'implémentation directe de l'algorithme P&O et celle générée par le panneau PV. Dans le but d'obtenir un suivi dynamique meilleur que celui obtenu par la stratégie MPPT conventionnelle qui utilise l'implémentation directe de l'algorithme P&O, la boucle de contrôle doit être équipée d'un contrôleur PID Proportionnel-Intégral-Dérivé dont la mise à jour du signal de contrôle doit être garantie par leur pas optimal **[56]**. Les bonnes performances sont donc liées à la qualité de commande de ce contrôleur dont la bonne synthèse est conditionnée par le modèle de conception linéaire, souvent développé grâce au principe de la méthode à faibles signaux.

Récemment, plusieurs méthodes de conception utilisant ce principe, ont été proposées par de nombreux chercheurs. Parmi eux, Villalva et *al*, (2010) qui ont conçu un modèle à faibles signaux pour contrôler un système solaire qui se compose d'un panneau PV alimentant une charge à travers un convertisseur Buck. La fonction de transfert du modèle correspondant, a d'abord été élaborée et le contrôleur PID correspondant a ensuite été synthétisé à l'aide d'une analyse fréquentielle et d'autres analyses temporelles de différentes spécifications, préalablement imposées par un tel cahier des charges **[49]**. Malheureusement, ce contrôle ne reste valable que si la puissance requise pour alimenter la charge se rapproche de celle fournie par le système solaire. Cependant, dans la plupart des applications réelles, de sérieux problèmes se posent principalement si la source de puissance est moindre que celle qui alimente la charge, ce qui nécessite le remplacement du convertisseur Buck précédent, par le convertisseur élévateur Boost DC-DC. C'est précisément le même cas qui doit être résolu dans ce travail où la proposition d'une nouvelle conception de modèle basée sur le principe de la méthode des faibles signaux ainsi que la proposition de la nouvelle synthèse PID, basée sur le principe de Loop-Shaping de la méthode robuste, permettant ainsi de résoudre le problème survenant dans l'application de la stratégie conventionnelle P&O-MPPT. Sachant que ces deux propositions précédentes n'ont jamais été suggérées auparavant dans la littérature, et pour cette raison, ces deux propositions représentent le défi le plus important à relever dans ce travail.

Il est à noter ici que l'amélioration des performances, fournies par la stratégie P&O-MPPT conventionnelle résidera dans l'augmentation de la marge de sécurité du compromis entre la performance nominale (NP) et la stabilité robuste (SR) du système bouclé par le contrôleur PID robuste à synthétiser. Cet objectif sera atteint par l'amélioration de l'étape de modélisation du comportement réel du système solaire précédent dont la conception du modèle, sera assurée au moyen de l'interface graphique de l'environnement Matlab/Simulink. Ceci permettra de ressortir le modèle linéaire de synthèse. En outre, l'amélioration sera également apportée dans l'étape de synthèse du contrôleur MPPT ayant la structure de PID dont les paramètres seront optimisés par l'algorithme des essaims de particules (PSO). Ce dernier algorithme sera employé pour minimiser la fonction de fitness, préalablement formulée sur la base du principe de Loop-Shaping, qui fait partie de la théorie de la commande robuste, en présence d'incertitudes de modélisation non structurées.

La présentation de ce présent travail s'articulera donc autour de quatre chapitres survenant dans l'ordre suivant :

Après avoir exposé clairement la problématique de la stratégie MPPT conventionnelle, employant l'implémentation directe de l'algorithme P&O, le premier chapitre portera sur la modélisation du comportement non linéaire du panneau PV, en présence de différents changements soudains, liés aux conditions climatiques, à savoir la température absolue et l'irradiation solaire. La suite de ce chapitre sera consacrée à la linéarisation de la caractéristique courant-tension du panneau PV, ce qui permettra de mettre en évidence l'obtention d'une relation de linéarisation assez importante, ultérieurement utilisée dans le deuxième chapitre. La validation des résultats issus de cette modélisation, en particulier pour le cas du panneau KC200GT sera détaillée à la fin de ce chapitre.

Dans le deuxième chapitre, la modélisation de différents types de convertisseurs DC-DC et d'autres convertisseurs en présence d'une charge résistive, sera discutée où le développement du modèle souhaité sera effectué analytiquement, en utilisant le principe de la méthode des faibles signaux. Ce chapitre abordera également, les détails de la modélisation graphique dont le fonctionnement interne du système solaire est assuré en STC. Enfin, ce chapitre sera complété par la simulation à l'aide de l'environnement Matlab-Simulink, dans lequel le modèle sera testé via le réglage manuel du commutateur du convertisseur DC-DC.

Dans le troisième chapitre, le contrôle MPPT, utilisant l'implémentation directe de l'algorithme P&O, sera d'abord détaillé puis l'amélioration des performances de celle-ci sera donnée dans la version améliorée. Sachant que cette nouvelle version de commande utilisera la mise à jour du signal de contrôle à partir du contrôleur PID. Les paramètres de celui-ci, seront donc identifiés à partir de la satisfaction de certaines règles, préalablement disponibles dans la bibliothèque Matlab/Control. Les performances résultant de l'application de ces deux stratégies conventionnelles et améliorées, seront évaluées à la fin de ce chapitre, dans lequel on pourra confirmer l'effet négatif des incertitudes sur la conception du contrôleur PID à synthétiser, ce qui exigera la synthèse utilisant la théorie de la commande robuste.

Le quatrième chapitre portera la proposition d'une nouvelle approche de synthèse combinant la réalisation du principe Loop-Shaping avec l'approche d'identification fréquentielle. Dans ce cas, les paramètres du contrôleur PID à synthétiser sera optimisés par l'algorithme de PSO dont la fonction fitness sera formulée à partir d'une comparaison d'une forme idéale de la boucle ouverte désirée, avec celle de la boucle ouverte existante. La comparaison des performances des deux stratégies P&O-MPPTs améliorées telles que celle basée sur l'addition du contrôleur PID standard et celle basée sur le contrôleur PID robuste, sera présentée à la fin de ce chapitre. Enfin, ce travail sera complété par une conclusion générale et proposition de quelques perspectives pour les futurs candidats intéressés par les systèmes de conversion d'énergie renouvelable.

# *CHAPITRE I :*

*Modélisation des Panneau*

# *KC200GT*

#### <span id="page-30-0"></span>**1. Introduction**

La demande de la production d'électricité a augmenté rapidement, plus particulièrement au cours de ces dernières décennies. Cependant les sources d'énergie conventionnelles, telles que le charbon et le pétrole, se disparaissent considérablement, ce qui pose de sérieux problèmes, notamment pour répondre aux besoins futurs de la population en matière d'électricité. De plus, la production d'énergie à partir de ressources traditionnelles a des effets négatifs et nocifs sur l'environnement et sur la santé humaine et animale. Pour ces raisons, les sources d'énergie alternatives deviennent de plus en plus attrayantes . Pour cela, l'énergie solaire est l'une des sources d'énergie alternatives les plus importantes et est considérée comme l'une des sources d'énergie les plus permanentes. Elle peut répondre à une grande partie des besoins énergétiques mondiaux et est disponible pour de nombreuses applications. Elle est donc gratuite,sûre, propre et disponible sur terre toute l'année **[1]**.

Dans l'ingénierie des énergies renouvelables, l'énergie solaire est convertie en énergie électrique par le biais du système photovoltaïque dont les caractéristiques dépendent des conditions environnementales. C'est-à-dire que chaque fois que la température et le rayonnement solaire changent, les caractéristiques, par conséquence, de photovoltaïques (*I-V*) changent. Ce qui rend la conception de systèmes photovoltaïques assez difficile, car ces changements affectent, négativement, les investissements dans le domaine de l'énergie **[2]**. Pour surmonter ce problème, les chercheurs ont conçu et ont développé divers modèles mathématiques pour comprendre l'impact des conditions climatiques sur les systèmes photovoltaïques. En automatique et contrôle des système de conversion d'énergie renouvelable, la conception d'un modèle mathématique de synthèse ( à développer) qui réalise la prédiction correcte du comportement photoélectrique, nécessite l'utilisation d'une modélisation fondée sur un circuit électrique équivalent, ayant souvent une seule diode et d'autres composants électroniques dont le vecteur du courant prédit doit assurer une précision adéquate, en utilisant la méthode de résolution analytique fondée sur la fonction *LambertW*. Par conséquent, le vecteur de la solution obtenue, qui comporte les valeurs optimales des composants de ce circuit, doit être optimisé, en utilisant l'algorithme d'essaim particulaire **[3]**.

Ce chapitre, consacré d'abord à donner un rappel sur l'énergie solaire, sur la modélisation de la cellule photovoltaïque et sur les propriétés électriques correspondantes et celles en cas de présence des rayonnements solaires et des températures absolues où ses variationsimprévisibles doivent être prises en considérations. Ensuite, une autre partie sera consacrée à la détermination des paramètres du circuit électrique équivalent, qui modélise le comportementréel de la cellule photovoltaïque, en utilisant les données du fabricant et l'algorithme d'optimisation sous contraintes. Enfin, la linéarité des propriétés photovoltaïques,sera abordée et une partie de simulation sera introduite pour visualiser les différentes grandeurs électriques fournies, notamment par un panneau solaire de type  $KC200GT$  [5].

#### <span id="page-31-0"></span>**1.1. Énergies renouvelables**

Les énergies renouvelables sont des sources énergétiques propres, qui sont disponibles de façon permanente dans la nature. Elles représentent une source alternative idéale pour couvrir les besoins énergétiques mondiaux face à plusieurs facteurs tels que la diminution des énergies fossiles, l'augmentation de son prix et son impact négatif sur l'environnement et la santé des êtres vivants. Il convient de noter ici que l'utilisation des énergies à caractère renouvelable, notamment leur conversion en électricité, leur transfert vers des endroits qui en ont besoin, etc. devient moins coûteuse que celle des énergies non renouvelables. De ce fait, les énergies renouvelables ont contribué à 29% de notre consommation d'énergie et à 32% de notre production d'électricité en 2020 et 2021, respectivement, ces pourcentages ne cessent de s'accroître au fil du temps, et ce grâce à la tendance lourde du monde vers la valorisation des énergies renouvelables **[1]**.

Généralement, les sources d'énergie renouvelables ont la capacité de satisfaire des besoins énergétiques multiples à travers le monde. Les sources d'énergie renouvelables, telles que la biomasse, l'énergie éolienne, l'énergie solaire, l'énergie hydraulique et l'énergie géothermique peuvent fournir des prestations énergétiques durables, reposant sur l'utilisation de ressources propres, généralement disponibles dansla nature.En outre, l'utilisation de systèmes énergétiques à base d'énergies renouvelables est en progression, car leurs coûts ontdiminué et continuent de baisser ces dernières années, tandis que le prix du pétrole et du gaz ne cesse pas de fluctuer. L'objectif de l'utilisation des énergies renouvelables consisteà fournir une énergie propre et saine. Elles sont donc utilisées pour réduire les nuisances engendrées par les sources d'énergie à caractère non renouvelable, comme par exemple le charbon, le gaz naturel, ..., etc. Elles sont également utilisées en raison de leurs coûts de production et de leurs charges d'entretien à long terme. Aussi, l'utilisation de ces sources d'énergie vise à protéger l'environnement des déchets dangereux, souvent générés par l'utilisation des combustibles fossiles et ses dérivés. Ce travail s'intéressera par les systèmes deconversion d'énergie renouvelable, en particulier la conversion d'énergie solaire en énergie électrique, en utilisant les panneaux solaires de type  $KC200GT$  [4].

#### <span id="page-32-0"></span>**1.2. Énergie solaire**

L'énergie solaire est employée pour générer de l'électricité grâce à des panneaux photovoltaïques. En effet, le soleil représente une source naturelle, constante et permanente de température et de rayonnement, qui peut être convertie en électricité. On estime qu'une surface d'un (01) kilomètre carré peut générer environ 35 mégawatts d'électricité. En général, un panneau solaire est composé d'un nombre  $N_c$  de cellules photovoltaïques identiques, qui sont souvent montées entres elles en séries. Ce nombre de cellules se diffère d'un panneau à un autre. Pour le cas du panneau  $KC200GT$ , il est composé de  $N_c = 52$ , ce qui peut générer une puissance photovoltaïque égale à  $P_{pv} = 200.143$  watts. La Fig.I.1 illustre panneau KC200GT, qui est disponible dans la bibliothèque du Simulink / Matlab® 2021B. Ce dernier est utilisé pour la recharge d'une batterie

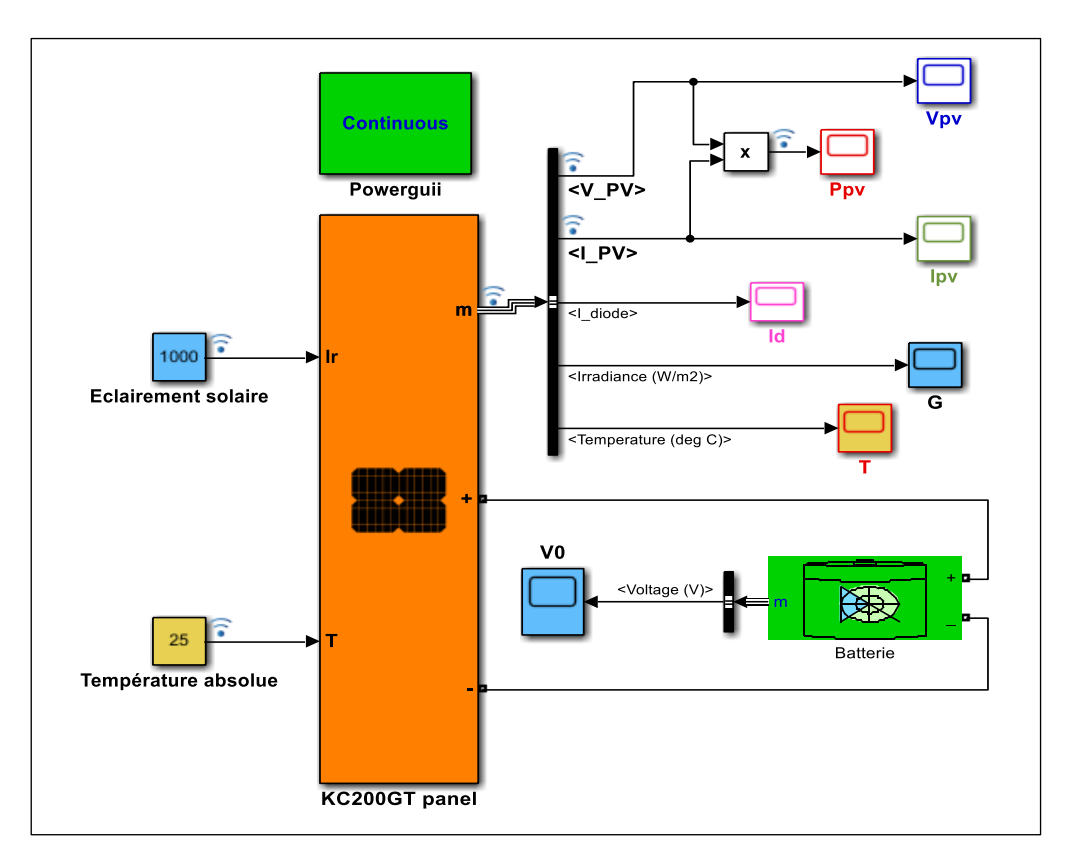

**Fig.I. 1 illustre panneau 200 utilisé pour la recharge d'une batteries**

<span id="page-32-2"></span>Il est clair que la modélisation d'un panneau photovoltaïque, nécessitant à priori, de modéliser une cellule PV parmi les  $N_c$  de cellules existant dans le panneau. Cette étape sera détaillée dans la partie suivante de ce chapitre.

#### <span id="page-32-1"></span>**1.3.** Cellule photovoltaïque  $(PV - cell)$

En général, les cellules photovoltaïques convertissent directement l'énergie lumineuse du soleil

en énergie électrique. Une cellule photovoltaïque, qui est principalement composée de silicium, consiste en une mince feuille de matériau sensible à la lumière. Elle a une durée de vie de 20 à 30 ans. La taille d'une seule cellule PV varie entre environ 01 cm et 10 cm de diamètre. Une telle cellule ne peut fournir qu'entre un et deux watts, ce qui est insuffisant pour la plupart des applications industrielles. Pour cela, pour augmenter sa puissance de sortie, les cellules PV doivent être connectées entres-elles dans un module photovoltaïque. Les modules sont généralement connectés entre eux pour construire un arrangement (array) photovoltaïque. Le terme anglais «  $array \times$  fait référence à l'ensemble de la centrale, qu'elle soit constituée d'un ou de plusieurs milliers de modules. La performance d'un générateur photovoltaïque dépend de la disponibilité de l'éclairement solaire ainsi que de la température absolue de l'environnement. Le conditionnement climatique (par exemple, nuages, brouillard) influe considérablement sur la quantité d'énergie solaire qui est reçue par le générateur photovoltaïque et, par conséquent, sur ses performances. Certains défauts locaux, tels qu'une longueur de diffusion locale réduite, une résistance shunt locale, élevée ou une résistance série locale élevée, ont une influence négative sur les propriétés générales de la cellule.

#### <span id="page-33-0"></span>**1.3.1. Modélisation de la cellule photovoltaïque :**

L'analyse et l'évaluation des performances du panneau solaire, nécessitent a priori la modélisation de son comportement réel en présence de l'irradiation solaire et de la température absolue de l'environnement. Généralement, le circuit électrique, comme le montre la figure 1, est le plus utilisé pour obtenir le modèle mathématique adéquat avec lequel le courant réel du panneau solaire peut être prédit en cas de changements climatiques soudains. Dans la plupart des cas, ce courant est associé à la tension correspondante par une caractéristique non linéaire dont la linéarisation autour des conditions climatiques standard STC sera l'objectif principal de la synthèse MPPT.

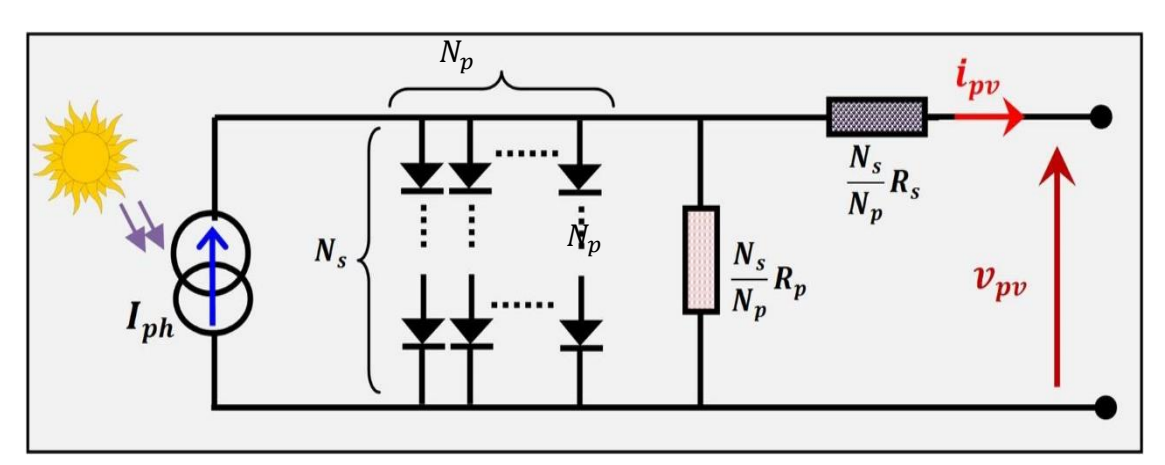

<span id="page-33-1"></span>**Fig.I. 2.** Circuit électrique équivalent modélisant le comportement réel d'un panneau photovoltaïque

Il est clair qu'à partir de la Fig.I.2 que le courant prédit de sortie  $I_{pv}$  s'exprime par l'équation suivante :

$$
I_{pv} = I_{ph} - I_d - I_{sh} \tag{I.1}
$$

Où,  $I_{pv}$  représente le courant de sortie, qui est fourni par la module PV,  $I_{sh}$  est le courant traversant la résistance de shunt équivalente  $R_p$ . De plus,  $I_{ph}$  est le photo-courant généré par le module  $PV$  lorsqu'elle est exposée à la lumière du soleil. De plus le courant de shunt  $I_{sh}$  est donné par l'expression ci-dessous :

$$
I_{sh} = \frac{V_{pv} + R_S \cdot I_{pv}}{R_p} \tag{I.2}
$$

Ici,  $R_s$  est la résistance série équivalente,  $V_{pv}$  est la tension de sortie du modèle PV. Par conséquent, le schéma de Simulink \Matlab® qui assure la détermination de ce courant est donné par la Fig.I.3 comme suit :

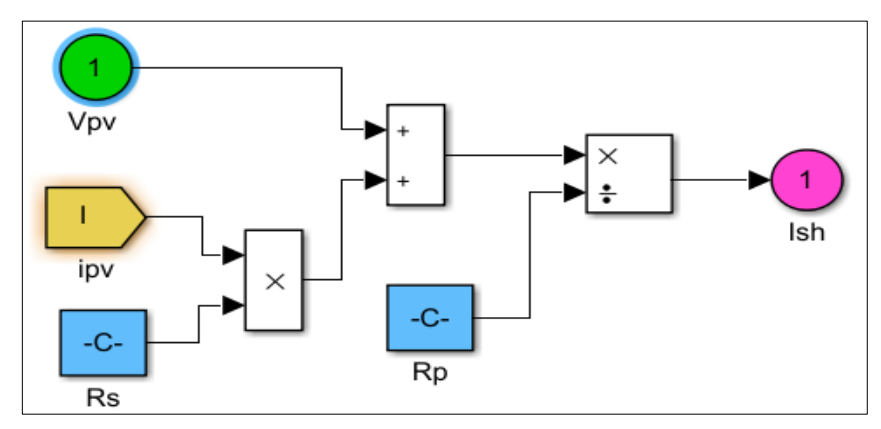

Fig.I. 3. Schéma de *Simulink/Matlab*<sup>®</sup> assurant la détermination du courant Ish.

<span id="page-34-0"></span>Or, le courant  $I_d$ , qui est parcouru dans la diode équivalente, est défini par :

$$
I_d = I_0 \left[ -1 + \exp\left(\frac{V_{pv} + R_S \cdot I_{pv}}{A \cdot V_t} \right) \right] \tag{I.3}
$$

Avec, A est le facteur d'idéalité des diodes,  $I_0$  est le courant inverse de saturation de la diode,  $V_t$ est la tension de la potentielle thermodynamique. En général, ces deux dernières grandeurs électriques sont définies, respectivement, par :

$$
V_t = N_c \left(\frac{K \cdot T}{q}\right) \tag{I.4}
$$

$$
I_0 = I_{sr} \cdot \left(\frac{T}{T_n}\right)^{\frac{3}{A}} \cdot \exp\left(\left\{\frac{q \cdot Eg}{A \cdot K}\left(\frac{1}{T_n} - \frac{1}{T}\right)\right\}\right) \tag{I.5}
$$

Avec,  $N_c$  est le nombre de cellules montées entres-elles en série par un seul (01) module PV,  $q$  est la charge élémentaire, K est la constante de Boltzmann,  $E_g$  est l'énergie du gap, T est la température de la jonction des cellules  $PV$ ,  $T_n$  est la température nominale, qui est fournie en  $STC$ , i.e.,  $T_n$  =

25 °C. Par conséquent, à partir de l'Eq.I.5, le schéma de Simulink\Matlab® qui assure la détermination de  $I_0$  est donné par la Fig.I.4 comme suit :

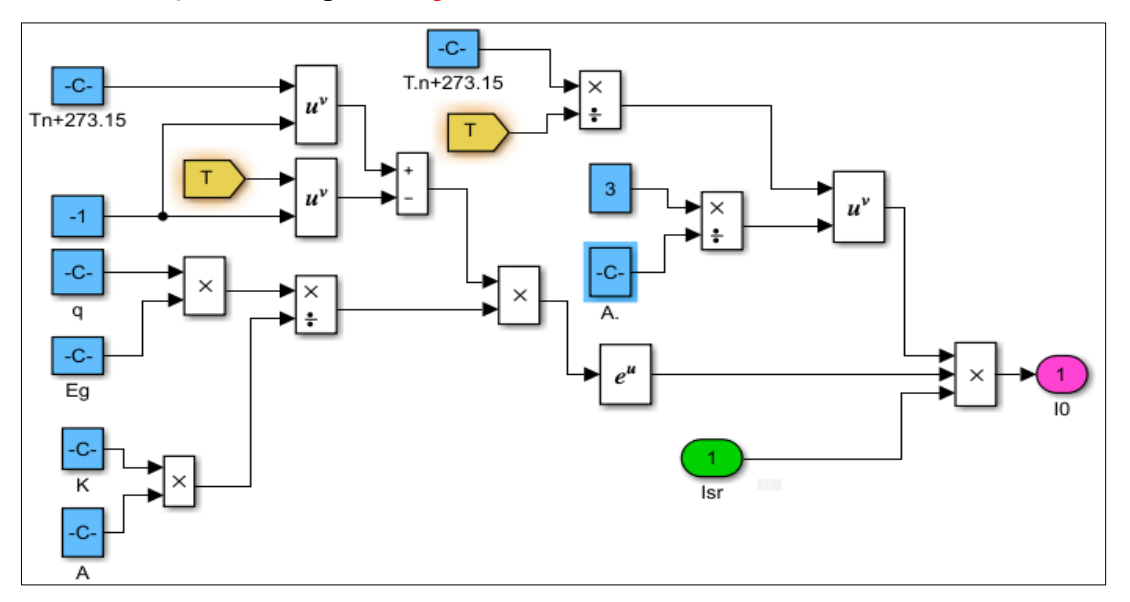

Fig.I. 4. Schéma de Simulink/Matlab<sup>®</sup> assurant la détermination du courant *I*<sub>0</sub>.

<span id="page-35-0"></span>Il est clair que la détermination du courant  $I_0$  nécessite a priori la détermination de  $I_{sr}$ , qui est en général donné par :

$$
I_{sr} = \frac{I_{sc,n} - \frac{V_{oc,n}}{R_P}}{-1 + \exp\left(\frac{q \cdot V_{oc,n}}{A \cdot N_c \cdot K \cdot T}\right)} \tag{I.6}
$$

Avec,  $I_{sc,n}$  est le courant de court-circuit, qui est fourni à la température nominale  $T_n$  et  $V_{oc,n}$  est la tension du circuit ouvert, qui est fourni à la température nominale  $T_n$ . Par conséquent, à partir de l'Eq.I.6, le schéma de  $Simulink\Matlab^{\circledR}$  qui assure la détermination du courant  $I_{sr}$  est donné par la Fig.I.5 comme suit

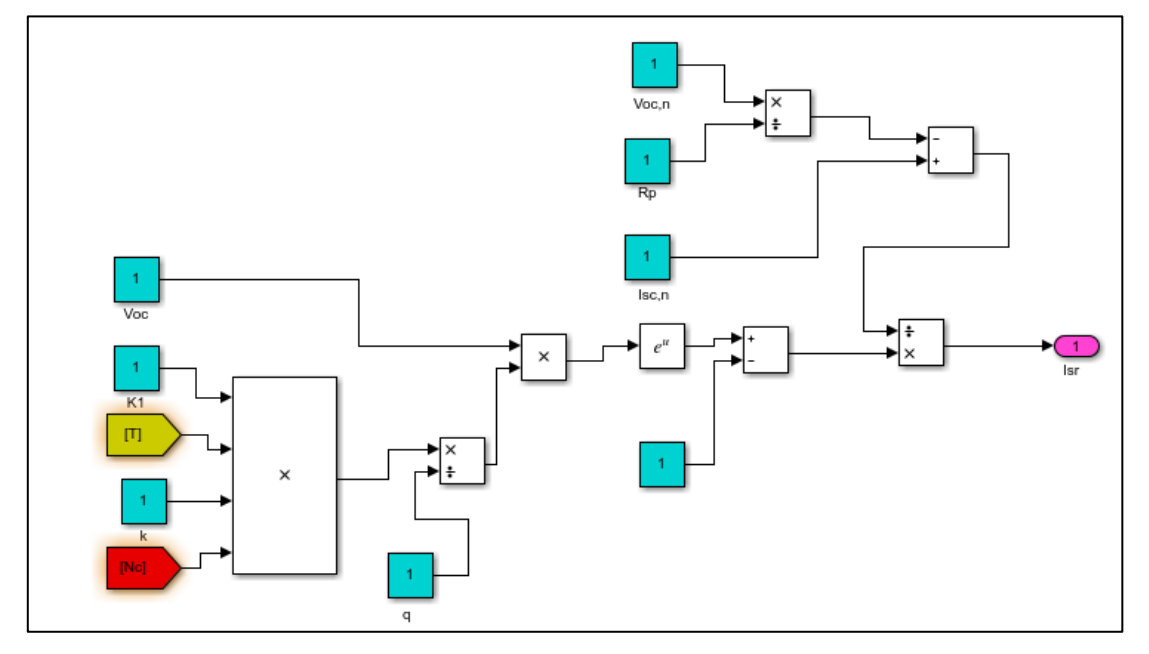

<span id="page-35-1"></span>**Fig.I. 5.** Schéma de *Simulink/Matlab*<sup>®</sup> assurant la détermination du courant  $I_0$ .
Il convient à noter ici, qu'il existe une autre expression qui permet de calculer le courant  $I_{sr}$  en fonction de la variation de la température absolue de l'environnement. Cette expression est donnée par  $I_{sr} = \frac{I_{sc,n} + K_I(T - T_n)}{(q \cdot [V_{oc} + K_V(T - T_n])}$  $-1+\exp\left(\frac{q\cdot[V_{OC}+K_V(T-T_n)]}{4\cdot N_{C}+K\cdot T}\right)$  $\frac{(\lambda - P_n)}{c + K_V(T - T_n)}$ , avec  $K_I$  et  $K_V$  représentant les coefficients de température de  $I_{sc,n}$ <br> $\frac{(\lambda - P_n)}{A \cdot N_c \cdot K \cdot T}$ 

et  $V_{oc}$  respectivement. Ici, le coefficient  $K_V$  est supposé nul dans la suite de ce travail. Ensuite, le schéma de Simulink Matlab<sup>®</sup> qui assure la détermination du courant  $I_d$  est obtenu à partir des deux figures Fig.I.4 et Fig.I.5 et l'utilisation de l'Eq.I.3. Ce qui donne la Fig.I.6 ci-dessous :

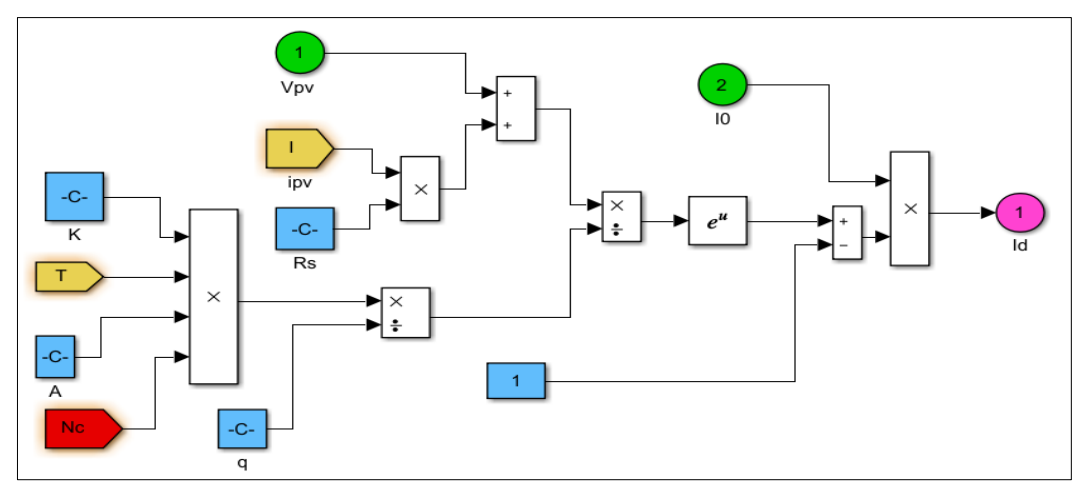

**Fig.I. 6.** Schéma de *Simulink/Matlab*<sup>®</sup> assurant la détermination du courant *I*<sup>*d*</sup>

Sachant que le photo-courant  $I_{ph}$  est en général s'exprime par :

$$
I_{ph} = \frac{G}{G_n} \Big( I_{sc,n} + K_I \cdot (T - T_n) \Big) \tag{I.7}
$$

Avec, G est l'éclairement solaire,  $G_n$  est l'éclairement solaire nominal, qui est mesuré en  $STC$ , ce qui donné par  $G_n = 1000 W m^{-2}$ . D'où, à partir de l'Eq.I.7, le schéma de Simulink\Matlab<sup>®</sup> assurant la détermination du photo-courant  $I_{ph}$  est donné par Fig.I.7

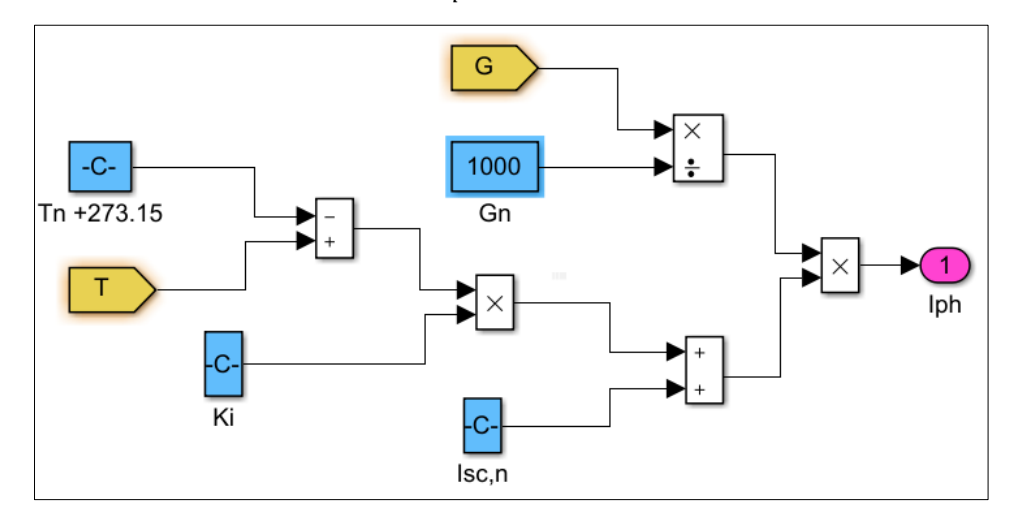

**Fig.I. 7.** Schéma de *Simulink/Matlab*<sup>®</sup> assurant la détermination du courant *I<sub>ph</sub>*.

Pour la simplicité de la représentation des équations du modèle  $PV$ , souhaité, les deux paramètres  $I_{sc,n}$  et  $V_{oc,n}$  seront notés par  $I_{sc}$  et  $V_{oc}$  respectivement. Finalement, à partir de Fig.I.3, Fig.I.6 et Fig.I.7 et par l'utilisation de l'Eq.I.1, on peut construire le schéma de  $\text{ulink}\hat{\wedge}$  Matlab<sup>®</sup>, qui modélise le comportement d'un seul module  $PV$  ayant  $N_c$  cellules montées entres-elles en série. Ce dernier est illustré par la Fig.I.8 comme suit :

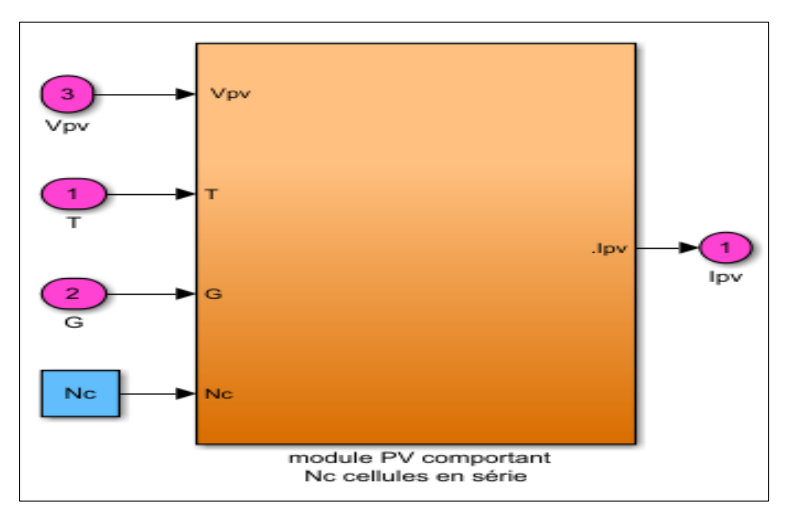

**Fig.I. 8.** Modélisation d'un seul module PV ayant  $N_c$  cellules en séries.

Dans ce cas, la tension  $V_{pv}$  est associée avec le courant de sortie prédit  $I_{pv}$  via la relation non linéaire, qui est donnée par

$$
I_{pv} = I_{ph} - I_0 \left[ -1 + exp\left(\frac{V_{pv} + R_S \cdot I_{pv}}{A \cdot V_t} \right) \right] - \frac{V_{pv} + R_S \cdot I_{pv}}{R_p}
$$
(I.8)

Cette dernière expression permet de tracer les deux caractéristiques, à savoir  $(I - V)$  et  $(P - V)$  dans le cas d'un seul module PV comportant  $N_c$  cellules solaires en séries. Par ailleurs, il existe d'autres configurations des modules PV dont l'élément fondamental est basé sur la cellule solaire. Il convient de noter ici, que la plupart des modules photovoltaïques commerciaux atteignent un rendement d'environ 10% à 15% pour convertir la lumière du soleil en énergie électrique. Cependant, ce rendement est souvent insuffisant pour répondre aux besoins des secteurs domestique et industriel. Pour ces raisons, des recherches intensives ont été menées pour accroître le rendement de conversion, sachant qu'il est désormais possible d'expérimenter d'autres cellules photovoltaïques dont le rendement de conversion est supérieur à 30%. Pour obtenir l'augmentation d'énergie souhaitée, il existe trois types de raccordement des modules photovoltaïques, à savoir, un raccordement des modules en série (string), un raccordement en parallèle et un raccordement en série-parallèle où parallèle-série.

#### **1.3.1.1.** Connexion des modules PV en série (Series – connected modules per string):

Dans cette configuration, le même courant  $I_{pv_i} = I_{pv}^g$  traverse les  $N_c$  cellules série d'un seul module individuel. Entretemps, il se traverse également un nombre  $N_s$  des modules PV qui sont

connectés entres eux en série. Par conséquent, la tension globale  $V_{pv}^g$  résultante devient égale à la somme des tensions élémentaires  $V_{pv_i}$  dont chacune est délivrée par le module individuel correspondant. Si toutes ces tensions élémentaires sont identiques et sont égales à  $V_{pv}$ , on aura donc  $V_{pv}^g = N_s \cdot V_{pv}$  (voir la Fig.I.9 ci-dessous).

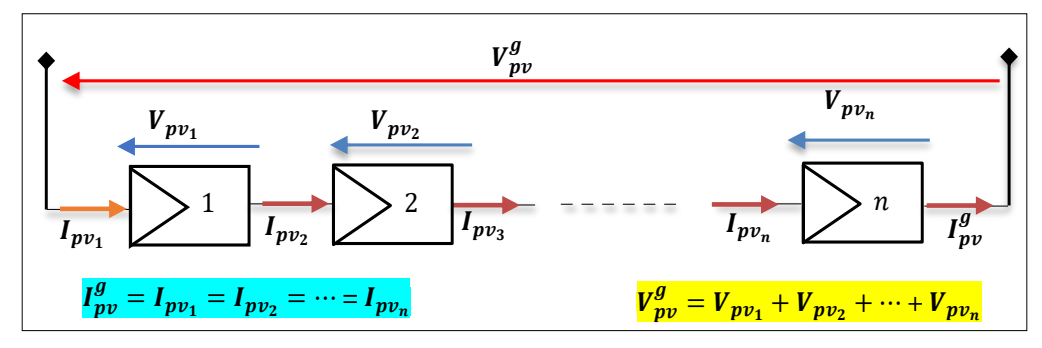

**Fig.I. 9.** Modules PV connectés entres eux en série. .

#### **1.3.1.2.** Connexion des modules PV en parallèle (*Parallel strings*):

Cette connexion augmente le courant global  $I_{pv}^g$  pour une tension identique mesurée aux bornes de chaque module individuel. Pour  $N_p$  modules connectés entre eux en parallèle, il en résulte que  $I_{pv}^g$  représente la somme des courants élémentaires  $I_{pv_i}$  dont chacun est délivré par un seul module individuel correspondant. Si tous ces courant élémentaires sont identiques et sont égaux à  $I_{pv}$ , on aura donc le courant global  $I_{pv}^g = N_p \cdot I_{pv}$  (voir la Fig.I.10 ci-dessous).

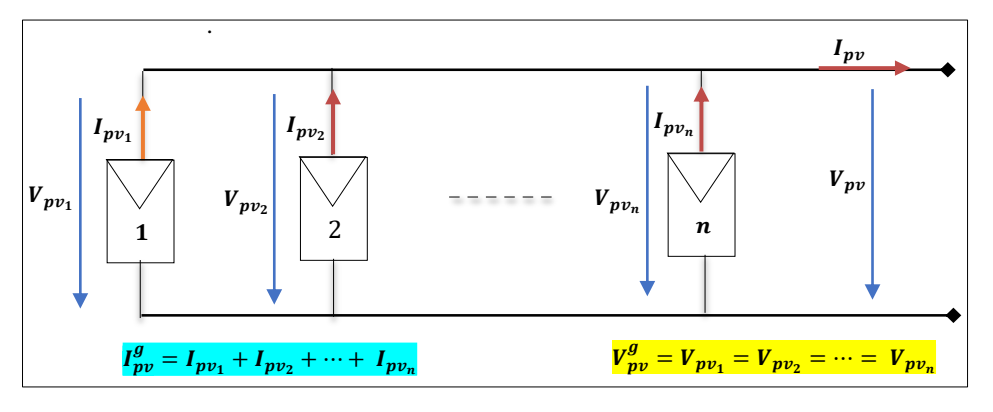

**Fig.I. 10.** Modules PV connectés entres eux en parallèle

#### **1.3.1.3. Connexion mixte des modules PV :**

Cette connexion augmente simultanément le courant  $I_{pv}$  et la tension  $V_{pv}$  d'un module PV individuel. Pour  $N_s$  modules connectés entre eux en série et  $N_p$  strings connectés entre eux en parallèle, il en résulte que  $I_{pv}^g = N_p \cdot I_{pv}$  et  $V_{pv}^g = N_s \cdot V_{pv}$ . Dans ce cas, le courant de sortie prédit  $I_{pv}^g$  est obtenu à partir de l'Eq.I.8 comme suit :

$$
I_{pv}^{g} = N_p \cdot I_{ph} - \left( N_p \cdot I_0 \left[ -1 + exp\left( \frac{V_{pv}^{g}}{N_S} + \frac{R_S}{N_p} I_p^{g}}{A \cdot V_t} \right) \right] \right) - \left( \underbrace{\frac{N_p}{N_S \cdot R_p} \cdot V_{pv}^{g}}_{N_p \cdot I_{sh}} + \frac{R_S}{R_p} \cdot I_{pv}^{g}}_{N_p \cdot I_{sh}} \right) \tag{I.9}
$$

D'où, par la Fig. I eprésente le schéma de  $\text{ulink}\hat{\wedge} \text{Matlab}^{\otimes}$ , qui modélise le comportement d'un module global, lequel comporte  $N_s$  modules connectés entre eux en série et qui comporte également  $N_p$  strings connectés entre eux en parallèle, sachant que chaque panneau utilisé pour cette connexion doit comporter  $N_c$  cellules montées entre-elles en série. On obtient :

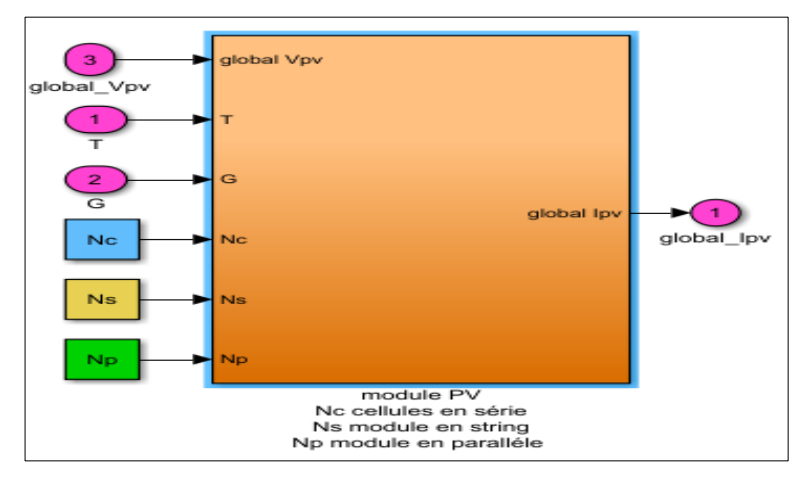

**Fig.I. 11.** Modélisation d'un module PV à configuration mixte parallèle-série

Dans la suite de ce travail, les trois grandeurs électriques à savoir :  $I_{pv}$ ,  $V_{pv}$  et  $P_{pv}$  seront attribuées, respectivement, au courant, à la tension et la puissance d'une configuration photovoltaïque comportant  $N_s$  modules connectés entre eux en série,  $N_p$  strings connectés entre eux en parallèle dont chaque module  $PV$  ayant  $N_c$  cellules associées entre-elles en série.

## **1.4. Caractéristiques**  $(I - V)$  **et**  $(P - V)$  **d'une configuration photovoltaïque :**

A partir de l'Eq.I.9, il est facile de tirer les deux caractéristiques telles que  $(I - V)$  et  $(P - V)$ d'une configuration photovoltaïque, qui sont souvent dépendent du courant, de la tension et de la puissance. Elles dépendent également des deux variations climatiques à savoir de l'éclairement solaire et de la température absolue de l'environnement. De ce fait, la Fig.I.12 montre, clairement, le tracé général des deux caractéristiques précédentes dont chacune a été obtenue lorsque cette configuration a été opérée en *STC*, *i.e.*,  $T_n = 25^{\circ}C$  et  $G_n = 1000 \ W/m^2$ .

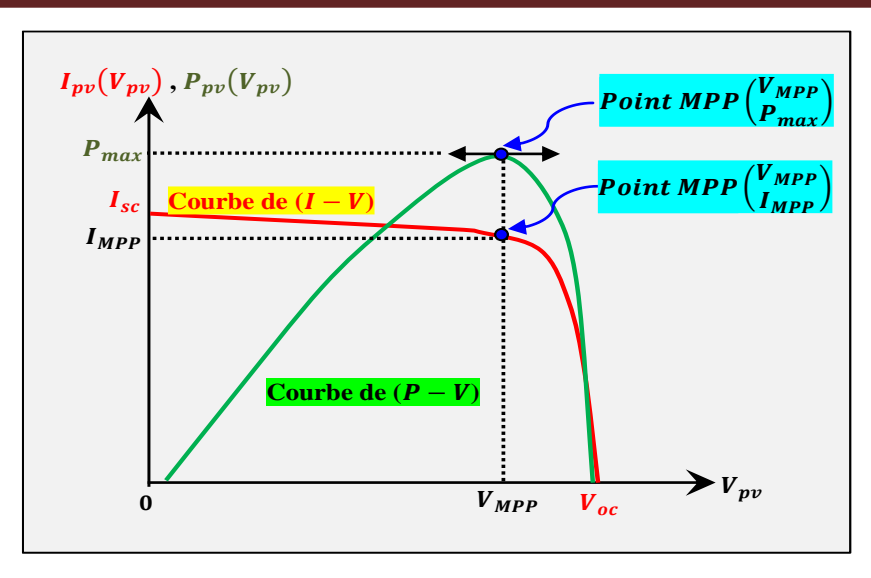

**Fig.I. 12.** Caractéristiques (I-V) et (P-V) d'une configuration mixte parallèle-série

A partir de la Fig.I.12, il est clair que ces deux caractéristiques comportent des paramètres clés dont chacune sera détaillée dans le paragraphe ci-dessous.

## **1.4.1.** Paramètres clés caractérisant les deux caractéristiques  $(I - V)$  et  $(P - V)$ :

En général, un panneau solaire est souvent caractérisé par des paramètres dits paramètres-clés qui sont, souvent, donnés par le fabricant du panneau solaire. Ces paramètres sont utilisés pour calculer les valeurs optimales des composants qui constituent le circuit électrique équivalent du modèle de synthèse. Ces paramètres-clés sont les suivants :

## **1.4.1.1. Tension du circuit ouvert :**

Cette tension est obtenue lorsque les deux courbes  $(I - V)$  et  $(P - V)$  coupent l'axe des abscisses de la tension  $V_{pv}$ . Dans ce cas, les valeurs du courant  $I_{pv}$  et de la puissance  $P_{pv}$  devenant égales à zéro.

## **1.4.1.2. Courant de court-circuit :**

Ce courant est obtenu lorsque les deux courbes  $(I - V)$  et  $(P - V)$  coupent l'axe des ordonnées des deux grandeurs électriques, tels que la puissance  $P_{pv}$  et le courant  $I_{pv}$ . Dans ce cas, la valeur de la tension  $V_{\nu\nu}$  devenant égale à zéro.

## **1.4.1.3.** Point de puissance maximale  $P_{max}$ :

Il s'agit d'une puissance maximale dont la valeur est obtenue par  $P_{max} = I_{MPP} \cdot V_{MPP}$ . Nous verrons, dans la suite de ce travail, que l'objectif de la commande réside dans le suivi de ce point mobil qui se déplace suivant les deux variations de l'éclairement solaire  $G$  et la température de l'environnement  $T$ .

## **1.4.1.4.** Facteur de remplissage  $FF$ :

Le facteur de remplissage, représente la relation entre la puissance maximale  $P_{max}$  que le réseau peut réellement fournir dans des conditions de fonctionnement normales et le produit de la tension en circuit ouvert multipliée par le courant de court-circuit,  $(V_{oc} \cdot I_{sc})$ . Ce facteur de remplissage donne une idée sur la qualité du générateur photovoltaïque en termes de puissance, tel que le facteur de remplissage est proche de 1 (unité), le générateur PV peut fournir plus de puissance. En général, les valeurs typiques de ce facteur sont comprises entre 0.7 et 0.8.

## **1.4.1.5.** Pourcentage d'efficacité  $eff$  %:

En général, l'efficacité d'un générateur PV représente le rapport entre la maximale  $P_{max}$  que le générateur peut produire et la quantité d'irradiance solaire absorbée par ce générateur. Les valeurs typiques de ce paramètre sont variées entre 10% à 12%, et celles selon le type de semiconducteurs qui construisent les cellules solaires du générateur PV à savoir, le monocristallin, polycristallin, amorphe à couche mince.

## **1.4.2.** Simulation utilisant le module  $KC200GT$ :

Dans cette partie, nous allons visualiser les différents signaux, issus du module  $KC200GT$  dont le modèle mathématique décrivant son comportement réel, a déjà existé dans le logiciel du  $\mathcal{S}$ impower $\mathcal{M}$ atlab®. Les paramètres fournis par le constructeur de ce module sont récapitulés dans le tableau ci-dessous :

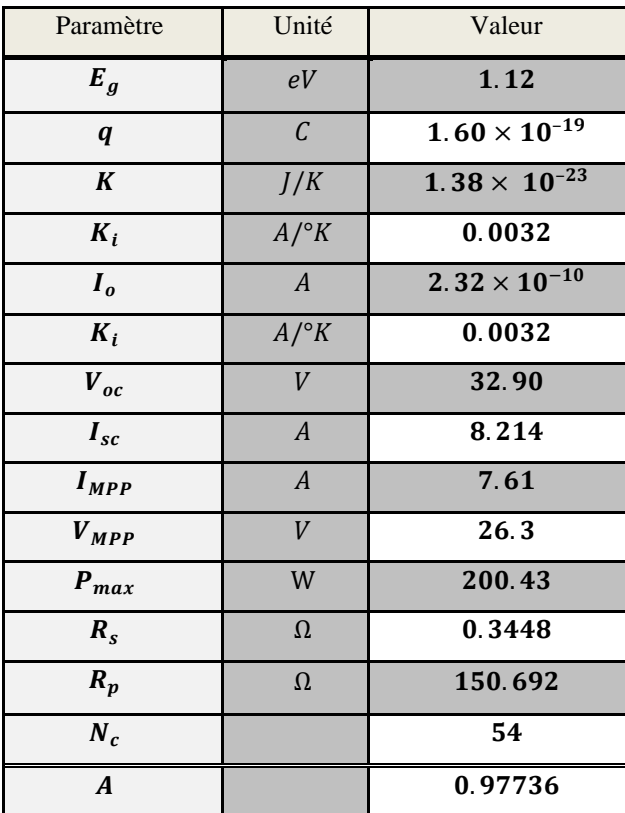

**Tabl.I. 1.** Données du constructeur pour le module KC200GT.

Tout d'abord, on souhaite visualiser les signaux de tension  $V_{pv}$  fournis en  $STC$  pour différentes configurations, dépendant du choix des deux paramètres  $N_s$  et  $N_p$  mentionnés ci-dessus. A cet effet, la batterie qui a été représentée dans la Fig.I.1 doit être débranchée pour permettre le branchement à vide de ce module. Ceci permet la génération des réponses rapides qui convergent vers ses tensions en circuit ouvert en régime stationnaire, *i.e.*  $V_{pv} \cong N_s \cdot V_{oc}$ . Par conséquent, les courants photovoltaïques  $l_{pv}$  correspondants deviennent nuls, *i.e.*,  $l_{pv} \cong 0$ . Pour confirmer ces résultats, le premier paramètre  $N_s$  est choisi tel que  $N_s = 1$ ,  $N_s = 3$  et  $N_s = 5$ , cependant, le second  $N_p$  est fixé à l'unité, *i.e.*,  $N_p = 1$ . La Fig.I.13.a montre les trois tensions photovoltaïques qui correspondent à l'ordre sélectionné de  $N_s$  suscité. Cependant, la  $Fig. I.13.b$  montre les trois caractéristique tensions photovoltaïques  $(I - V)$  et  $(P - V)$  fournissent pour ces différentes configurations précédentes.

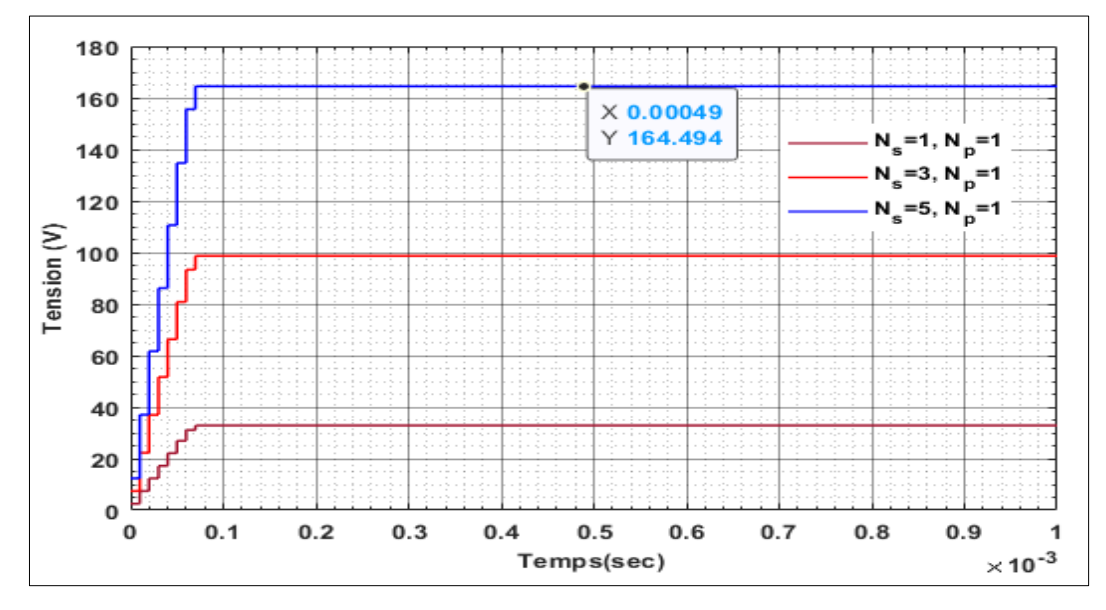

**Fig.I. 13.a.** Tensions  $V_{pv}$  fournies dans STC par le module  $KC200GT$  construit suivant le choix de  $N_s$  et  $N_p$ 

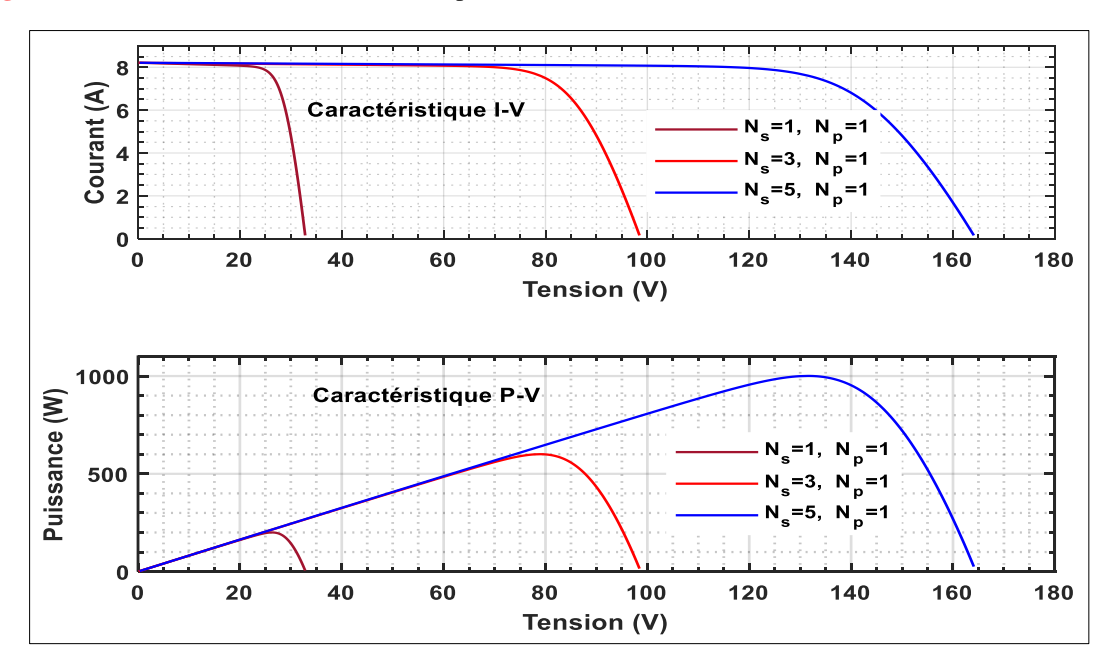

**Fig.I.13.b.** Tensions  $V_{pv}$  fournies dans STC par le module  $KC200GT$  construit suivant le choix de  $N_s$  et  $N_p$ 

A partir des deux figures Fig.I.13.a et Fig.I.13.b il est clair que l'augmentation souhaitée de la tension photovoltaïque est assurée par l'augmentation du paramètre  $N_s$ . Par exemple, pour le choix de  $N_s = 5$ , sachant que la tension en circuit ouvert  $V_{oc} = 32.9$  volts, ce qui conduit à générer la tension  $V_{pv} \cong 5 \times 32.9 = 164.5$  volts.

On désire, maintenant, visualiser les signaux de courant  $I_{pv}$  dans  $STC$  à travers différentes configurations dépendant du choix des deux paramètres, cités précédemment. Pour ce faire, on replace la batterie survenant dans la Fig.I.1 par la charge résistive  $R$  ayant une valeur très proche de zéro, soit  $R = 0.01\Omega$ . Il est à noter ici que le courant traversant cette faible résistance conduit à générer des tensions photovoltaïques presque nulles, *i.e.*,  $V_{pv} \cong 0$ , ce qui permet d'avoir des courants très proches de ce courant de court-circuit, *i.e.*,  $I_{pv} \cong N_p \cdot I_{sh}$ . Pour confirmer ce résultat, le premier paramètre  $N_s$  est fixé à l'unité, *i.e.*,  $N_s = 1$ ., tandis que le second paramètre  $N_p$  est varié tel que  $N_p = 1$ ,  $N_p = 3$  et  $N_p = 5$ .

Par conséquent, Fig.I.14.a représente les trois courants photovoltaïques correspondant l'ordre du choix de  $N_p$  suscité. Cependant, la Fig.I.14.b montre les trois caractéristique tensions photovoltaïques ( $I - V$ ) et ( $P - V$ ) fournissent pour ces différentes configurations précédentes

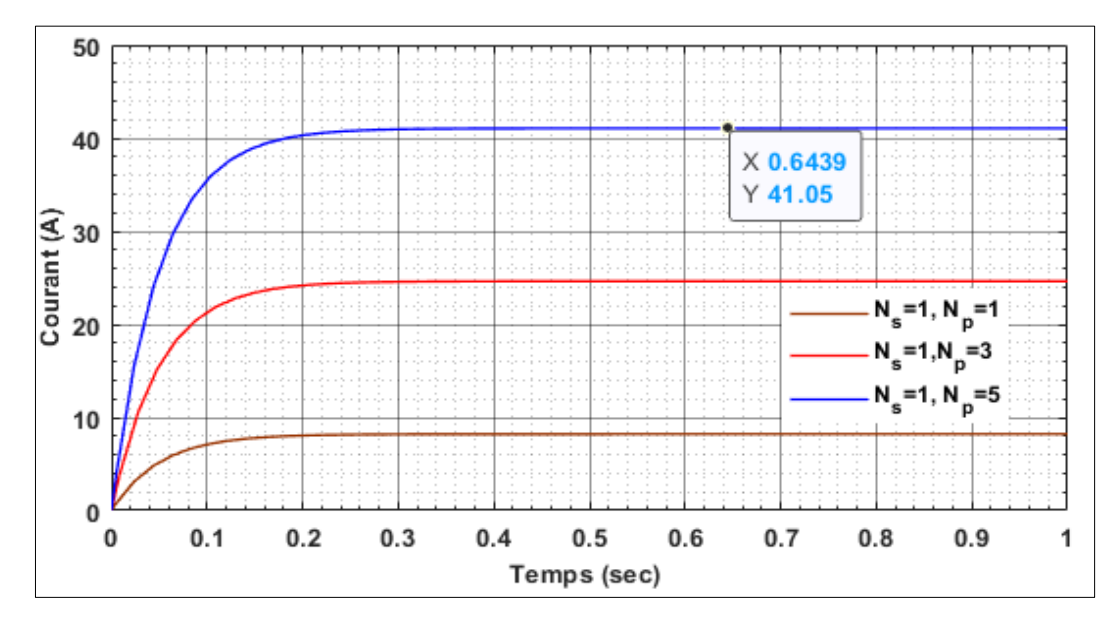

**Fig.I. 14. a.** Courants <sup>I</sup>pv fournis en STC par le module KC200GT obtenu par différentes valeurs de <sup>N</sup>p.

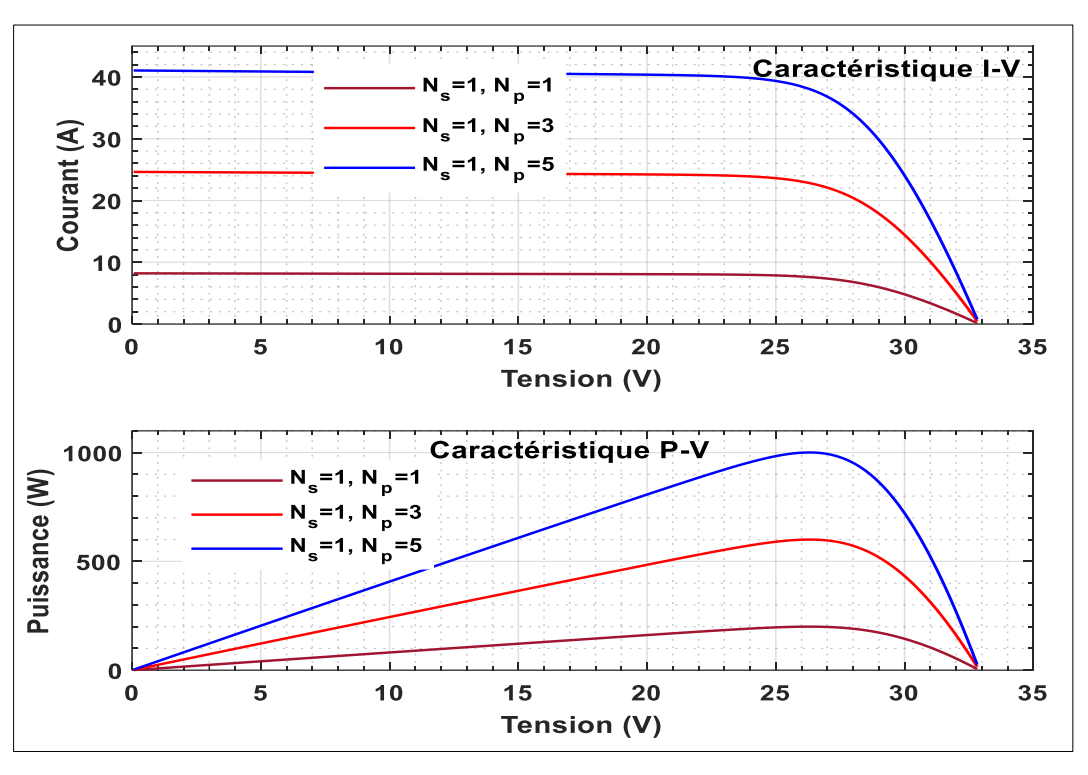

**Fig.I.14.b.** Courants  $I_{pv}$  fournis en STC par le module *KC200GT* obtenu par différentes valeurs de  $N_p$ .

A partir des deux figures Fig.I.14.a et Fig.I.14.b, il est clair que l'augmentation souhaitée du courant photovoltaïque est assurée par l'augmentation du paramètre  $N_p$ . Par exemple, pour le choix de  $N_s = 5$ , sachant que le courant de court-circuit  $I_{sc} = 8.214$  Ampères, ce qui permet de générer le courant  $I_{pv} \cong 5 \times 8.214 = 41.07$  Ampères.

Il ressort des deux figures Fig.I.13.b et Fig.I.14.b que le MPP, correspondant au point  $(26.3 \quad 7.61)^T$ , dépend fortement de la valeur de l'irradiance nominale ainsi que de la température absolue nominale. De plus, en raison de la variation de l'une de ces deux conditions climatiques, ce point se déplace soit à gauche, soit à droite de sa position initiale. Ceci est dû soit à un décalage de la tension en circuit ouvert  $V_{oc}$ , soit à un décalage du courant de court-circuit  $I_{sc}$ , ou bien encore à un décalage simultané de ces deux grandeurs électriques. Le paragraphe suivant montre l'effet de chaque condition climatique sur la position du MPP et nous verrons que la poursuite de ce point, nécessite la synthèse d'un contrôleur MPP adéquat, qui doit garantir la bonne extraction de la puissance maximale, et ce, indépendamment de la variation des conditions climatiques.

## **1.4.3. Effets des conditions climatiques sur**  $(I - V)$  et  $(P - V)$  du module  $KC200GT$

## **1.4.3.1. Effets de l'éclairement solaire :**

Dans ce cas, une augmentation du taux de l'éclairement solaire entraîne une augmentation du courant de court-circuit  $I_{sc}$ , ce qui entraine le déplacement de la courbe de puissance vers le haut. Dans ce cas, le taux de l'éclairement solaire principalement  $I_{sc}$  et de faible influence sur la tension de circuit ouvert  $V_{oc}$ . Par conséquent, une augmentation du taux de l'éclairement solaire entraîne une augmentation positive du courant prédit et donc une augmentation de la puissance maximale à extraire (voir la Fig.I.15).

## **1.4.3.2. Effet de la température absolue sur le module**  $KC200GT$ **:**

Lorsque la température absolue de l'environnement s'accroît, la tension du circuit ouvert  $V_{oc}$ s'accroit, aussi et aura une faible influence sur le courant de court-circuit  $I_{sc}$ . Par conséquent, la valeur de la température absolue affecte, principalement, la tension du circuit ouvert  $V_{oc}$ , ce qui entraine une diminution de la puissance maximale à extraire (voir la Fig.I.16).

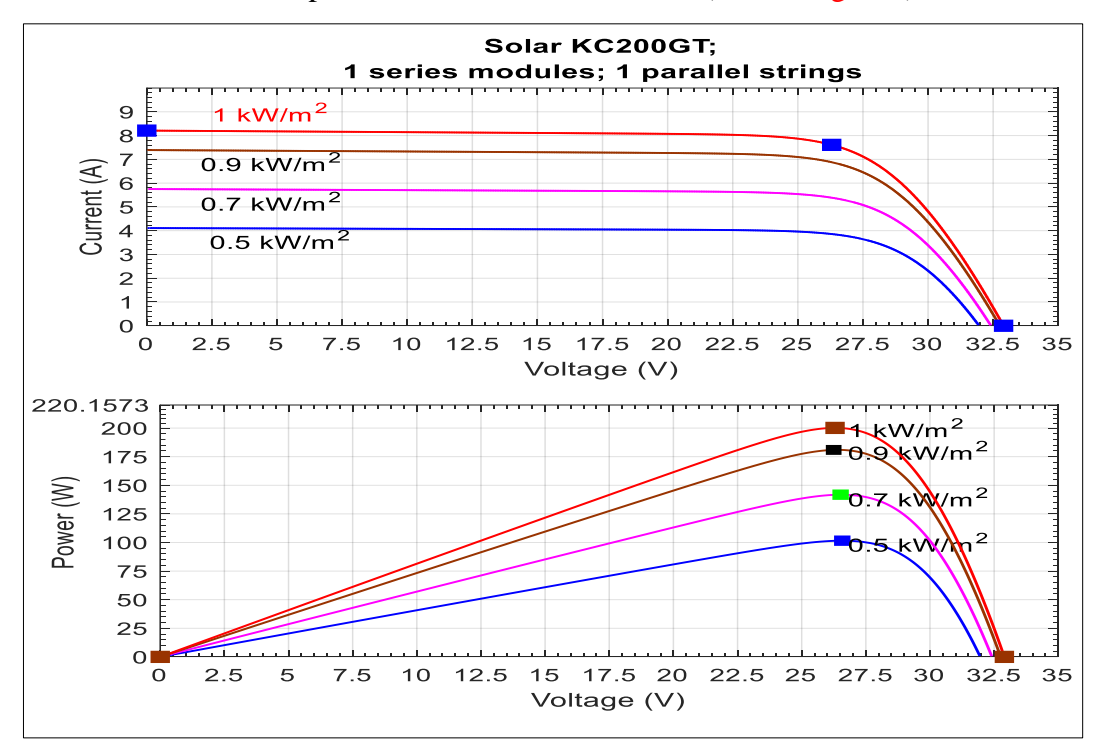

**Fig.I. 15.** Caractéristiques (*I-V*) et (*P-V*) pour G variable et  $T_n = 25^{\circ}C$ 

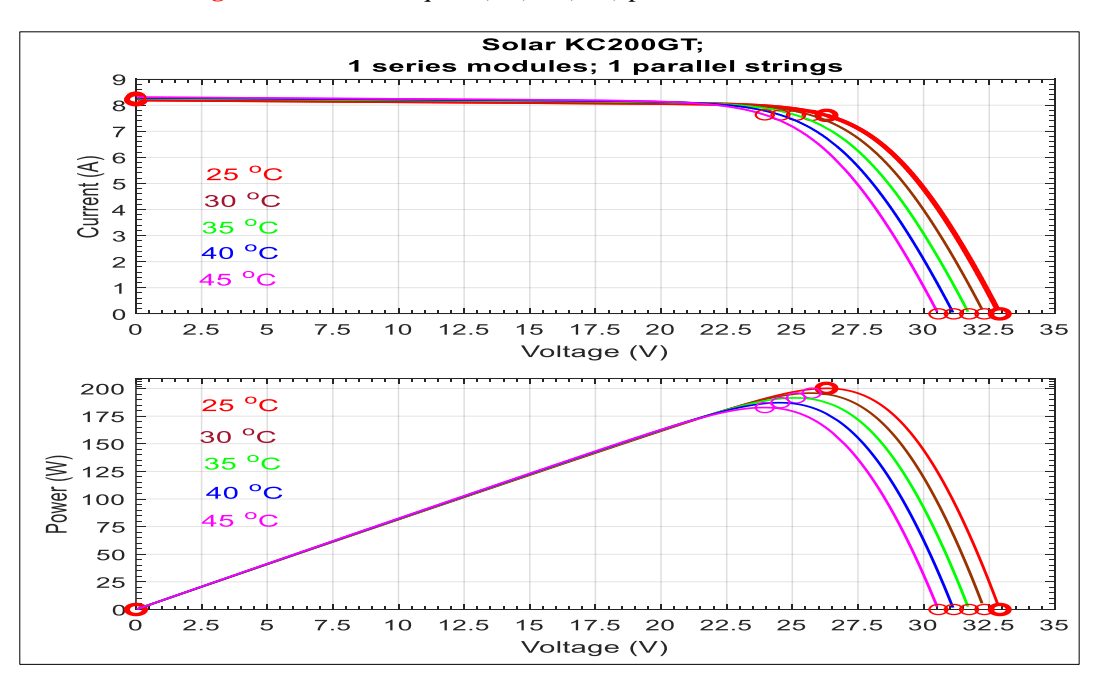

**Fig.I. 16.** Caractéristiques (*I-V*) et (*P-V*) pour *T* variable et  $G_n = 1000W$ .m-2

## **1.5. Conception du modèle PV à partir des données expérimentales :**

Le développement du modèle **PV** sera basé sur la résolution de l'Eq.I.9 en utilisant la solution analytique basée sur la fonction *LambertW*. Cette dernière permet de fournir la solution exacte avec laquelle on peut générer le vecteur du courant estimé ̂ **[19]**. Ce dernier doit être comparé, à chaque mesure, par le vecteur du courant réel  $I_{pv}^{r}$ , ce qui conduit à fournir un vecteur d'écarts. La fonction fitness est formulée à partir de de la somme des écarts quadratiques moyennes précédents dont la minimisation est assurée par l'application de l'algorithme PSO. La solution optimale issue de cet algorithme permet de fournir les paramètres optimaux du modèle PV souhaité.

## **1.5.1. Méthode analytique basée sur la fonction** *Lambert W***:**

L'idée de cette méthode repose sur la formulation de Eq.I.9 sous la forme générale suivante :

$$
Z = W(X)e^{W(X)} \tag{I.10}
$$

Ici, Z est l'argument de la fonction W et  $e^{W(X)}$  est la fonction exponentielle comportant vecteur complexe ou réel  $X$  sachant que ce dernier représente la solution de l'Eq.I.10, qui est donnée sous la forme générale  $X = \text{lambert} W(Z)$  dont le vecteur du courant estime  $\hat{I}_{pv}$  est obtenu à partir de cette dernière solution. Le but de ce présent paragraphe est donc plus précis. Il convient en effet de commencer par l'Eq.I.9 pour la rendre sous la forme générale, qui est donnée par l'Eq.I.10. Pour ce faire, nous avons la simplification de l'Eq.I.9 ci-dessous :

$$
R_p \cdot I_{pv} = N_p \cdot R_p \cdot I_{ph} - N_p \cdot R_p \cdot I_0 \left( -1 + e^{\frac{\frac{V_{pv}}{N_S} + \frac{R_S}{N_p} I_{pv}}{A \cdot V_t}} \right) - \frac{N_p}{N_S} \cdot V_{pv} - R_s \cdot I_{pv}
$$
 (I.11)

Cette dernière équation est encore simplifiée comme suit :

$$
R_p \cdot I_{pv} = N_p \cdot R_p (I_{ph} + I_0) - N_p \cdot R_p \cdot I_0 \cdot e^{\frac{V_{pp} + R_{S}}{A_V} - \frac{N_p}{N_S} \cdot V_{pv}} - R_s \cdot I_{pv}
$$
(I.12)

$$
(R_p + R_s)I_{pv} = N_p \cdot R_p I_k - N_p \cdot R_p \cdot I_0 \cdot e^{\frac{V_{pv}}{N_S} + \frac{R_s}{N_p} I_{pv}} - \frac{N_p}{N_s} \cdot V_{pv}
$$
\n(1.13)

Sachant que le courant  $I_k$  est supposé par  $I_k = I_{ph} + I_0$ . Ensuite, en multipliant les deux membres de l'Eq. I.13 par le terme  $\frac{R_s}{N_p(R_p+R_s)}$ . D'où :

$$
\frac{R_S}{N_p} \cdot I_{pv} = \frac{R_S}{R_p + R_S} \left( R_p \cdot I_k - R_p \cdot I_0 \cdot e^{\frac{\frac{V_{pv}}{N_S} + \frac{R_S}{N_p} I_{pv}}{A \cdot V_t}} - \frac{1}{N_S} \cdot V_{pv} \right)
$$
(I.14)

17

Après, le terme  $\left(\frac{1}{N}\right)$  $\frac{1}{N_s}$  ·  $V_{pv}$  est ajouté dans les deux membres de l'Eq. I.14. On obtient :

$$
\frac{R_S}{N_p} \cdot I_{pv} + \frac{1}{N_S} \cdot V_{pv} = \frac{R_S}{R_p + R_S} \left( R_p \cdot I_k - R_p \cdot I_0 \cdot e^{\frac{V_{pv}}{N_S} + \frac{R_S}{N_p} I_{pv}} - \frac{1}{N_S} \cdot V_{pv} \right) + \frac{1}{N_S} \cdot V_{pv}
$$
(I.15)

Cette dernière équation est encore simplifiée comme suit :

$$
\frac{R_S}{N_p} \cdot I_{pv} + \frac{1}{N_S} \cdot V_{pv} = \frac{R_S}{R_p + R_S} \left( R_p \cdot I_k - R_p \cdot I_0 \cdot e^{\frac{V_{pp}}{N_S} + \frac{R_S}{N_p} I_{pv}} + \frac{R_p}{N_S \cdot R_S} \cdot V_{pv} \right)
$$
(I.16)

L'équation qui en résulte est ensuite divisée par le terme  $(A \cdot V_t)$ . On obtient :

$$
\frac{\frac{R_S}{N_p}I_{pv} + \frac{1}{N_S}V_{pv}}{A\cdot V_t} = \frac{R_S}{(R_p + R_S)A\cdot V_t} \left(R_p \cdot I_k - R_p \cdot I_0 \cdot e^{\frac{\frac{V_{pv}}{N_S} + \frac{R_S}{N_p}I_{pv}}{A\cdot V_t}} + \frac{R_p}{N_S \cdot R_S} \cdot V_{pv}\right)
$$
(I.17)

La simplification de l'Eq. I.17 conduit à fournir l'Eq. I.18 ci-dessous :

$$
\frac{\frac{R_S}{N_p}I_{pv} + \frac{1}{N_S}V_{pv}}{A\cdot V_t} + \frac{R_p \cdot R_S \cdot I_0}{(R_p + R_S)A\cdot V_t} \cdot e^{\frac{V_{pv}}{A\cdot V_t} + \frac{R_S}{N_p}I_{pv}} = \frac{R_S \cdot R_p(I_k + \frac{1}{N_S \cdot R_S}V_{pv})}{(R_p + R_S)A\cdot V_t}
$$
(I.18)

La fonction exponentielle des deux membres de l'Eq.I.18 est effectuée et le terme  $\frac{R_s R_p I_0}{A_v V_t (R_p + R_s)}$  est

multiplié dans les deux termes de l'équation résultante. On obtient :

$$
\frac{\frac{R_p \cdot R_S \cdot I_0}{N_p} \cdot \frac{R_S \cdot I_{pp} + V_{pp}}{N_S}}{\frac{R_p \cdot R_S \cdot I_0}{W(X)}} \cdot e^{\frac{R_p \cdot R_S \cdot I_0}{(R_p + R_S)A \cdot V_t} e^{\frac{V_{pp} + R_S \cdot I_{pp}}{A \cdot V_t}}}{\frac{R_p \cdot R_S \cdot I_0}{(R_p + R_S)A \cdot V_t}} = \frac{\frac{R_p \cdot R_S (I_k + \frac{V_{pp}}{N_S \cdot R_S})}{(R_p + R_S)A \cdot V_t}}{\frac{R_p \cdot R_S \cdot I_0}{(R_p + R_S)A \cdot V_t}} \cdot (1.19)
$$

Sachant que cette dernière expression est donnée sous la forme générale précitée dans l'Eq.I.14, D'où, la solution correspondante est donnée par :

$$
\frac{R_p \cdot R_S \cdot I_0}{A \cdot V_t (R_p + R_S)} e^{\frac{R_S \cdot I_{pv}}{A \cdot V_t}} = LambertW \left( \frac{R_p \cdot R_S \cdot I_0}{A \cdot V_t (R_p + R_S)} e^{\frac{R_p \cdot R_S (I_{ph} + I_0 + \frac{V_{pv}}{N_S \cdot R_S})}{(R_p + R_S)A \cdot V_t}} \right)
$$
(I.20)

L'Eq. I.20 est à nouveau simplifiée pour fournir l'Eq.I.21 ci-dessous :

$$
R_p \cdot I_0 \cdot e^{\frac{\frac{R_s \cdot I_{pp}}{N_p} \cdot V_{pp}}{A \cdot V_t}} = \left(\frac{A \cdot V_t(R_p + R_s)}{R_s}\right) \left( LambertW\left(\frac{R_p \cdot R_s \cdot I_0}{A \cdot V_t(R_p + R_s)} e^{\frac{R_p \cdot R_s\left(I_{ph} + I_0 + \frac{V_{pp}}{N_s \cdot R_s}\right)}{(R_p + R_s)A \cdot V_t}}\right)\right) \tag{I.21}
$$

De l'Eq.I.13, on a :

$$
R_p \cdot I_0 \cdot e^{\frac{V_{pp}}{N_S} + \frac{R_S}{N_p} I_{pv}} = R_p \cdot I_k - \left(\frac{R_p + R_S}{N_p}\right) I_{pv} - \frac{V_{pv}}{N_S}
$$
(I.22)

Sachant que  $I_k = I_{ph} + I_0$ , à partir des deux équations Eq.I.21 et Eq.I.22, le vecteur du courant estimé est donc obtenu par :

$$
\hat{I}_{pv} = N_p \left( \frac{R_p \cdot (I_{ph} + I_0) - \frac{V_{pv}}{N_S}}{R_p + R_S} - \left( \frac{A \cdot V_t}{R_S} \right) \cdot LambertW \left( \frac{R_p \cdot R_S \cdot I_0}{(R_p + R_S)A \cdot V_t} e^{\frac{R_p \cdot R_S (I_{ph} + I_0 + \frac{V_{pv}}{N_S \cdot R_S})}{(R_p + R_S)A \cdot V_t}} \right) \right)
$$
(I.23)

Il est à noter ici que le calcul de  $\hat{I}_{pv}$  nécessite d'imposer que le vecteur  $V_{pv}$  soit égal au vecteur des tensions photovoltaïques réelles  $V_{pv}^r$ . Dans ce cas, la  $j^{eme}$  composant du vecteur du courant estimé  $\hat{I}_{pv}$ , avec  $\hat{I}_{pv} = \begin{bmatrix} \hat{I}_{pv} \{1\} & \dots & \hat{I}_{pv} \{N\} \end{bmatrix}^T$  est obtenu par :

$$
\hat{I}_{pv}\{j\} = N_p \left( \frac{R_p \cdot (I_{ph} + I_0) - \frac{V_{pv}^r(j)}{N_S}}{R_p + R_s} - \left(\frac{A \cdot V_t}{R_s}\right) \cdot LambertW \left( \frac{R_p \cdot R_s \cdot I_0}{(R_p + R_s)A \cdot V_t} e^{\frac{R_p \cdot R_s (I_{ph} + I_0 + \frac{V_{pv}^r(j)}{N_S \cdot R_S})}{(R_p + R_s)A \cdot V_t}} \right) \right) \tag{I.24}
$$

Il est à noter ici que le calcul du vecteur  $\hat{I}_{pv}$  nécessitant d'attribuer a priori des valeurs au vecteur  $x = (R_s \ R_p \ A \ I_{ph})^T$ , qui regroupent les paramètres du modèle PV souhaité. Dans ce cas, l'objectif est de trouver du vecteur optimal  $x^* = (R_s^* \t R_p^* \t A^* \t I_{ph}^*)^T$ assurant un courant estimé optimal dont les composants doivent être très proches à ceux du vecteur de courant réel  $I_{pv}^r$ . Cet objectif peut être reformulé par un problème d'optimisation sous contraintes dont la fonction de fitness est choisie par la somme des erreurs quadratiques moyennes MSE (*Mean Square Error*) où chaque composant de cette erreur représente la distance entre  $\hat{I}_{pv}\{j\}$  et  ${I_{pv}^r}{j}$ , pour  ${j = 1, 2, \cdots, N}$ .

## **1.5.2. Identification des paramètres du modèle PV souhaité par l'algorithme :**

Dans cette section, le problème de recherche du vecteur optimal  $x^*$ , qui est nécessaire pour déterminer, de manière optimale, le vecteur du courant estimé  $\hat{I}_{pv}$  en utilisant la solution analytique basée sur la fonction *LambertW*, peut être exprimé sous la forme générale du problème d'optimisation sous contrainte, donné ci-dessous :

$$
\min_{x} f(x)
$$
  
subject à:  $x_{min} \le x \le x_{max}$  (I.25)

Où,  $f(x) = \frac{1}{y}$  $\frac{1}{N} \sum_{j=1}^{N} \left( I_{pv}^r \{j\} - \hat{I}_{pv} \{j\} \right)^2$  $\left(I_{pv}^r\{j\}-I_{pv}\{j\}\right)$  représente la fonction de fitness à minimiser et  $x = (R_s \ R_p \ A \ I_{ph})^T$  représente le vecteur à optimiser dont chaque composant  $x_i$  doit être préalablement limité par les deux bornes  $x_{i_{min}}$  et  $x_{i_{max}}$  sachant que  $x_{i_{min}} \le x_i \le x_{i_{max}}$ .

Il convient de noter ici que grâce à l'utilisation de l'Eq.I.7 dans le modèle PV souhaité, le problème d'optimisation précédent sera réduit de quatre variables à optimiser à uniquement trois variables. Cela peut améliorer considérablement la convergence de l'algorithme d'optimisation qui sera employé. Dans ce cas, le nouveau problème d'optimisation est donné par :

$$
\min_{x} f(x) = \min_{x} \left\{ \frac{1}{N} \sum_{j=1}^{j=N} (I_{pv}^{r} \{j\} - \hat{I}_{pv} \{j\})^{2} \right\}
$$
\nSubject a

\n
$$
\underbrace{\begin{pmatrix} R_{s_{min}} \\ R_{p_{min}} \\ A_{min} \end{pmatrix}}_{x_{min}} \leq \underbrace{\begin{pmatrix} R_{s} \\ R_{p} \\ A \end{pmatrix}}_{x} \leq \underbrace{\begin{pmatrix} R_{s_{max}} \\ R_{p_{max}} \\ A_{max} \end{pmatrix}}_{x_{max}}
$$
\n(I.27)

Dans l'algorithme PSO, les solutions potentielles du problème (I.26), appelées particules, volent à travers l'espace de recherche ;En effet, cet algorithme a utilisé  $(n_{ess})$  agents coopératifs (particules) où chaque agent a partagé les informations avec les autres agents au cours du processus de recherche. De plus, l'initialisation des variables à  $(\ell = 0)$  doit être effectuée de manière aléatoire, tout en respectant les limites supérieures et inférieures de l'espace de recherche (I.27). De plus, chaque particule ayant sa propre position et sa propre vitesse de déplacement dans l'espace de recherche. A partir de ce dernier, la fonction de fitness doit être évaluée dans chaque particule afin d'enregistrer sa propre meilleure position  $p_\ell^i$  à l'itération ( $\ell$ ) et sa propre meilleure position  $p_\ell^g$  de l'itération initiale ( $\ell = 0$ ) jusqu'à l'itération ( $\ell$ ). La mise à jour de la position de chaque particule  $x_k^i$  et celle de la vitesse correspondante  $v_\ell^i$ , avec 1,2,  $\cdots n_{\text{ess}}$ , sont effectuées, respectivement, selon les deux lois ci-dessous :

$$
x_{\ell+1}^i \, x_{\ell}^i + v_{\ell+1}^i \tag{I.28}
$$

$$
v_{\ell+1}^i = w \cdot v_{\ell}^i + c_1 \cdot r_1 \left( p_{\ell}^i - x_{\ell}^i \right) + c_2 \cdot r_2 \left( p_{\ell}^g - x_{\ell}^i \right) \tag{I.29}
$$

Avec,  $c_1$  et  $c_2$  sont les paramètres d'apprentissage qui pondèrent les deux distances  $(p_\ell^i - x_\ell^i)$  et  $(p_\ell^g - x_\ell^i)$  respectivement. Ces deux derniers sont paramétrisés par les deux valeurs aléatoires  $r_1$  et  $r_2$  respectivement, sachant que  $0 < r_1, r_2 < 1$ . De plus, le paramètre w est l'inertie qui pondère la vitesse de particule jusqu'à l'itération (ℓ).

#### **1.5.3.** Résultats expérimentaux issus de la modélisation du panneau *KC200GT* réel

Le modèle PV inconnu que nous allons synthétiser dans cette partie sera basée sur les mesures

de courants et de tensions photovoltaïques existants, qui ont été préenregistrés à partir du module 200 en utilisant les mêmes données, citées précédemment dans le tableau 1. L'objectif est d'utiliser ces mesures pour optimiser les paramètres du modèle  $PV$  en utilisant l'algorithme  $PSO$ sachant que les  $N = 513$  mesures de courants et de tensions sont illustrées dans les figures Fig.I.17 et Fig.I.18 respectivement. On obtient :

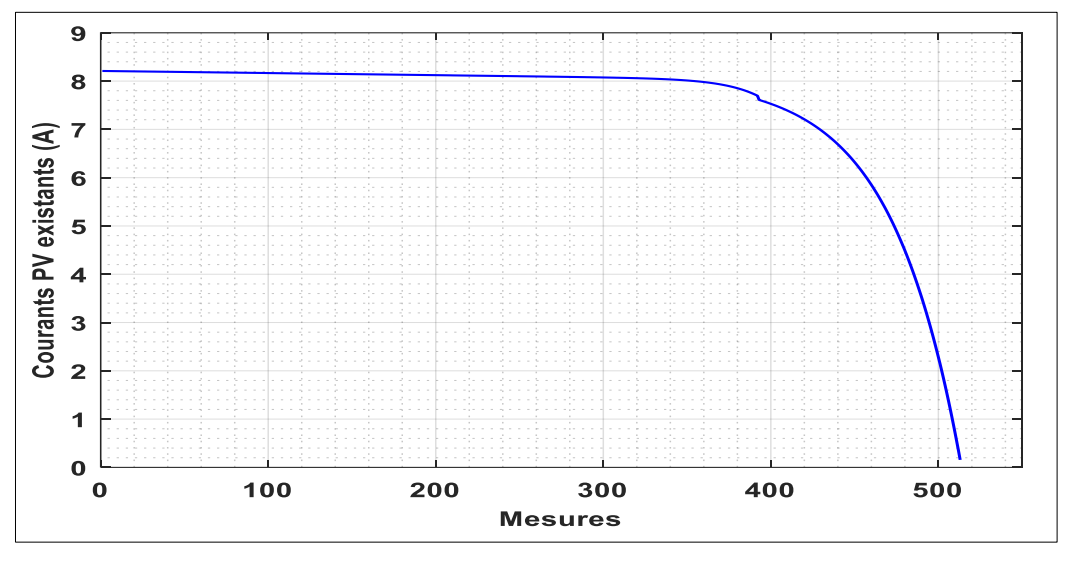

**Fig.I. 17.** Courants réels du module KC200GT qui ont été préenregistrées en STC.

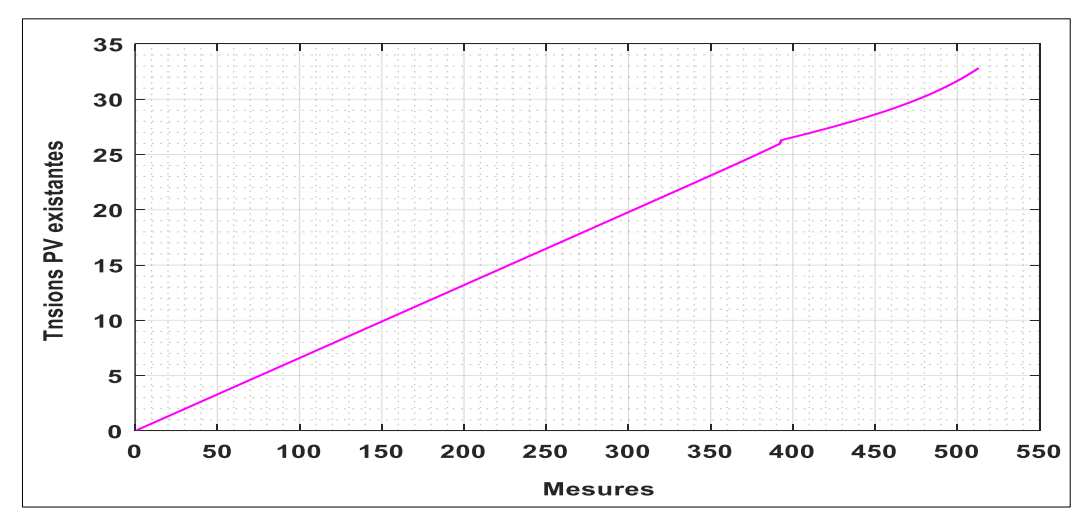

**Fig.I. 18.** Tensions réelles du module KC200GT qui ont été préenregistrées en STC

Tout au long du processus d'optimisation, les contraintes qui se limitent l'espace de recherche sont choisies comme suit :

$$
\begin{pmatrix} 0 \\ 350 \\ 1 \end{pmatrix} \le \begin{pmatrix} R_s \\ R_p \\ A \end{pmatrix} \le \begin{pmatrix} 1 \\ 450 \\ 2 \end{pmatrix}
$$
\n(1.30)

Cependant, les paramètres de réglage de l'algorithme PSO sont choisis par :

- $Taille de l'essaim :$   $n_{ess} = 30$
- *Nombre maximum d'itérations :*  $\ell_{max} = 30$
- *Facteur d'inertie :*  $w = 0.90$
- *Taux d'apprentissage cognitif* :  $c_1 = 0.25$

■ *Taux d'apprentissage social :*  $c_2 = 1.25$ 

A noter que pour l'algorithme PSO a été exécuté plusieurs fois. Ces expériences ont été répétées avec d'autres paramètres de réglage ainsi que d'autres intervalles de recherche. Par conséquent, à chaque fois on obtient de la même solution optimale. La Fig.I.19 présente le processus de minimisation de la fonction fitness, ce qui conduit à fournir la bonne minimisation  $f_{min}$  = 6.86  $\times$  10<sup>-5</sup>, ce qui conduit à fournir les paramètres optimaux  $R_s^* = 0.221$ ,  $R_p^* = 415.405$  et  $A^* =$ 1.3001.

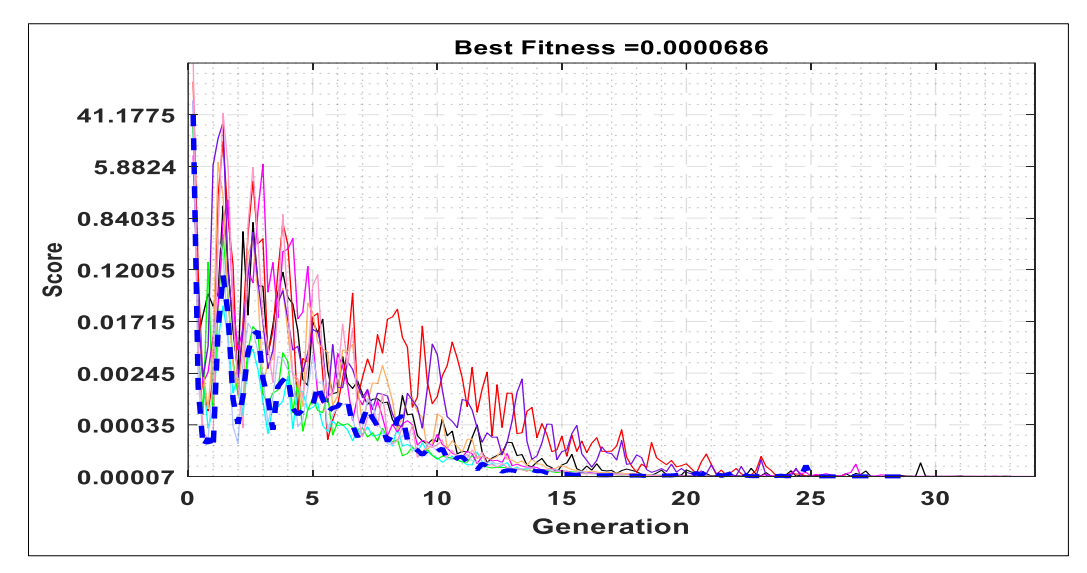

**Fig.I. 19.** Processus d'optimisation de la fonction fitness par l'algorithme PSO

La validation du modèle PV résultant est effectuée en comparant le vecteur du courant estimé, qui est fourni par la solution analytique utilisant la fonction  $LambertW$ , et le vecteur du courant réel qui a été pré-enregistré à partir du module  $KC200GT$  réel. En outre, les deux caractéristiques précédentes qui sont fournies à l'aide de données réelles de courant et de tension sont également comparées à celles fournies par celles du modèle PV résultant. Par conséquent, la Fig.I.20 compare les deux courants PV réel et prédit par le modèle résultant. La Fig.I.21 compare les deux caractéristiques  $(I - V)$  réelle et estimée et finalement, La Fig.I.22 compare les deux caractéristiques  $(P - V)$  réelle et estimée. On obtient :

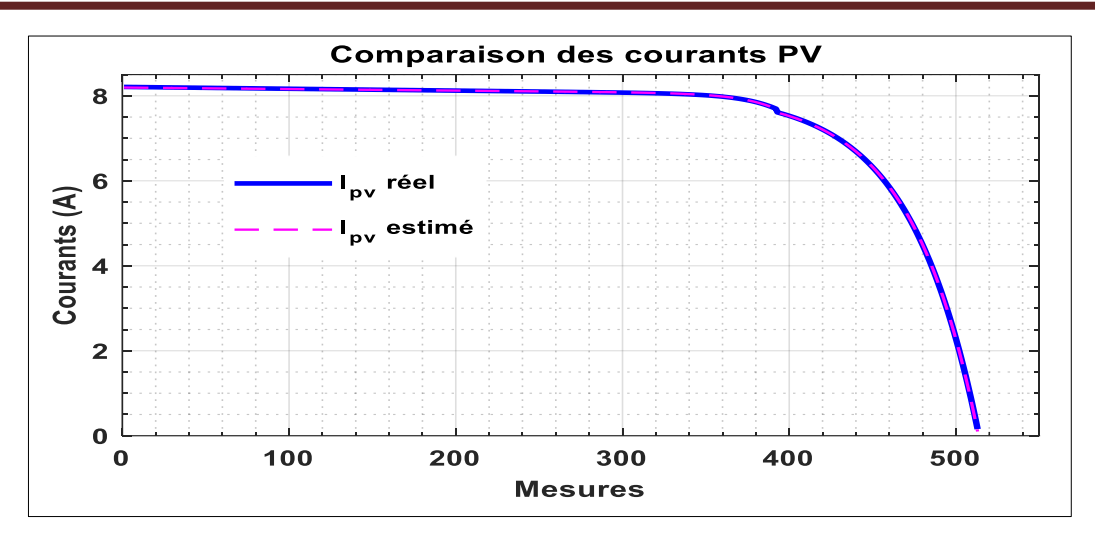

**Fig.I. 20.** Comparaison des deux courants PV réel et estimée

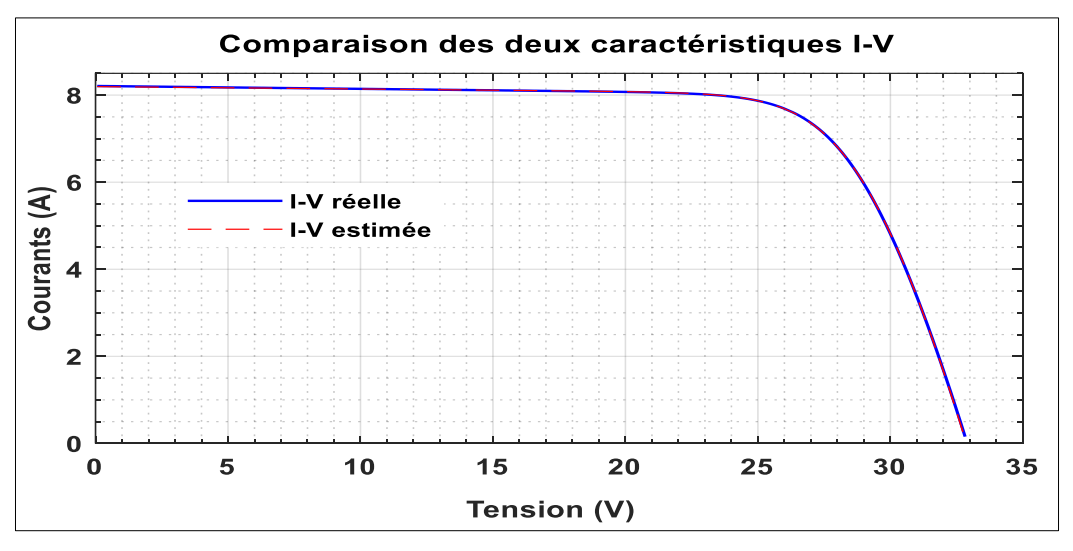

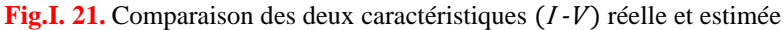

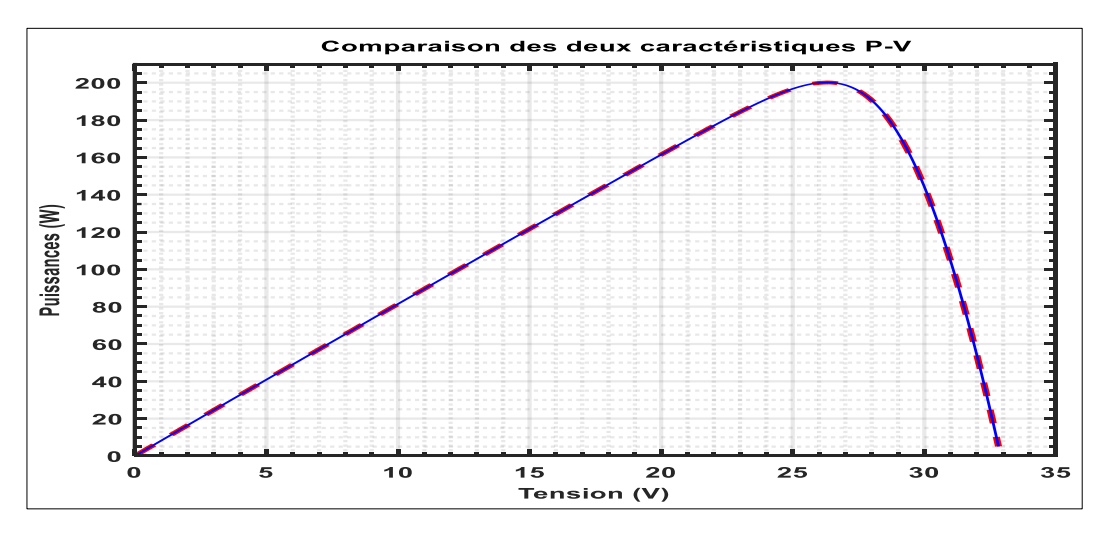

Fig.I. 22. Comparaison des deux caractéristiques (P -V) réelle et estimée

A partir de ces trois dernières figures ci-dessus, on peut voir que le résultat de la combinaison de la méthode utilisant la fonction *Lambertw* avec l'optimisation par l'algorithme PSO fait apparaître une nouvelle méthode de modélisation qui assure le modèle PV souhaité dont le comportement est presque identique à celui fourni par le module  $KC200$  GT réel. Ce modèle sera ensuite utilisé dans la synthèse des contrôles MPPT que nous aborderons en détail dans le prochain chapitre.

## **1.6.** Linéarisation de la caractéristique  $(I - V)$  du module  $KC200GT$  résultant

La position du MPP durant la journée peut être changée en fonction de la variation du rayonnement solaire et celle de la température absolue de l'environnement. Cela conduit à un changement non linéaire de la caractéristique  $(I - V)$  fournie par le module  $KC200GT$ . A cet effet, les performances du panneau photovoltaïque devenant idéales en MPP, ce qui exige une linéarisation de cette caractéristique MPP. Ainsi, le module précédent doit être exploité autour de ce point de fonctionnement.

Par conséquent, la Fig.I.23 montre comment linéariser cette caractéristique, en mettant en évidence une relation linéaire entre les deux grandeurs du courant et de tension du module  $KC200GT$ 

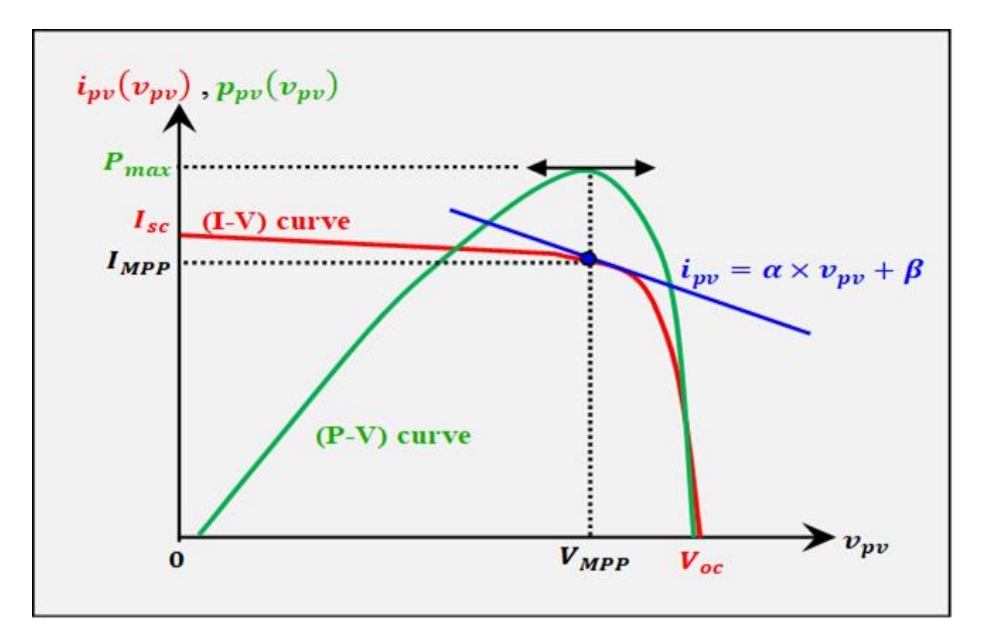

**Fig.I. 23.** Caractéristiques non linéaires des panneaux photovoltaïques

A partir de cette dernière figure, il est clair d'observer l'existence de trois paramètres-clés, jouant un rôle important dans la linéarisation de la caractéristique autour du fonctionnement nominal du module  $KC200GT$ , c'est-à-dire autour du  $MPP$  donné en  $STC$ . Ces trois paramètres sont : le point de court-circuit ( $I_{sc}$ , 0), le MPP ( $I_{MPP}$ ,  $V_{MPP}$ ) et le point de circuit ouvert (0,  $V_{oc}$ ). Il semble que la linéarisation requise dans l'étape de synthèse du régulateur MPPT souhaité, doit être effectuée notamment dans le fonctionnement nominal du module  $KC200GT$ , dans lequel l'extraction de puissance est maximale.

en conséquence, la forme parabolique de la caractéristique non linéaire  $(I - V)$  peut être convertie en MPP par une ligne droite ayant l'équation  $I_{pv}^* = \alpha V_{pv}^* + \beta$ , ou l'astérisque (\*) apparaissant sur l'exposant de chaque variable précédente, signifie la valeur stationnaire atteinte en MPP. Nous observons au MPP que la caractéristique  $(I - V)$  est linéaire. Pour déterminer cette linéarité, en utilisant la dérivée  $\left(\frac{\partial I_{pv}}{\partial V_{pv}}\right)$  dans l'Eq.I.9 comme suit :

$$
\frac{\partial I_{pv}}{\partial V_{pv}} = 0 - N_p I_0 \left( \frac{\frac{1}{N_S}}{a.V_t} + exp\left( \frac{\frac{V_{pv}}{N_S} + \frac{R_S i_{pv}}{N_p}}{a.V_t} \right) \right) - \left( \frac{\frac{N_p}{N_S} V_p + R_S i_{pv}}{R_p} \right)
$$
(I.31)

A partir de cette dernière expression, on remplace les deux grandeurs  $I_{pv}$  et  $V_{pv}$  par les deux valeurs  $I_{MPP}$  et  $V_{MPP}$  respectivement. Cela permet de déterminer la pente de la droite précédente. On obtient :

$$
\left(\frac{\partial I_{pv}}{\partial V_{pv}}\right)_{\substack{I_{pv}=I_{MPP} \\ V_{pv}=V_{MPP}}} = -\frac{N_p I_0}{N_s a V_t} exp\left(\frac{V_{MPP}}{N_s a V_t} + \frac{R_s I_{MPP}}{N_p a V_t}\right) - \frac{N_p}{N_s R_p} = g(V_{MPP}, I_{MPP})
$$
(I.32)

Or, la nouvelle expression de cette droite devient égale à :

$$
I_{pv}^* = \left(-\frac{N_p I_0}{N_S a V_t} exp\left(\frac{V_{MPP}}{N_S a V_t} + \frac{R_S I_{MPP}}{N_p a V_t}\right) - \frac{N_p}{N_S R_p}\right) \cdot V_{pv}^* + \beta \tag{I.33}
$$

De plus, la valeur de  $\beta$  est obtenue par :

$$
\beta = I_{MPP} - g(V_{MPP}, I_{MPP}) \cdot V_{MPP} \tag{I.34}
$$

D'où, l'expression de la droite en STC est donnée par :

$$
I_{pv}^{*} = g \cdot V_{pv}^{*} + (I_{MPP} - gV_{MPP})
$$
\n(I.35)

De l'Eq.I.35, il est clair que le schéma du circuit électrique équivalent, donné par la Fig.I.2, peut être transformé, au voisinage du point  $(V_{MPP}, I_{MPP})$ , en circuit équivalent, qui est donné par la Fig.I.24 ci-dessous :

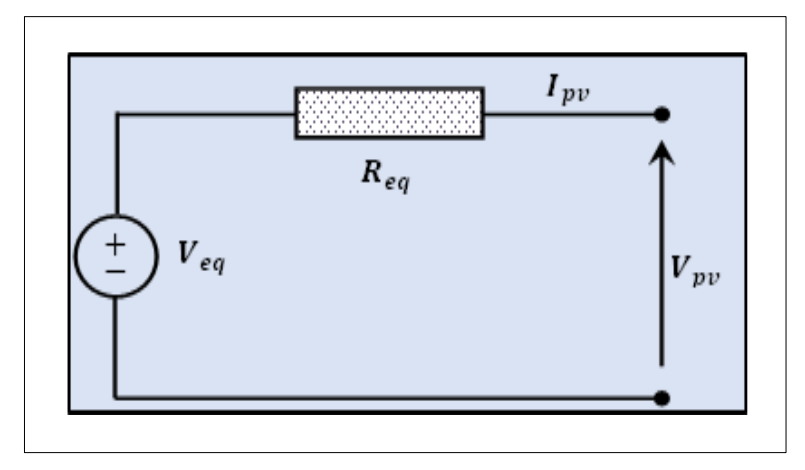

**Fig.I. 24.** Schéma équivalent décrivant la caractéristique ( $I-V$ ) en STC

A partir de la Fig.I.24, on obtient l'expression suivante :

$$
I_{pv} = \frac{1}{R_{eq}} (V_{eq} - V_{pv})
$$
\n(1.36)

De l'Eq.I.35 et l'Eq.I.36, on peut déterminer les deux grandeurs  $R_{eq}$ et  $V_{eq}$  en fonction des paramètres du module  $KC200GT$  comme suit :

$$
R_{eq} = -\frac{1}{g} \t, V_{eq} = V_{MPP} + R_{eq} I_{MPP}
$$
 (I.37)

Nous verrons, dans les parties restantes de ce travail, que la synthèse du contrôleur MPPT au voisinage du MPP, nécessite toujours d'utiliser cette étape de linéarisation pour l'extraction maximale de la puissance du module  $KC200GT$  dans des conditions climatiques variables.

## **1.7. Conclusion :**

Nous avons traité dans ce chapitre, d'un point de vue général, la modélisation du comportement du module  $KC200GT$ , ainsi que les différents effets affectant son fonctionnement, tels que ceux provoqués par les variations des conditions climatiques, comme les rayonnements solaires et les températures absolues. Nous avons également décrit comment il est possible d'augmenter la puissance maximale fournie par ce module en choisissant une configuration adéquate résultant d'une association en série et en parallèle d'un ensemble de modules  $KC200GT$ , disponibles auparavant dans le package  $PowerSim$  du logiciel  $Match^{\circledast}$ .

Ensuite, nous avons proposé une nouvelle méthodologie avancée assurant le développement du modèle  $PV$  souhaité pour un autre module  $KC200GT$ , en utilisant seulement, ses données expérimentales de courants et de tensions photovoltaïques. Cette méthodologie a été basée sur la combinaison de deux méthodes de base dont la première, a été utilisée pour calculer, de façon analytique et optimale, le vecteur du courant estimé, en utilisant la résolution basée sur la fonction LambertW. La deuxième méthode a été utilisée pour la recherche, de façon optimale des paramètres du modèle PV, de tel sorte que le vecteur du courant estimé précédent, soit identique à celui du courant réel, en utilisant l'algorithme PSO.

Enfin, en linéreisant le nouveau modèle  $PV$ , qui a été issu de cette nouvelle méthodologie de modélisation, nous faisons ressortir un circuit électrique équivalent, composé d'une résistance équivalente et une source de tension équivalente. Ce simple circuit a la capacité de décrire avec précision le comportement du module  $KC200GT$  dans  $STC$ . Il a donc présenté l'avantage de faciliter le calcul du modèle global du système solaire avec lequel on pourra facilement, synthétiser le contrôleur  $MPPT$  souhaité. Nous verrons, dans le chapitre suivant, que ce système solaire global sera composé du module  $KC200GT$ , alimentant une charge résistive via un convertisseur boost DC – DC. L'alimentation stationnaire et stable de cette charge demandera une synthèse du contrôleur MPPT, dans laquelle le modèle linéaire en MPP décrivant ce système solaire, deviendra indispensable.

# *Chapitre II :*

*Modélisation des convertisseurs DC-DC*

## **2. Introduction :**

Avec le développement rapide des applications énergétiques modernes telles que les énergies renouvelables, les systèmes photovoltaïques, les véhicules électriques et les réseaux intelligents, les convertisseurs  $DC - DC$  sont devenus le composant clé pour répondre aux exigences industrielles strictes, La puissance de sortie d'un GPV varie en raison de plusieurs facteurs, notamment : les conditions météorologiques (rayonnement solaire ; température) et changement soudain du comportement de charge dû à la consommation variable utilisée**[26]**.

L'une des premières difficultés découlant de l'utilisation de la conversion photovoltaïque série porte sur le problème de couplage entre le générateur photovoltaïque et la charge continue. En raison de la multiplicité des applications, le problème de couplage reste un sujet de recherche passionnant.

Lorsqu'un module PV est connecté directement à une charge résistive, il est peu probable qu'il fonctionne à la puissance maximale que le panneau peut générer. En conséquence, une énergie électrique importante est perdue en raison d'un mauvais couplage entre la source et la charge. Pour améliorer les performances du module  $PV$  contre les changements climatiques, il n'y a qu'un seul point de fonctionnement  $P_m$  où se trouve la puissance de sortie maximale  $MPP$ . Ce point est obtenu pour un niveau de tension égal à  $V_m$  et le courant généré égal à  $I_m$ . Pour cette raison, une phase d'adaptation doit être introduite pour effectuer une conduite appropriée Comme le montre la Fig.I.1.

Pour améliorer les performances du système de conversion photovoltaïque et pallier les inconvénients de la connexion directe et extraire le rapport cyclique optimal  $D$  pour la génération du MLI souhaité, un convertisseur électronique est nécessaire pour adapter le niveau de tension à l'utilisation envisagée. Avec le développement des dispositifs électroniques de puissance destinés aux applications photovoltaïques, de nombreux systèmes de conversion électrique ont été conçus. En fait, ces systèmes sont utilisés pour convertir l'énergie électrique continue en une autre nouvelle forme continue, en fonction de la valeur de la tension de la batterie à fournir**[27]**.

L'ajout de convertisseurs permet à chaque unité de fournir sa puissance maximale à la charge malgré toutes les conditions météorologiques changeantes (rayonnement solaire, température).

Etant donné l'importance de ces convertisseurs  $DC - DC$  dans les systèmes photovoltaïques, Dans ce chapitre, nous allons présenter quelques notions générales sur les convertisseurs et le dimensionnement en utilisant certaines lois. Ensuite, nous avons introduit deux types de

convertisseurs DC-DC : tout d'abord, le convertisseur abaisseur (Buck), puis le convertisseur élévateur (Boost). Les caractéristiques de chaque type ont été examinées. Nous avons ensuite procédé à la conception des deux convertisseurs, les avons modélisés par utilisé une nouvelle méthode dans le logiciel Simulink/Matlab® et validés à l'aide d'un contrôleur PID dont les coefficients ont été déduits de la fonction de transfert, pour tenir compte de l'ajout d'un condensateur supplémentaire au panneau photovoltaïque lors de la conception du système complet. Ce système complet est composé du panneau solaire KC200GT, du convertisseur de colonne montante et de la charge. Ensuite, nous avons simulé ce système à l'aide du logiciel Simulink/Matlab®."

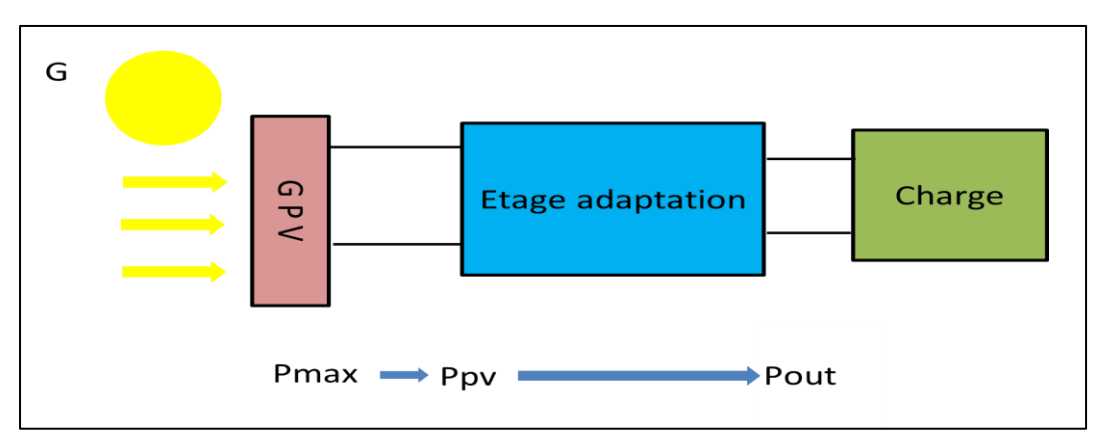

Fig.II. 1. Etage d'adaptation entre le GPV et la charge

## **2.1.** Les Convertisseurs  $DC - DC$ :

Un convertisseur est un dispositif qui convertit en continu l'énergie d'une forme à une autre. Il existe de nombreux types de ces appareils qui diffèrent en termes de complexité, de fiabilité et de performances. De plus, les mécanismes de conversion d'énergie se présentent sous de nombreuses formes, y compris les processus mécaniques, chimiques et électriques. Pour les systèmes d'alimentation électroniques, il est préférable d'utiliser des convertisseurs qui convertissent dynamiquement l'énergie lors de l'utilisation de processus électriques **[29]**. Les composants utilisés dans ce processus sont : Commutateurs avec des composants passifs tels que des inductances, des condensateurs et des convertisseurs. Pour réduire au maximum les pertes d'énergie potentielles, l'utilisation de résistances est évitée ; pour chaque méthode de conversion de puissance une méthode de liaison spécifique pour les composants, où les convertisseurs  $DC - DC$  convertissent une tension continue d'un niveau à un autre, une tension électrique doit être fournie pour chaque appareil car la tension de fonctionnement de ces appareils électroniques diffère de d'un appareil à l'autre, y compris : les circuits intégrés et les  $MOSFET$ . Avec l'application de convertisseurs  $DC -$ DC, la réponse transitoire, l'ondulation et la charge du circuit peuvent être modifiées. Les pièces et

composants externes optimaux sont liés aux conditions de fonctionnement, y compris les spécifications d'entrée et de sortie. Les circuits standard diffèrent d'un produit à l'autre. Par conséquent, lors de la conception de ces produits, les circuits standard doivent être changés ou modifiés pour répondre aux exigences et spécifications individuelles de chaque produit. Concevoir des circuits répondant à toutes les spécifications et exigences nécessite une grande expertise et expérience dans ce domaine **[30]**. La forme la plus simple de conversion de puissance est la conversion d'une tension alternative polyphasée d'une phase et d'une fréquence à une autre par amplitude, phase et fréquence. Un convertisseur  $DC - DC$  est un circuit électronique qui convertit le courant continu d'un niveau de tension à un autre selon les besoins. Ce convertisseur d'énergie électrique fonctionne à des niveaux d'énergie qui peuvent être très faibles comme dans le cas des batteries et peuvent être à des niveaux d'énergie très élevés comme dans le cas des systèmes de transmission de puissance. Un convertisseur  $DC - DC$  peut produire très efficacement une tension régulée à partir d'une source qui peut ou non être contrôlée avec une charge fixe ou variable, assurant ainsi la régulation du système ainsi que la modification du niveau de tension requis.

## **2.2. Principe de fonctionnement du convertisseur**  $DC − DC$ **:**

Le convertisseur  $DC - DC$  fonctionne très simplement. La résistance d'entrée contient l'inducteur, ce dernier ayant un changement imprévisible du courant d'entrée, où il y a deux états :

Le premier cas : Si l'interrupteur est fermé c'est-à-dire : en fonctionnement  $(ON)$ , l'inductance alimente l'énergie de l'entrée et stocke l'énergie sous forme d'énergie magnétique.

Le deuxième cas : Si l'interrupteur est ouvert, c'est-à-dire éteint (OFF), il décharge l'alimentation. Ici, la sortie du condensateur est supposée être élevée, ce qui est suffisant pour la constante de temps du circuit RC côté sortie. L'énorme constante de temps est comparée à la période de commutation et garantit que l'état stable est une tension de sortie stable. Il doit être  $V_0(t)$  =  $V_0$ (constant) et présent à la borne de recharge [32].

## **2.3. Classification des convertisseurs**  $DC − DC$

Il existe de nombreux types de convertisseurs  $DC - DC$ , y compris le convertisseur linéaire, connu sous le nom de convertisseur  $DC - DC$  à régulateur de tension linéaire, ce dernier est considéré comme le type le plus simple de convertisseur  $DC - DC$ , Un régulateur de tension linéaire ne peut fonctionner que comme un convertisseur  $DC - DC$  abaisseur, ce qui signifie qu'il ne fera qu'abaisser un niveau de tension plus élevé. En tant que régulateur, il garantit également que la tension de sortie est maintenue à une valeur spécifique, même si la charge de sortie est variable un type plus efficace de convertisseurs  $DC - DC$  est le convertisseur  $DC - DC$  à

découpage. Il existe de nombreuses topologies de conversion  $DC - DC$ , Les topologies les plus couramment utilisées sont présentées dans Fig.II.2 ci-dessous. Avant les convertisseurs  $DC - DC$ à commutation, les convertisseurs linéaires étaient couramment utilisés. Le régulateur de tension linéaire (convertisseur  $DC - DC$ ) se décline en deux topologies principales : le régulateur de tension shunt et le régulateur de tension série. **[30]** Dans ce type de régulateurs de tension, les transistors fonctionnent dans la région active en tant que sources de courant dépendantes avec des chutes de tension relativement élevées à des courants élevés, dissipant une grande quantité d'énergie. En raison de la dissipation de puissance élevée, l'efficacité d'un régulateur de tension linéaire est généralement faible. Les régulateurs linéaires ont tendance à être lourds et volumineux, mais ont l'avantage d'un faible niveau de bruit et conviennent aux applications audio **[33]**.

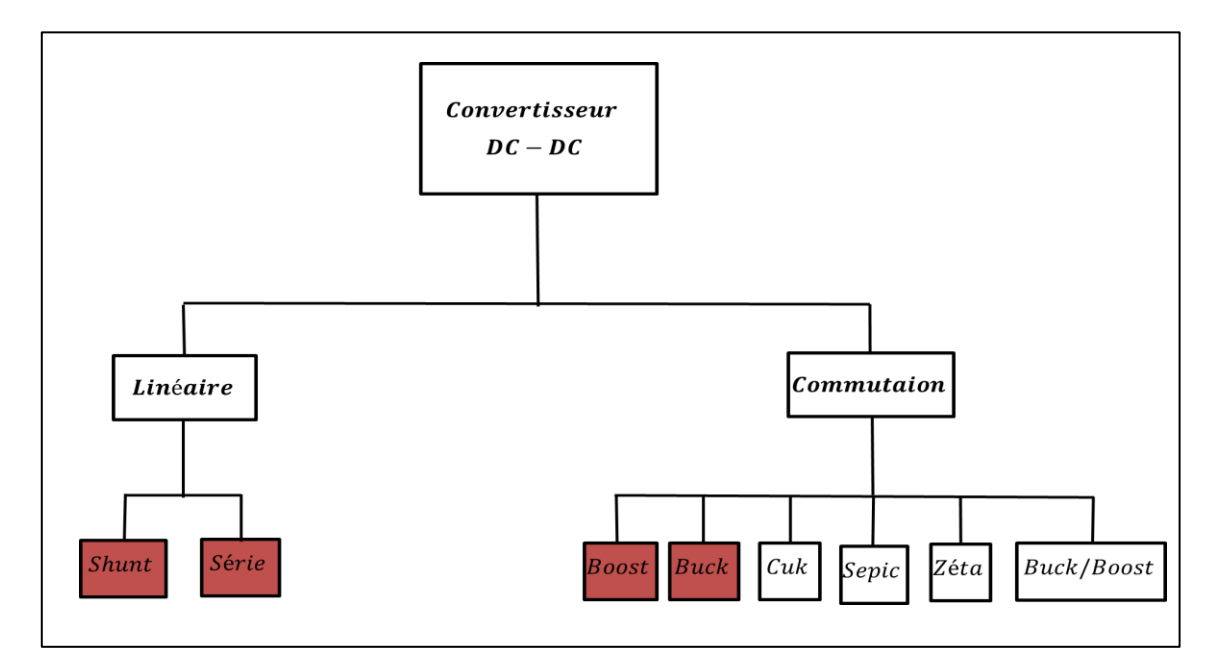

**Fig.II. 2.** Classification des convertisseurs  $DC - DC$ 

## **2.3.1. Le régulateur de tension shunt simple :**

Simplement appelé régulateur shunt, est un type de régulateur de tension où le composant de régulation dérive le courant vers la terre. Le régulateur shunt fonctionne en maintenant une tension constante entre ses bornes et il absorbe le courant supplémentaire pour maintenir la tension aux bornes de la charge électrique. le régulateur de tension shunt simple illustré à la Fig.II.3 **[33]**:

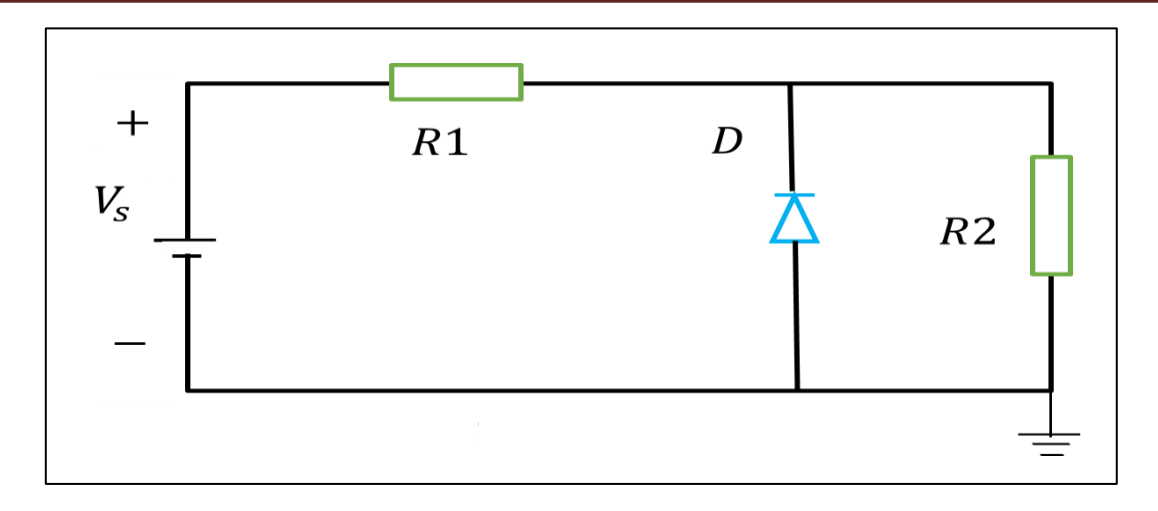

**Fig.II. 3.** Régulateur de tension shunt simple

## **2.3.2. Le régulateur de tension en série simple :**

Également appelé régulateur de passage en série, il est le plus souvent utilisé pour fournir une régulation de tension finale dans une alimentation régulée linéaire. Le régulateur linéaire en série assure d'excellentes performances de tension de sortie avec une faible ondulation et un faible bruit, le régulateur de tension en série simple illustré à la Fig.II.4 :

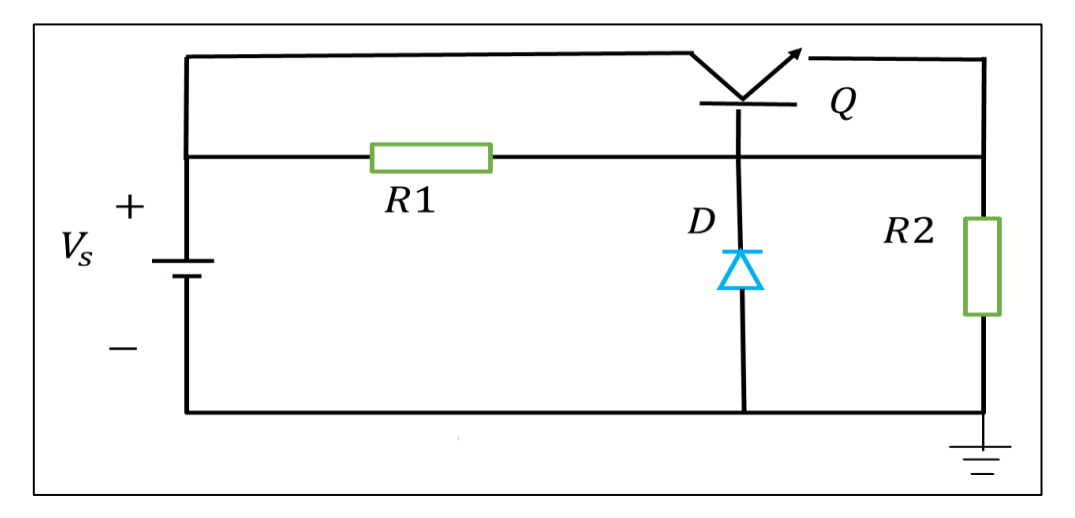

**Fig.II. 4.** Régulateur de tension série simple

## **2.3.3. Quelques topologies des convertisseurs**  $DC − DC$ **:**

Il existe plusieurs topologies de convertisseurs  $DC - DC$  dont les plus importantes sont :

## **2.3.3.1 Convertisseurs** abaisseur (Buck)

C'est un convertisseur qui convertit la tension d'entrée en une tension de sortie de valeur inférieure (une tension d'entrée supérieure à sa tension de sortie), c'est-à-dire l'inverse du travail du convertisseur *Boost*. Il est utilisé comme convertisseur de source de charge. Le schéma de

principe de base est montré dans la Fig.II.5 **[32]** :

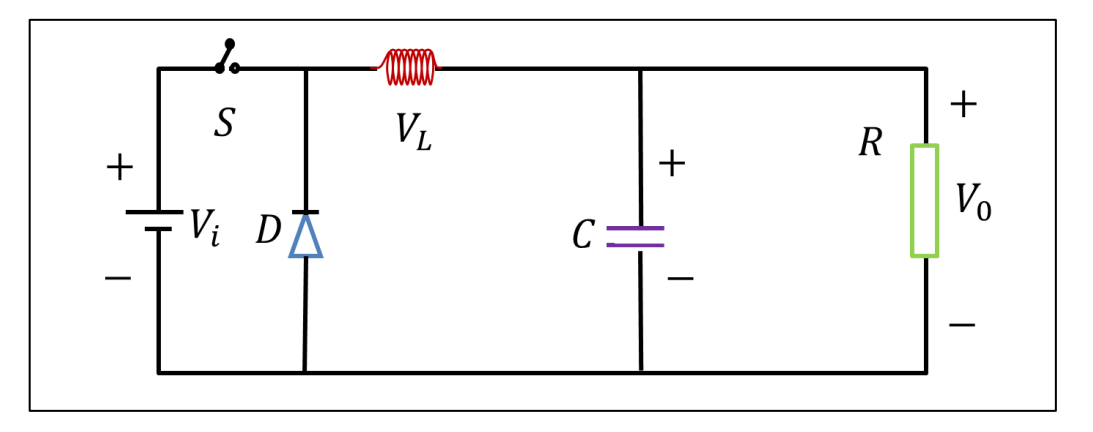

**Fig.II. 5.** Convertisseur Buck

#### • **Le principe de fonctionnement du convertisseur** Buck **est le suivant :**

Le convertisseur *Buck* fonctionne dans deux cas, Cas 1 : L'interrupteur S est fermé et Cas 2 : L'interrupteur  $S$  est ouvert.

**Cas 1** : L'interrupteur S est fermé, le courant passe de la tension d'alimentation  $V_i$  à travers l'inductance et dans la charge, chargeant l'inductance à travers elle et augmentant son champ magnétique et augmentant  $V_0$ . La diode  $D$  sera polarisée en inverse, donc Bloquer le chemin actuel.

L'inductance réduit l'ondulation du courant qui la traverse et la tension de sortie contiendra moins d'ondulation puisque le courant circulant dans la résistance de charge est le même que dans outil d'induction. Dans le même temps, le courant à travers l'inductance augmente et l'énergie stockée augmente. La Fig.II.5.a illustre ce cas :

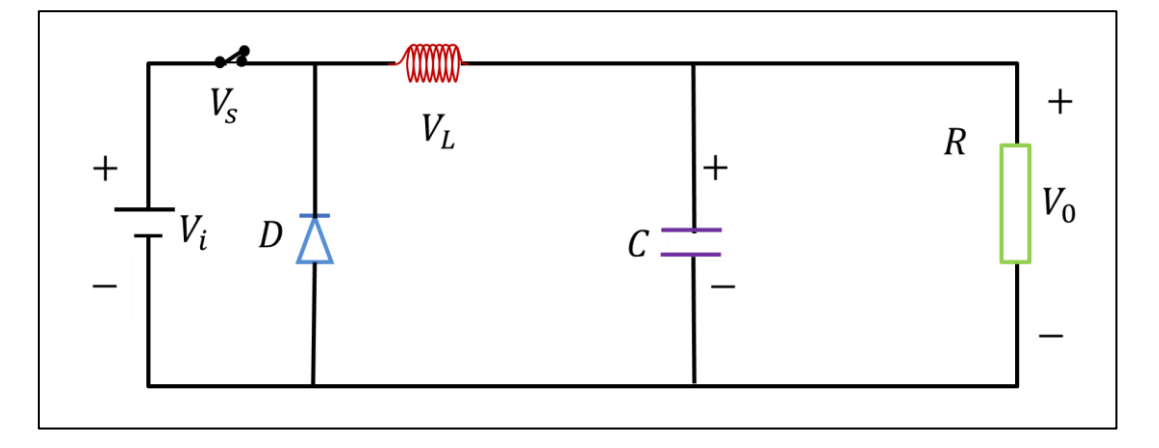

**Fig.II.5. a.** Topologies du Convertisseur  $Buck(S = 1)$ 

Cas 2 : Lorsque  $V_0$  atteint la valeur désirée, l'interrupteur S est ouvert et la diode D est allumée. La Fig.II.5.b illustre ce cas :

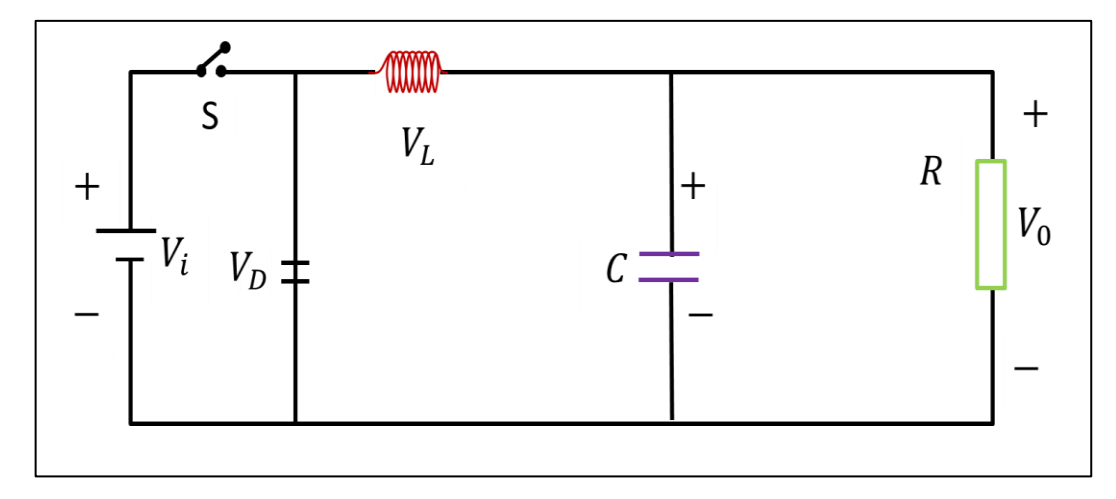

**Fig.II.5. b.** Topologies du Convertisseur  $Buck(S = 0)$ 

En appliquant les lois de Kirchhoff aux deux cas : Cas1 : (Interrupteur fermée) et Cas 2 (Interrupteur ouverte), Les équations du convertisseur sont obtenues :

a) L'interrupteur est fermé  $(S = 1)$  et en appliquant les lois Kirchhoff au circuit on obtient les équations suivantes :

$$
L\frac{di}{dt} = V_0 - V_i \tag{II.1}
$$

$$
C\frac{dV_0}{dt} = i_L - \frac{V_0}{R} \tag{II.2}
$$

b) l'interrupteur est ouvert  $(S = 0)$ , on trouve les modificateurs suivants :

$$
L\frac{di}{dt} = -V_0 \tag{II.3}
$$

$$
C\frac{dV_0}{dt} = i_L - \frac{V_0}{R}
$$
 (II.4)

En combinant les deux situations, on peut obtenir un seul modèle unifié qui est :

$$
\frac{di}{dt} = -\frac{1}{L}V_0 + S\frac{V_i}{L}
$$
\n(II.5)

$$
\frac{dV_0}{dt} = \frac{1}{c}i_L - \frac{1}{RC}V_0\tag{II.6}
$$

#### **2.3.3.2. Convertisseur élévateur** *(Boost)* **:**

Le convertisseur *Boost* est utilisé lorsque l'on veut augmenter la tension fournie par la source, il convertit la tension d'entrée en une tension plus élevée en sortie (une tension de sortie supérieure à sa tension d'entrée) Il s'agit d'une classe d'alimentation à découpage contenant au moins deux interrupteurs à semi-conducteurs (une diode et un transistor) et au moins un élément de stockage d'énergie. Des filtres constitués de condensateurs (parfois en combinaison avec des inductances)

sont normalement ajoutés à la sortie du convertisseur pour réduire l'ondulation de la tension de sortie le schéma de principe de base est indiqué dans la Fig.II.6 **[40]**.

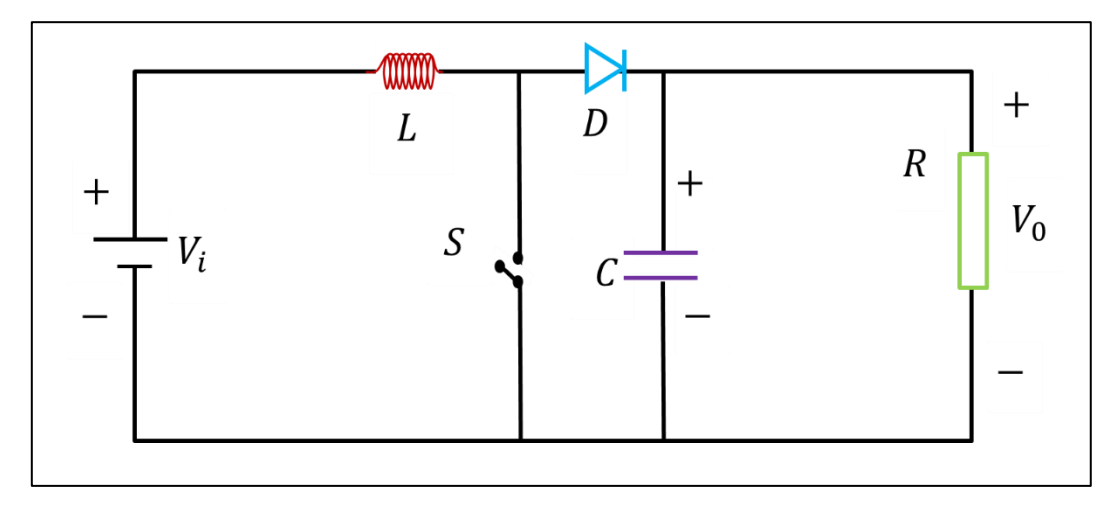

**Fig.II.6.** Convertisseur *Boost*

## • Le principe de fonctionnement du convertisseur *Boost* est le suivant :

**Cas 1** : Si l'interrupteur  $S = 1$  est fermé, le courant circule dans l'inductance L et l'interrupteur S revient à la source, l'énergie est stockée sous forme de champ magnétique. Le signe des bornes L est +  $V_i$  à gauche et  $-V_i$  à droite. La Fig.II.6.a illustre ce cas.

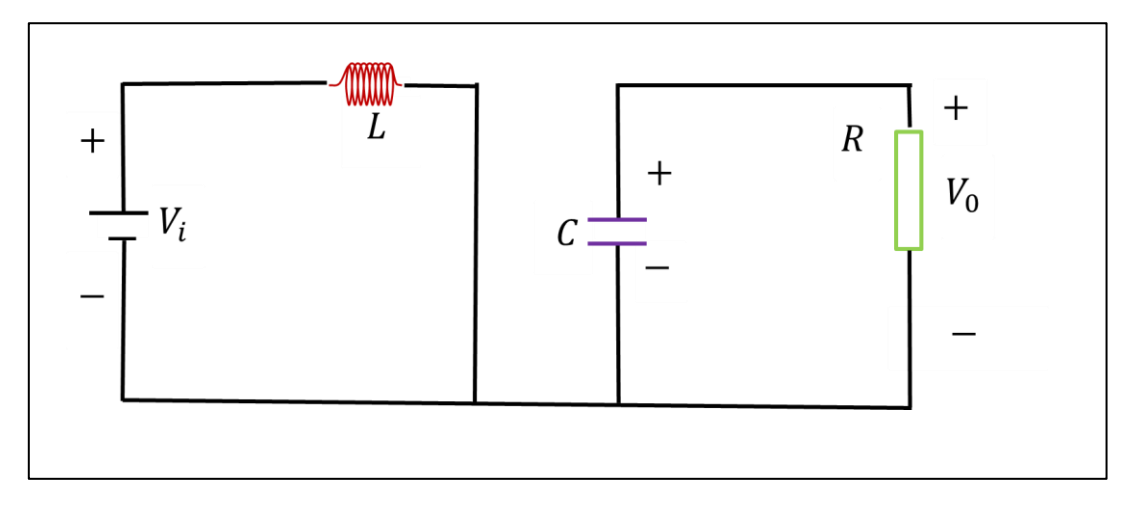

**Fig.II.6. a.** Topologies du Convertisseur *Boost.* ( $S = 1$ )

**Cas 2** : Si l'interrupteur  $S = 0$  est ouvert, le signal aux bornes L est réfléchi à travers l'inductance. Le côté droit devient + Vi et le côté gauche devient  $-Vi$ . Le courant traverse L, la diode et le condensateur, c'est-à-dire que le courant circule vers le condensateur depuis : la source et  $L$ , donc la valeur de la tension de sortie est supérieure à la tension d'entrée Par conséquent, il est chargé avec une tension accrue. Où l'énergie stockée dans  $L$  est transférée au condensateur  $C$ .

• Pendant la période où l'interrupteur S est fermé et le côté droit du circuit est court-circuité, le condensateur est déchargé dans la charge, c'est-à-dire un transfert d'énergie du condensateur vers

la charge. La Fig.II.6.b illustre ce cas **[40]** .

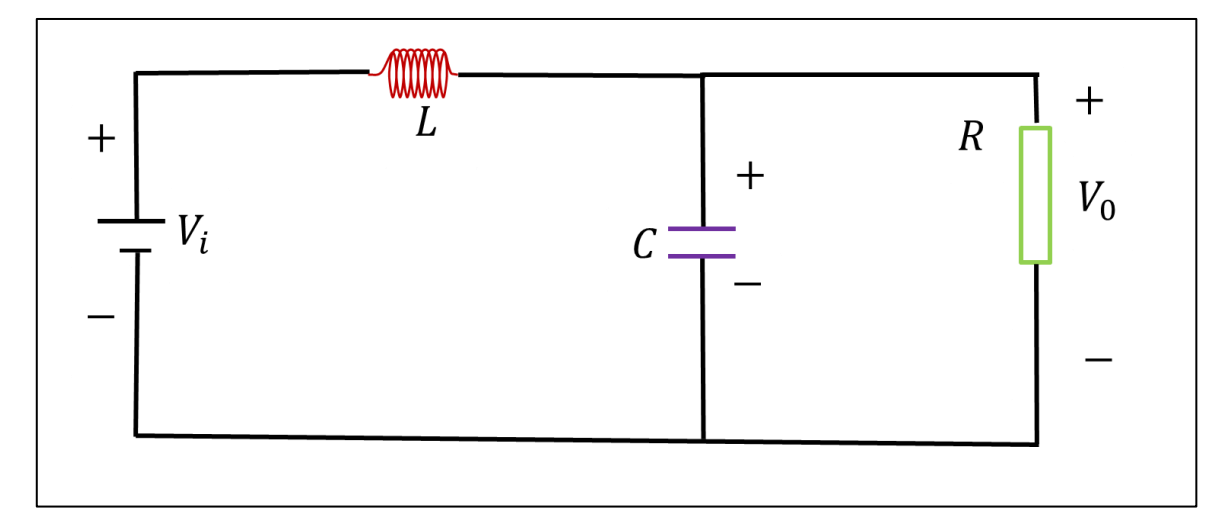

**Fig.II.6. b.** Topologies du Convertisseur *Boost* ( $S = 0$ )

a) L'interrupteur est fermé  $(S = 1)$  et en appliquant les lois Kirchhoff au circuit on obtient les équations suivantes :

$$
L\frac{di}{dt} = V_i \tag{II.7}
$$

$$
C\frac{d}{dt}V_{out}(t) = -\frac{V_{out}}{R}
$$
 (II.8)

b) l'interrupteur est ouvert  $(S = 0)$ , on trouve les modificateurs suivants :

$$
L\frac{di}{dt} = V_i - V_{out} \tag{II.9}
$$

$$
C\frac{d}{dt}V_{out}(t) = i - \frac{V_{out}}{R}
$$
\n(II.10)

En comparant le cas  $S = 0$  et le cas  $S = 1$ , nous pouvons obtenir un modèle unifié :

$$
\frac{di}{dt} = \frac{1}{L}V_i - \frac{(1-d)}{L}V_{out} \tag{II.11}
$$

$$
\frac{d}{dt}V_{out}(t) = \frac{1-d}{c}i_L - \frac{1}{RC}V_{out}
$$
\n(II.12)

#### 2.4. Dimensionnement du convertisseur DC − DC

La résistance au point de puissance maximale  $R_{mpp}$  est calculée en fonction de la tension au point de puissance maximale  $V_{mpp}$  et du point de puissance maximal courant  $I_{mpp}$  comme indiqué dans l'équation suivante :

$$
R_{mpp} = \frac{V_{mpp}}{I_{mpp}} \tag{II.13}
$$

## **2.4.1. Résistance de sortie**

Supposons que le système est idéal et que la puissance d'entrée est égale à la puissance de sortie comme indiqué dans l'équation suivante :

$$
\frac{V_{mpp}^2}{R_{mpp}} = \frac{V_0^2}{R_0} = \frac{\left[\frac{V_{mpp}}{(1-D)}\right]^2}{R_0} \tag{II.14}
$$

 $O\`u$  :  $V_0$  est la tension de sortie Il est donné comme suit :

$$
V_0 = V_{mpp} \sqrt{\frac{R_0}{R_{mpp}}} \tag{II.15}
$$

Où  $V_{mpp}$  est la tension au point de puissance maximale,  $R_{mpp}$ est la résistance au point de puissance maximale  $V_0$  est la tension de sortie,  $R_0$  est la résistance de sortie et  $D$  est le rapport cyclique.

A partir l'Eq.II.14 l'équation est simplifiée et la relation entre  $R_0$ ,  $R_{mpp}$  et D sont obtenus, cette relation est représentée par l'Eq.II.16 ou l'Eq.II.17

$$
R_0 = \frac{R_{mpp}}{(1-D)^2} \tag{II.16}
$$

$$
D = 1 - \sqrt{\frac{R_{mpp}}{R_0}} \tag{II.17}
$$

Une résistance R<sub>0</sub> spécifique est nécessaire pour permettre le bon fonctionnement du *MPP*. La plage de  $R_0$  est calculée à l'aide de l'Eq.II.16 avec différents D et  $R_{mpp}$ .

## **2.4.2. Inductance**

L'inductance du convertisseur Boost *L* est calculée à l'aide de l'Eq.II.18

$$
L = \frac{V_s D}{\Delta i_L f} \tag{II.18}
$$

Où :  $V_s$  est la tension d'entrée,  $\Delta i_L$  est le courant d'ondulation de l'inductance et  $f$  est la fréquence de commutation,  $V_s$  est égal à  $V_{mpp}$  et  $\Delta i_L$  est le produit du courant d'inductance moyen  $I_L$  et du facteur d'ondulation du courant d'inductance  $\gamma I_L$ ,  $I_L$  est égal à  $I_{mpp}$  puisque le courant moyen du condensateur d'entrée ici est égal à zéro,  $L$  pour l'application  $MPP$  est illustré en l'Eq.II.19.

$$
L = \frac{V_{mpp} D}{I_{mpp} \cdot V I_L f} \tag{II.19}
$$

#### **2.4.3. Capacité d'entrée**

Le changement de charge dans  $C_1$ ,  $\Delta Q$  et l'ondulation du courant d'inductance  $\Delta i_L$  sont calculés à l'aide de l'Eq.II.20 et l'Eq.II.21 respectivement :

$$
\Delta Q = \frac{1}{2} \cdot \left(\frac{T}{2}\right) \cdot \left(\frac{\Delta i_L}{2}\right) = \frac{\Delta i_L}{8f} \tag{II.20}
$$

$$
\Delta i_{\rm L} = \frac{V_{\rm mpp} . D}{L.f} \tag{II.21}
$$

Où : T est la période.

D'après la définition de la capacité, la relation entre l'ondulation de tension au point de

puissance ΔV<sub>mpp</sub> et ΔQ est indiquée en l'Eq.II.22

$$
\Delta V_{mpp} = V_{mpp} \cdot \gamma_{Vmpp} = \frac{\Delta Q}{c_i} \tag{II.22}
$$

Où :  $C_1$  est la capacité d'entrée et  $\gamma_{Vmpp}$  est le facteur d'ondulation de tension de point de puissance maximum. En substituant l'Eq.II.13, l'Eq.II.20 et l'Eq.II.21 dans l'Eq.II.22  $C_1$  est déterminé comme indiqué en l'Eq.II.23. Un petit changement de  $V_{mpp}$  entraîne un grand changement de  $I_{mpp}$ . Pour s'assurer que le fonctionnement est maintenu près du point de puissance maximum,  $\gamma_{Vmpp}$  a besoin être petit.

$$
C_1 = \frac{D}{8L_{V} \text{mpp} f^2} \tag{II.23}
$$

## **2.4.4. Capacité de sortie**

La capacité de sortie  $C_2$  d'un convertisseur *Boost* est calculée en utilisant l'Eq.II.24

$$
C_2 = \frac{D}{R_0 \cdot \gamma_{V0} f} \tag{II.24}
$$

Où :  $\gamma_{V0}$  est le facteur d'ondulation de la tension de sortie en remplaçant l'Eq.II.23 dans l'Eq.II.24, C<sub>2</sub> pour le convertisseur *Boost* au le MPP est calculé en utilisant l'Eq.II.25

$$
C_2 = \frac{D(1-D)^2}{R_{mpp} \gamma_{V0} f}
$$
 (II.25)

Pour indiquer que le dimensionnement du convertisseur Buck est le même que le dimensionnement du convertisseur *Boost*, la seule différence est dans le condensateur d entré dans le convertisseur *Boost* est  $C_1$  et dans le convertisseur Buck  $C_2$  et vice versa dans la sortie.

Le tableau suivant présente les dimensionnements du convertisseur  $DC - DC$ , qui sont calculés à l'aide des formules ci-dessus :

Le tableau suivant présente les dimensionnements du convertisseur  $DC - DC$ , qui sont calculés à l'aide des formules ci-dessus :

|                                                         | Paramètre        | Value    | Unit             |
|---------------------------------------------------------|------------------|----------|------------------|
| Les paramètres<br>utilisés dans les<br>calcules         |                  | 5        | khz              |
|                                                         | $\Delta i_L$     | 0.012056 | $\boldsymbol{A}$ |
|                                                         | $\Delta Q$       | 0.00030  | $\boldsymbol{A}$ |
|                                                         | $\Delta V_{mp}$  | 0.064    | V                |
| Paramètres du<br>convertisseur<br><i>Boost</i> calculés | $C_1$            | 4700     | $\mu F$          |
|                                                         | C <sub>2</sub>   | 1200     | $\mu$ F          |
|                                                         | L                | 0.4      | mH               |
| Charge<br>resistive                                     | $\boldsymbol{R}$ | 500      | Ω                |

**Tabl.II. 1.** Les paramètres du convertisseur  $DC - DC$ .

## **2.5. Proposition d'un modèle de Convertisseur** Buck **linéaire à l'aide du logiciel**   $$

Le modèle linéaire du convertisseur *Buck* est construit à l'aide des packages *MATLAB®/Simulink*, ce but est atteint en établissant l'Eq.II.5 et l'Eq.II.6 graphiquement, Par conséquent, la Fig.II.7 montre un bloc de convertisseur Buck dans logiciel Matlab®/Simulink. Il représente également l'entrée et la sortie du modèle faible signal linéaire requis. (Dans notre system on a utilisé les paramètres cités dans tableau II.1).

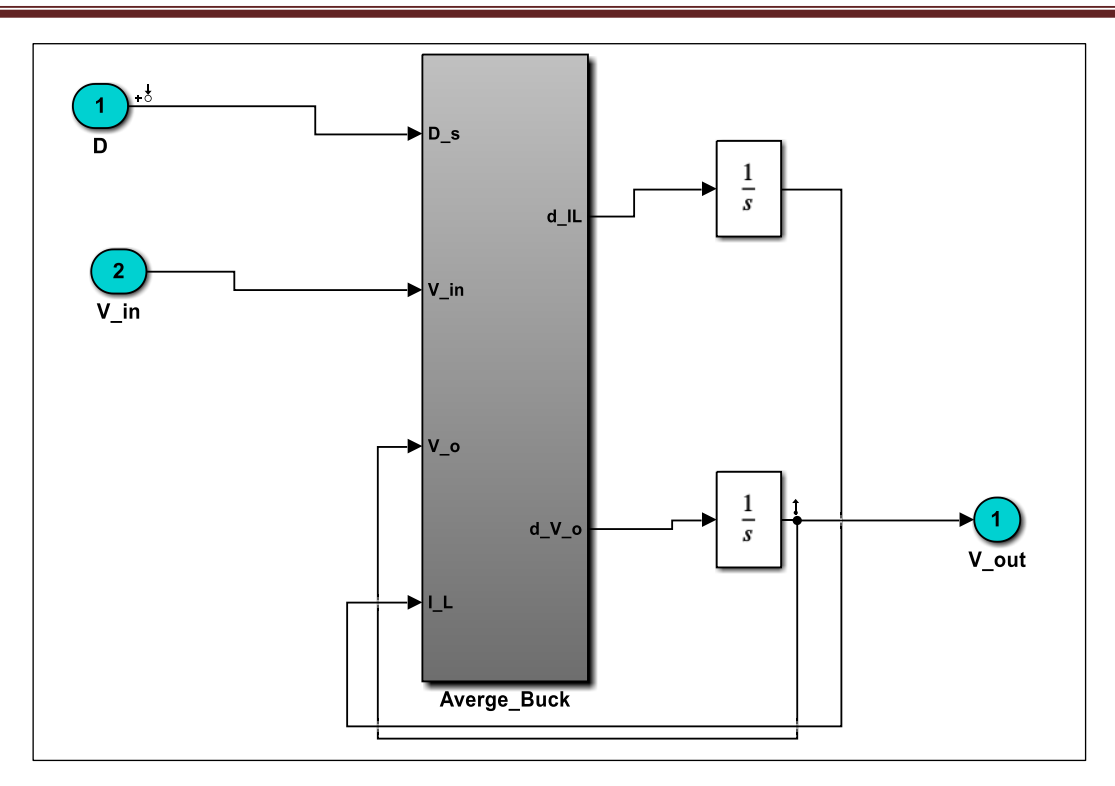

Fig.II. 7. Modèle linéaire faible signal du convertisseur *Buck* implémenté eu logiciel *Matlab*®/*Simulink*.

## ❖ **Les étapes du calcule le modèle de faible signal linéaire graphiquement :**

Le calcul graphique du modèle de faible signal linéaire souhaité nécessitant la procédure suivante :

• Spécification les points d'entrée et de sortie du modèle linéaire faible signal à concevoir. Dans le présent contexte, le rapport cyclique ainsi que la tension  $V_0$ .

• Dans l'interface graphique de logiciel *Matlab*<sup>®</sup>/Simulink, on clique sur les boutons : analysis, control design and then linear analysis.

• Dans linear analysis tool window, on crée un nouveau point de fonctionnement à l'aide de 'Trim model'. Ensuite, on sélectionne la spécification du point de fonctionnement en tant qu'état stable et on commence à ajuster. Ce dernier génère le point de fonctionnement stationnaire.

• Maintenant, dans le bouton de linear analysis tool, la variable de point de fonctionnement nouvellement créée est sélectionnée à la place du point de fonctionnement.

• Le diagramme de Bode est déterminé pour l'analyse de fréquence du modèle linéaire du petit signal de sortie, le diagramme de Bode est illustré à la Fig.II.8 :

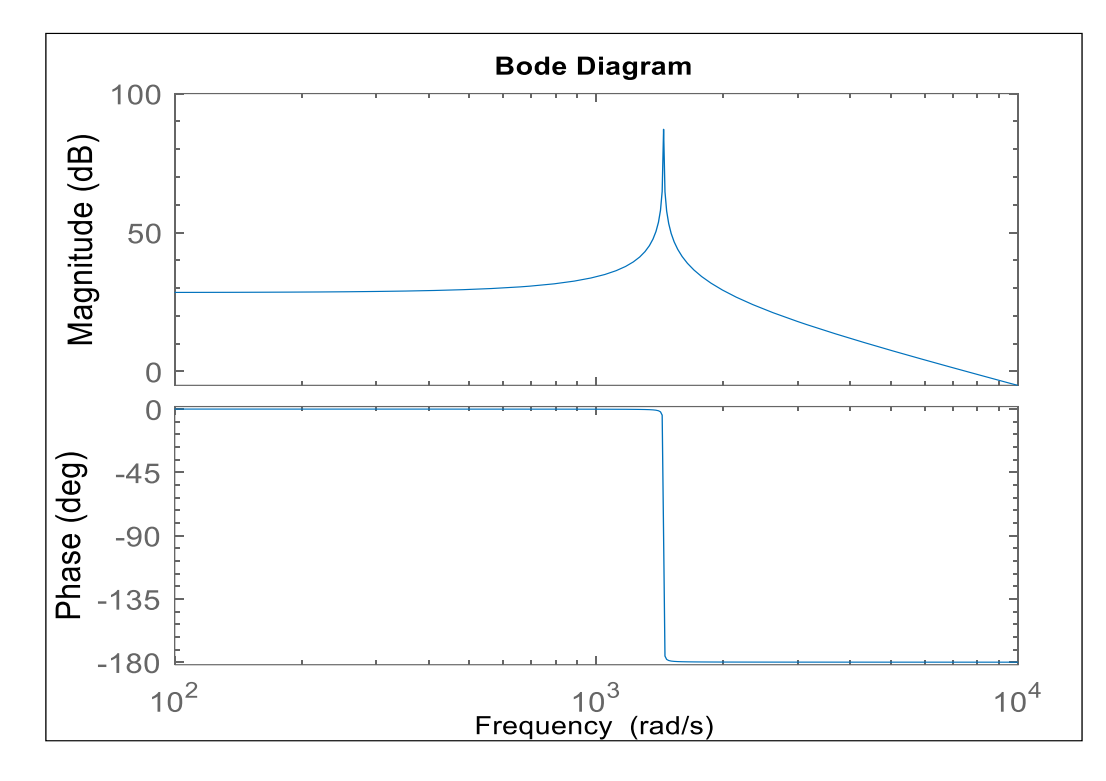

**Fig.II. 8.** Diagramme de Bode de convertisseur *Buck*

• Le modèle sélectionné est envoyé dans *Workspace du logiciel Matlab®* pour extraire l'espace d'état du convertisseur *Buck* comme suit :

$$
\begin{cases}\nA = \begin{bmatrix}\n0 & -2500 \\
833.3 & -1.667\n\end{bmatrix} \\
B = \begin{bmatrix}\n6.575e4 \\
0\n\end{bmatrix} \\
C = \begin{bmatrix}\n0 & 1\n\end{bmatrix} \\
D = 0\n\end{cases}
$$
\n(II.20)

En utilisant l'espace d'état précédent et à l'aide de logiciel Matlab®, nous obtenons la fonction de transfère  $G_1(s)$  de convertisseur *Buck* suivante :

$$
G_1(s) = \frac{5.479 \times 10^7}{s^2 + 1.667 \times s + 2.083 \times 10^6}
$$
 (II.21)

En utilisant la fonction de transfère et la commande sous logiciel Matlab® pid tool nous trouvons les paramètres du régulateur PID comme suit :

$$
\begin{cases}\nK_p = 0.4487 \\
K_i = 272 \\
K_d = 0.000185\n\end{cases}
$$
\n(II.22)

## **2.5.1 Validation du convertisseur** (*Buck*) :

En utilisant les mêmes données, citées précédemment dans le tableau II.1 et utilisant le modèle linéaire précédent, comme indique dans la Fig.II.9 ; le modèle linéaire obtenu est vérifié à l'aide régulateur  $PID$ ; la Fig.II.10 montre la tension de sortie du convertisseur Buck  $DC - DC$
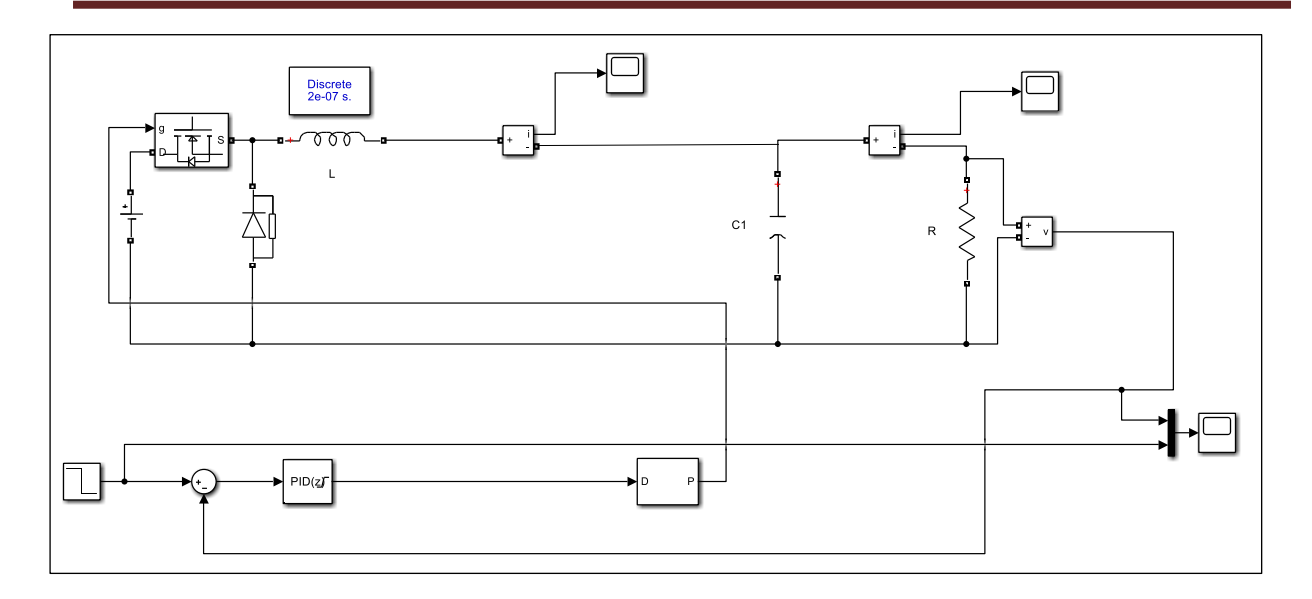

**Fig.II. 9.** Montre le modèle de validation du convertisseur *Buck* en utilisant logiciel *®/*

- La tension désirée est fixée a  $V = 26.3V$
- La tension entrée est fixée a  $V = 326.34V$

Une tension de 316.34V est introduite en entrée du convertisseur DC-DC Buck, après simulation une tension égale à  $26.3V$  est obtenue en sortie égale à la tension désirée comme le montre la Fig.II.10, c'est le principe de fonctionnement du convertisseur Buck, qui convertit la tension d'entrée en une tension de sortie inférieure.

Ainsi, le modèle obtenu à partir du processus de modélisation graphiquement sur la base du principe de faible signal étudié est validé.

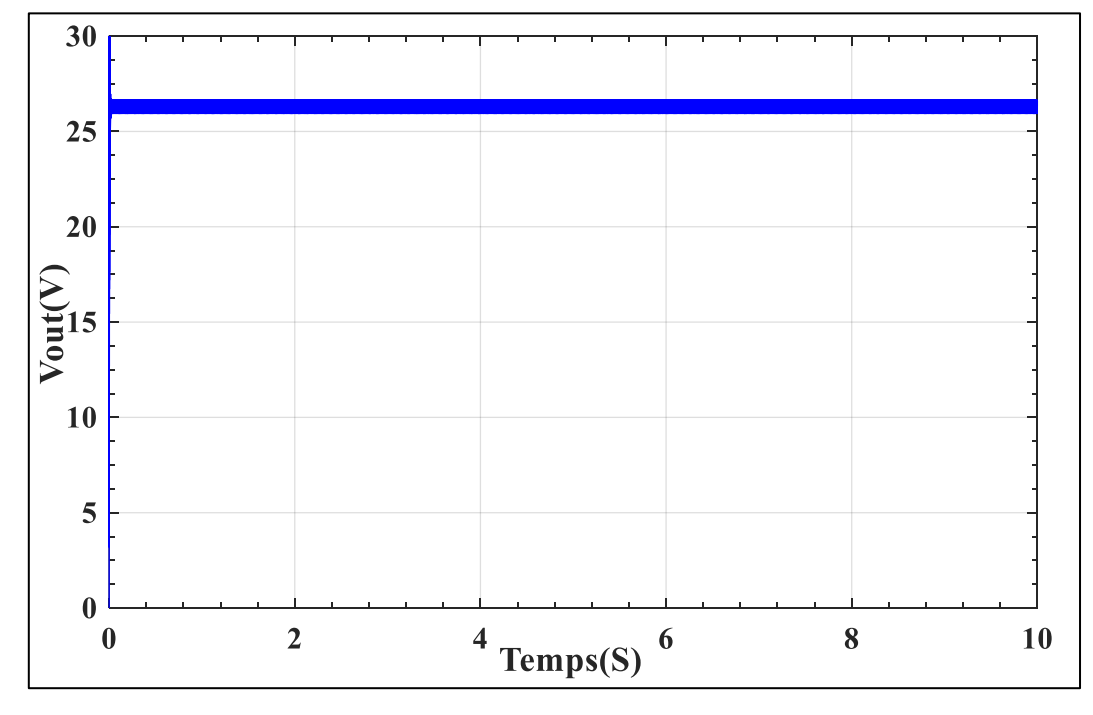

**Fig.II. 10.** La tension de sortie du convertisseur *abaisseur (Buck)*

### **2.6. Proposition d'un modèle de Convertisseur** Boost **linéaire à l'aide du logiciel Matlab<sup>®</sup>/Simulink**

Le modèle linéaire du convertisseur *Boost* est conçu graphiquement à l'aide des packages Matlab® /Simulink, en suivant les mêmes étapes citées dans paragraphe 2.4.3.1.1, Cet objectif est atteint en créant l'Eq.II.11 et l'Eq.II.12, La Fig.II.11 montre un bloc du convertisseur Boost dans logiciel *Mtlab®/Simulink*. Il représente également l'entrée et la sortie du modèle faible signal linéaire requis (Dans notre system on a utilisé les paramètres cités dans tableau II.1).

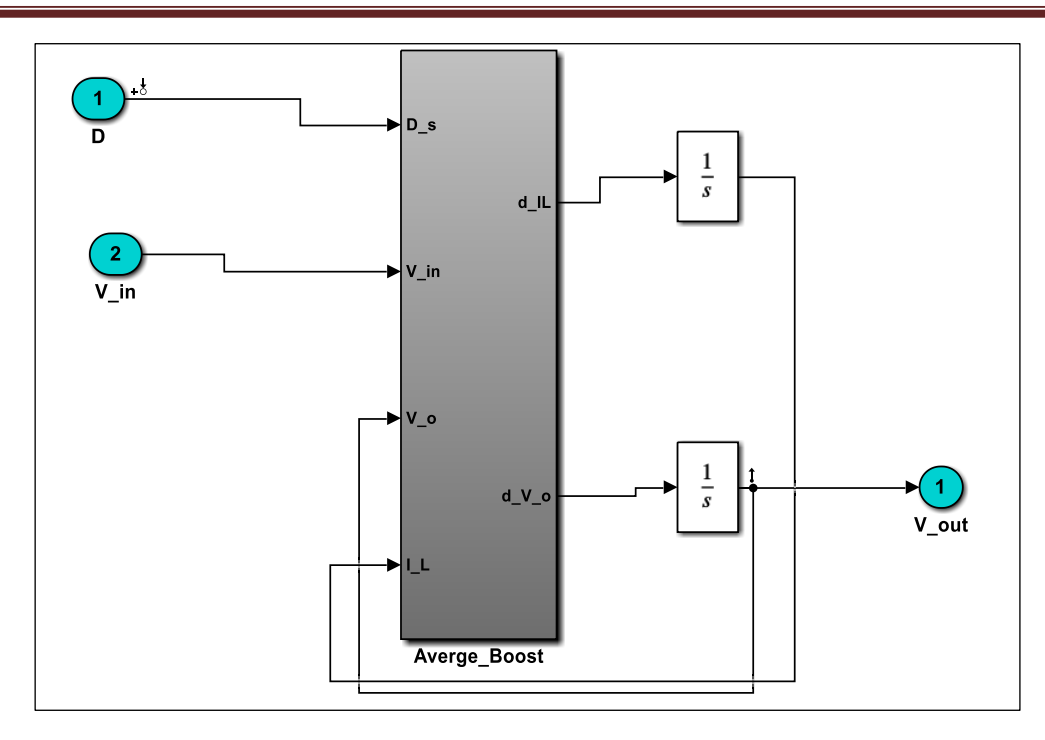

Fig.II. 6. Modèle linéaire faible signal du convertisseur *Boost* implémenté sous logiciel *Matlab®/Simulink*.

Nous suivons les mêmes étapes précédentes dans paragraphe 2.4.3.1.1 pour extraire le diagramme de Bode indiqué dans la Fig.II.12 et l'espace d'état et la fonction de transfère du convertisseur Boost

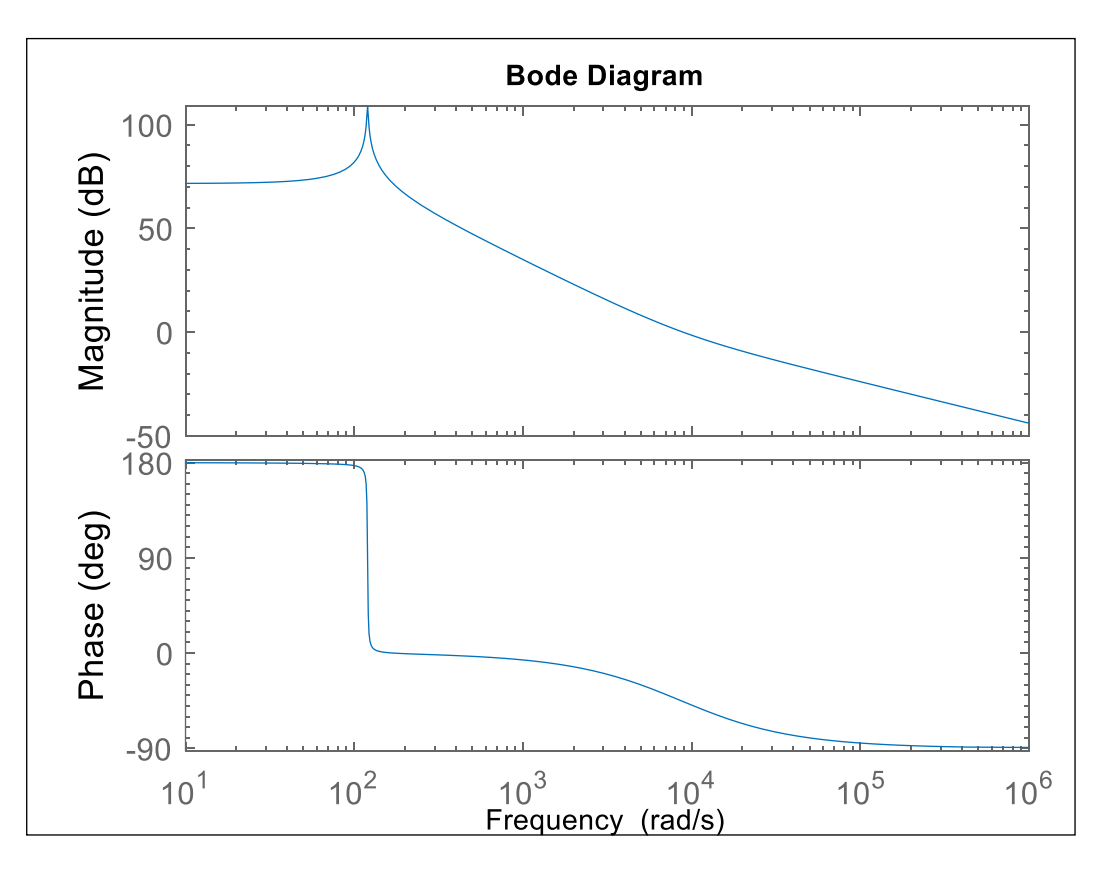

**Fig.II. 7.** Diagramme de Bode de convertisseur élévateur *(Boost)*

• Le modèle sélectionné est envoyé dans *Workspace du logiciel* Matlab® pour extraire l'espace d'état du convertisseur *Boost* comme suit :

$$
\begin{cases}\nA = \begin{bmatrix}\n0 & -207.8 \\
69.28 & -1.667\n\end{bmatrix} \\
B = \begin{bmatrix}\n-7.908e5 \\
6342\n\end{bmatrix} \\
C = \begin{bmatrix}\n0 & 1\n\end{bmatrix}\n\end{cases}
$$
\n(II.29)

En utilisant l'espace d'état précédent et à l'aide de logiciel Matlab®, nous obtenons la fonction de transfère  $G_2(s)$  de convertisseur *Boost suivante* :

$$
G_2(s) = \frac{6342 \times s - 5.479 \times 10^7}{s^2 + 1.667 \times s + 1.44 \times 10^4}
$$
\n(II.31)

En utilisant la fonction de transfère et la commande de logiciel matlab pidtool nous trouvons les paramètres du régulateur PID comme suit :

$$
\begin{cases}\nK_p = 0.004129 \\
K_i = 0.2351 \\
K_d = -1.813x10^{-5}\n\end{cases}
$$
\n(II.32)

#### **2.6.1 Validation du convertisseur** Boost **:**

En utilisant les mêmes données, citées précédemment dans le tableau II.1 et utilisant le modèle linéaire précédent, comme indique dans la Fig.II.13, le modèle linéaire obtenu est vérifié à l'aide régulateur  $PID$ ; la Fig.II.14 montre la tension de sortie du convertisseur Boost  $DC - DC$ 

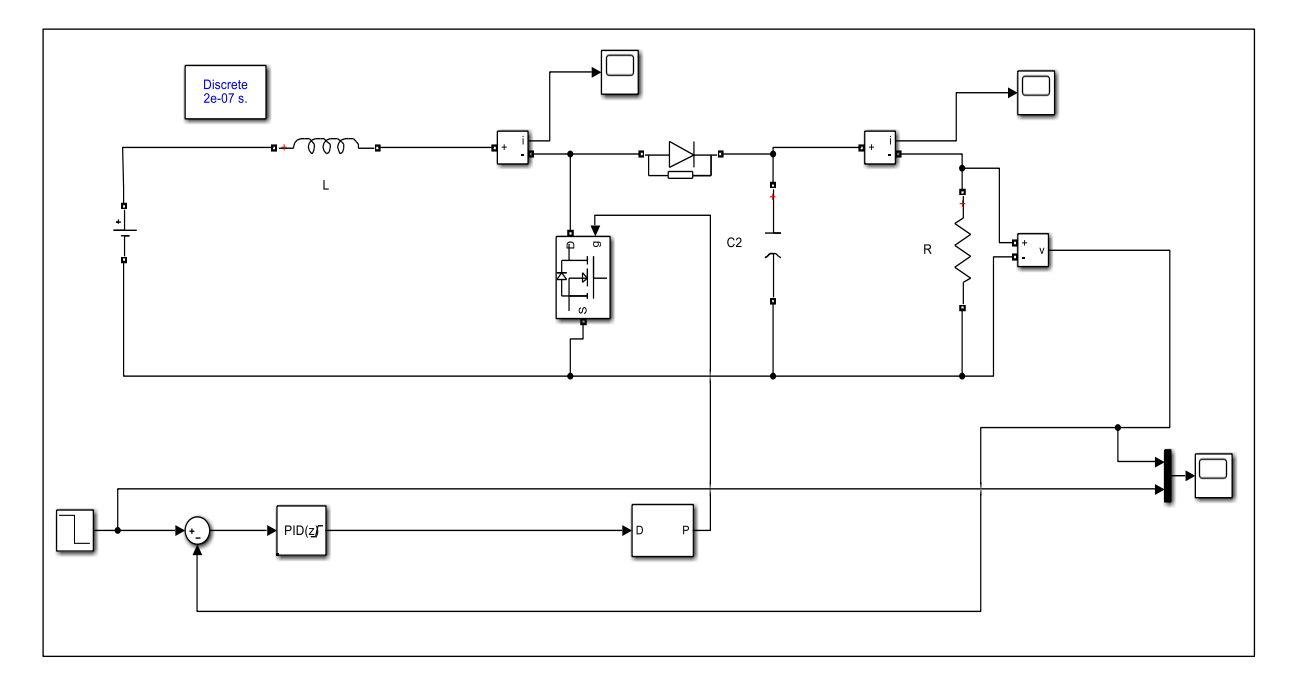

**Fig.II. 8.** Montre le modèle de validation du convertisseur *Boost* en utilisant logiciel *MATLAB*<sup>®</sup>/*Simulink* 

- La tension désirée est fixée a  $V = 316.34V$
- La tension entrée est fixée a  $V = 26.3V$

Une tension de 26.3V est introduite en entrée du convertisseur  $Boost \, DC - DC$ , après simulation une tension égale à 316.34V est obtenue en sortie égale à la tension désirée comme le montre la Fig.II.14, C'est le principe de fonctionnement du convertisseur Boost, qui convertit la tension d'entrée en une plus grande tension à la sortie.

Ainsi, le modèle obtenu à partir du processus de modélisation graphiquement sur la base du principe de faible signal étudié est validé.

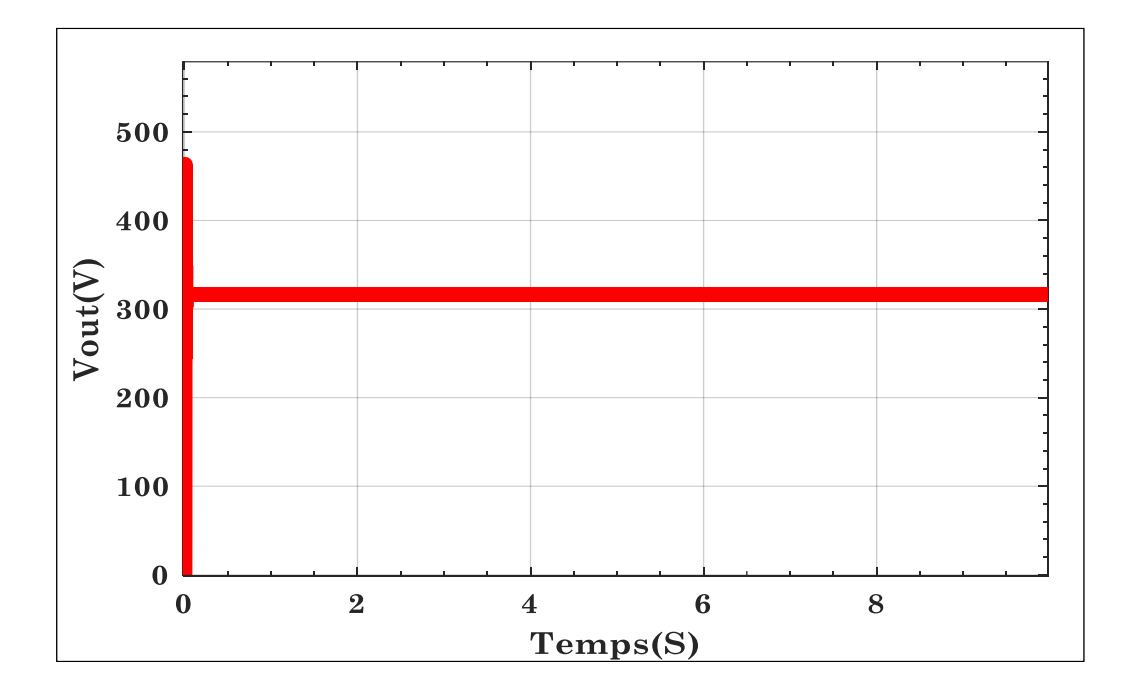

**Fig.II. 9.** La tension de sortie du convertisseur *Boost*

### **2.7 Conception du modèle de faible signal linéaire**

Pour régulation de tension doit être une conception préalable du modèle global faible signal. En général la représentation de l'espace d'états correspondant est exprimée analytiquement à partir du système d'interconnexion donné à la Fig.II.15.

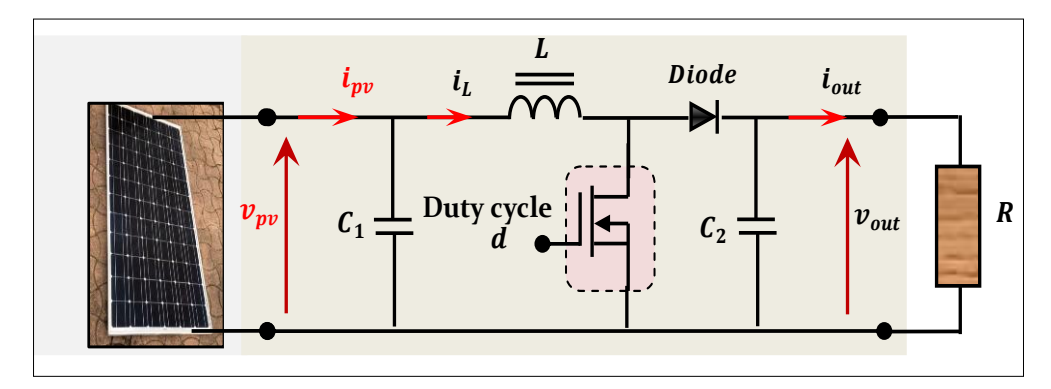

**Fig.II. 10.** Système d'interconnexion comprenant le PV, le boost  $DC - DC$  et la charge résistive

Selon la Fig.II.15, il est facile de déterminer la représentation non linéaire de l'espace d'état du schéma MPP global comme ci-dessous :

$$
\frac{d}{dt}v_{pv}(t) = \frac{1}{c_1}i_{pv}(t) - \frac{1}{c_1}i_L(t) \n\frac{d}{dt}i_L(t) = \frac{1}{L}v_{pv}(t) - \frac{1-d}{L}v_{out}(t) \n\frac{d}{dt}v_{out}(t) = \frac{1-d}{c_2}i_L(t) - \frac{1}{RC_2}v_{out}(t)
$$
\n(II.33)

Où : *d* est une commande de rapport cyclique à délivrer,  $C_1$  et  $C_2$  sont respectivement les condensateurs d'entrée et de sortie du convertisseur Boost  $DC - DC$ , i<sub>out</sub> et  $v_{out}$  sont respectivement son courant de sortie et sa tension de sortie,  $i<sub>L</sub>$  est le courant qui traverse l'inductance  $L$  et  $R$  est la charge résistive.

#### **2.7.1 Procédure analytique pour concevoir le modèle linéaire faible signal :**

Lors du calcul du modèle à faible signal à partir d'une représentation d'état à état, donnée par l'Eq.II.33 même si les harmoniques de commutation du convertisseur Boost  $DC - DC$  sont supprimés, le résultat modèle moyenné est toujours non linéaire. Il faut donc appliquer le principe des faibles signaux selon les étapes suivantes :

• Le vecteur d'état et les entrées variables sont définis pour le modèle global.

• le point de fonctionnement autour duquel la linéarisation doit être effectuée sont définis c'est-àdire le MPP fourni à  $STC$ .

•Des perturbations, c'est-à-dire de petites variations, sont introduites dans toutes les entrées du modèle, ce qui entraîne des perturbations dans toutes les variables d'état du modèle global.

• Les termes haute fréquence, les termes continus et non linéaires sont supprimés et ne conserver que les composantes perturbées. En conséquence, la représentation moyenne de l'espace d'état du modèle global est donnée en ne considérant que ces composants perturbés **[34]**.

Il est important de mentionner que la perturbation appliquée à chaque variable d'état est donnée comme suit :

$$
V_{pv}(t) = V_{pv_{MPP}} + \delta V_{pv}(t)
$$
  
\n
$$
i_L(t) = I_{L_{MPP}} + \delta i_L(t)
$$
  
\n
$$
V_{out}(t) = V_{out_{MPP}} + \delta V_{out}(t)
$$
  
\n
$$
d(t) = D_{MPP} - \delta d(t)
$$
  
\n
$$
i_{pv}(t) = I_{MPP} + \delta i_{pv}(t)
$$
\n(II.34)

Où la variable sigma, c'est-à-dire  $\delta x(t)$  est la valeur de perturbation ajoutée à la valeur constante en régime permanent  $X_{MPP}$  de la variable d'état  $X(t)$ 

$$
\frac{d}{dt}\left(V_{MPP} + \delta V_{pv}\right) = \frac{1}{c_1}\left(I_{MPP} + \delta i_{pv}\right) - \frac{1}{c_1}\left(I_{LMPP} + \delta i_{L}\right)
$$
\n
$$
\frac{d}{dt}\left(I_{LMPP} + \delta i_{L}\right) = \frac{1}{L}\left(V_{MPP} + \delta V_{pv}\right) - \frac{1 - (D_{MPP} + \delta d)}{L}\left(V_{outMPP} + \delta V_{out}\right)
$$
\n
$$
\frac{d}{dt}\left(V_{outMPP} + \delta V_{out}\right) = \frac{1 - (D_{MPP} + \delta d)}{c_2}\left(I_{L_{MPP}} + \delta i_{L}\right) - \frac{1}{R.c_2}\left(V_{outMPP} + \delta v_{out}\right)
$$
\n(II.35)

A partir de l'Eq.II.35 le problème principal est de trouver la relation entre  $i_{pv}$  et  $v_{pv}$  au point  $(I_{MPP},$  $V_{MPP}$ ). Ce problème est résolu en étudiant la linéarité des caractéristiques  $I - V$  dans le premier chapitre et l'Eq.II.36 est obtenue, ce qui confirme que le courant de sortie attendu au point MPP est dérivé d'un circuit électrique simplifié contenant uniquement la source de tension équivalente et résistance l'équivalent.

$$
I_{MPP} + \delta i_{pv}(t) = \frac{1}{R_{eq}} \Big[ V_{eq} - \Big( V_{MPP} + \delta v_{pv}(t) \Big) \Big]
$$
 (II.36)

En remplaçant l'Eq.II.36 dans l'Eq.II.35, la représentation de l'espace d'état du modèle linéaire à faible signal peut être calculée à partir de l'Eq.II.37, donnée par :

$$
\begin{bmatrix}\n\frac{d}{dt}\left(V_{MPP} + \delta V_{pv}\right) \\
\frac{d}{dt}\left(I_{LMPP} + \delta i_L\right) \\
\frac{d}{dt}\left(V_{outMPP} + \delta V_{out}\right)\n\end{bmatrix} = \begin{bmatrix}\n\frac{1}{Re_q c_1} & -\frac{1}{c_1} & 0 \\
\frac{1}{L} & 0 & \frac{1 - (D_{MPP} - \delta d)}{L} \\
0 & \frac{1 - (D_{MPP} - \delta d)}{c_2} & -\frac{1}{RC_2}\n\end{bmatrix} \begin{bmatrix}\nV_{eq} - \left(V_{MPP} + \delta V_{pv}\right) \\
I_{LMPP} + \delta i_L \\
V_{outMPP} + \delta V_{out}\n\end{bmatrix}
$$
\n(II.37)

La représentation de l'espace d'état du modèle linéaire à faible signal est donnée en supprimant tous les paramètres d'état stable et toutes les variations de second ordre de chaque paramètre cela conduit aux équations d'état et à l'équation de sortie représentant le modèle linéaire à faible signal ceux-ci sont donnés par :

$$
\begin{bmatrix}\n\frac{d}{dt}\delta v_{pv}(t) \\
\frac{d}{dt}\delta i_L(t) \\
\frac{d}{dt}\delta v_{out}(t)\n\end{bmatrix} = \begin{bmatrix}\n-\frac{1}{R_{eq}C_1} & -\frac{1}{C_1} & 0 \\
\frac{1}{L} & 0 & \frac{1-D_{MPP}}{L} \\
0 & \frac{1-D_{MPP}}{C_2} & -\frac{1}{RC_2}\n\end{bmatrix} \begin{bmatrix}\n\delta V_{pv}(t) \\
\delta i_L(t) \\
\delta V_{out}(t)\n\end{bmatrix} + \begin{bmatrix}\n0 \\
-\frac{V_{out_{MPP}}}{L} \\
\frac{I_{L_{MPP}}}{C_2}\n\end{bmatrix} \delta d(t)
$$
\n(II.38)

Où l'Eq.II.38 permet le calcul de la fonction de transfert  $G(s)$  qui associe la variation de contrôle  $\delta d(s)$  à la sortie  $\delta V_{\text{nv}}(s)$  du modèle où l'acronyme général de la fonction de domaine fréquentiel  $\delta X(s)$  est la transformée de Laplace de la fonction de domaine temporel  $\delta x(t)$ 

# **2.8. Proposition de linéarisation du modèle global à l'aide du logiciel Matlab<sup>®</sup>/Simulink**

Cette partie se concentre sur la conception du modèle linéaire faible signal composant des trois dispositifs, qui sont le  $GPV$ , le convertisseur Boost  $DC - DC$  et la charge résistive à l'aide des packages du logiciel *Matla®/Simulink*, cet objectif est atteint en construisant graphiquement le système d'équations donné par l'Eq.II.38. Par conséquent, la Fig.II.16 montre la réalisation de chaque équation d'état mentionnée ci-dessus. Cependant, la Fig.II.17 fournit le bloc global du modèle par logiciel *Matlab®/Simulink* incluant les trois équations d'état. Il représente également l'entrée et la sortie du modèle de petit signal linéaire souhaité **[34]**.

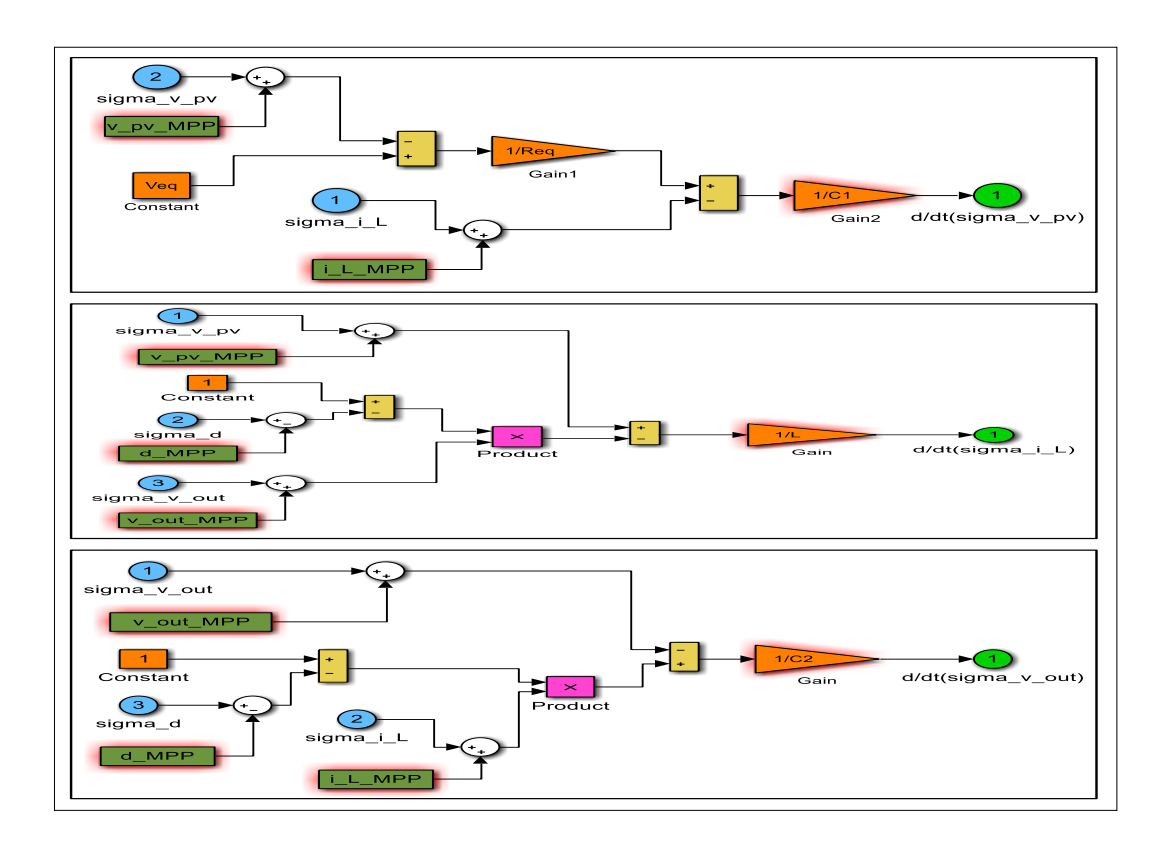

**Fig.II. 11.** Réalisation des trois équations d'état du modèle linéaire faible signal

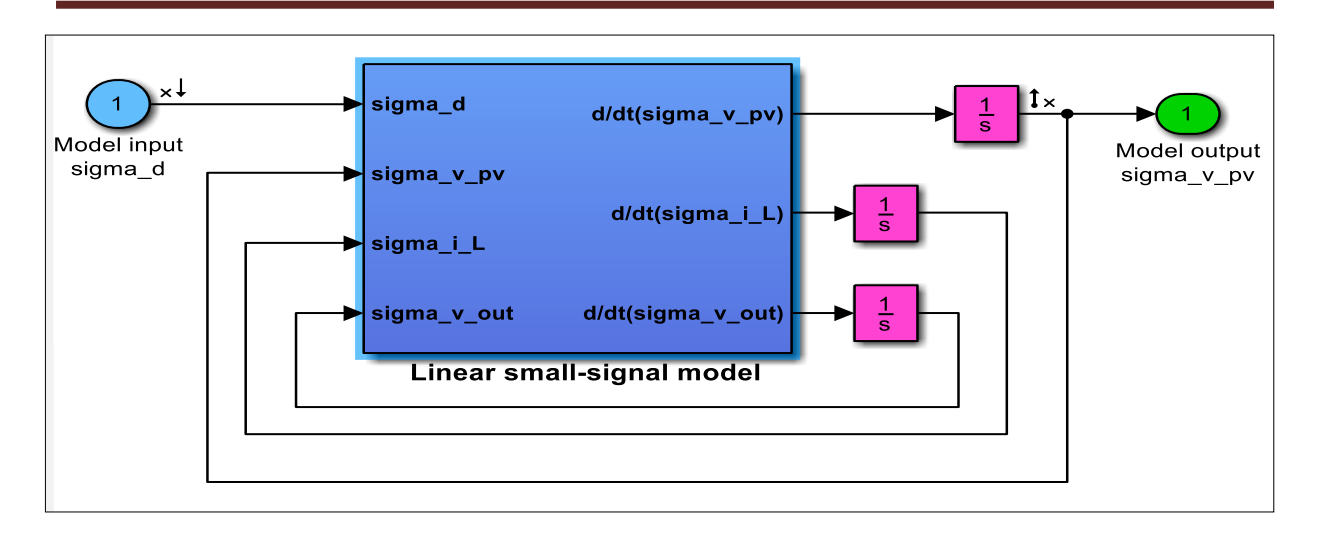

Fig.II. 12. Modèle linéaire faible signal établi par les blocs *MATLAB®/Simulink* 

Le calcul graphique du modèle linéaire faible signal requis nécessite l'application des mêmes procédures que dans le paragraphe 2.4.3.1.1. Il convient de noter ici que les points d'entrée et de sortie pour le modèle linéaire faible signal à être conçus sont : la variation du rapport cyclique  $\delta d$ en plus de la variation de la tension photoélectrique  $\delta v_{pv}$ , respectivement, les points d'entrée et de sortie prédéterminés par le concepteur.

Par conséquent, l'utilisation des données précédentes et les données de tableau II.1permet d'obtenir la fonction de transfert du modèle linéaire à fiable signal qui associe l'entrée de la variation du rapport cyclique  $\delta d(s)$  à la sortie de la variation de tension  $\delta v_{\nu}$ (s). Il est donné comme ci-dessous :

 $G(s) = \frac{168.27 \times 10^6 (s+3.333)}{(s+3.33104)(s+3.131173844 \text{ j})(s+3.3331)}$  $(s+3.3104)(s+31.181-738.41 i)(s+31.181+738)$ (II.34)

La Fig.II.18. Montre le diagramme de Bode du système photovoltaïque composé de.GPV, Boost et la charge résistive **[34]**.

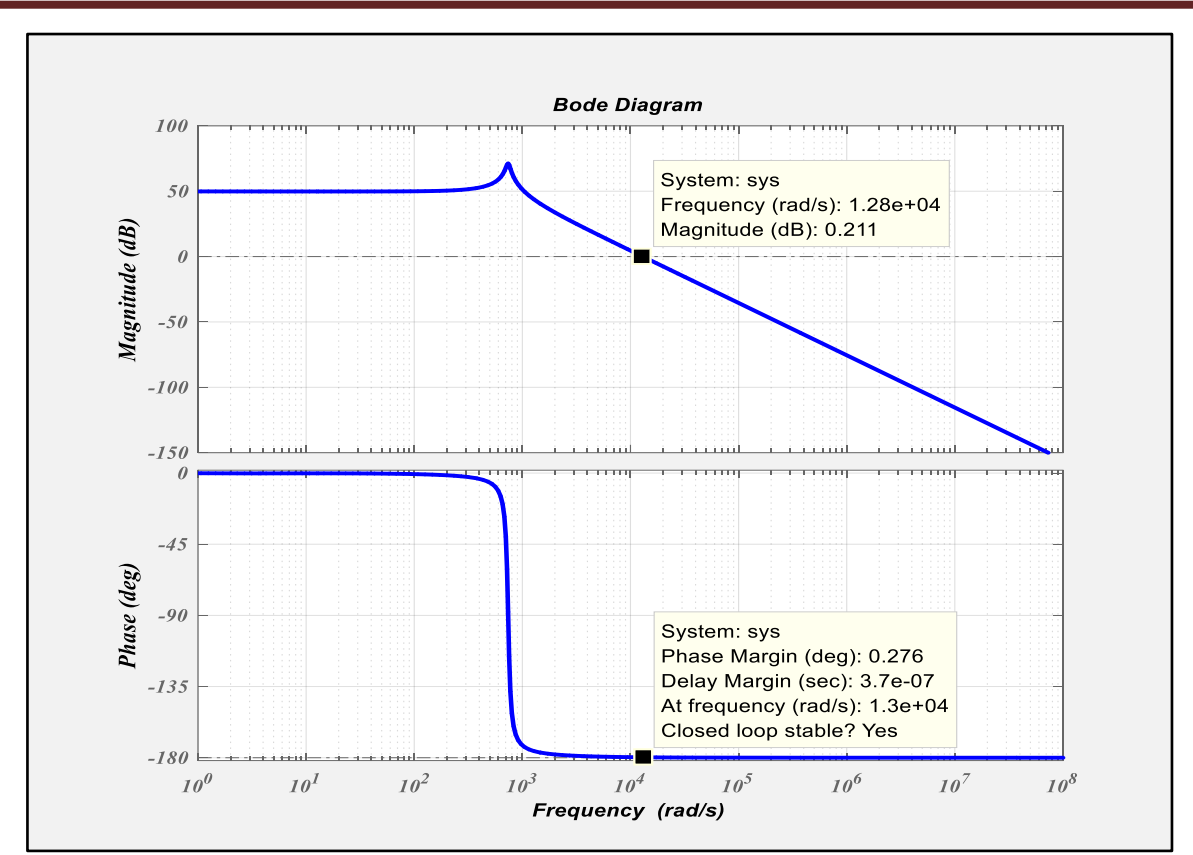

**Fig.II. 13.** Diagramme de Bode de la fonction de transfert du système photovoltaïque

### **2.9. Simulation du système composé du** *GPV* **connecté au convertisseur** Boost et une charge par *simulink/Matlab*®

Le système photovoltaïque composé d'un  $GPV$ , d'un convertisseur  $Boost\,DC - DC$  et d'une charge est simulé comme indiqué dans la Fig.II.19, nous prenons un rapport cyclique aléatoire  $d =$ 0.7 dans différentes valeurs de rayonnement solaire et de température. Nous obtenons la tension, le courant et la puissance de sortie du système photovoltaïque, comme le montrent la Fig.II.20, Fig.II.21 et Fig.II.22.

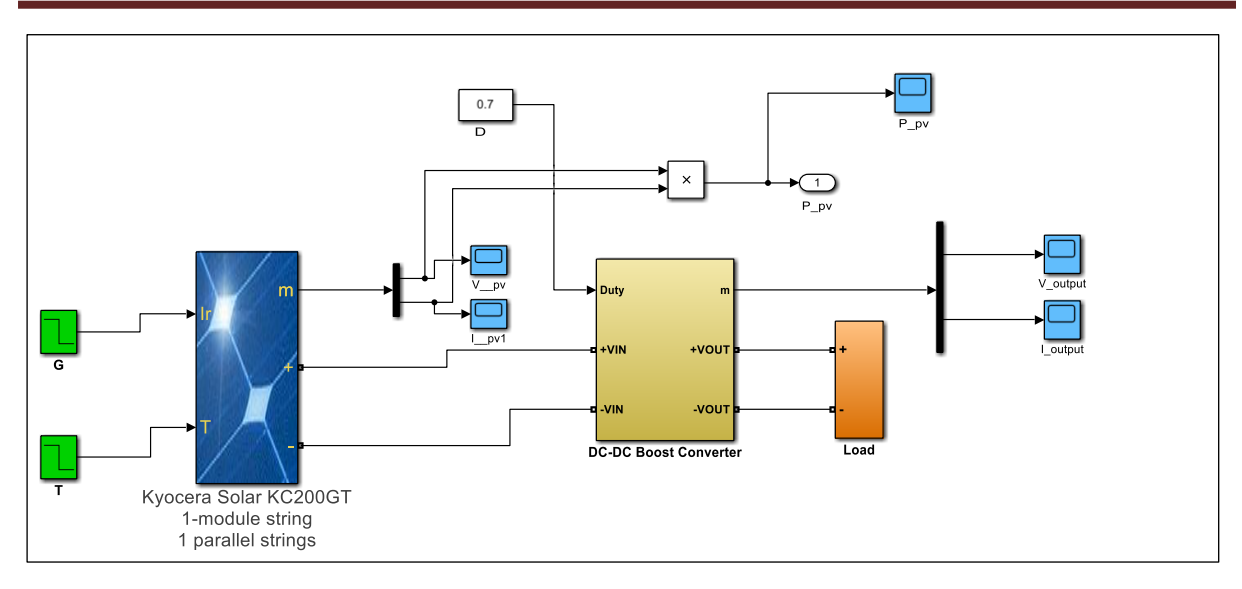

**Fig.II. 14.** Montre la réalisation du système photovoltaïque (GPV connecté au convertisseur *Boost* DC − DC et charge) sous logiciel *Matlab®/Simulink*.

La Fig.II.20 montre la tension de sortie du système  $V_{PV} = 32.5V$  pour  $d = 0.7$  et en  $STC$ , puis à  $T=$ 2 *s* et au rayonnement solaire  $G = 800 W/m^2$ et température  $T = 15C^{\circ}$  la tension augmente légèrement jusqu'à  $V_{PV}$  = 32.9V et reste constante le reste du temps.

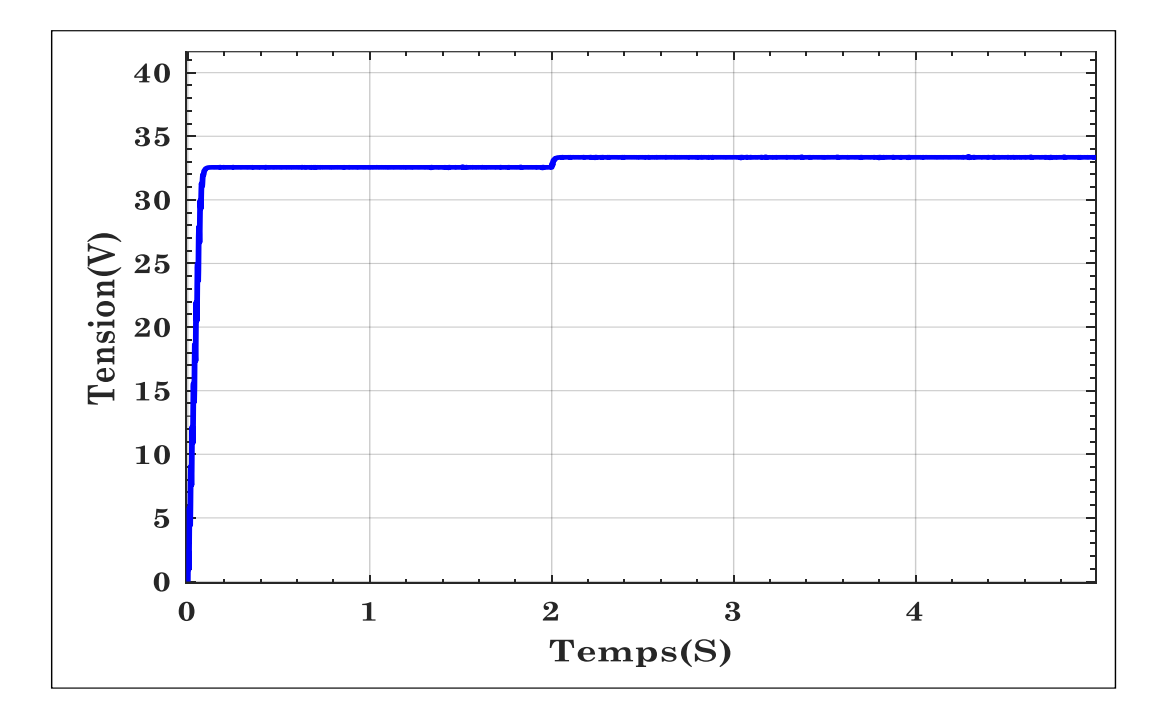

**Fig.II. 15.** La tension photovoltaïque V<sub>PV</sub> fournie à différentes valeurs de rayonnements et températures pour  $d =$ 0.7

La Fig.II.21 montre le courant de sortie du système environ  $I_{PV} = 8$  A diminuant à 0.9A pour d= 0.7 en STC, à  $T = 2s$  et au rayonnement solaire G=800 w/m 2 et température  $T = 15C^{\circ}$  Le courant augmente légèrement jusqu'à  $I_{PV} = 2 A$ , puis redescend pour revenir à une valeur de  $I_{PV} = 0.9 A$ et reste constant le reste du temps.

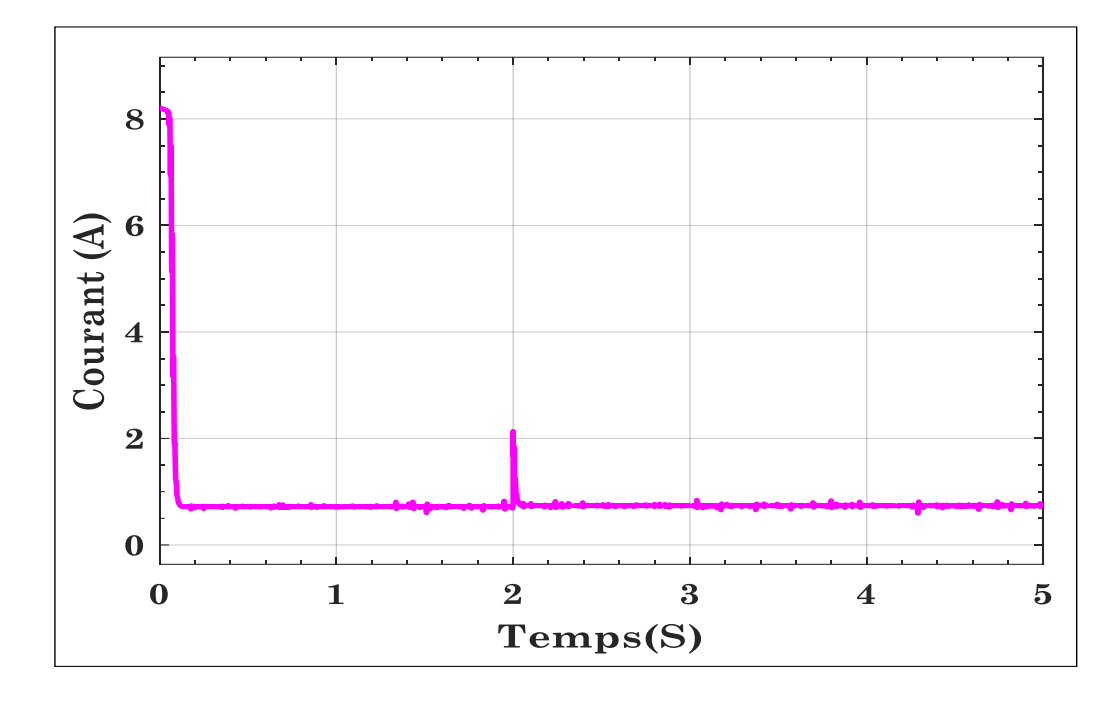

**Fig.II. 16**. courant photovoltaïque  $I_{PV}$  fournie à différentes valeurs de rayonnements et températures pour  $d = 0.7$ La Fig.II.22 montre la puissance de sortie du système autour de  $P_{PV} = 200 W$  diminuant à 22 W pour  $d = 0.7$  en STC, à  $T = 2s$  et au rayonnement solaire  $G = 800 \ w/m^2$ et température  $T =$ 15 $C^{\circ}$  la puissance augmente légèrement pour atteindre  $P_{PV} = 70 W$ , puis redescend pour revenir à une valeur de  $P_{PV} = 25W$  et reste constant le reste du temps.

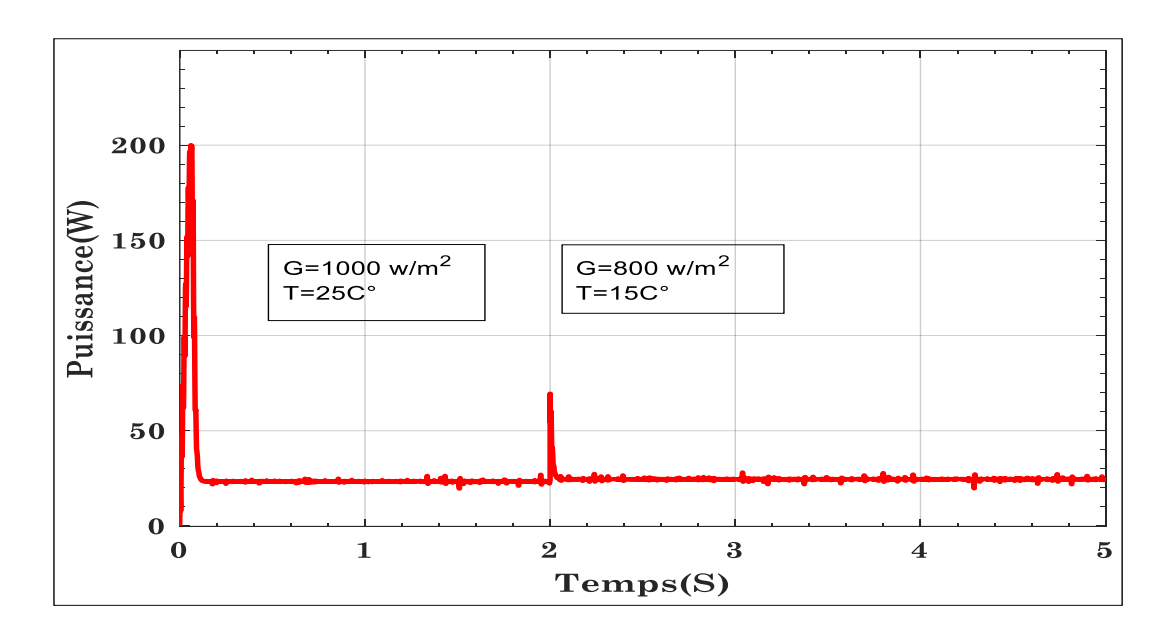

**Fig.II. 17.** Puissance photovoltaïque  $P_{PV}$  fournie à différentes valeurs de rayonnements et températures pour  $d = 0.7$ 

### **2.10. Discussion des résultats obtenus à l'aide de simulations dans Matlab ®**

Dans la simulation du système composé d'un  $GPV$ , d'un convertisseur  $Boost \, DC - DC$  et d'une charge, une valeur aléatoire du rapport cyclique  $d = 0.7$  a été prise à différentes valeurs de rayonnement solaire et de température. Nous avons trouvé que la puissance obtenue est d'environ  $P = 25W$  très loin du point de puissance maximale  $P_{MPP} = 200.143 W$  du panneau PV KC200GT illustré aux la Fig.II.15 et la Fig.II.16 du premier chapitre, ce qui signifie que les performances du panneau sont très mauvaises, ce qui signifie une grande perte d'énergie, Par conséquent, il faut atteindre un rapport cyclique idéal qui nous permette d'extraire le maximum puissance du système.

### **2.11. Conclusion :**

Dans ce chapitre, des généralités sur les convertisseurs sont données, puis les dimensionnements du convertisseur  $DC - DC$  ont été déterminés à l'aide d'un ensemble de lois, puis nous mettons en évidence un certain nombre de topologies de convertisseurs  $DC - DC$  les plus couramment utilisées *(, )* ; Le diagramme de Bode, l'espace d'état et la fonction de transfère de deux convertisseurs Buck et Boost ont été extraits à l'aide d'une nouvelle méthode et valider les deux en utilisant logiciel *Matlab®/Simulink*. Le type de convertisseur est choisi en fonction de l'étude et du type de système à étudier, chaque type de ces convertisseurs présente des avantages et des inconvénients, il faut donc choisir précisément le convertisseur qui correspond aux exigences de l'étude. Dans ce travail, le convertisseur Boost sera sélectionné en raison de son gain élevé, de sa capacité élevée, de la simplicité du circuit pour générer les tensions et courants requis, et de sa capacité à adapter les panneaux solaires aux différentes charges PV, et parce que nous avons besoin d'une tension de sortie plus élevée, cela convient à notre étude. Enfin, le système composé d'un GPV, d'un convertisseur Boost et d'une charge résistive a été simulé à différentes valeurs de rayonnement solaire et de température, et une valeur de rapport cyclique aléatoire a été prise ,selon les résultats obtenus à partir de la simulation le système est affecté par le rayonnement solaire et la température, la valeur du rapport cyclique qui a été choisie  $d = 0.7$  n'était pas idéale, car la puissance a été obtenue par environ  $P = 25 W$ , ce qui est une valeur éloignée de la puissance maximale, qui est égale à  $P = 200.143 W$ .

Le système photovoltaïque fonctionne parfaitement au point MPP, qui change avec le changement de rayonnement solaire et de température, et cela affecte la tension et le courant de sortie du système et donc affecte sur la puissance du système, par conséquent, il est très important d'utiliser un système robuste basé sur suive de ce point, à travers lequel un rapport cyclique idéal pour le système qui garantit une extraction puissance maximale est obtenu, et cela fera l'objet d'étude dans le chapitre suivent .

# *Chapitre III :*

*Commande en mode direct et indirect en tension du system panneau photovoltaïque*

### **3. Introduction :**

Aujourd'hui, les systèmes photovoltaïques occupent l'avant-garde dans le monde des systèmes de conversion d'énergie renouvelable en raison des grandes quantités d'énergie qu'ils fournissent par conversion directe de l'énergie solaire.

Le système photovoltaïque fonctionne parfaitement au point  $MPP$ , le but de la plupart des ingénieurs est d'extraire le maximum de puissance de ces systèmes ; la difficulté réside dans le maintien de cette puissance maximale  $MPP$  car sa localisation varie avec le rayonnement solaire et la température ambiante, qui affecte sur le courant et la tension, et donc affecte sur la puissance du système, c'est-à-dire qu'il affecte sur l'efficacité du système photovoltaïque entier, par conséquent, il est très important de contrôler la position de MPP, qui est l'objectif principal de notre étude, ce dernier est assuré grâce à l'utilisation d'algorithmes **[46]** . Il existe de nombreuses stratégies  $MPPT$  et sont classées en trois familles : 1 les techniques hors ligne telles que les techniques de tension en circuit ouvert fractionnaire  $(FOCV)$  et de courant de court-circuit fractionnaire ( $FSCC$ ); 2 des techniques en ligne ou d'escalade (HC) telles que les techniques de perturbation et d'observation ( $P&O$ ) et de conductance incrémentale ( $InCond$ ); 3 techniques d'intelligence artificielle  $(IA)$ , y compris la technique de contrôle de logique floue ( $FLC$ ), la technique de réseau de neurones artificiels  $(ANN)$ , la technique d'optimisation des essaims de particules (PSO) et l'algorithme génétique (GA). La Fig.III.1 illustre ces stratégies.dans cette mémoire nous intéressé par la stratégie  $P\&O$  est l'un des les stratégies MPPT les plus utilisés en raison de les bons résultats obtenus par cette stratégie et sa simplicité de mise en œuvre dans les boucles de contrôle pour extraire la puissance maximum des systèmes photovoltaïques dans différentes conditions climatiques, Cela peut être fait en pilotant et en contrôlant un convertisseur DC – DC connecté à une charge résistive, son idée principale est de régler le point de fonctionnement du panneau  $PV$  pour assurer un bon comportement de suivi au point de puissance maximal requis MPP.l'algorithme P&O − MPPT prend la tension et le courant de PV comme entrées pour générer le rapport cyclique requis  $D$  pour contrôler les portes de commutation utilisées dans le convertisseur dans différentes conditions météorologiques pour assurer une bonne suivi MPP et extraire la puissance maximale du système *PV*[47].

Pour obtenir une meilleure dynamique de suivi et plus précise que celle obtenue par l'utilisation directe de l'algorithme  $P&O-MPPT$  la méthode indirecte est utilisée où le régulateur Proportionnel Intégral Dérivé est ajouté pour obtenir un bonne rapport cyclique, Le principe de cette méthode est : L'algorithme  $P&O$  est d'abord mis en œuvre en mode direct pour générer une

tension de référence idéale ,cette génération dépend du rayonnement solaire et la température absolue actuelle ,ensuite la tension de référence résultante est comparée à la tension fournie par le modèle à faible signal linéaire, un tel comparaison génère un écart de tension et sa réduction est la tâche principale du régulateur PID. Pour un système en boucle fermée robuste, on utilise le modèle linéaire obtenu au chapitre 2 qui se compose d'un générateur photovoltaïque , d'un convertisseur *Boost*  $DC - DC$  et d'une charge résistive utilisant le progiciel *Simulink /Matlab @*, et ajouter le contrôleur *PID*[69].

Ce chapitre a introduit l'algorithme MPPT, suivi par la présentation de l'algorithme MPPT qui repose sur l'approche de Perturbation & Observation (P&O). Deux méthodes de modélisation, l'une basée sur la tension et l'autre sur le courant, ont ensuite été examinées. Le système implémentant l'algorithme P&O-MPPT, à la fois de manière directe et indirecte, a été exposé, avec une étude approfondie de ces deux systèmes sous différentes conditions de rayonnement solaire, de température et de résistance. Pour conclure, les deux systèmes basés sur l'algorithme P&O-MPPT, direct et indirect, ont été simulés à l'aide du logiciel Matlab®, et leurs résultats ont été comparés.

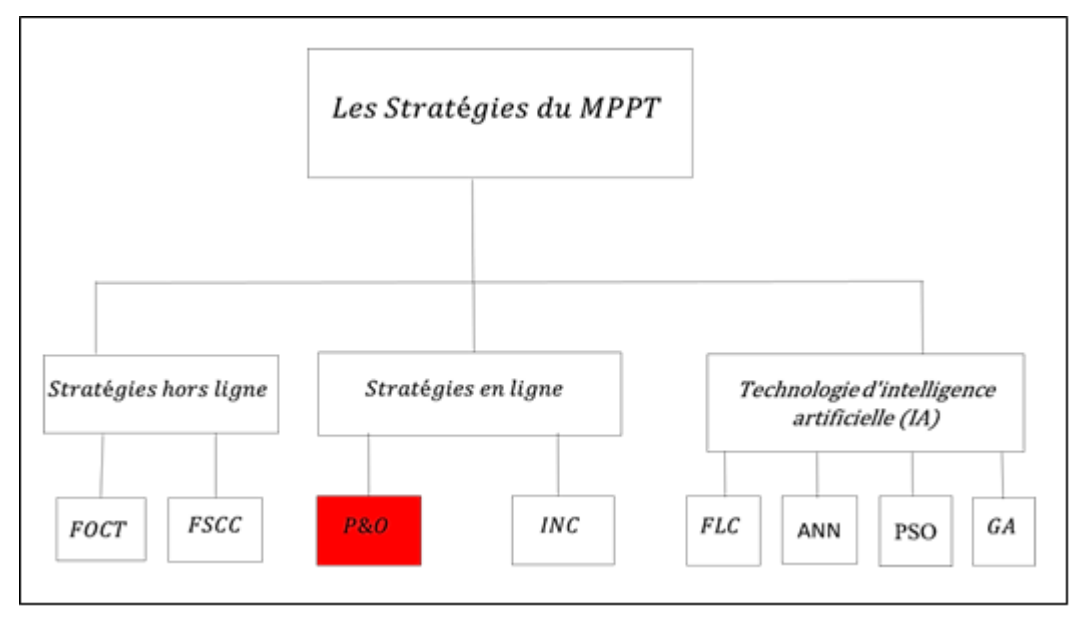

**Fig.III. 1.** Les stratégies

### **3.1. Contrôleur :**

À partir de 1954, le suivi du point de puissance maximale (MPPT) est devenu un objectif des chercheurs pour améliorer l'efficacité et améliorer les performances des systèmes PV.

Les stratégies MPP sont divisées en deux types : la stratégie de suivi mécanique à un ou deux axes et la stratégie de suivi électrique. Stratégie de suivi mécanique Le "suivi solaire" est un moyen de guider le module photovoltaïque pour suivre le soleil. Cependant, ce type est complexe, coûteux

à mettre en œuvre et peu efficace. Par conséquent, toutes les tentatives des scientifiques étaient dirigées vers le suivi électrique.

MPPT est un algorithme intégré dans les contrôleurs utilisés pour extraire la puissance maximale disponible du module photovoltaïque dans certaines conditions et ceci est réalisé en fournissant au convertisseur  $DC - DC$  l'impulsion requise à l'aide de cet algorithme et prend la tension et le courant PV comme entrées. La puissance maximale varie en fonction du rayonnement solaire et de la température ambiante, MPPT est utilisé pour trouver automatiquement la tension  $V_{MPP}$  ou le courant  $I_{MPP}$  auquel le système PV doit fonctionner pour obtenir la puissance de sortie maximale  $P_{MPP}$  sous une température donnée et radiation. Le schéma fonctionnel du système photovoltaïque basé sur MPPT est illustré à la Fig. III.2. Dans cette mémoire nous intéressé par la stratégie P&O pour ses nombreux avantages **[56]** .

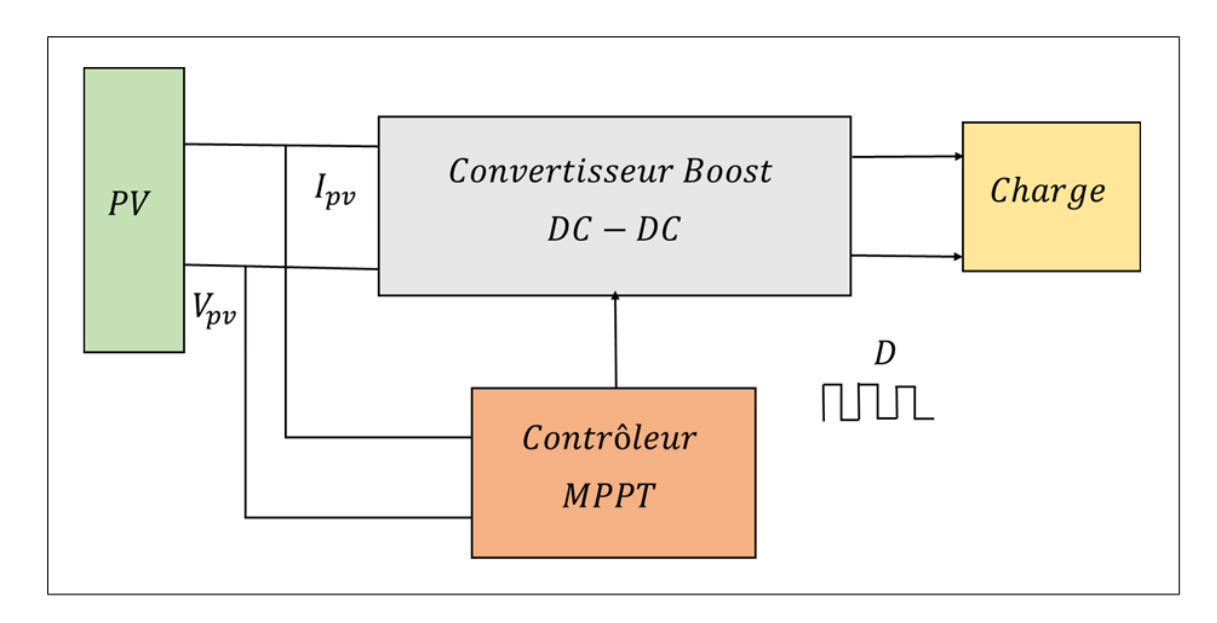

Fig.III. 2. Système photovoltaïque avec contrôleur MPPT.

#### **3.2. Algorithme MPPT basé sur l'approche du Pertub & Observe**  $P\&O$ **:**

L'algorithme de perturbation et d'observation *(P&O)* est généralement le plus couramment appliqué dans le contrôle de l'algorithme  $MPPT$  pour le générateur  $PV$ . Il a une structure simple, un faible coût, facile à mettre en œuvre, un nombre réduit de paramètres, la possibilité d'introduire des améliorations et peut entraîner une efficacité de haut niveau **[59]** . Cet algorithme dépend de l'étude de la relation entre la puissance de sortie du module  $PV$  et sa tension. Le comportement du panneau solaire indiquant le MPP et le principe de fonctionnement est illustré à la Fig.I.12 qui indique que le changement résultant de la puissance  $PV$  est observé comme suit : lorsque le point

de fonctionnement du module PV se trouve sur le côté gauche de la courbe  $(\frac{\Delta P}{\Delta V})$  est positif), ce qui signifie que la puissance de sortie du module PV augmente, la perturbation de la tension du module PV doit être augmentée vers le MPP. Si le point de fonctionnement du module était sur le côté droit de la courbe  $(\frac{\Delta P}{\Delta V}$  est négatif), alors la perturbation de la tension du module PV devrait être diminuée vers le MPP.

La Fig. III.3 illustre l'organigramme de mise en œuvre de l'algorithme  $P\&O$ ; Tout d'abord, la tension et le courant pratiques du générateur photovoltaïque sont mesurés. Après cela, le produit de la tension et du courant donne la puissance réelle du module PV. Ensuite, il vérifiera l'état, que  $\Delta P = 0$  ou non. Si cet état est satisfait, alors le point de fonctionnement est au MPP. S'il n'est pas satisfaisant, alors il vérifiera un autre état que ΔP > 0. Si cet état est satisfait, alors il vérifiera que  $\Delta V > 0$ . S'il est satisfait, alors il indique que le point de fonctionnement est sur le côté gauche de le MPP. Si l'état ΔV > 0 n'est pas satisfait, cela indique que le point de fonctionnement se trouve du côté droit du MPP. Ce processus est répété en continu jusqu'à ce qu'il atteigne le  $MPP$ . Ainsi, à tout moment, il existe un compromis entre les incréments et le taux d'échantillonnage dans l'algorithme  $P&O$  [52].

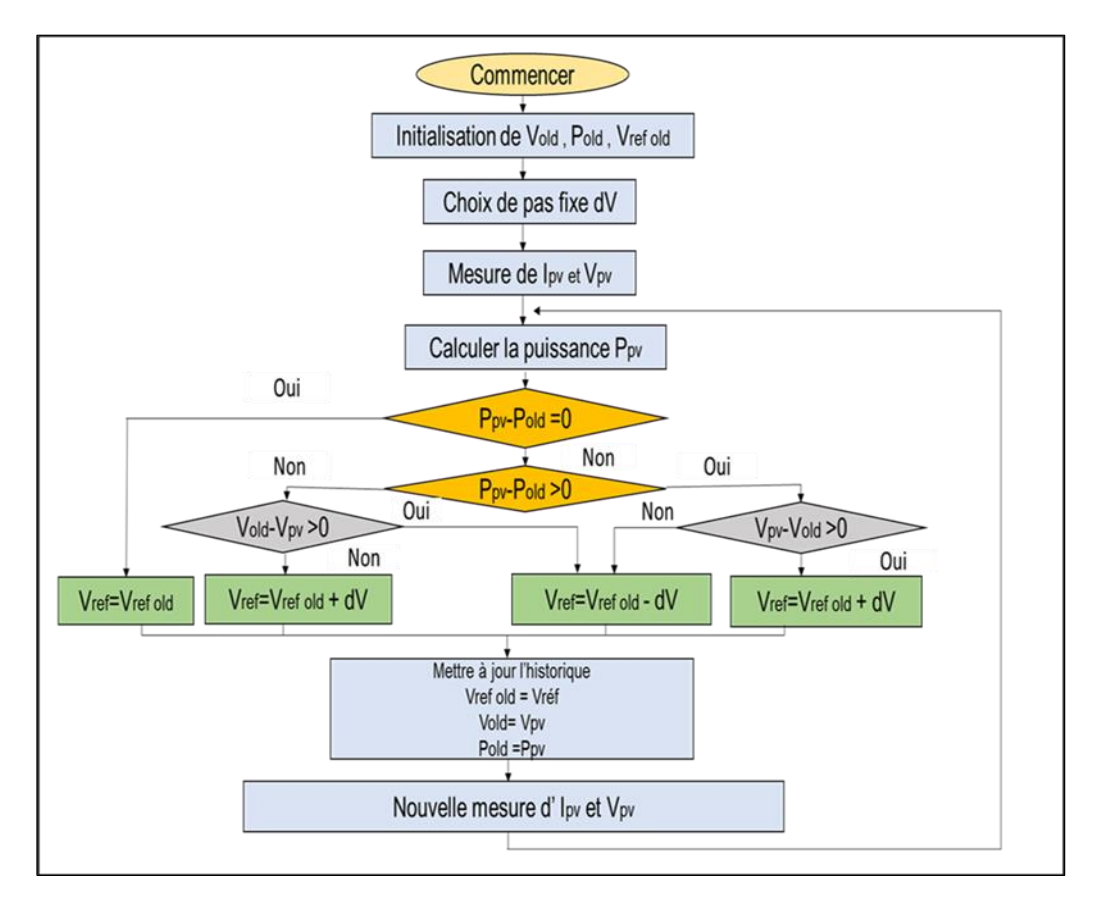

Fig.III. 3. Organigramme de l'algorithme P&O

# **3.3.** Modélisation affine à la commande en courant du système MPPT en **utilisant la méthode à faibles signaux**

Selon la Fig.II.15, il est facile de déterminer la représentation non linéaire de l'espace d'état est exprimée comme suit :

$$
\frac{d}{dt}i_L(t) = \frac{1}{L}v_{pv}(t) - \frac{1-d}{L}v_{out}(t) \n\frac{d}{dt}v_{out}(t) = \frac{1-d}{C_2}i_L(t) - \frac{1}{RC_2}v_{out}(t)
$$
\n(III.1)

Où  $d$  est une commande de rapport cyclique à délivrer,  $C_1$  et  $C_2$  sont respectivement les condensateurs d'entrée et de sortie du convertisseur élévateur  $DC - DC$  où  $i_{out}$  et  $v_{out}$  sont respectivement son courant de sortie et sa tension de sortie,  $i<sub>L</sub>$  est le courant qui traverse l'inductance  $L$  et  $R$  est la charge résistive.

En utilisant la méthode du faible signal pour convertir un espace d'états non linéaire en un espace d'états linéaire qui a été présentée au chapitre 2 dans la section 2.5, nous trouvons la représentation linéaire souhaitée de l'espace d'état. Il est donné par l'équation l'Eq.III.2

$$
\begin{bmatrix} \frac{d}{dt} \delta i_{pv}(t) \\ \frac{d}{dt} \delta v_{out}(t) \end{bmatrix} = \begin{bmatrix} \frac{1}{L} & 0 & \frac{1 - D_{MPP}}{L} \\ 0 & \frac{1 - D_{MPP}}{c} & -\frac{1}{RC} \end{bmatrix} \begin{bmatrix} \delta i_{pv}(t) \\ \delta v_{out}(t) \end{bmatrix} + \begin{bmatrix} -\frac{V_{outMPP}}{L} \\ \frac{I_{MPP}}{c} \end{bmatrix} \delta d(t)
$$
 (III. 2)

# **3.4. Modélisation affine à la commande en tension du système MPPT en utilisant la méthode à faibles signaux**

La modélisation affine à la commande en tension du système MPPT en utilisant la méthode à faibles signaux est étudiée et introduite en détail dans la section 2.5 du chapitre 2.

La fonction de transfert  $G(s)$  qui associe la variation du rapport cyclique  $\delta d(s)$  à la sortie de la variation de tension  $\delta V_{\text{pv}}(s)$  du modèle donné par l'Eq.II.34 où l'acronyme général de la fonction de domaine fréquentiel  $\delta X(s)$  est la transformée de Laplace de la fonction de domaine temporel  $\delta x(t)$ .

#### **3.5. Les méthodes MPPT**

Les méthodes MPPT peuvent être classées en deux méthodes directe et indirecte :

#### **3.5.1. La méthode directe basé sur l'approche du Pertub & Observe**  $P\&O$ **:**

Dans la méthode directe basée sur l'approche Pertub & Observe, la tension  $V_{pv}$  et la puissance

 $P_{pv}$  de sortie du système photovoltaïque sont utilisées comme entrées pour générer le rapport cyclique approprié d. Cette méthode est illustrée à la Fig.III.4 :

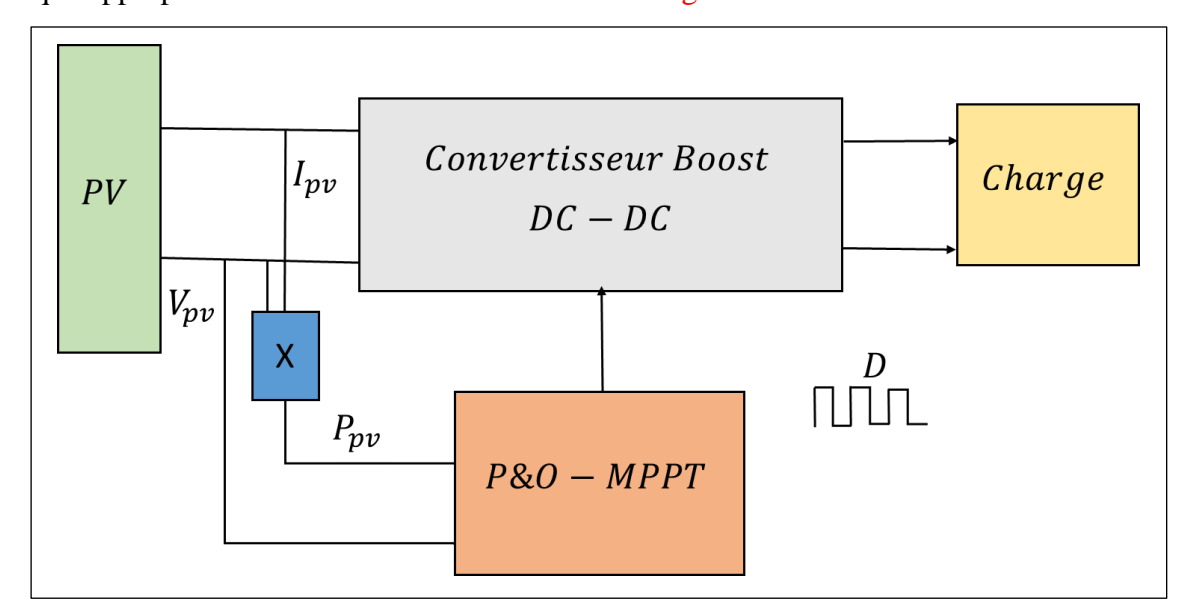

**Fig.III. 4.** Schéma fonctionnel du système PV basé sur La stratégie de contrôle direct P&O − MPPT

#### **3.5.2.** La méthode indirecte basé sur l'approche du Pertub & Observe  $P&O - PID$  :

Sont basées sur l'utilisation d'une base de données de paramètres qui incluent des données de courbes  $P - V$  typiques de systèmes PV pour différentes valeurs de rayonnement solaire et températures, ou sur l'utilisation de fonctions mathématiques obtenues à partir de données empiriques pour estimer le *MPP*. [56] Dans la plupart des cas, une évaluation préalable du générateur GPV basée sur la relation mathématique obtenue à partir de données empiriques est requise.

Rappelons ici que la régulation de tension à effectuer est établie selon le concept suivant : L'algorithme P&O est d'abord implémenté en mode direct pour générer une tension de référence optimale dont la génération dépend de l'ensoleillement existant ainsi que de la température absolue actuelle. Ensuite, la tension de référence résultante est comparée à celle fournie par le modèle de faible signal linéaire. Une telle comparaison génère un écart de tension et sa minimisation est la tâche principale du régulateur PID de tension. Le réglage correct des paramètres PID permet de fournir la variation de rapport cyclique souhaitée **[50] [69]**. Ce dernier devrait réduire les oscillations existantes survenues lors du suivi du  $PP$ . En conséquence, la boucle de contrôle de tension basée sur le modèle linéaire à faible signal proposé est illustrée à la Fig.III.5.

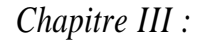

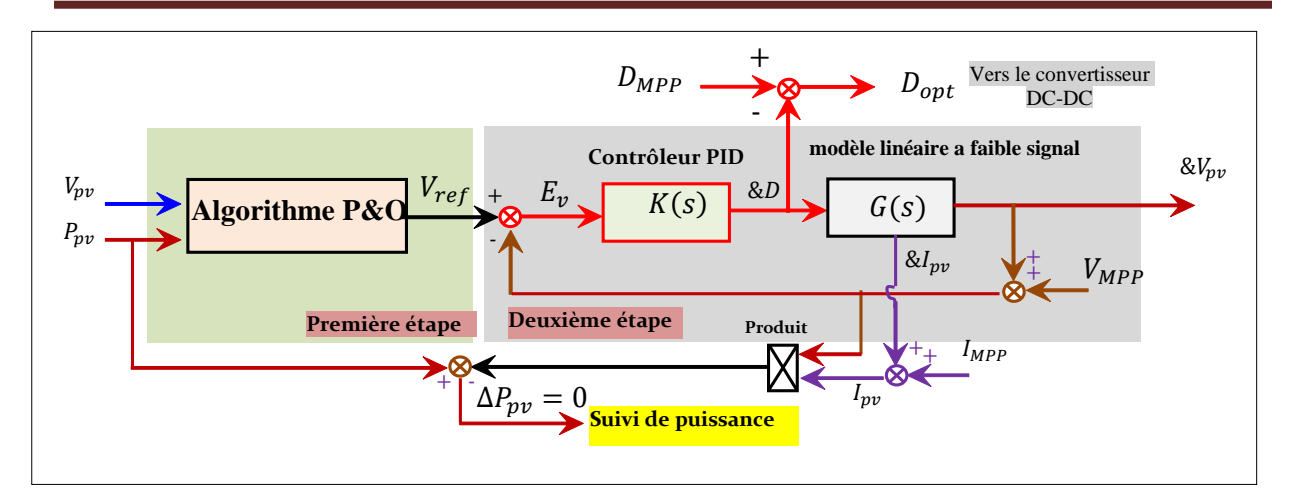

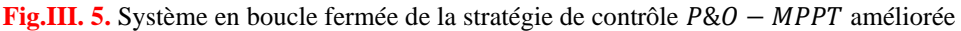

Selon la Fig.III.5 la puissance électrique de sortie est assurée par les deux étages suivants : Le premier vise à générer la tension de référence en utilisant la stratégie de contrôle standard P&O − MPPT où les étapes correspondantes sont détaillées par l'organigramme donné par la Fig.III.3, D'autre part, la deuxième étape permet de minimiser l'écart de tension  $E_V = V_{ref} - V_{pv}$  à l'aide du régulateur *PID* de tension, qui fournit la variation optimale du rapport cyclique  $\delta d$ . De plus, il convient de mentionner ici que le scénario habituel résultant de l'implémentation directe du  $P\&O$ standard dans le schéma MPPT permet d'obtenir directement les variations optimales du rapport cyclique en boucle ouverte, la commande réelle envoyée au convertisseur Boost DC − DC devenant donc égal à  $D_{opt} = D_{MPP} - \delta D$ . Alternativement, dans le cas de l'algorithme P&O amélioré, l'algorithme P&O standard doit trouver dans un premier temps la tension de référence optimale  $V_{ref}$  et le contrôleur *PID* souhaité doit alors fournir la variation optimale du rapport cyclique, par laquelle la commande réelle devient égale à  $D_{opt} = D_{MPP} - \delta D$  (voir La Fig.III.5).

# **3.6. Validation de la stratégie contrôle direct**  $P&O-MPPT$  **par l'environnement Simulink /Matlab®**

La validation de la stratégie de contrôle direct  $P&O - MPPT$  est effectuée à l'aide de blocs Simulink /Matlab® Comme le montre la Fig.III.6, la puissance électrique du panneau solaire KC200 GT est extraite par l'algorithme P&O en utilisant la tension  $V_{pv}$  et la puissance  $P_{pv}$  de sortie du système afin que cet algorithme fournisse le rapport cyclique requis  $D$  dans différentes conditions météorologiques (rayonnement solaire et de la température).

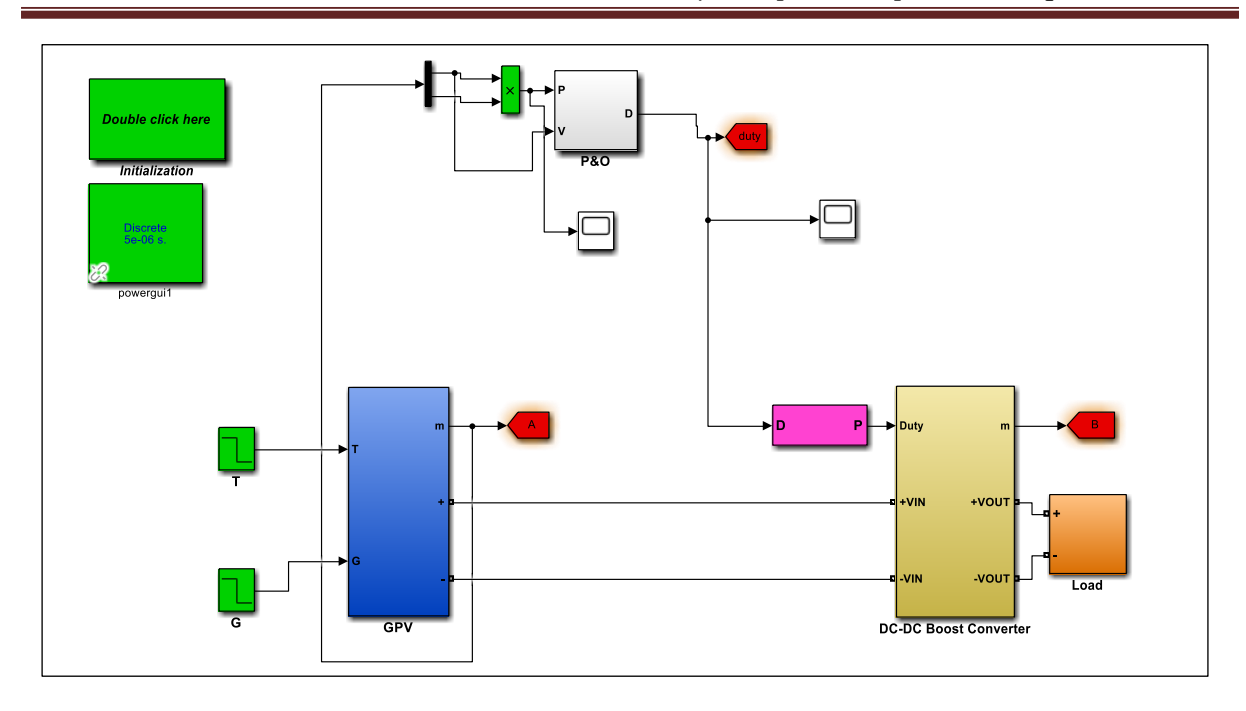

**Fig.III. 6.** Régulation de tension basée sur la stratégie de contrôle P&O − MPPT utilisant le bloc  $Simulink/MATLAB@$ 

Dans ce cas, la dynamique de suivi du MPP est vérifiée dans les changements de conditions climatiques ainsi que dans les variations de la charge résistive, donnés comme les cas suivants : Pour ;

- La température absolue est démarrée avec  $T = 20 C^{\circ}$  pendant les cinq premières secondes, puis diminuée jusqu'à  $T = 5 C^{\circ}$  pendant les cinq secondes restantes.
- L'irradiation solaire est initialement fixée à  $G = 1000 \, \text{w/m}^2$  pendant les cinq premières secondes, puis réduite à  $G = 400 \frac{w}{m^2}$  pendant les cinq secondes restantes.
- La charge résistive est maintenue à  $R = 300 \Omega$  pendant la durée des dix secondes.

La Fig.III.7 montre la puissance de sortie fournie par la stratégie de contrôle direct basée sur  $P&O-MPPT$ , lorsque le rayonnement solaire de 1000  $w/m^2$ , et la température est de 20  $C^{\circ}$  la valeur puissance est de 200 W et lorsque le rayonnement diminue à 400  $w/m^2$ et la température chute à 5  $C<sup>o</sup>$ la valeur puissance diminue à 50 *W* puis augmente à environ 80 *W* dans valeur de résistance égale  $300 \Omega$ .

D'autre part, la Fig.III.8 montre le rapport cyclique fourni par la mise en œuvre directe de la stratégie P&O – MPPT, lorsque le rayonnement solaire est de1000  $w/m^2$ , et la température est de 20  $C^{\circ}$  la valeur de rapport cyclique est de 0.87 et lorsque le rayonnement diminue à 400  $w/m^2$  et la température chute à  $5\degree$  la valeur de rapport cyclique est de 0.57 dans valeur de résistance égale  $300 \Omega$ .

selon la Fig.III.7, il est évident que la stratégie de contrôle directe  $P&O-MPPT$  fournit une dynamique de suivi  $MPP$  associée au problème des oscillations de puissance conduisant à de grandes pertes de puissance et ceci à différentes valeurs de température, de rayonnement solaire et dans valeur de résistance égale  $300 \Omega$ ; Lorsque le rayonnement solaire et la température sont élevés, la puissance est de 200  $W$ , lorsque le rayonnement solaire et la température diminuent la puissance diminue à environ 80  $W$ .

La Fig.III.8 montre que stratégie directe  $P&O - MPPT$  fournit un rapport cyclique qui contient également une quantité d'oscillations, lorsque le rayonnement solaire et la température sont élevés la valeur de rapport cyclique est de 0.87, lorsque le rayonnement et la température diminuent la valeur de rapport cyclique diminue à 0.57.

D'après la Fig.III.7 et la Fig.III.8, nous concluons que le système photovoltaïque est affecté par différentes conditions météorologiques et la dynamique de suivi fournie par l'utilisation direct de la stratégieP&O − MPPT n'est pas bon et il y a une grande perte de puissance en raison des oscillations et des conditions météorologiques différentes.

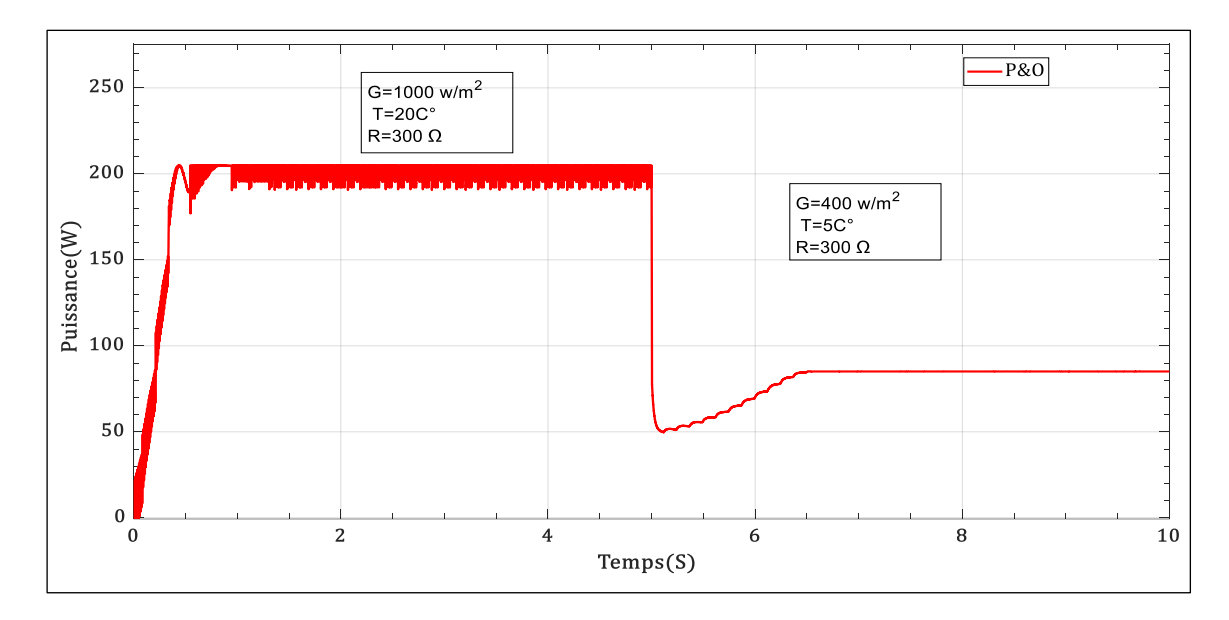

**Fig.III. 7.** La puissance de sortie électrique est fournie par la stratégie de contrôle P&O − MPPT dans différentes conditions climatiques et à une valeur de résistance de  $R = 300 \Omega$ .

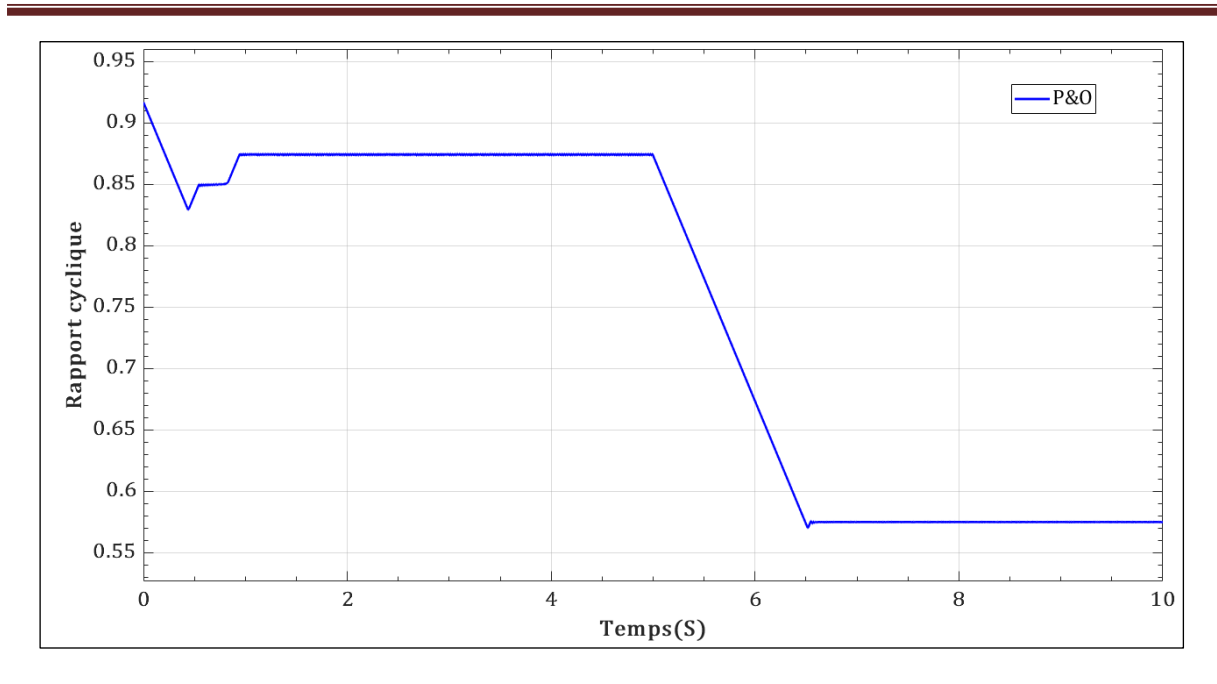

**Fig.III. 8.** Rapport cyclique fourni par la stratégie de contrôle *P&O-MPPT* dans différentes conditions climatiques et à une valeur de résistance de  $R = 300 \Omega$ 

Pour :

La température absolue est démarrée avec  $T = 22 C^{\circ}$  pendant les cinq premières secondes, puis diminuée jusqu'à  $T = 17 C^{\circ}$  pendant les cinq secondes restantes.

L'irradiation solaire est initialement fixée à  $G = 1000 \, w/m^2$  pendant les cinq premières secondes, puis réduite à  $G = 500 \, \text{w/m}^2$  pendant les cinq secondes restantes.

La charge résistive est maintenue à  $R = 400 \Omega$  pendant la durée des dix secondes.

La Fig.III.9 montre la puissance de sortie fournie par la stratégie de contrôle direct basée sur P&O – MPPT, lorsque le rayonnement solaire est de 1000  $w/m^2$ et la température est de 22  $C^{\circ}$  la valeur puissance est de 200 W, lorsque le rayonnement diminue à 500  $w/m^2$  et la température chute à 17  $C<sup>o</sup>$ la valeur puissance diminue à 80 *W* puis augmente à environ 100 *W* dans valeur de résistance égale 400  $\Omega$ .

D'autre part, la Fig.III.10 montre le rapport cyclique fourni par la mise en œuvre directe de la stratégie  $P&O-MPPT$ , lorsque le rayonnement solaire est de $1000 \, w/m^2$  et la température est de 22  $C^{\circ}$  la valeur de rapport cyclique est de 0.87, lorsque le rayonnement diminue à 500  $w/m^2$ et la température chute à 17  $C^{\circ}$  la valeur de rapport cyclique est de 0.67 dans valeur de résistance égale  $400\ \Omega$  .

selon la Fig.III.9, il est évident que la stratégie de contrôle directe  $P&O-MPPT$  fournit une dynamique de suivi  $MPP$  associée au problème des grandes oscillations de puissance conduisant à de grandes pertes de puissance et ceci à différentes valeurs de température, de rayonnement solaire et dans valeur de résistance égale 400  $\Omega$ ; Lorsque le rayonnement solaire et la température sont élevés la puissance est de 200  $W$ , lorsque le rayonnement solaire et la température diminuent la puissance diminue à environ  $100 W$ .

La Fig.III.10 montre que la stratégie directe P&O – MPPT fournit un rapport cyclique qui contient également une grande quantité d'oscillations, lorsque le rayonnement solaire et la température sont élevés la valeur de rapport cyclique est de 0.87, lorsque le rayonnement solaire et la température diminuent la valeur de rapport cyclique diminue à 0.67.

D'après la Fig.III.9 et la Fig.III.10, nous concluons que le système photovoltaïque est affecté par différentes conditions météorologiques et la dynamique de suivi fournie par l'utilisation direct de stratégie P&O − MPPT n'est pas bon et il y a une grande perte de puissance en raison des oscillations et des conditions météorologiques différentes.

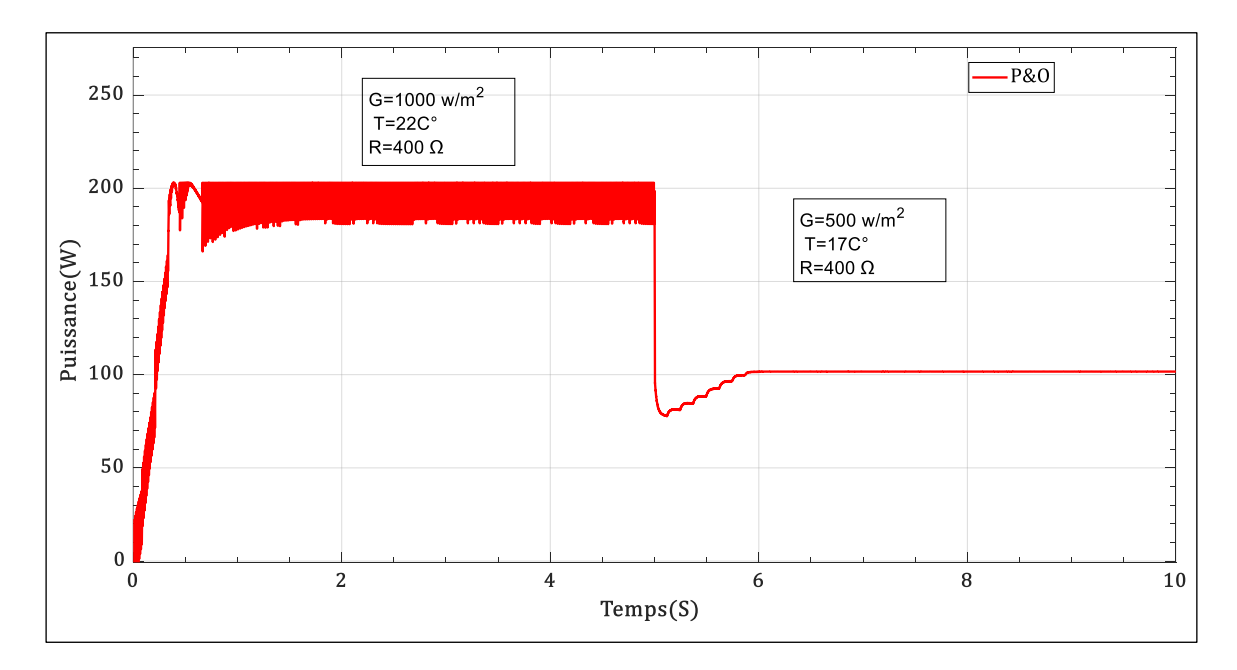

**Fig.III. 9.** La puissance de sortie électrique est fournie par la stratégie de contrôle  $P&O - MPT$  dans différentes conditions climatiques et à une valeur de résistance de  $R = 400 \Omega$ .

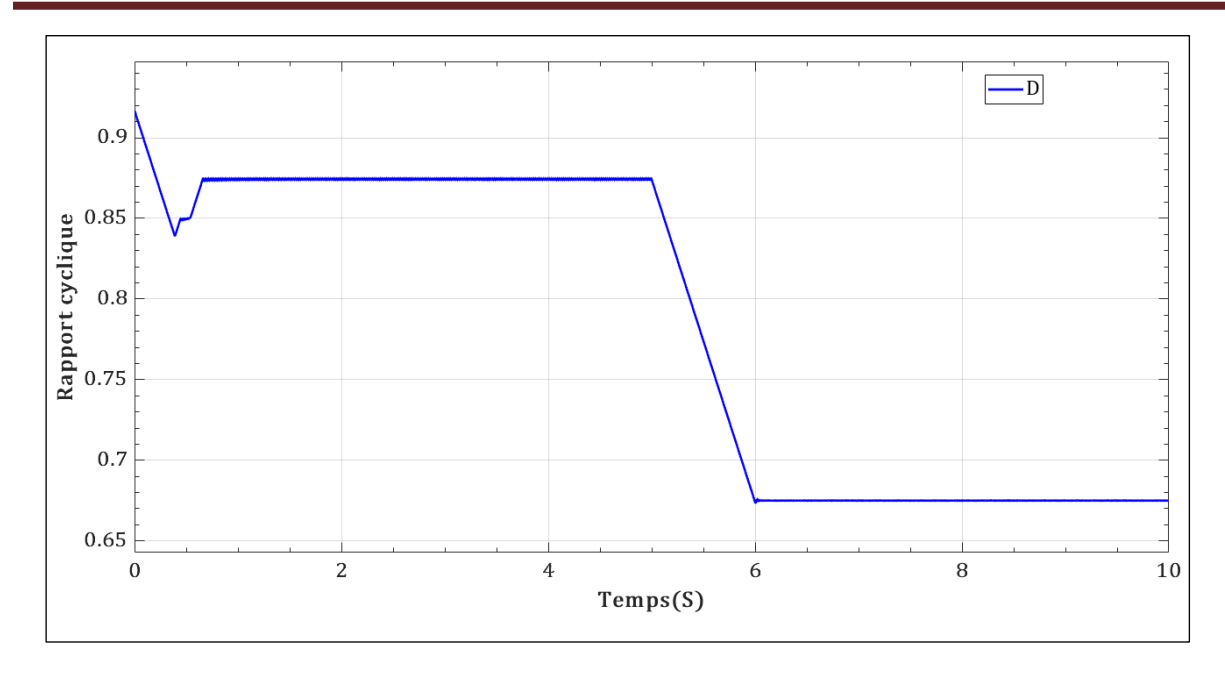

**Fig.III. 10.** Rapport cyclique fourni par la stratégie de contrôle *P&O-MPPT* dans différentes conditions climatiques et à une valeur de résistance de  $R = 400 \Omega$ .

Pour :

- La température absolue est démarrée avec  $T = 25 C^{\circ}$  pendant les cinq premières secondes, puis diminuée jusqu'à  $T = 15 C^{\circ}$  pendant les cinq secondes restantes.
- Le rayonnement solaire est initialement fixé à  $G = 1000 \frac{w}{m^2}$  pendant les cinq premières secondes, puis réduite à  $G = 800 \frac{w}{m^2}$  pendant les cinq secondes restantes.
- La charge de charge résistive est maintenue à  $R = 500$  Ω pendant les cinq premières secondes ,puis diminuée à  $R = 250 \Omega$  pendant les cinq secondes restantes.

La Fig.III.11 montre la puissance de sortie fournie par la stratégie de contrôle direct basée sur P&O – MPPT, lorsque le rayonnement solaire est de 1000  $w/m^2$  et la température est de 25  $C^{\circ}$ et la valeur de résistance 500  $\Omega$  la valeur puissance est de 200 W et lorsque le rayonnement diminue à 800  $w/m^2$ et la température chute à 15  $C^{\circ}$  et la valeur de résistance diminue à 250  $\Omega$  la valeur puissance diminue à  $170 W$ .

D'autre part, la Fig.III.12 montre le rapport cyclique fourni par la mise en œuvre directe de stratégie P&O – MPPT, lorsque le rayonnement solaire est de1000  $w/m^2$  et la température est de 25  $C^{\circ}$  et la valeur de résistance 500 Ω la valeur de rapport cyclique est de 0.90 et lorsque le rayonnement diminue à 800  $w/m^2$  et la température chute à 15  $C^{\circ}$  et la valeur de résistance diminue à 250 Ω la valeur de rapport cyclique est de 0.87 .

selon la Fig.III.11, il est évident que la stratégie de contrôle  $P&O-MPPT$  fournit une

 $d$ ynamique de suivi  $MPP$  associée au problème des grandes oscillations de puissance conduisant à de grandes pertes de puissance et ceci à différentes valeurs de température, de rayonnement solaire et de résistance; Lorsque le rayonnement solaire et la température sont élevés la puissance est de 200 W, lorsque le rayonnement solaire et la température et la résistance diminuent, la puissance diminue à environ  $170 W$ .

La Fig.III.12 montre que stratégie  $P&O - MPT$  fournit un rapport cyclique qui contient également une grande quantité d'oscillations, lorsque le rayonnement solaire et la température sont élevés la valeur de rapport cyclique est de 0.90 et lorsque le rayonnement et la température diminuent la valeur de rapport cyclique diminue à 0.87.

D'après la Fig.III.11 et la Fig.III.12, nous concluons que le système photovoltaïque est affecté par différentes conditions météorologiques et différentes valeurs de résistance, la dynamique de suivi fournie par l'utilisation direct de stratégie  $P&O - MPPT$  n'est pas bon et il y a une grande perte de puissance en raison des oscillations et des conditions météorologiques et des résistances différentes.

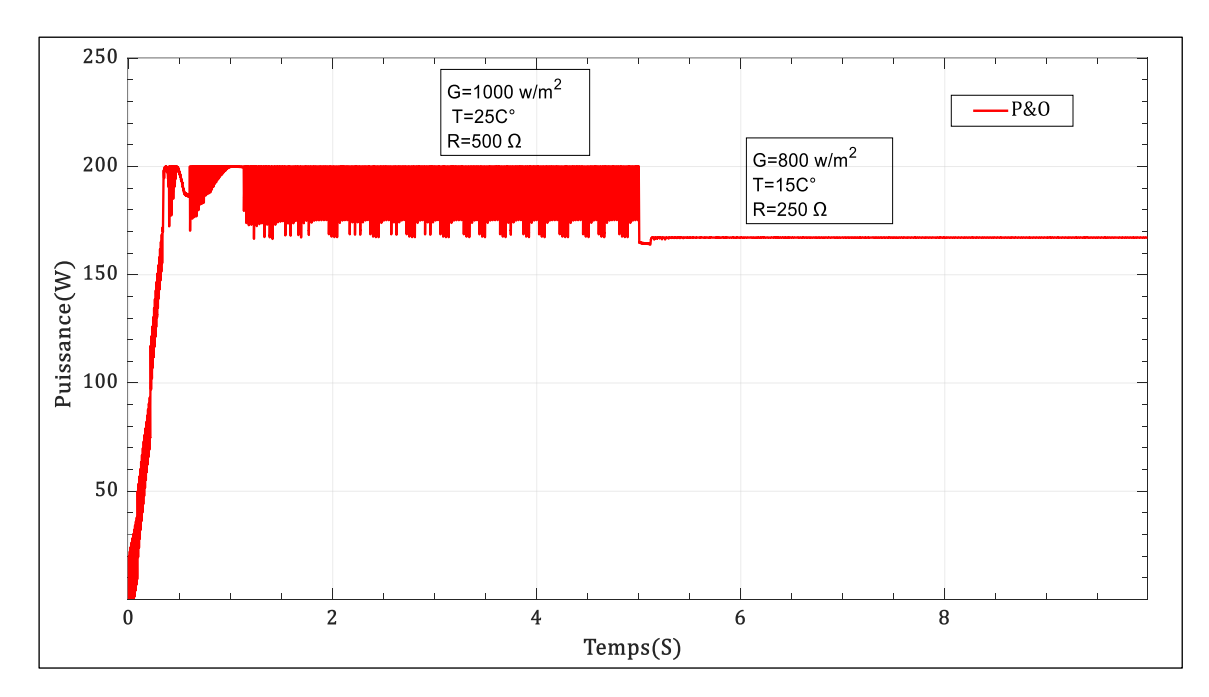

**Fig.III. 11.** La puissance de sortie électrique est fournie par la stratégie de contrôle P&O − MPPT dans différentes conditions climatiques et différentes valeurs de résistance

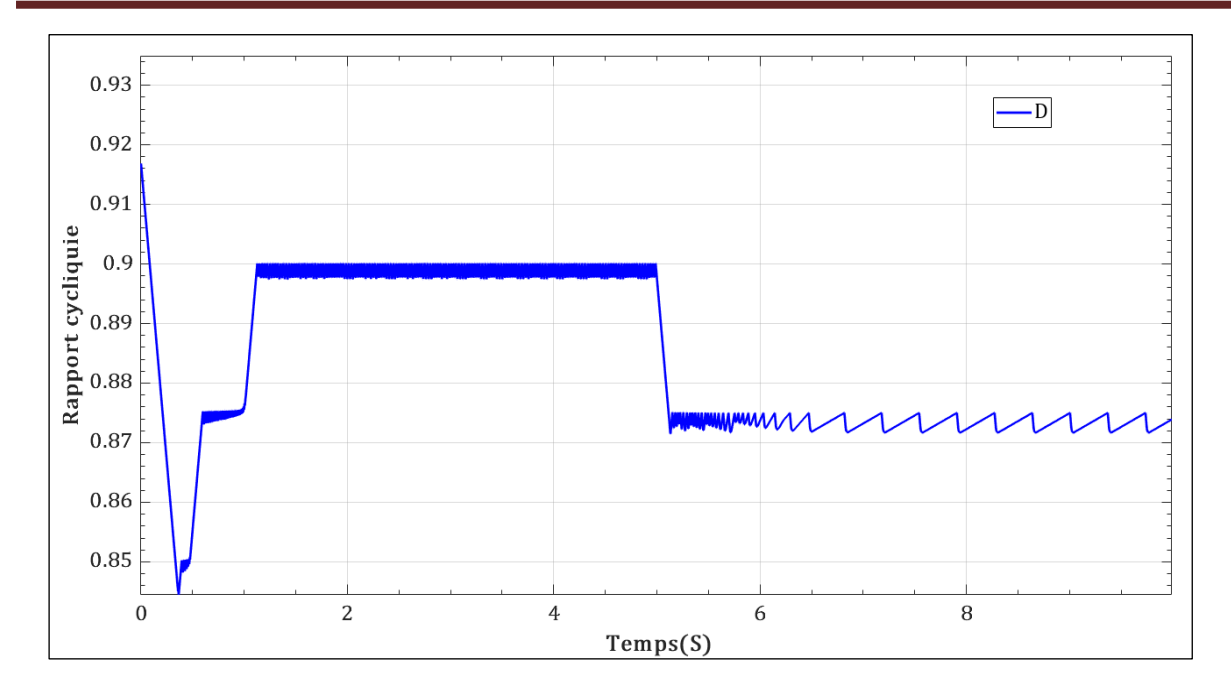

**Fig.III. 12.** Rapport cyclique fourni par la stratégie de contrôle *P&O-MPPT* dans différentes conditions climatiques et différentes valeurs de résistance

# **3.7. Validation du contrôle**  $P&O$  **− MPPT indirect par l'environnement** Simulink/Matlab®

La validation de la stratégie de contrôle indirect  $P&O - MPPT$  est effectuée à l'aide de blocs *Simulink/Matlab*<sup>®</sup> Comme le montre la Fig.III.13, la puissance électrique du panneau solaire KC200 GT est extraite par l'algorithme P&O indirect en utilisant la tension  $V_{PV}$  et la puissance  $P_{PV}$  de sortie du système afin que cet algorithme fournisse  $V_{ref}$ , pour fournisse le cycle de service d requis en fonctin du rayonnement solaire actuel et de la température absolue.

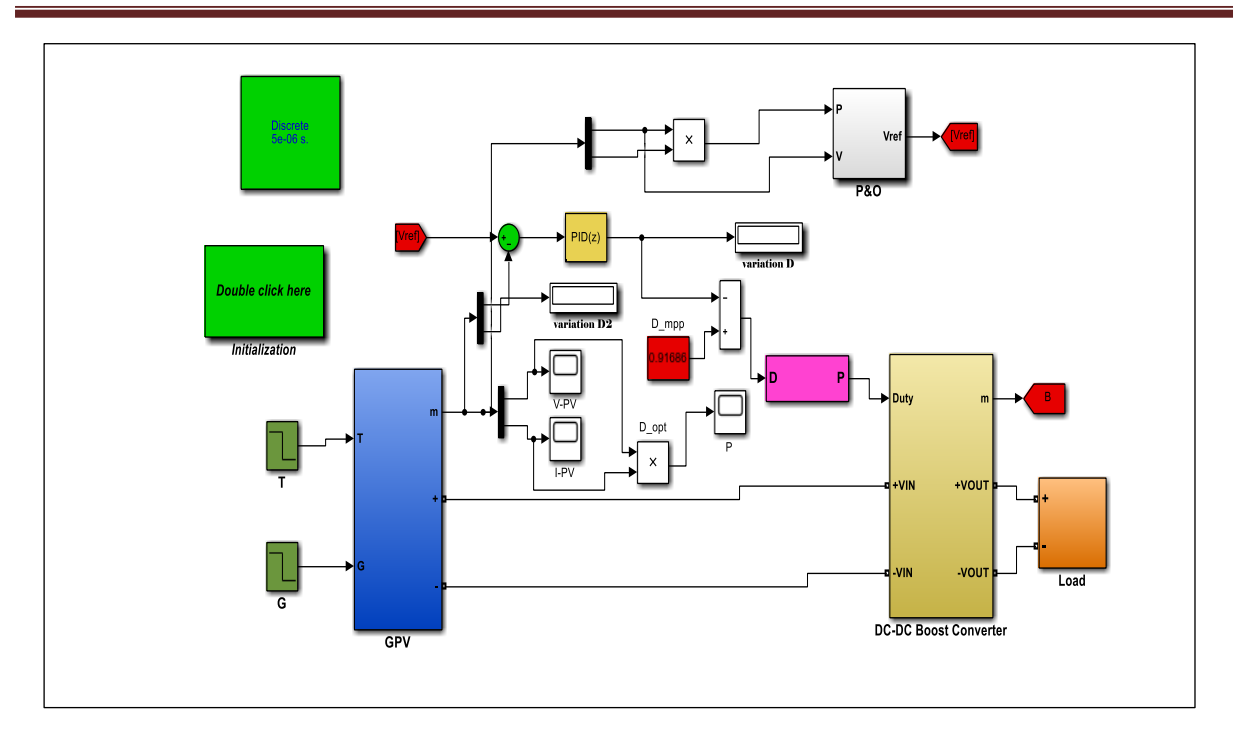

**Fig.III. 13.** Régulation de tension basée sur la stratégie de contrôle  $P&O - PID$  utilisant le bloc /*®*

Dans ce cas, la dynamique de suivi du MPP est vérifiée dans les changements de conditions climatiques ainsi que dans les variations de la charge résistive, donnés comme les cas suivants : Pour :

- La température absolue est démarrée avec  $T = 20 C^{\circ}$  pendant les cinq premières secondes, puis diminuée jusqu'à  $T = 7 C^{\circ}$  pendant les cinq secondes restantes.
- L'irradiation solaire est initialement fixée à  $G = 600 \, \text{w/m}^2$  pendant les cinq premières secondes, puis réduite à  $G = 200 \frac{w}{m^2}$  pendant les cinq secondes restantes.
- La charge résistive est maintenue à  $R = 350 \Omega$  pendant la durée des dix secondes.

La Fig.III.14 montre la puissance de sortie fournie par la stratégie de contrôle indirect basée sur P&O – MPPT, lorsque le rayonnement solaire est de 600  $w/m^2$  et la température est de 20  $C^{\circ}$  la valeur puissance est de 120 W et lorsque le rayonnement diminue à 200  $w/m^2$  et la température chute à 7  $C<sup>o</sup>$ la valeur puissance diminue à 49 *W* dans valeur de résistance égale 350  $\Omega$ .

D'autre part, la Fig.III.15 montre le rapport cyclique fourni par la mise en œuvre indirecte de la stratégie  $P&O - MPT$ , lorsque le rayonnement solaire est de 600  $w/m^2$  et la température est de 20  $C^{\circ}$  la valeur de rapport cyclique est de 0.75 et lorsque le rayonnement diminue à 200  $w/m^2$  et la température chute à 7  $C^{\circ}$ la valeur de rapport cyclique est de 0.45 dans valeur de résistance égale  $350 \Omega$ .

Selon la Fig.III.14, il est évident que la stratégie de contrôle indirecte  $P&O-MPPT$  fournit une bonne dynamique de suivi MPP ceci à différentes valeurs de température, de rayonnement solaire et dans valeur de résistance égale  $350 \Omega$ ; Lorsque le rayonnement solaire et la température sont élevés la puissance est de  $120 W$ , lorsque le rayonnement solaire et la température diminuent la puissance diminue à environ 49  $W$ .

La Fig.III.15 montre que la stratégie indirecte P&O – MPPT fournit un rapport cyclique qui contient également une grande quantité d'oscillations, lorsque le rayonnement solaire et la température sont élevés la valeur de rapport cyclique est de 0.75 , lorsque le rayonnement solaire et la température diminuent la valeur de rapport cyclique diminue à 0.45.

D'après la Fig.III.14 et la Fig.III.15 nous concluons que le système photovoltaïque est affecté par différentes conditions météorologiques et la dynamique de suivi fournie par l'utilisation indirect de stratégie  $P&O - MPPT$  est bonne dans conditions météorologiques différentes avec quelques oscillations.

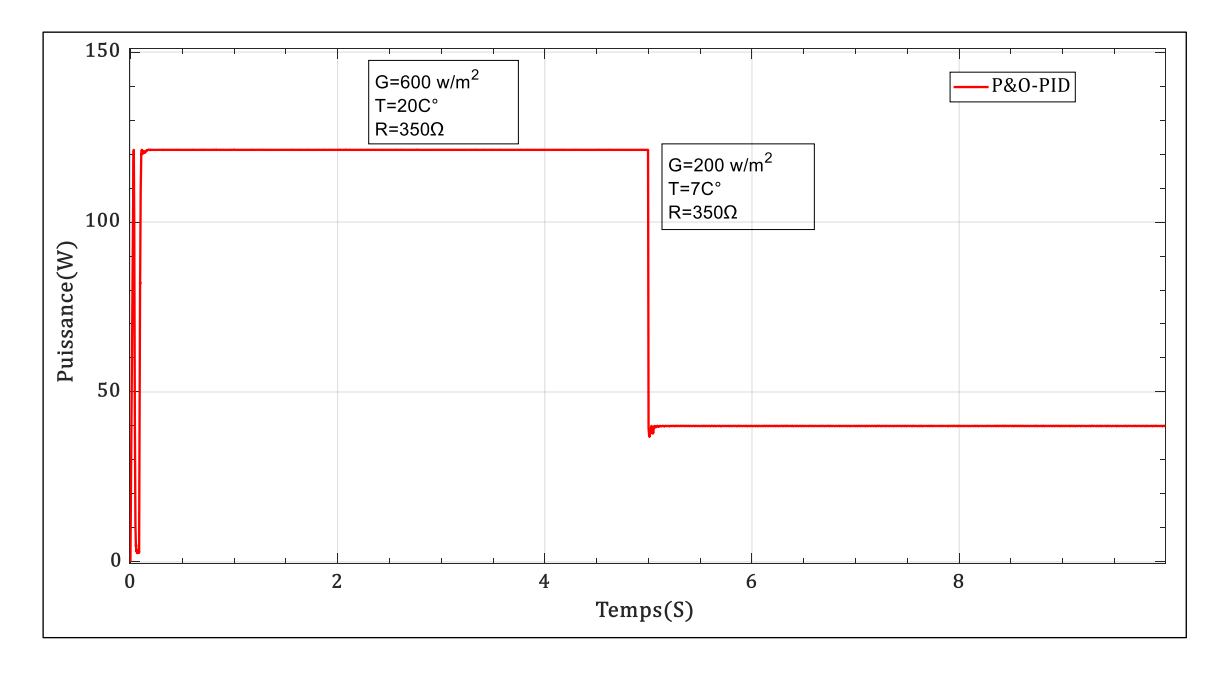

**Fig.III. 14.** La puissance de sortie électrique est fournie par la stratégie de contrôle indirect  $P&O - PID$  dans différentes conditions climatiques et à une valeur de résistance de  $R = 350 \Omega$ .

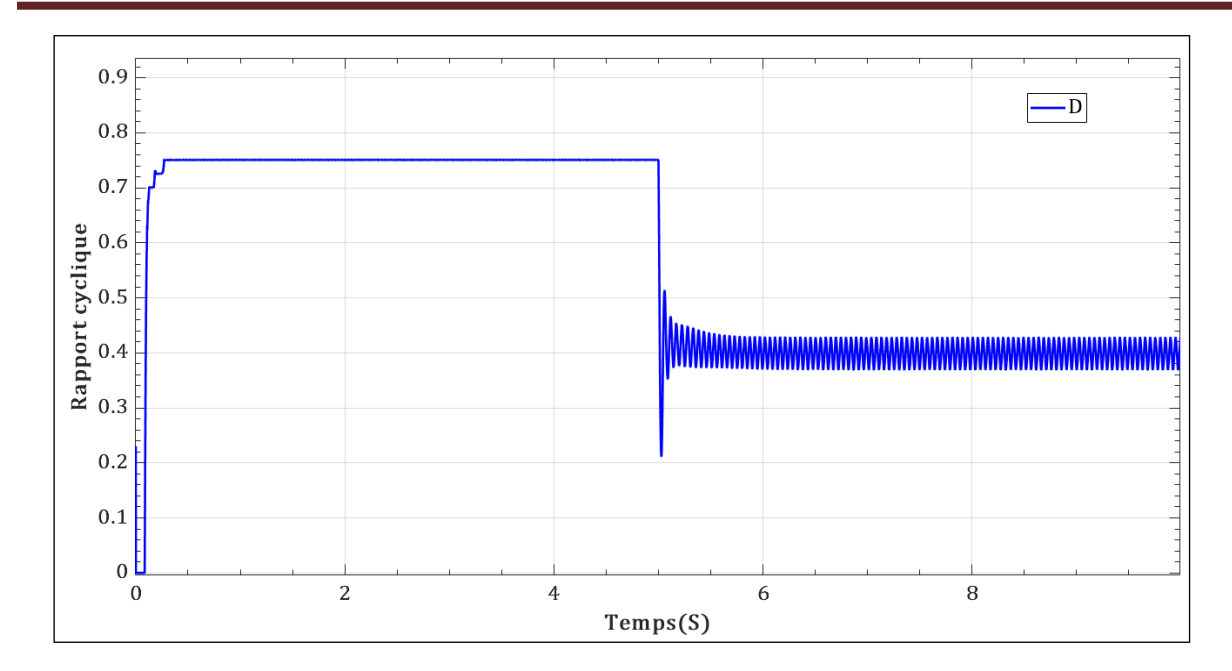

**Fig.III. 15.** Rapport cyclique fourni par la stratégie de contrôle *P&O-PID* dans différentes conditions climatiques et à une valeur de résistance de  $R = 350 \Omega$ .

Pour :

- La température absolue est démarrée avec  $T = 10 C^{\circ}$  pendant les cinq premières secondes, puis diminuée jusqu'à  $T = 5 C^{\circ}$  pendant les cinq secondes restantes.
- L'irradiation solaire est initialement fixée à  $G = 900 \, \text{w/m}^2$  pendant les cinq premières secondes, puis réduite à  $G = 300 \frac{w}{m^2}$  pendant les cinq secondes restantes.
- La charge résistive est maintenue à  $R = 250 \Omega$  pendant la durée des dix secondes.

La Fig.III.16 montre la puissance de sortie fournie par la stratégie de contrôle indirect basée sur  $P&O-MPPT$ , lorsque le rayonnement solaire est de 900  $w/m^2$  et la température est de 10  $C^{\circ}$  la valeur puissance est de 190 W et lorsque le rayonnement diminue à 300  $w/m^2$  et la température chute à 5  $C^{\circ}$ la valeur puissance diminue à 52 *W* dans valeur de résistance égale 250  $\Omega$ .

D'autre part, la Fig.III.17 montre le rapport cyclique fourni par la mise en œuvre indirecte de la stratégie P&O – MPPT, lorsque le rayonnement solaire est de 900  $w/m^2$  et la température est de 10  $C^{\circ}$  la valeur de rapport cyclique est de 0.89 et lorsque le rayonnement diminue à 300  $w/m^2$  et la température chute à 5  $C<sup>o</sup>$ la valeur de rapport cyclique est de 0.52 dans valeur de résistance égale  $250 \Omega$ .

Selon la Fig.III.16, il est évident que la stratégie de contrôle indirecte  $P&O-MPPT$  fournit une bonne dynamique de suivi MPP ceci à différentes valeurs de température, de rayonnement solaire et dans valeur de résistance égale  $250 \Omega$ ; Lorsque le rayonnement solaire et la température sont élevés la puissance est de 190  $W$ , lorsque le rayonnement solaire et la température diminuent

la puissance diminue à environ  $52 W$ .

La Fig.III.17 montre que la stratégie indirecte P&O – MPPT fournit un rapport cyclique qui contient également une grande quantité d'oscillations, lorsque le rayonnement solaire et la température sont élevés la valeur de rapport cyclique est de 0.89 , et lorsque le rayonnement solaire et la température diminuent la valeur de rapport cyclique diminue à 0.52.

D'après la Fig.III.16 et la Fig.III.17 nous concluons que le système photovoltaïque est affecté par différentes conditions météorologiques et la dynamique de suivi fournie par l'utilisation indirect de stratégie P&O − MPPT est bonne dans conditions météorologiques différentes avec quelques oscillations.

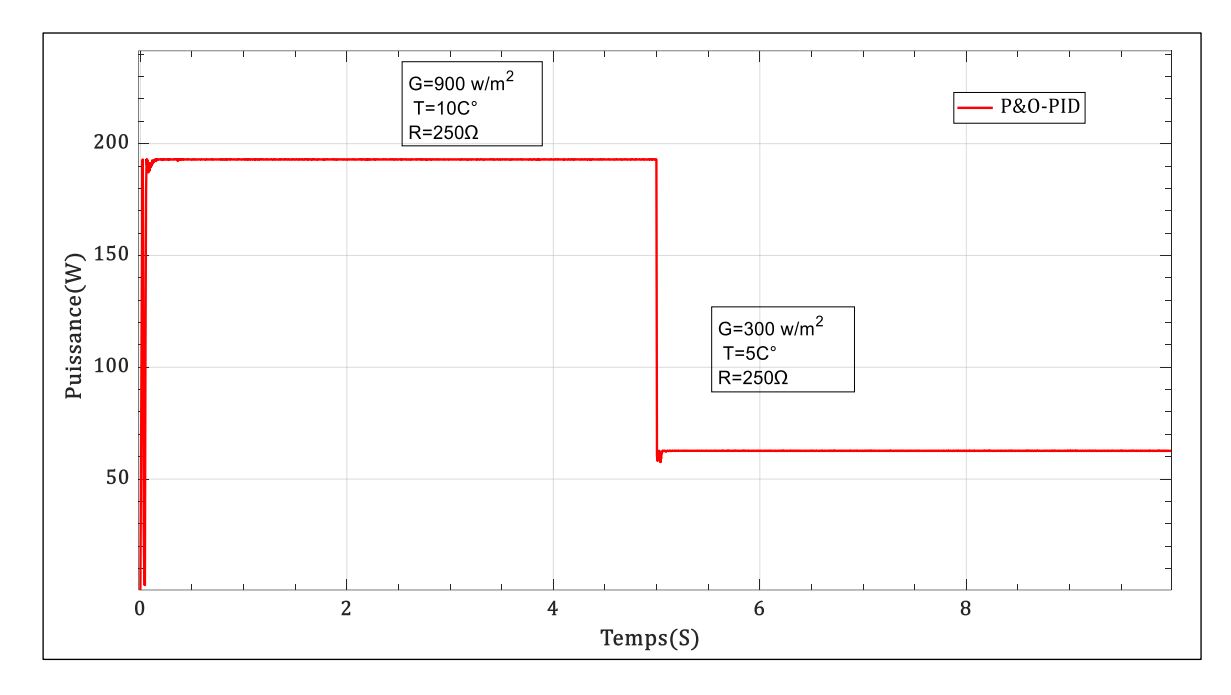

**Fig.III. 16.** La puissance de sortie électrique est fournie par la stratégie de contrôle  $P&O - PID$  dans différentes conditions climatiques et à une valeur de résistance de  $R = 250 \Omega$ .

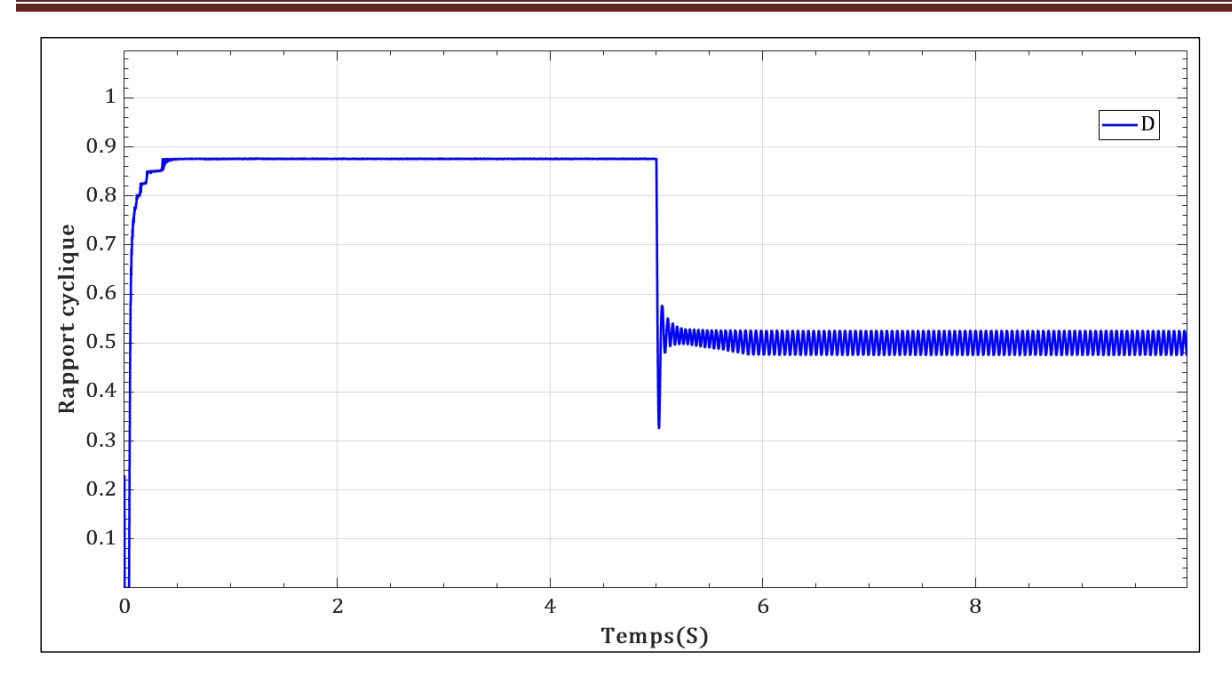

**Fig.III. 17.** Rapport cyclique fourni par la stratégie de contrôle *P&O-PID* dans différentes conditions climatiques et à une valeur de résistance de  $R = 250 \Omega$ .

Pour :

- La température absolue est démarrée avec  $T = 25 C^{\circ}$  pendant les cinq premières secondes, puis diminuée jusqu'à  $T = 15 C^{\circ}$  pendant les cinq secondes restantes.
- L'irradiation solaire est initialement fixée à  $G = 1000 \, \text{w/m}^2$  pendant les cinq premières secondes, puis réduite à  $G = 800 \frac{w}{m^2}$  pendant les cinq secondes restantes.
- La charge de charge résistive est maintenue à  $R = 500$  Ω pendant les cinq premières secondes puis diminuée à  $R = 250 \Omega$  pendant les cinq secondes restantes.

La Fig.III.18 montre la puissance de sortie fournie par la stratégie de contrôle indirect basée sur P&O – MPPT, lorsque le rayonnement solaire est de 1000  $w/m^2$  et la température est de 25  $C^{\circ}$ et la valeur de résistance 500  $\Omega$  la valeur puissance est de 200 W et lorsque le rayonnement diminue à 800  $w/m^2$  et la température chute à 15  $C^{\circ}$  et la valeur de résistance diminue à 250  $\Omega$  la valeur puissance diminue à 170  $W$ .

D'autre part, la Fig.III.19 montre le rapport cyclique fourni par la mise en œuvre indirecte de la stratégie  $P&O - MPT$ , lorsque le rayonnement solaire est de 1000  $w/m^2$  et la température est de 25  $\mathcal{C}^{\circ}$  la valeur de résistance 500  $\Omega$  la valeur de rapport cyclique est de 0.90, lorsque le rayonnement diminue à 800  $w/m^2$ et la température chute à 15  $C^{\circ}$  et la valeur de résistance diminue à 250  $\Omega$  la valeur de rapport cyclique est de 0.88.

Selon la Fig.III.18, il est évident que la stratégie de contrôle indirecte  $P&O-MPPT$  fournit une bonne dynamique de suivi MPP ceci à différentes valeurs de température, de rayonnement solaire et de résistance; Lorsque le rayonnement solaire et la température et la valeur de résistance

sont élevés la puissance est de  $200 W$ , et lorsque le rayonnement solaire et la température et la valeur de résistance diminuent la puissance diminue à environ  $170 W$ .

La Fig.III.15 montre que la stratégie indirecte P&O – MPPT fournit un rapport cyclique qui contient également une grande quantité d'oscillations, lorsque le rayonnement solaire et la température et la valeur de résistance sont élevés la valeur de rapport cyclique est de 0.90 , lorsque le rayonnement solaire et la température et la valeur de résistance diminuent la valeur de rapport cyclique diminue à 0.88.

D'après la Fig.III.18 et la Fig.III.19 nous concluons que le système photovoltaïque est affecté par différentes conditions météorologiques et différentes valeurs de résistance, la dynamique de suivi fournie par l'utilisation indirect de stratégie P&O − MPPT est bonne dans conditions météorologiques et des résistances différentes avec de petites oscillations.

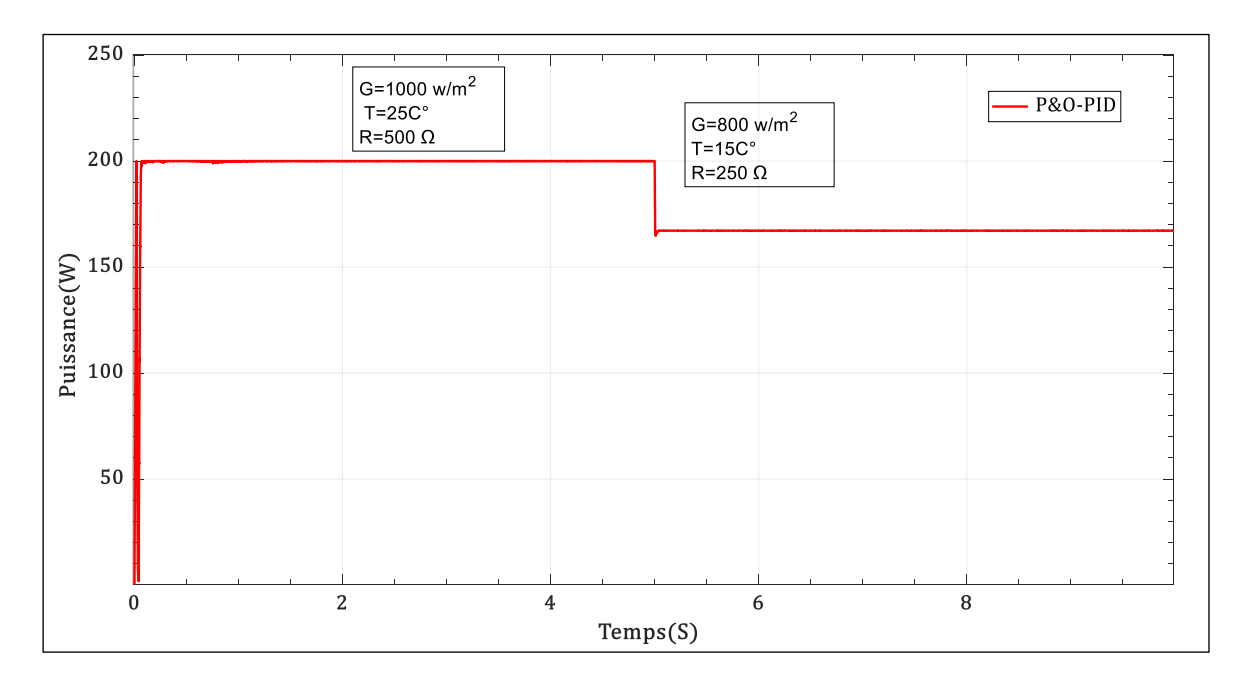

**Fig.III. 18.** La puissance de sortie électrique est fournie par la stratégie de contrôle P&O − PID dans différentes conditions climatiques et différentes valeurs de résistance

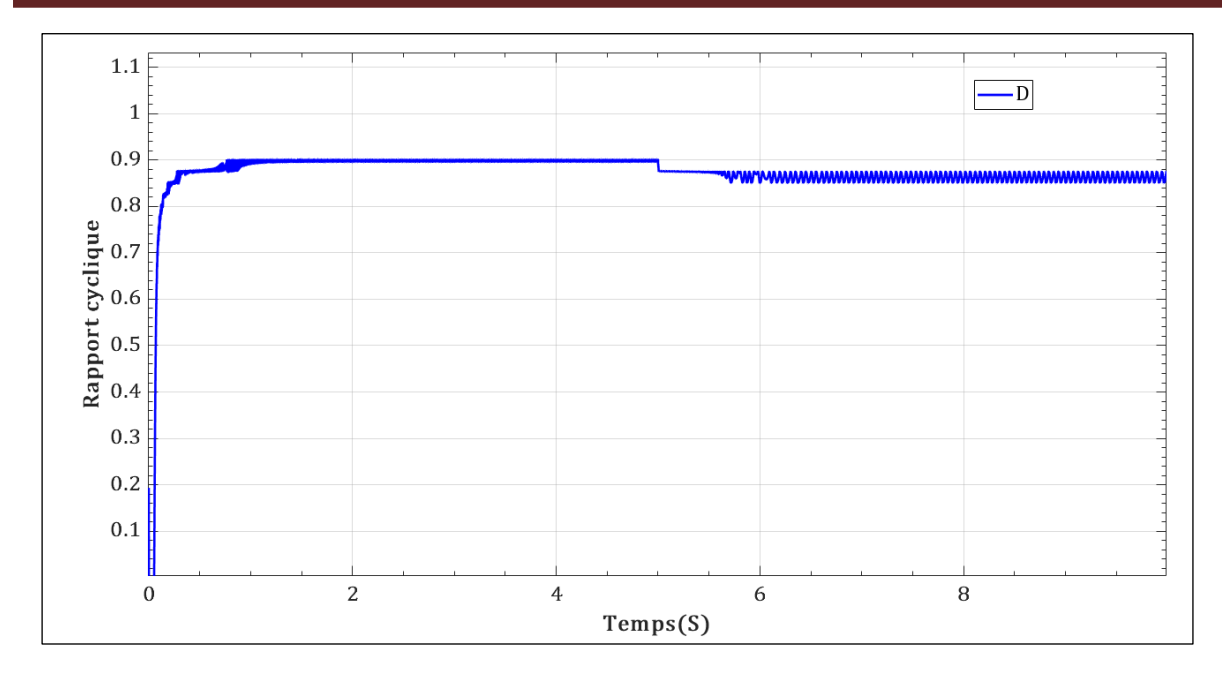

**Fig.III. 19.** Rapport cyclique fourni par la stratégie de contrôle *P&O-PID* dans différentes conditions climatiques et différentes valeurs de résistance

### **3.8. Une étude comparative entre la stratégie**  $P&O$  **− MPPT directe et indirecte**

La comparaison entre la stratégie de contrôle direct et indirect  $P&O - MPPT$  est effectuée à l'aide de blocs  $Simulink/Matlab \mathcal{B}$ , La puissance du system photovoltaïque est extraite par un algorithme P&O direct et indirect selon différentes valeurs de rayonnement solaire et la température absolue.

Dans ce cas, la dynamique de suivi du MPP pour mode direct et indirect est vérifiée dans les changements de conditions climatiques ainsi que dans les variations de la charge résistive, donnés comme les trois cas suivants :

- La température absolue est démarrée avec  $T = 25 C^{\circ}$  pendant les cinq premières secondes, puis diminuée jusqu'à  $T = 15 C^{\circ}$  pendant les cinq secondes restantes.
- L'irradiation solaire est initialement fixée à  $G = 1000 \, \text{w/m}^2$ pendant les cinq premières secondes, puis réduite à  $G = 800 \frac{w}{m^2}$  pendant les cinq secondes restantes.
- La charge de charge résistive est maintenue à  $R = 500$  Ω pendant les cinq premières secondes, puis diminuée à  $R = 250 \Omega$  pendant les cinq secondes restantes.

La Fig.III.20 montre la puissance de sortie fournie par la stratégie de contrôle direct et indirect basée sur  $P&O - MPT$ , Lorsque le rayonnement solaire est de 1000  $w/m^2$  et la température est de 25  $C^{\circ}$  et la valeur de résistance est de 500 Ω la valeur de puissance fournie par la stratégie indirecte est de 200  $W$  et la valeur de puissance fournie par la stratégie directe est de 200  $W$  avec beaucoup de fluctuations et après un certain temps, et quand il diminue Le rayonnement est réduit
à 800 w/m², la température est réduite à 15  $\mathcal{C}^\circ$ , la valeur de résistance est réduite à250 Ω, la valeur de puissance est réduite à 170  $W$  dans les deux stratégies et le problème de fluctuation est réduit dans la stratégie directe.

D'autre part, la Fig.III.21 montre le rapport cyclique fourni par la mise en œuvre directe et indirecte de l'algorithme P&O – MPPT. Lorsque le rayonnement solaire est de 1000  $w/m^2$  et que la température est de 25  $\mathcal{C}^{\circ}$ , la valeur de résistance est de 500 Ω la valeur du rapport cyclique fournie par la stratégie directe et indirecte est de 0.90, lorsque le rayonnement est réduit à 800 *w*/m<sup>2</sup> et la température est réduite à 15 *C*°et la valeur de résistance chute à 250 Ω, et la valeur du rapport cyclique fournie par la stratégie directe et indirecte est de 0.88 avec problème des fluctuations.

D'après la Fig.III.20, il est évident que la stratégie de contrôle indirect P&O – MPPT fournit une dynamique de suivi MPP meilleure, plus rapide et plus précise avec des oscillations de puissance inférieures par rapport à la stratégie de contrôle direct  $P&O - MPPT$ ; La Fig.III.21 montre que la stratégie de contrôle indirect  $P&O - MPT$  fournit un rapport cyclique meilleur et plus précis avec peu d'oscillations par rapport à la stratégie de contrôle direct  $P&O - MPT$ .

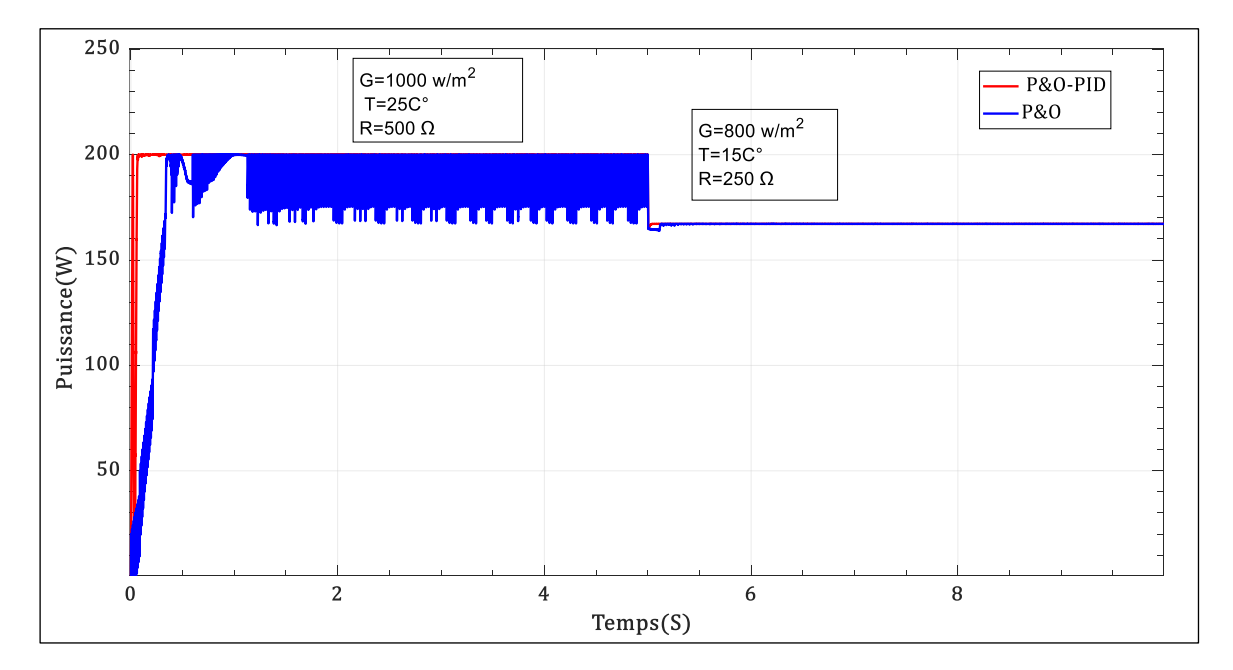

**Fig.III. 20.** Comparaison de la puissance fournie par le mode direct et indirect de la stratégie P&O – MPPT

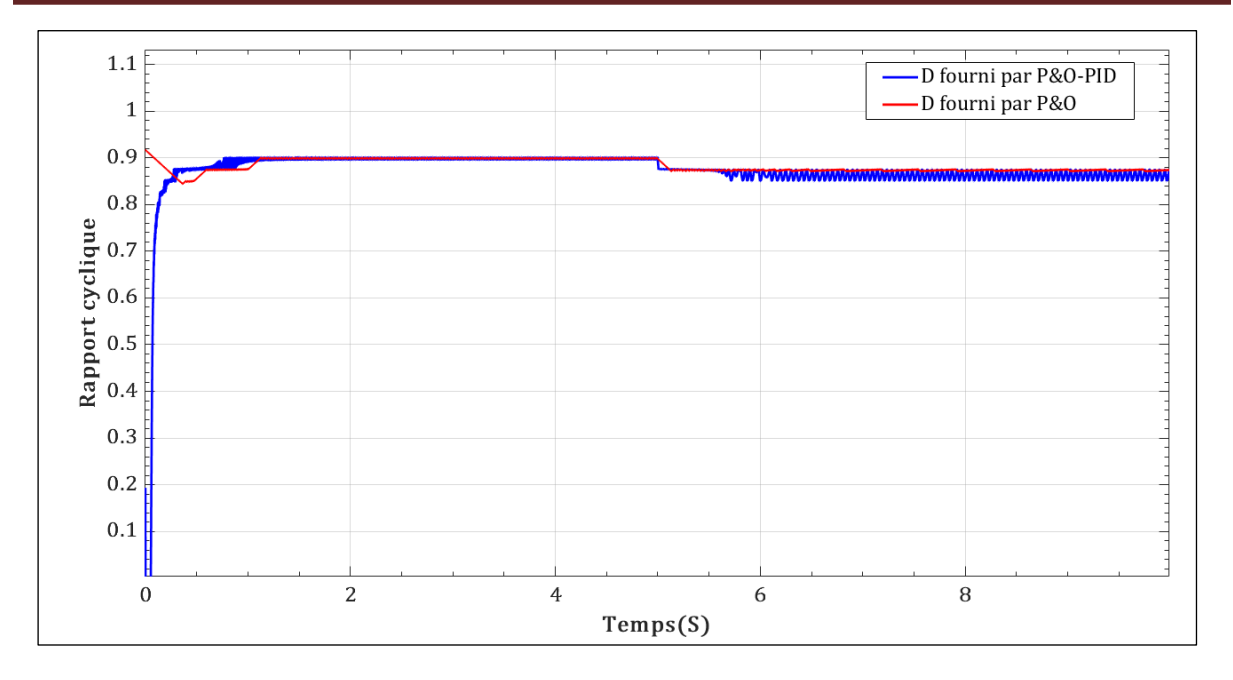

Fig.III. 21. Comparaison du rapport cyclique fournie par le mode direct et indirect de la stratégie P&O – MPPT

## **3.9. Conclusion :**

Dans ce chapitre, le système photovoltaïque basé sur la stratégie  $P&O - MPPT$  a été introduit et les méthodes de modélisation du courant et de la tension ont été présentées, le système basé sur l'algorithme P&O-MPPT direct et indirect est présenté et chacun des deux systèmes est étudié dans différentes valeurs de rayonnement solaire, de température et de résistance, ou l'implémentation directe de l'algorithme  $P&O - MPPT$  a été effectuée, où les résultats de la simulation ont montré une dynamique de suivi indésirable, en plus du problème des fluctuations de puissance qui entraîne une perte importante de puissance électrique lors du changement soudain des conditions climatiques, un régulateur *PID* proportionnel, intégré et dérivé a été ajouté à l'algorithme  $P&O$  − MPPT pour éliminer tous les problèmes ci-dessus et pour assurer une excellente dynamique de suivi de MPP, les résultats ont montré que la dynamique de suivi fournie par le contrôle indirect est supérieure à la dynamique de suivi fournie par le contrôle direct en termes de précision, de vitesse et de douceur de réponse dans différentes valeurs de rayonnement solaire, de température et de résistance , il est possible d'améliorer et obtenir de meilleurs résultats en ajustant et en optimisant les paramètres de l'unité PID, et c'est l'objet de notre étude dans le chapitre suivent.

# *Chapitre IV :*

*La Commande robuste d'un système photovoltaïque*

## **4. Introduction :**

La robustesse des systèmes de contrôle représente un sujet de recherche attractif dont la nécessité est renforcée par la pratique quotidienne de l'ingénierie de contrôle. Le principal problème est que le modèle mathématique d'une usine contrôlée ne correspond presque jamais exactement au comportement réel de l'usine en raison de l'effort compréhensible pour construire et utiliser un modèle suffisamment simple dans lequel les caractéristiques complexes potentielles sont simplifiées ou négligées **[75]** et, de plus, puisque la physique réelle des paramètres d'un système peuvent varier pour plusieurs raisons parmi eux les incertitudes ; L'effet de ce dernier est systématiquement étudié et cet écart est surmonté grâce à un contrôle robuste. Le problème de la conception d'un contrôleur robuste signifie généralement assurer une stabilité robuste et des performances robuste. Et dans le même contexte l'objectif principal de ce chapitre a amélioré les performances de la stratégie de contrôle standard  $P&O - MPPT$  par rapport aux changements des conditions climatiques et aux variations de la charge résistive qui ont été introduits dans le chapitre précédent où ses paramètres sont ajustant en appliquant l'approche d'identification **[77]**, ce dernier utilisait le principe de mise en Loop Shaping, pour concevoir un contrôleur robuste qui fournit un rapport cyclique optimal qui assure une meilleure dynamique de suivi que la dynamique de suivi fournie par la stratégie de contrôle  $P&O - PID$  standard, en plus d'éliminer toutes les oscillations trouvées dans la stratégie de contrôle standard. Par conséquent, dans ce chapitre, les incertitudes sont présentées **[79]**, ensuite la robustesse et ses facteurs de stabilité et de performance et leurs conditions sont défini, ensuite, les spécifications de performance et les spécifications de stabilité sont présentées, puis l'identification fréquentielle est utilisé pour l'estimation des paramètres du contrôleur **[73] [77]**, et ses paramètre optimaux sont obtenus à l'aide de l'algorithme d'optimisation PSO, puis de l'algorithme P&O − MPPT amélioré est validé à l'aide du logiciel Matlab®/Simulink et enfin l'algorithme P&O – MPPT amélioré est validé à l'aide de la bibliothèque du système Simpower® et une comparaison est faite entre les deux stratégies standard et améliorée.

## **4.1. Les incertitudes de modélisation :**

Le concept d'incertitude est utilisé pour exprimer la différence entre un système réel et son modèle. Dans la conception du contrôleur, le modèle est souvent utilisé pour régler le contrôleur et sa qualité est déterminée par la proximité de sa réponse avec celle du système réel, La différence entre un processus réel et son modèle mathématique est le problème de contrôle fondamental et omniprésent. **[77]** Par exemple, les paramètres d'une usine contrôlée n'ont pas besoin d'être complètement connus ou peuvent varier dans le temps (cependant, seulement "lentement" du point de vue d'un contrôle robuste). Ensuite, la non-linéarité peut être négligée dans le système contrôlé et ainsi l'écart peut survenir dans l'approximation linéaire à un point opérationnel donné. Ou un modèle intentionnellement simplifié peut être utilisé à la place d'un système réale très complexe (par exemple, en négligeant les effets dynamiques rapides dus à la réduction de l'ordre du système, en supposant un système de paramètres distribués comme paramètre agrégé, ou en négligeant les délais) car il est plus facile à contrôler Fort, le respect de ces facteurs dans la description mathématique conduit à utiliser un modèle incertain. En d'autres termes, non seulement une seule forme nominale a été définie, mais l'ensemble des formes données par certaines des régions voisines de la forme nominale **[78].** Toute représentation mathématique (modèle) d'un processus physique nécessite des approximations, ce qui conduit à des incertitudes de modèle. Il existe différentes formes de formulaires pour représenter ces incertitudes en fonction des informations que l'on souhaite inclure dans le formulaire. Les incertitudes sont divisées en deux parties :en tant qu'incertitude structuré (= paramétrique) et non paramétrique (= non structuré), L'incertitude non structuré est divisée en deux formes : additive (directe ou inverse) et multipliée (directe ou inverse).Par conséquent, Un système de contrôle est robuste s'il est insensible aux différences entre le système réel et le modèle de système utilisé pour concevoir le contrôleur. Par conséquent, la résolution des incertitudes et le maintien des performances nominales requises sont les principaux objectifs d'un ingénieur en automatisation.

#### **4.1.1. Incertitudes paramétrique (structurées) :**

Les incertitudes paramétriques proviennent d'une description imprécise des caractéristiques des composants. Ils peuvent être décrits par des variations de certains paramètres du système sur un ensemble de valeurs possibles. Ils ont ectent les performances de la gamme des basses fréquences.

#### **4.1.2. Incertitudes non structurées :**

Les incertitudes non structurées proviennent de dynamiques de système non modélisées ou négligées (généralement à haute fréquence) ou de non-linéarités négligées lors de la modélisation en tant que système linéaire invariant dans le temps.

On peut distinguer plusieurs types de modèles d'incertitude non structurés, c'est-à-dire les modèles multiplicatifs et additifs et leurs versions inverses, qui permettent de décrire également la dynamique instable.

#### **4.1.2.1. L'incertitude additive**

C'est l'erreur entre le processus réel et son modèle nominal  $G_N(s)$ , ce type d'incertitude est utilisé pour modéliser des dynamiques inconnues et des dynamiques non linéaires, qui sont des dynamiques qui ont été négligées dans le processus de modélisation. L'incertitude additive contient l'incertitude additive directe et l'incertitude additive inverse**[77]**.

#### **4.1.2.1.1. L'incertitude additive directe**

Incertitude additive directe donné par la Fig.IV.1, la matrice de transfert  $G_p(s)$  pour le modèle perturbé en présence d'incertitudes additives directes est donné par l'Eq.IV.1.

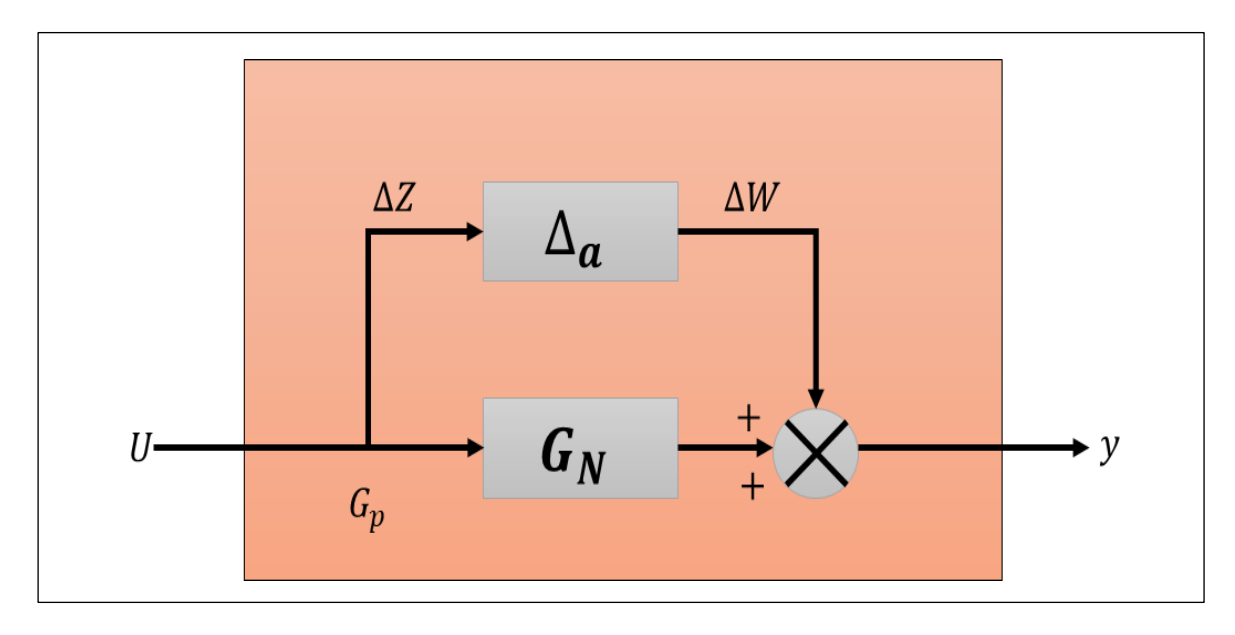

**Fig.IV. 1.** Incertitude additive directe

$$
G_p(s) = G_N(s) + \Delta_a(s) \tag{IV.1}
$$

#### **4.1.2.1.2. L'incertitude additive inverse**

Incertitude additive inverses donné par la Fig.IV.2, La matrice de transfert  $G_p(s)$  pour le modèle perturbé sous incertitudes additives inverses est donné par l'Eq.IV.2.

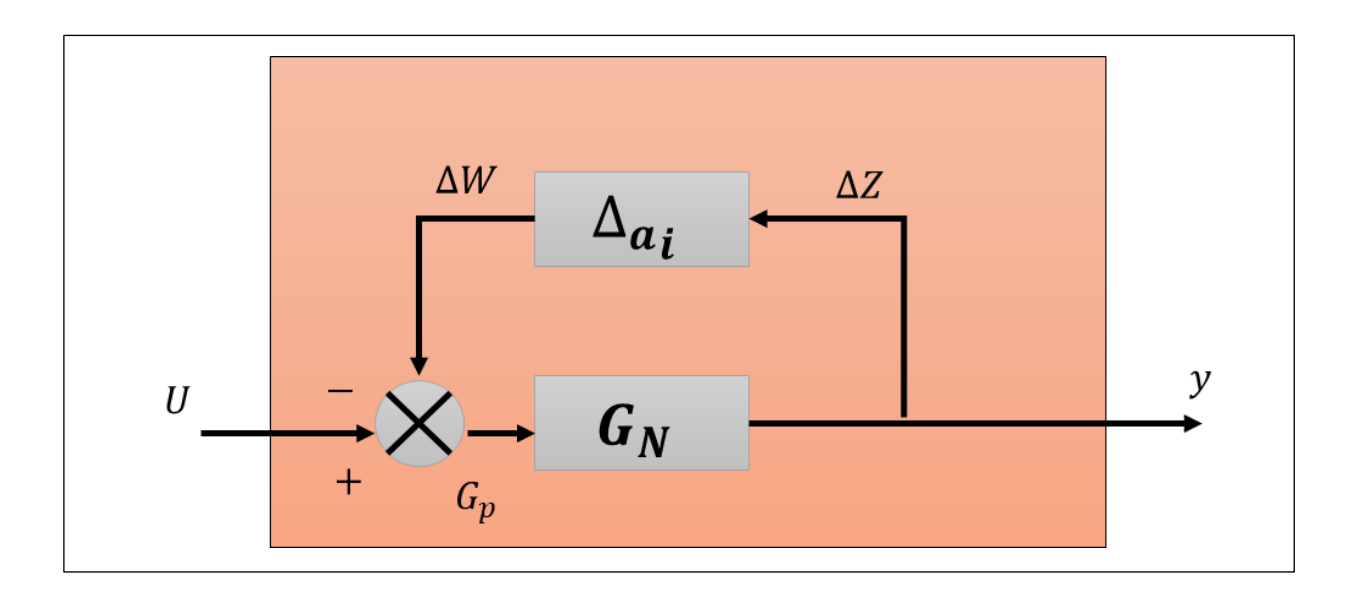

**Fig.IV. 2.** Incertitude additive inverses

$$
G_p(s) = [G_N(s)^{-1} + \Delta_{a_i}(s)]^{-1}
$$
 (IV.2)

#### **4.1.2.2. Incertitude multiplicative**

Incertitude multiplicative représente les erreurs de modélisation causées par les actionneurs ou les convertisseurs et défauts causés par des capteurs ou d'autres instruments de mesure installés dans la boucle de régulation. Il existe quatre types d'Incertitude multiplicative (Incertitudes multiplicative en sortie**,** Incertitudes multiplicative en sortie inverse, Incertitudes multiplicative en entrée directe, Incertitudes multiplicative en entrée inverse) illustrées dans la Fig. IV.3.

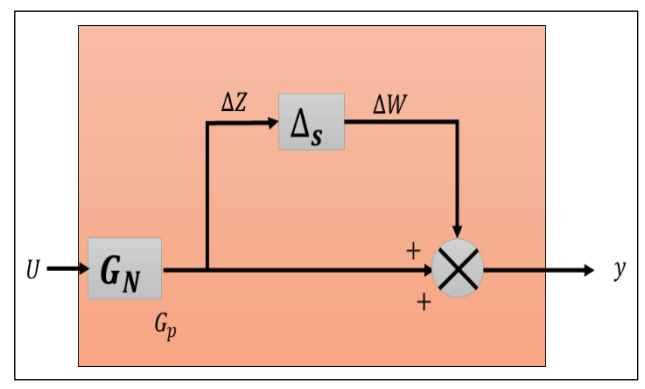

$$
G_p(s) = [I + \Delta_s(s)]. G_N(s) \qquad (IV.3)
$$

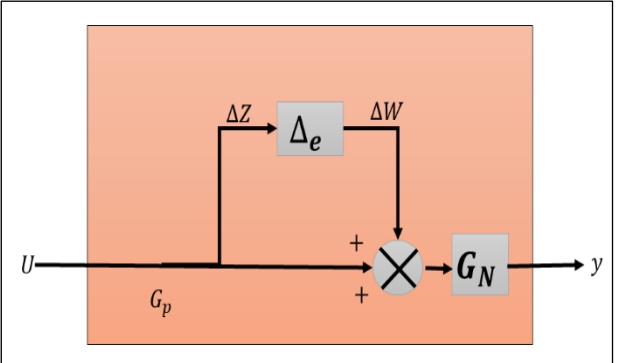

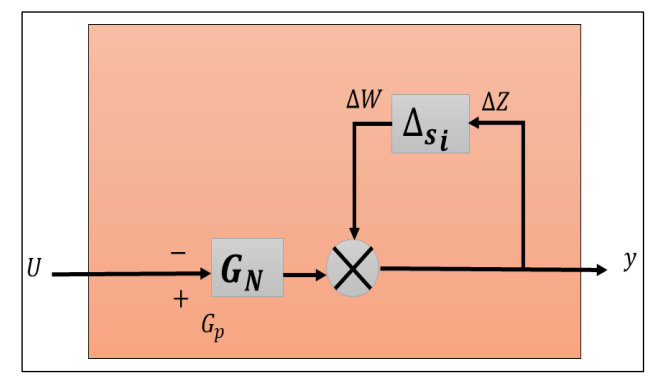

**Fig.IV.3.a.** Incertitudes multiplicative en sortie **Fig.IV.3.b.** Incertitudes multiplicative en sortie inverse

$$
G_p(s) = [I + \Delta_s(s)]^{-1} . G_N(s)
$$
 (IV.4)

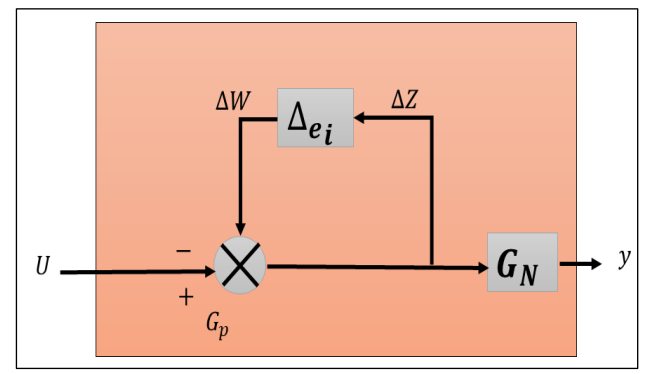

**Fig.IV.3.c** Incertitudes multiplicative en entrée directe **Fig.IV3.d** Incertitudes multiplicative en entrée inverse

$$
G_p(s) = G_N(s) \cdot [I + \Delta_e(s)] \qquad (IV.5) \qquad G_p
$$

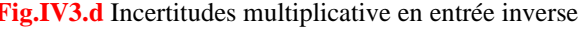

$$
G_p(s) = G_N(s) \left[ I + \Delta_{e_i}(s) \right]^{-1}
$$
 (IV.6)

**Fig.IV. 3.** Incertitudes multiplicatives.

## **4.2. Définition de la robustesse**

Un système de contrôle est robuste s'il est insensible aux différences entre le système réel et le modèle de système utilisé pour concevoir le contrôleur, Autrement dit, la capacité du système à continuer à fonctionner et à maintenir ses performances malgré les perturbations et les incertitudes externes et internes. **[75] [77]** L'une des bases de la commande robustesse sont deux éléments importants : la stabilité et la bonne performance des systèmes en boucle fermée. Pour assurer la robuste de la loi de commande, des conditions de robustesse doivent être vérifiées sur la stabilité et la performance.

#### **4.2.1. Stabilité Nominale ()**

Chaque système de contrôle nécessite la stabilité nominale à travers laquelle la réponse du système à une référence spécifique est trouvée et le fonctionnement nominal d'un système physique stable en boucle fermée est maintenu. Il existe deux types de stabilité nominale qui sont :

#### **4.2.1.1. La stabilité interne**

La notion de stabilité interne exige que tous les signaux d'un système de contrôle restent bornés pour chaque entrée bornée. **[78].**

#### **4.2.1.2. La stabilité externe**

La stabilité externe nécessite qu'une sortie bornée soit obtenue pour toute entrée bornée injectée dans le système. Ceci est également connu sous le nom de stabilité EBSB. (en anglais Bounded Input Bounded Output BIBO).

#### **4.2.2. La stabilité robuste (RS)**

Analyse de stabilité robuste (RS) : à l'aide d'un contrôleur K donné, nous déterminons si le système reste stable pour toutes les incertitudes et perturbations présentes dans le modèle nominal du système

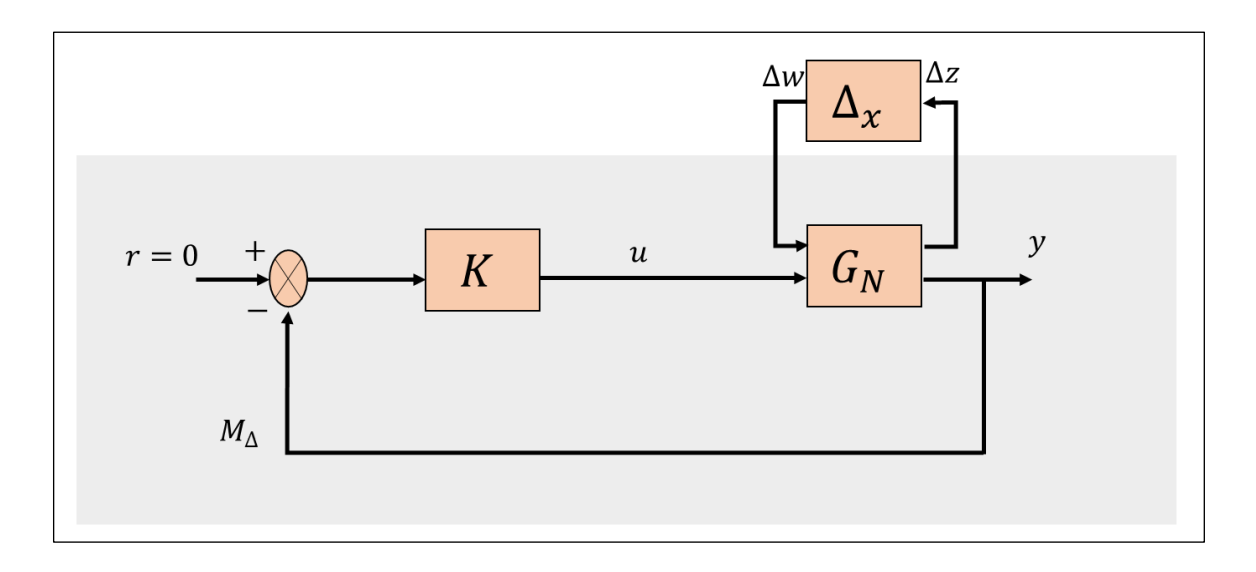

**Fig.IV. 4.** Structure d'un système bouclé pour l'analyse de la robustesse de stabilité

#### $G_N$ : le modéle nominal.

 $K(s)$ : le contrôleur.

 $\Delta_{\chi}(s)$  : un transfert décrivant les incertitudes de modélisation.

: est le vecteur d'entrée de référence dont la valeur est supposée être nulle.

#### **4.2.2.1. Théorème du faible gain**

La structure donnée dans la Fig.IV.4 peut-être reconfigurée avec le schéma général montré dans la Fig.IV.5. ci-dessous qui nous permet d'étudier et analyse de la robustesse de stabilité.

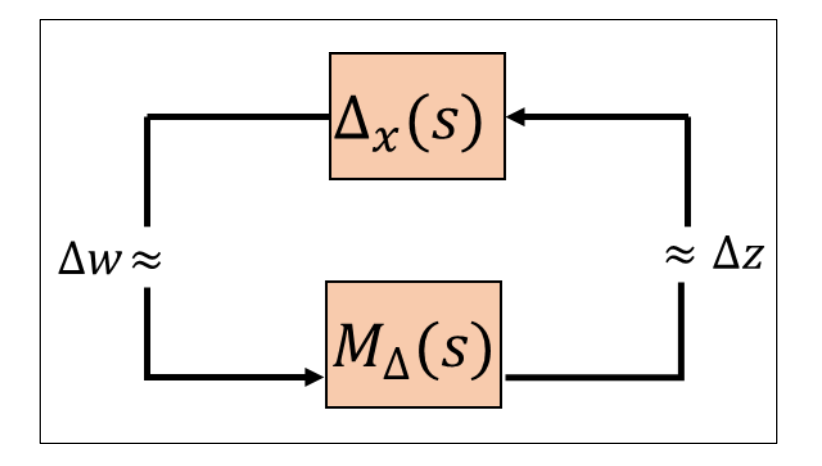

**Fig.IV. 5.** Structure générale d'étude de la robustesse de stabilité

 $M_\Delta(s)$ : la matrice de transfert du système entre l'entrée et la sortie de  $\Delta_\chi,$  qui est supposé stable

La Fig.IV.5 montre un système contenant des incertitudes de modélisation non structurée. Le système illustré à la Fig.IV.5 est stable si : si seulement si  $\|\Delta_x\|_{\infty} \leq 1$ , d'où la condition sur la stabilité robuste est assurée si et seulement si :

$$
||M_{\Delta}(s).\Delta_x(s)||_{\infty} \le 1 \Leftrightarrow \sigma_{max}[M_{\Delta}(j\omega).\Delta_x(j\omega)] < 1, \forall \omega \in \mathbb{R}^{*+}
$$
 (IV.7)

Voici une autre condition de stabilité robuste tout aussi suffisante mais plus conservatrice :

$$
||M_{\Delta}(s)||_{\infty} \cdot ||\Delta_{\chi}(s)||_{\infty} \le 1, \forall \omega \in \mathbb{R}^{*+}
$$
\n(IV.8)

Pour étudier la stabilité robuste en présence d'incertitudes de modélisation, la théorie du faible gain est appliquée au système illustré à la Fig.IV.4. Selon la condition indiquée dans l'Eq.IV.8 il est possible de fournir les conditions de robustesse de stabilité suivantes :

- Incertitude additive directe  $||K$ .  $[I_{P \times P} + G_N, K]^{-1}||_{\infty} \le \frac{1}{||A|| \cdot |A||}$  $\frac{1}{\|\Delta_a(s)\|_{\infty}}$ .
- Incertitude additive inverse  $||G_N. [I_{q \times q} + K. G_N]^{-1}||_{\infty} \le \frac{1}{||A||_{\infty}}$  $\frac{1}{\|\Delta_{a_i}(s)\|_{\infty}}$ .
- Incertitude multiplicative directe en sortie  $||G_N. K. [I_{P\times P} + G_N. K]^{-1}||_{\infty} \le \frac{1}{||A_{\alpha}|s}$  $\frac{1}{\|\Delta_S(s)\|_{\infty}}$ .
- Incertitude multiplicative inverse en sortie  $\left\| [I_{P\times P} + G_N, K]^{-1} \right\|_{\infty} \leq \frac{1}{\left\| \Lambda_{\infty} \right\|}$  $\frac{1}{\|\Delta s_i(s)\|_{\infty}}$ .
- Incertitude multiplicative directe en entrée  $||K.G_N. [I_{q \times q} + K.G_N]^{-1}||_{\infty} \le \frac{1}{||A \cap G||}$  $\frac{1}{\|\Delta_e(s)\|_{\infty}}$ .
- Incertitude multiplicative inverse en entrée  $\left\| \left[I_{q\times q} + K \cdot G_N \right]^{-1} \right\|_{\infty} \leq \frac{1}{\left\| \Delta_{\alpha} \right\|}$  $\frac{1}{\|\Delta_{e_i}(s)\|_{\infty}}$ .

## **4.2.2. Performance Nominale (NP)**

La Fig.IV.6 montre le système bouclé

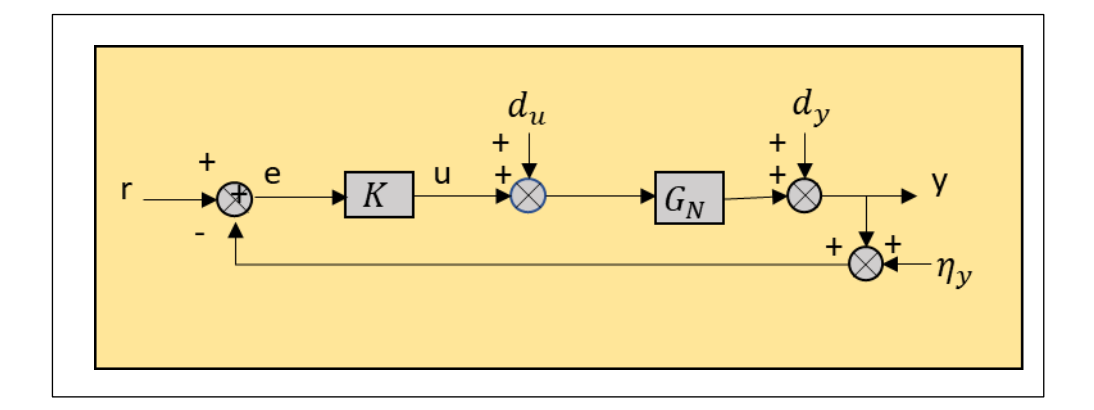

**Fig.IV. 6.** Structure d'un système bouclé pour l'analyse de robustesse.

Où :

: représente le signal de commande fournie par le contrôleur;

 $d_v$ : représente le signal de bruit sur la sortie ;

: représente le signal de sortie ;

 $\eta_v$ : représente le bruit de mesure ;

 $e$ : représente le vecteur des erreurs de poursuite entre les sorties mesurées  $y$  et les références r.

: représente le signal de référence ;

A partir de la Structure d'un système bouclé ci-dessus, on peut obtenir les équations suivantes :

$$
e = (I_{pxp} + G_N.K)^{-1} \cdot (r - d_y - n_y) - G_N \cdot (I_{qxq} + K \cdot G_N)^{-1} \cdot d_u
$$
  
\n
$$
u = K \cdot (I_{pxp} + G_N.K)^{-1} \cdot (r - d_y - n_y) - K \cdot G_N \cdot (I_{qxq} + K \cdot G_N)^{-1} \cdot d_u
$$
 (IV. 9)  
\n
$$
y = G_N.K \cdot (I_{pxp} + G_N.K)^{-1} \cdot (r - n_y) + (I_{pxp} + G_N.K)^{-1} \cdot d_y + G_N \cdot (I_{qxq} + K \cdot G_N)^{-1} \cdot d_u
$$

Il existe quatre sensibilités qui sont les suivantes :

## **4.2.2.1. Sensibilité directe en sortie**  $S_y(s)$

Il représente le transfert entre différents signaux d'entrée représentés par des erreurs de suivi, des perturbations de sortie et des signaux de commande et les sorties mesurées du système bouclé **[78]**.

$$
S_y(s) = [I_{pxp} + G_N. K]^{-1}
$$
 (IV.10)

#### **4.2.2.2. Sensibilité directe en entrée**  $S_u(s)$

Représente le transfert entre les sorties mesurées du système bouclé et les perturbations en entrée

$$
S_u(s) = [I_{qxq} + K, G_N]^{-1}
$$
 (IV.11)

#### **4.2.2.3. Sensibilité complémentaire en sortie**  $T_y(s)$

Il représente l'effet à la fois des perturbations et du bruit de mesure sur l'entrée des commandes et sur la sortie du système de boucle, respectivement. Il s'exprime comme suit :

$$
T_{y}(s) = G_{N}.K. [I_{pxp} + G_{N}.K]^{-1}
$$
\n(IV.12)

#### **4.2.3. Performance robust (RP)**

Un système en boucle fermée est performant si le système maintient les mêmes performances compte tenu des incertitudes ci-dessus appliquées au modèle nominal **[76]**.

#### **4.3. Détermination des spécifications sur la robustesse**

La détermination de la spécification de robuste est une étape nécessaire et essentielle pour garantir la stabilité et le performance requis pour synthétiser un contrôleur robuste.

## **4.3.1. Spécification sur les performances nominal**  $w_1(s)$

La spécification  $w_1(s)$ est donnée pour spécifier les performances requises pour le synthèse. Les spécifications de performance sont données comme par l'Eq.IV.13

Où :

$$
w_1(s) = \frac{as}{1+as} \tag{IV.13}
$$

La condition sur les performances nominales donné comme suite :

$$
||w_1 \cdot \frac{1}{1 + G_N}||_{\infty} \le 1
$$
 (IV.14)

#### **4.3.2. Spécification sur la stabilité**  $w_3(s)$ :

La spécification  $w_3(s)$  est donnée pour spécifier la stabilité requise pour le synthèse. Les spécifications de stabilité sont données par l'Eq.IV.15. La spécification  $w_3(s)$  C'est un filtre qui en globale toutes les incertitudes de modélisation.

$$
w_3(s) = \frac{A(1+B.S)}{1+\varepsilon \cdot S} \tag{IV.15}
$$

• La condition sur la stabilité donnée comme suite :

$$
\|w_3 \cdot \frac{G_N}{1 + G_N}\|_{\infty} \le 1 \tag{IV.16}
$$

## **4.4. Calcul des paramètres de contrôleur PID en utilisant L'identification fréquentielle basé sur la méthode de Loop Shaping**

#### **4.4.1. La méthode de Loop Shaping :**

Loop Shaping c'est une procédure de conception de mise en forme de boucle  $H_{\infty}$  proposée par McFarlane et Glover (1992) est une méthode efficace pour concevoir des contrôleurs robustes et a été utilisée avec succès dans une variété d'applications. C'est une méthode basée sur : la forme en boucle ouverte idéale, c'est-à-dire rendre la boucle ouverte idéale et la boucle ouverte du modèle représentant le système réel identiques dans le domaine temporel et fréquentiel. Les performances souhaitées en boucle fermée sont spécifiées en façonnant les valeurs singulières **[79]**.

#### **4.4.2. Analyse de la valeur singulière**

Grâce à la fonction de transfert donné par l'Eq.II.39, il est possible d'effectuer une analyse fréquentielle basée sur le schéma à valeur singulier d'un système en boucle ouverte dans lequel l'approche de loop-shaping est appliquée. En conséquence, la Fig.IV.7 montre la courbe de valeur singulier pour le système en boucle ouverte  $G(s)$ .  $K_0(s)$ donné dans la plage de fréquences  $10^{-4}$  ≤  $w \le 10^5$  radians/sec. Ici, où  $K_0(s)$  est considéré comme un contrôleur proportionnel ayant un gain unitaire.

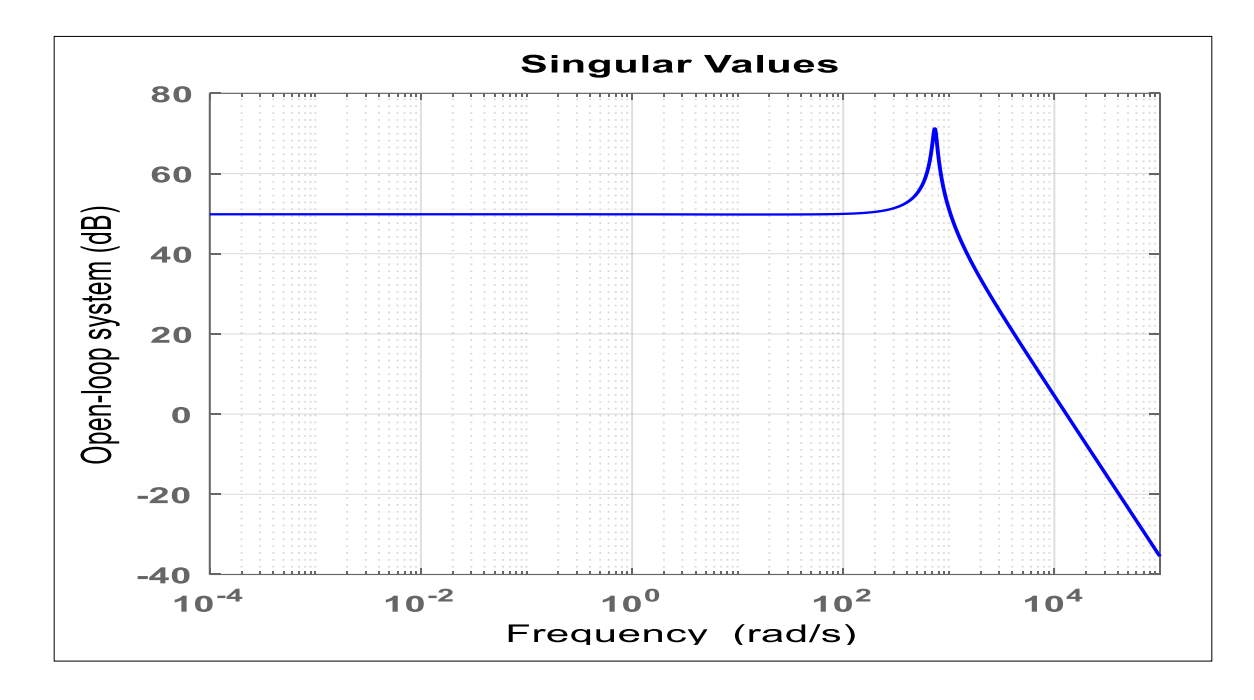

**Fig.IV. 7.** Courbe de valeur singulières du système en boucle ouverte donné sans aucune compensation du contrôleur.

Selon la Fig. IV.7, la courbe de valeur singulière résultante commence avec le gain statique constant de 50  $dB/d\acute{e}cade$ , puis s'aplatit aux basses fréquences dans la plage de fréquences  $w \in$ [10<sup>-4</sup>, 12993] *radian/seconde*. Ensuite, il descend par la pente de -40 dB/décade dans la plage de fréquences restante. Selon le principe de mise loop shaping et le théorème de la valeur finale, l'erreur de suivi MPP en régime permanent se produit malheureusement de manière persistante, ce qui entraîne un très mauvais comportement d'atténuation des erreurs. Dans un scénario parfait, la courbe de valeur singulière d'un système idéal en boucle ouverte pourrait se présenter sous la forme d'un roll-off avec une pente d'ordre supérieur ou égal à −20 dB/décade aux basses fréquences. Ceci doit être assuré avant d'atteindre une valeur de bande passante présélectionnée. Dans le domaine temporel, la forme idéale ci-dessus permettra d'obtenir une suppression perpétuelle de l'erreur de poursuite  $MPP$ , ce qui se traduit par une réponse temporelle régulière en régime permanent. Aussi, la présence d'une forte descente de −40 dB/décade dans

la pente de la courbe des valeurs singulières implique la garantie d'une bonne dynamique du bruit capteur dans le domaine temporel. A partir de ces indications, l'objectif principal de la synthèse du contrôleur est d'obtenir une forme de boucle ouverte caractérisée par une descente de la pente aux basses fréquences tout en gardant la même pente précédente aux hautes fréquences.

L'un des outils de synthèse de contrôleur les plus puissants mais les plus simples est celui basé sur la prédétermination de la courbe de valeur singulière du système en boucle ouverte souhaité, puis sur l'ajustement des paramètres du contrôleur *PID* de tension proposée pour atteindre une réponse en fréquence précédente similaire. En général, cet objectif peut être atteint en minimisant les valeurs d'écart qui se produisent entre chaque valeur singulière des deux systèmes en boucle ouverte, souhaitée et à réaliser. En effet, à partir de la courbe de valeur singulière, représentée sur la Fig.IV.7, notamment dans la partie basse fréquence existante. L'objectif principal est de créer un roll-off avec une pente de −20 *dB*/*décade* de la fréquence initiale  $w_{min} = 10^{-4}$ radian/seconde à la première fréquence présélectionnée  $w_{c_1} = 3.85$  radian/seconde, Ensuite, la courbe résultante doit être plate de la fréquence précédente jusqu'à la deuxième fréquence présélectionnée  $w_{c_2}$  = 730 radian/seconde. Enfin, la pente de −40 dB/décade de la courbe initiale en boucle ouverte est maintenue dans toutes les fréquences restantes et la fonction de transfert globale est pondérée par le paramètre positif qui est réglé en fonction de l'atténuation souhaitée de la poursuite en régime permanent du MPP Il est donné par  $K_c = 2.8$ . Par conséquent, la forme générale résultante de la fonction de transfert qui décrit le système en boucle ouverte souhaité est donnée par :

$$
G_d(s) = \frac{\kappa_c \left(1 + \frac{s}{w_{c_1}}\right)}{\frac{s}{w_{c_1}} \left(1 + \frac{s}{w_{c_2}}\right)^2}
$$
 (IV.17)

A partir des les Eq.II.34 et Eq.IV.17, le script Matlab® loopsyn peut être appliqué pour déterminer la fonction de transfert du régulateur de tension. Cependant, le contrôleur résultant est de l'ordre de 13 où sa mise en œuvre en temps réel devient difficile, ce qui entraîne de nombreux problèmes.

Grâce à l'approche d'identification de fréquence, les réponses en fréquence du système en boucle ouverte ayant quatre paramètres inconnus du régulateur PID de tension sont comparées à celles données par l'Eq.IV.17. La fonction de fitness est formulée selon la comparaison précédente et l'algorithme d'optimisation PSO est ensuite utilisé pour minimiser autant que possible la fonction de fitness précédente. Elle conduit donc à obtenir la fonction de transfert  $K(s)$ , donnée ci-dessous :

$$
K(s) = 0.007 + \frac{0.01479}{s} + \frac{0.025.s}{10.s+1}
$$
 (IV.18)

Par conséquent, la Fig.IV.8 montre les valeurs singulières des systèmes en boucle ouverte résultants et souhaités et la présence d'une correspondance exacte entre aux.

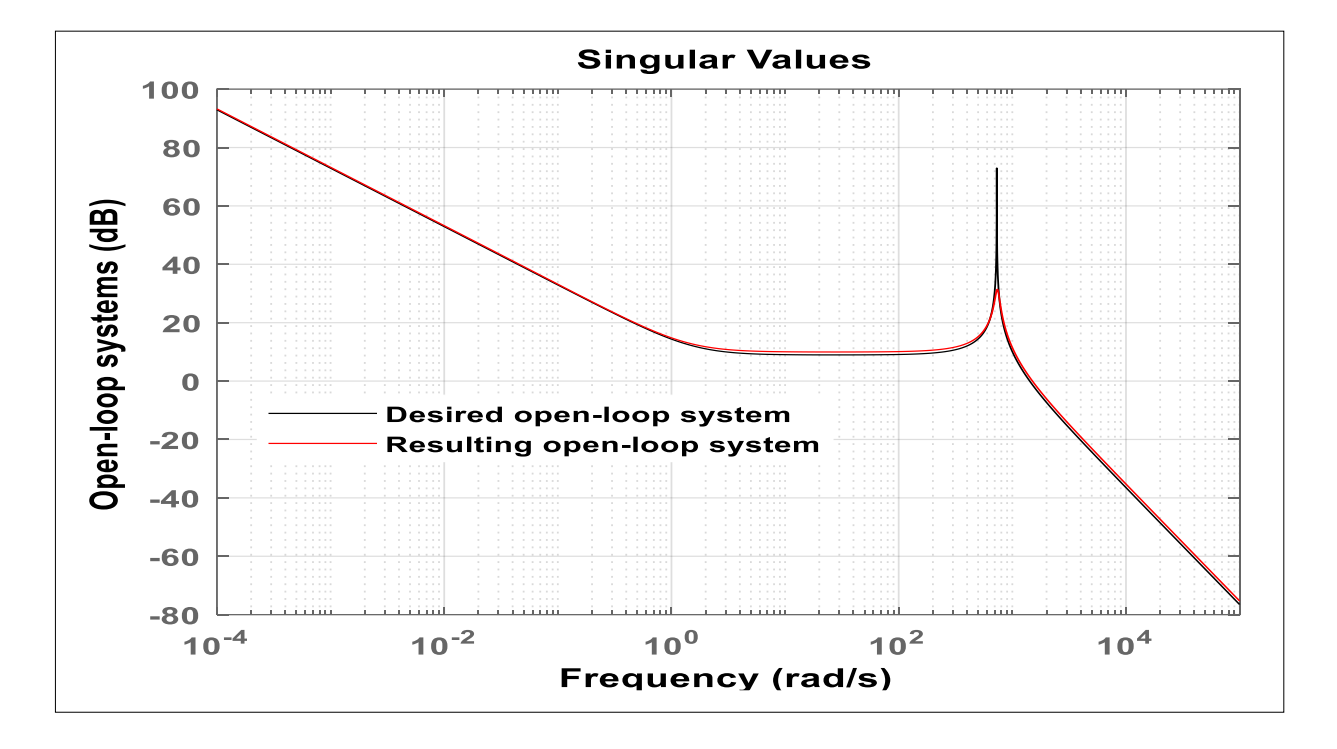

**Fig.IV. 8.** Courbe de valeur singulière du système en boucle ouverte donnée après compensation du contrôleur .

### **4.5. Résultats de la simulation et discussion**

La validation de la stratégie de contrôle MPPT proposée à l'aide de l'algorithme P&O amélioré est présentée pour différentes conditions climatiques. À cette fin, le modèle linéaire faible signal comprenant  $GPV$ , convertisseur Boost  $DC - DC$  et charge résistive a été conçu dans un fonctionnement proche du fonctionnement nominal dont les paramètres sont précédemment mentionnés dans le tableau I.1 et II.1. La capacité de la stratégie de contrôle MPPT proposée est illustrée par la comparaison de ses performances avec celles fournies par celui basé sur l'implémentation directe de l'algorithme P&O standard. La validation est effectuée en utilisant l'environnement Matlab®/Simulink puis les bibliothèques du système Simpower® où ses résultats deviennent assez proches des applications du monde réel.

## **4.6. Validation du contrôle** & − **amélioré par l'environnement**  *Matlab®/Simulink*

La validation de la stratégie de contrôle P&O − MPPT proposée est effectuée à l'aide de blocs *Matlab*®/Simulink, comme illustré à la Fig.IV.9 où le temps d'échantillonnage  $T_s$  = 0.1 s milliseconde est utilisé. Lorsque la stratégie de contrôle  $P&O - MPPT$  améliorée est choisie, la puissance électrique du panneau solaire  $KC200GT$  est extraite par l'algorithme  $P&O$  en utilisant la tension de pas fixe dalta  $\Delta V = 0.01$  *volt*. Cet algorithme fournit la tension de référence  $V_{ref}$  en fonction de l'irradiance solaire existante et de la température absolue. Ensuite, le contrôleur PID de tension fournit la taille de pas optimale &d<sup>\*</sup> en minimisant l'écart de tension  $E_V = V_{ref} - V_{PV}$  où la commande de rapport cyclique optimal est donnée par  $d_{opt}(t) = D_{MPP} - \&d^*$ . D'autre part, lorsque la stratégie de contrôle standard  $P&O-MPPT$  est choisie, le contrôle optimal correspondant du rapport cyclique  $d_{opt}(t)$  est le résultat d'une boucle de calcul, dans laquelle la valeur de  $D_{opt}$  se déplace par addition ou soustraction de la taille de pas fixe  $\& d = 0.01$  et en fonction du rayonnement solaire et de la température absolue.

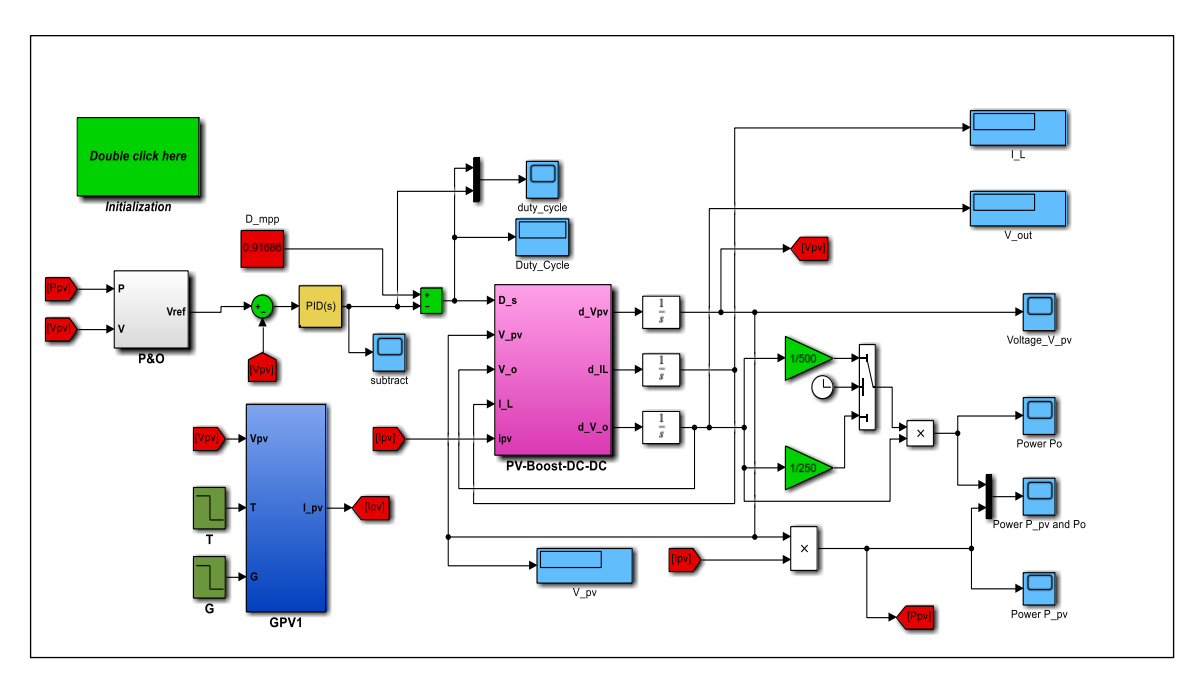

**Fig.IV. 9.** Régulation de tension basée sur la stratégie de contrôle P&O − MPPT proposée à l'aide de blocs Matlab<sup>®</sup>/Simulink

Dans ce cas, la dynamique de suivi du MPP est vérifiée dans les changements de conditions climatiques ainsi que dans les variations de la charge résistive, donnés comme les trois cas suivants :

- La température absolue est démarrée avec  $T = 25 C^{\circ}$  pendant les quatre premières secondes, puis diminuée jusqu'à  $T = 15 C<sup>o</sup>$  pendant les huit secondes restantes.
- L'irradiation solaire est initialement fixée à  $G = 1000 \, \text{w/m}^2$  pendant les sept premières secondes, puis réduite à  $G = 400 \frac{w}{m^2}$  pendant les cinq secondes restantes.
- La charge de charge résistive est maintenue à  $R = 500 \Omega$  pendant les dix premières secondes puis diminuée à  $R = 250 \Omega$  pendant les deux secondes restantes.

Par conséquent, la Fig.IV.10 compare les puissances électriques de sortie, fournies par les stratégies de contrôle  $P&O - MPPT$  standard et améliorées. D'autre part, la Fig.IV.11 montre la commande de rapport cyclique fournie et son incrément qui est fourni par le contrôleur PID de tension.

Selon la Fig.IV.10, il est clair d'observer que la stratégie de contrôle P&O − MPPT améliorée proposée fournit la meilleure dynamique de suivi MPPT lorsqu'elle est comparée à celle de la stratégie de contrôle P&O − MPPT standard. Cette meilleure dynamique est caractérisée par la réponse de puissance de sortie régulière donnée ayant les temps de montée et de stabilisation les plus rapides. De plus, le problème de fluctuation de puissance est bien résolu en régime transitoire et en régime permanent. La Fig.IV.10 montre que le système en boucle fermée basé sur la stratégie de contrôle proposée devient moins sensible au changement des conditions climatiques où l'erreur de suivi MPPT est bien supprimée sur toute la plage de temps. Toutes ces meilleures propriétés sont bien assurées et quelle que soit l'évolution de la charge résistive ce qui confirme l'assurance de la bonne marge de sécurité de la robustesse en boucle fermée. Enfin, la Fig.IV.11 montre que la stratégie de contrôle proposée permet d'assurer la commande de rapport cyclique optimal qui comprend toujours dans la plage]0, 1[. Cela confirme la possibilité de mettre en œuvre la stratégie de contrôle proposée dans des applications du monde réel. De plus, l'incrément du rapport cyclique devient également suffisamment petit, dans lequel la commande optimale donnée fluctue toujours autour de son MPP correspondant.

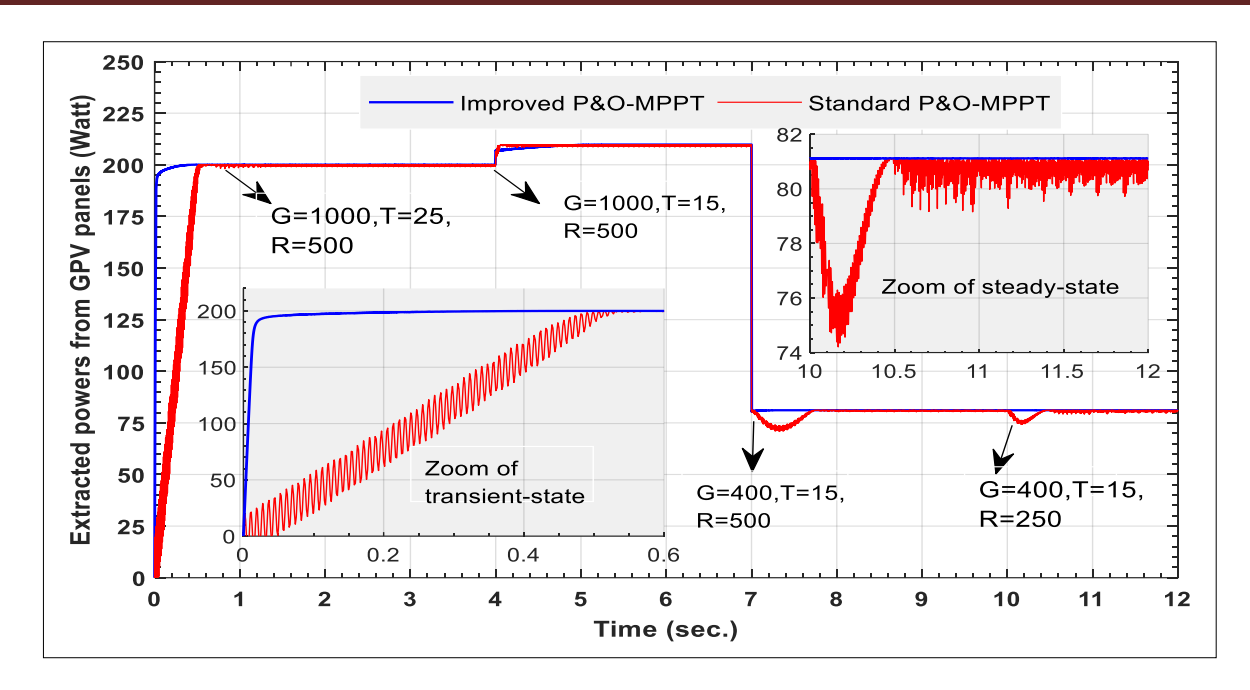

**Fig.IV. 10.** Puissance électrique de sortie fournie par les stratégies de contrôle P&O − MPPT standard et améliorées

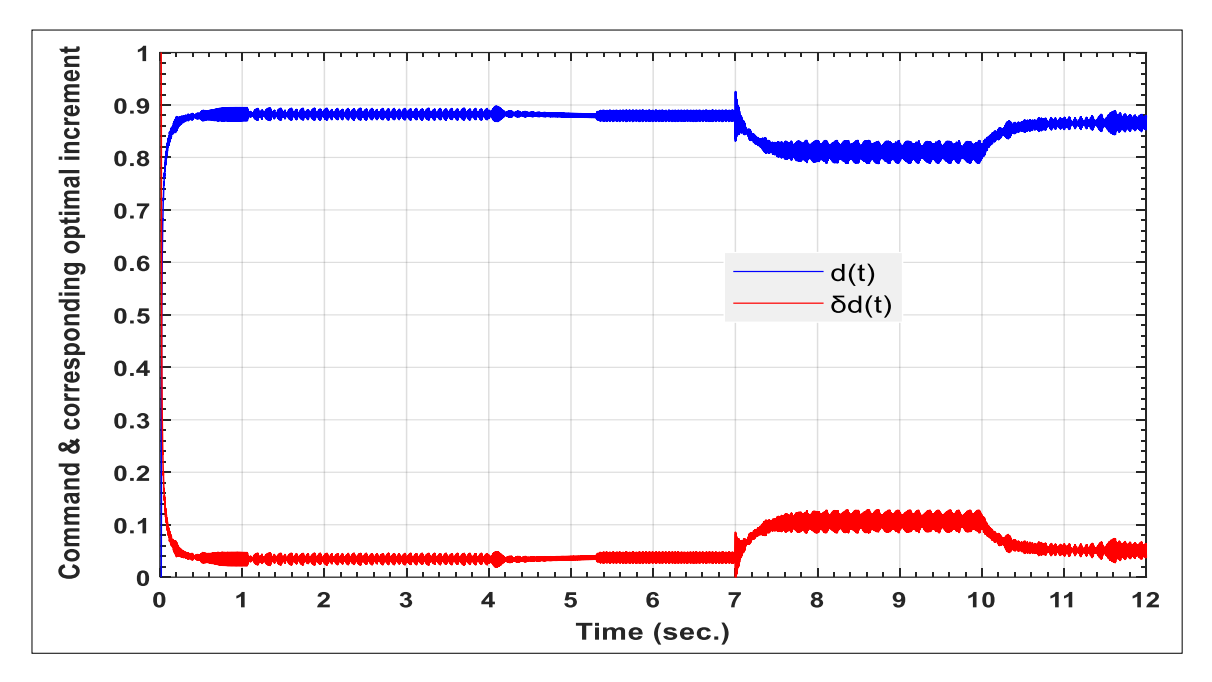

**Fig.IV. 11.** Commande et incrément correspondant fournis par le régulateur *PID* proposé

## **4.7. Validation du contrôle** & − **amélioré par les bibliothèques système** *Simpower®*

La validation de la stratégie de contrôle  $P&O-MPPT$  proposée est effectuée à l'aide des bibliothèques du système simpower®, comme illustré à la Fig.IV.12, où la fréquence de commutation  $f = 5$  khz est utilisée dans le bloc PWM à modulation de largeur d'impulsion pour générer la commande de rapport cyclique réel pour le  $DC - DC$  réel. Convertisseur Boost. De plus, la validation précédente est effectuée dans la plage de temps  $0 \le t \le 1$  seconde dans laquelle l'irradiation solaire est maintenue à la valeur constante  $G = 1000 \, w/m^2$  pendant la moitié de la plage de temps précédente puis diminuée à  $G = 400 \, \text{w/m}^2$  pendant la plage de temps restante. Par conséquent, la Fig.IV.13 compare les puissances de sortie des deux stratégies de contrôle précédentes où la Fig.IV.14 donne le rapport cyclique optimal et l'incrément correspondant fourni par le contrôleur *PID* de tension proposée.

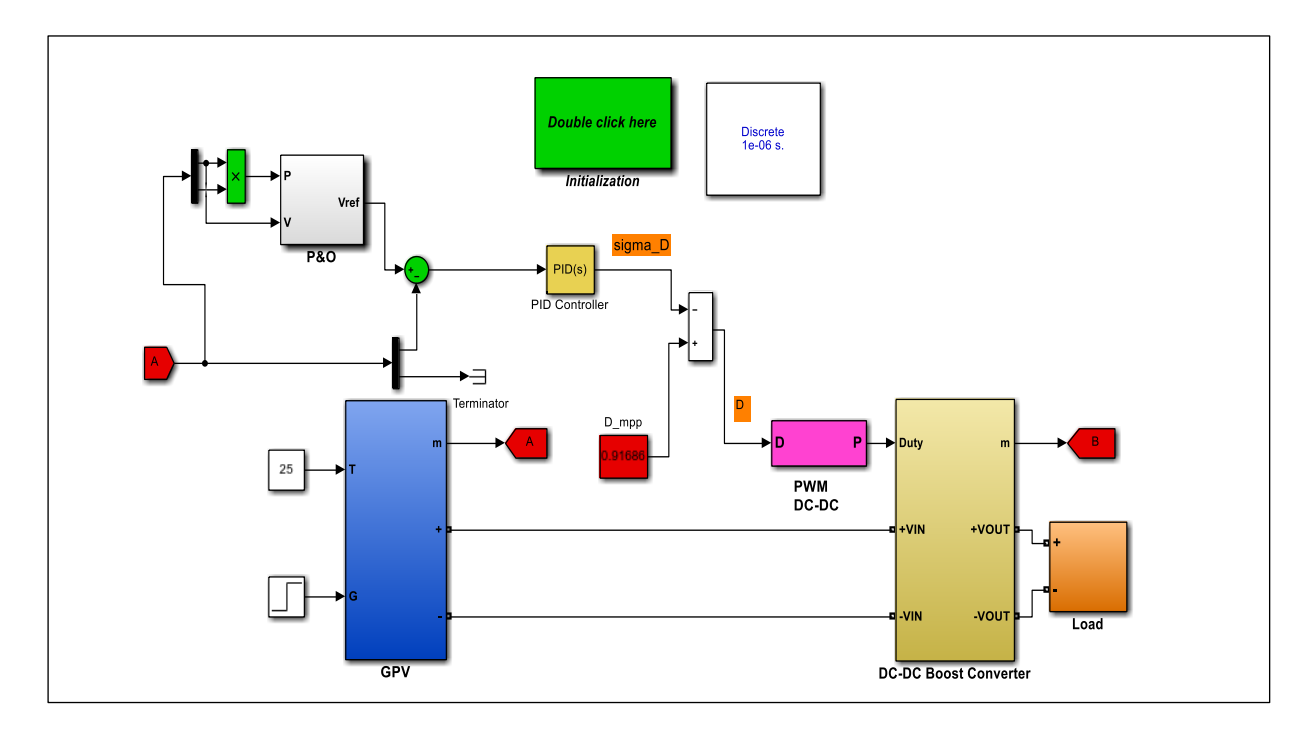

**Fig.IV. 12.** Proposition de commande P&O − MPPT réalisée sous bibliothèques du système Simpower®

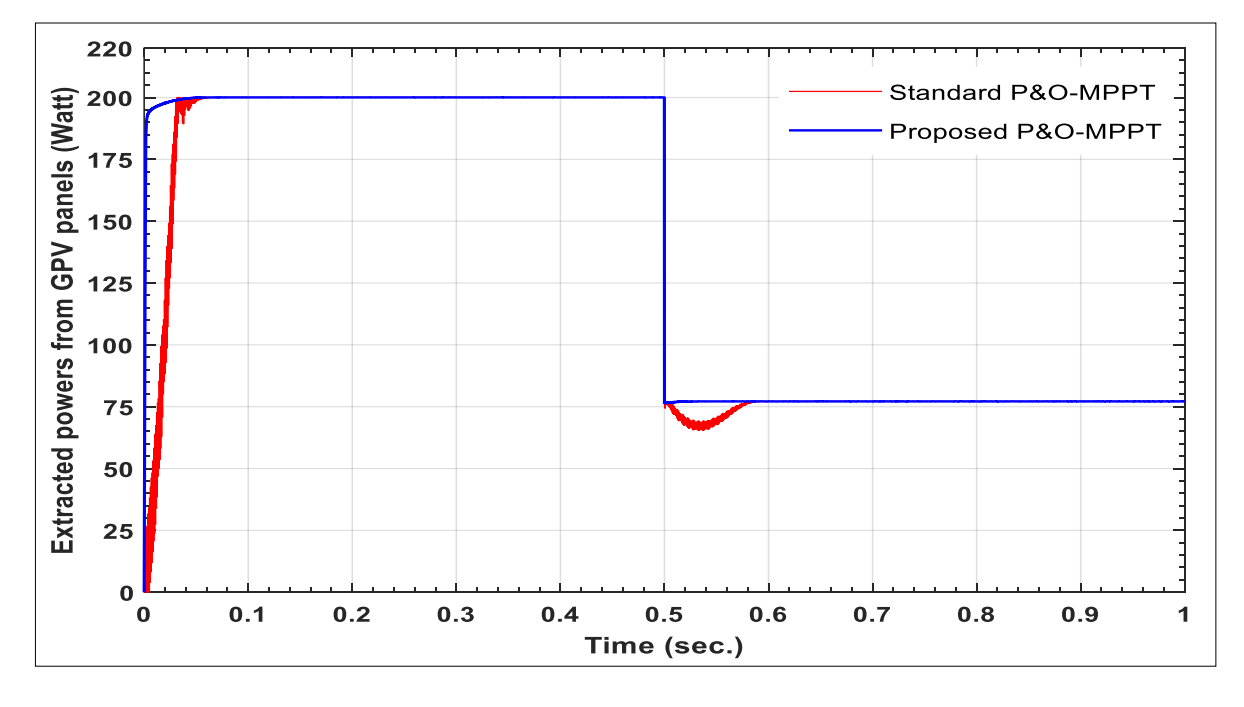

**Fig.IV. 13.** Puissances électriques de sortie du GPV données à l'aide des bibliothèques du système Simpower®

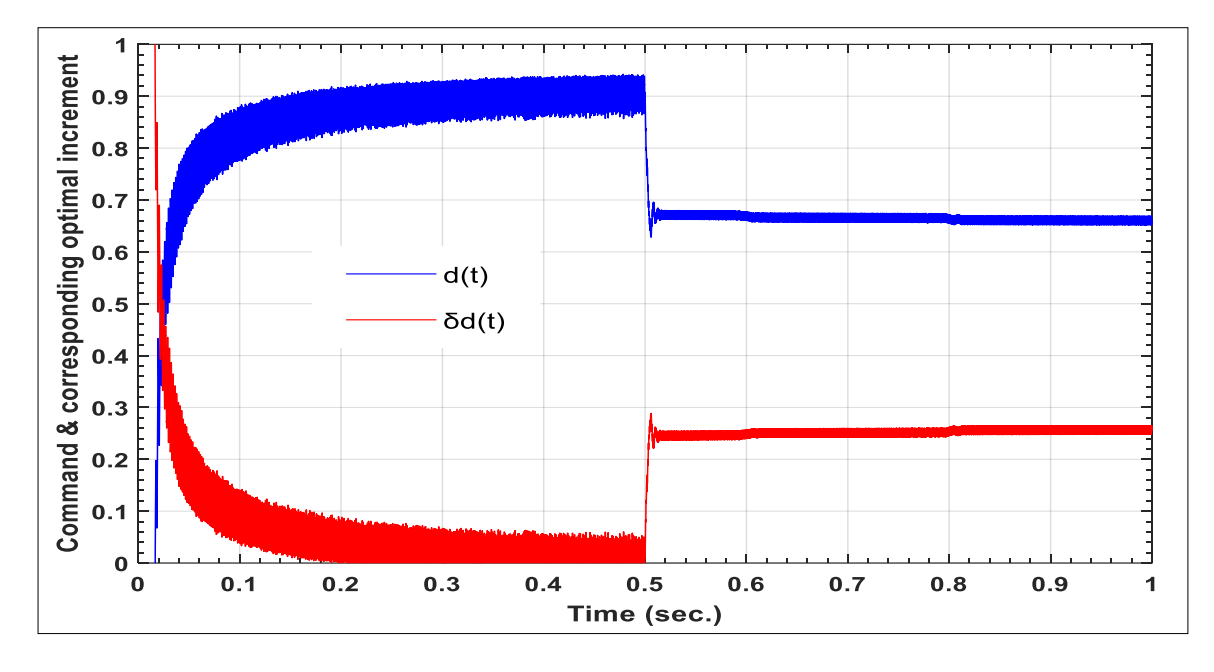

**Fig.IV. 14.** Contrôle et contrôle optimal correspondant fournis dans les bibliothèques du système Simpower®

Comme les résultats obtenus à partir de la mise en œuvre de la stratégie de contrôle proposée dans les bibliothèques du système Simpower®, il est donc clair que les meilleures performances données seront les mêmes que celles fournies dans les applications du monde réel. Enfin, le tableau IV.1. Il compare les facteurs de remplissage des deux stratégies de contrôle où le meilleur est fourni par la stratégie de contrôle P&O – MPPT améliorée où son facteur de remplissage est de 99,9550 % tandis que le facteur de remplissage de la stratégie de contrôle  $P&O - MPPT$  standard est de 93,7270 % .

**Tab.IV. 1.** Facteur de remplissage pour les méthodes de contrôle du remorquage

| Stratégie de contrôle | $\bm{F} \bm{F}$ % |
|-----------------------|-------------------|
| P&O Amélioré          | 99.9550%          |
| P&O Standard          | 93.7270%          |

## **4.8. Conclusion**

L'objectif principal de cette étude consistait à améliorer les performances de la stratégie de contrôle standard P&O – MPPT par rapport aux changements des conditions climatiques et aux variations de la charge résistive. Cet objectif a été atteint en synthétisant le contrôleur PID de tension proposée où le calcul de ses paramètres a été assuré en appliquant l'approche d'identification. Ce dernier utilisait le principe de mise en Loop Shaping, dans lequel le système en boucle ouverte parfaite a été proposé au préalable. La conception du contrôleur *PID* de tension souhaitée dépendait fortement de la conception du modèle linéaire à petit signal qui devrait décrire autant que possible le fonctionnement nominal du schéma  $MPPT$  à  $STC$  où ce schéma comprenait le  $GPV$ , le convertisseur  $Boost\,DC - DC$  et la charge résistive. La conception du modèle a été réalisée analytiquement puis graphiquement à l'aide du package Matlab®/Simulink. La partie validation a été éprouvée sous le package Matlab®/Simulink puis sous les bibliothèques du système Simpower®. Les performances de la stratégie de contrôle proposée ont été comparées à celles fournies par la stratégie de contrôle standard  $P&O - MPPT$ . Les résultats donnés ont confirmé la supériorité de la stratégie de contrôle proposée en termes de dynamique de suivi de référence et de robustesse en boucle fermée contre les conditions météorologiques changeantes et les variations de charge résistive.

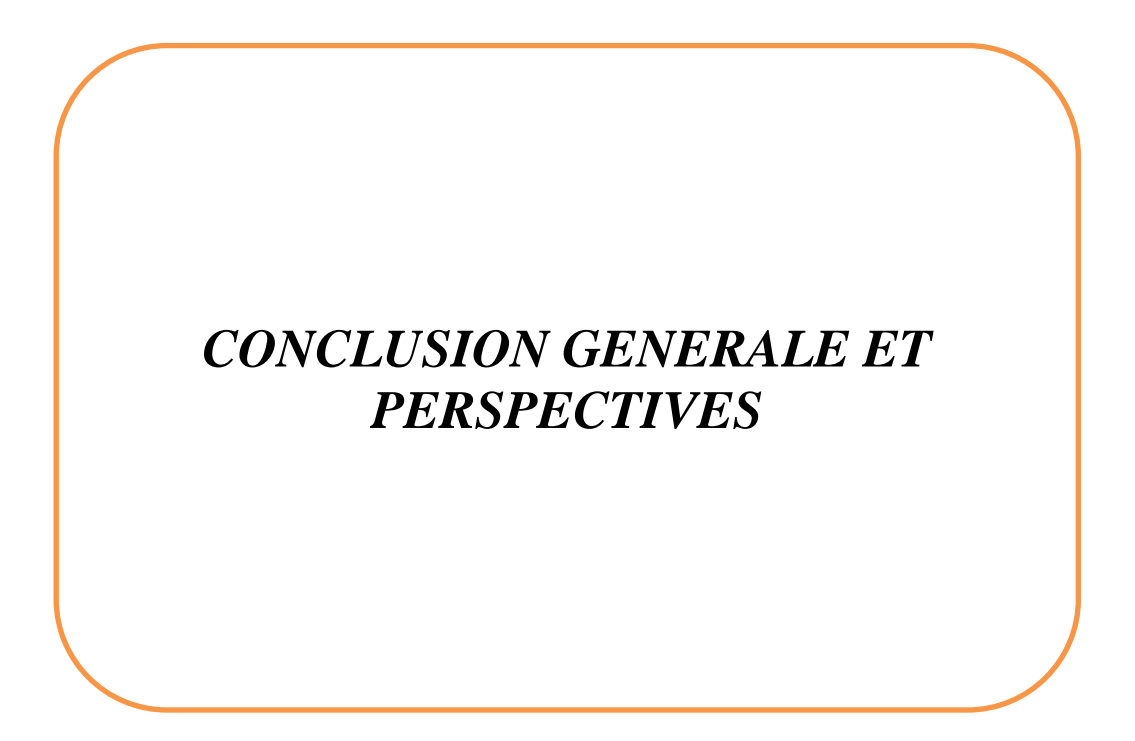

#### **Conclusion générale et perspectives**

Dans ce travail, nous avons amélioré les performances de la stratégie de contrôle conventionnelle P&O-MPPT pour le suivi du MPP en présence de changements soudains de l'irradiation solaire et de la température absolue de l'environnement, en faisant apparaître la nouvelle stratégie appelée : P&O-MPPT améliorée. Sachant que le contrôle des systèmes solaires par le P&O-MPPT conventionnel présentait plusieurs anomalies lors de l'extraction de l'énergie électrique au moyen du générateur PV. Ces anomalies résidaient dans la présence d'ondulations non souhaitables dans toutes les grandeurs électriques des différents systèmes constituant la chaîne de conversion de l'énergie solaire tels que les signaux de tension et de courant du convertisseur élévateur DC-DC, la réponse en puissance alimentant la charge résistive variable, ..., etc. Ceci était dû à la mauvaise mise à jour du signal de contrôle du rapport cyclique, en particulier lorsque la position du MPP évolue pendant le changement des deux conditions climatiques susmentionnées. Sachant que cette dysfonction est due à la spécificité du pas qui est supposé être de taille fixe. Dans l'algorithme P&O, ce pas permet d'assurer l'incrémentation ou la décrémentation du signal de commande en fonction de la position courante du MPP. C'est pour cette raison que l'utilisation du pas ayant une taille variable est devenue indispensable pour résoudre le problème de la commande par la stratégie P&O-MPPT conventionnelle.

L'objectif étant donc devenu plus précis et clair pour aboutir à l'amélioration des performances nécessitant de combiner l'algorithme P&O avec le contrôleur PID dont les paramètres devront être optimisés sur la base du modèle linéaire à petits signaux. Par conséquent, les deux apports de ce travail ont été basés, d'une part, sur la méthode de modélisation fournissant le modèle de synthèse dont la linéarisation a été assurée par l'application du principe des faibles signaux. Dans ce cas, le modèle d'état linéaire décrivant le comportement réel du système solaire devait d'abord être établi à partir des équations différentielles simulant le fonctionnement simultané de trois équipements, interconnectés entre eux dans l'ordre suivant : Panneau photovoltaïque, convertisseur DC-DC et la charge, que l'on suppose dans ce travail comme résistive.

La linéarisation consiste, dans ce cas, à apporter de légères variations à toutes les grandeurs électriques telles que la tension PV, le courant PV, le courant passant par l'inductance du convertisseur, la tension de sortie mesurée aux bornes de la charge et enfin le rapport cyclique. Par la suite, toutes les quantités stationnaires, qui sont fournies en STC, ainsi que toutes les variations d'ordre élevé devaient être éliminées en ne conservant que ses propres variations du premier ordre. Ceci a permis de fournir un modèle linéaire dont la linéarité est située au voisinage de l'état de repos.

Toutefois, l'application de ce principe sur des modèles non linéaires simples conduit à fournir en STC des linéarisations parfaites. Néanmoins, cela peut poser de sérieux problèmes, tout particulièrement quand le comportement du système solaire possède des dynamiques complexes. Pour cette raison, la résolution de ce problème a été abordée dans ce travail, et ce, par le biais d'une modélisation employant l'interface graphique de l'environnement Matlab/Simulink. Par conséquent, cette nouvelle méthodologie offre l'avantage de procurer des modèles linéaires à faibles signaux qui sont beaucoup plus précis que ceux développés par la modélisation basée sur le calcul analytique du modèle de synthèse. Cette alternative fait également une autre contribution de ce travail.

Sachant que ces étapes précédentes ont permis d'obtenir le modèle linéaire souhaité, mais celuici était entaché d'erreurs de modélisation, souvent inévitables lors de l'étape de modélisation. Ces incertitudes ont généralement entraîné une dégradation dramatique des performances du système bouclé par le contrôleur PID à synthétiser. Pour surmonter cet inconvénient, nous avons procédé à la synthèse basée sur la théorie du contrôle robuste pour contrôler les systèmes avec des modèles linéaires incertains. Pour ce faire, nous avons présenté les différents types d'incertitudes de modélisation et sur la base de celles-ci, nous avons mis en évidence la condition de stabilité robuste. Cette dernière nécessite la définition d'une limite (pondération) dans le plan fréquentiel dont l'évolution des valeurs singulières maximales de différents types d'erreurs de modélisation doit être majorée dans toute la gamme de fréquences.

En parallèle, la condition sur les performances nominales du système en boucle fermée doit également être définie à travers une pondération incluant en plan fréquentiel toutes les spécifications du cahier de charge. Sachant que la satisfaction simultanée de ces deux conditions de robustesse dans une même gamme de fréquence est quasiment impossible. Pour cette raison, un compromis doit être recherché entre elles, de sorte que la condition de performance nominale doit être vérifiée dans les basses fréquences, tandis que la condition de stabilité robuste doit être vérifiée dans les hautes fréquences.

Il est clair qu'assurer ce compromis peut se traduire par le fait de garantir une pondération qui décrit souvent la forme des valeurs singulières maximales de la boucle ouverte souhaitée. Selon le principe du Loop-Shaping, la forme souhaitée de la boucle ouverte possède le même profil que celui de la pondération imposée pour les performances nominales en basses fréquences. En même temps, elle possède la forme inversée de la pondération imposée à la stabilité robuste en hautes fréquences.

Toutefois, le contrôleur synthétisé via cette allure souhaitée de la boucle ouverte offrant des contrôleurs efficaces et robustes faces aux incertitudes de modélisation. Néanmoins, le degré du transfert correspondant devenant en général assez élevé. En pratique, ce degré devient égal à la somme des trois degrés, à savoir celui du modèle de synthèse, celui de la pondération imposée en basse fréquence et celui de la pondération imposée en haute fréquence. Il en résulte de fournir un contrôleur dont l'implémentation en temps réel se révèle assez délicate. Pour résoudre cette anomalie, la structure fixe du PID a été utilisée dont le vecteur inconnu à optimiser contient ses trois gains plus la constante de filtrage de l'action dérivée.

Dans ce cas, l'optimisation des paramètres a été réalisée en minimisant la somme des moyennes quadratiques, générée par la différence entre le module de la boucle ouverte désirée et celui produit par la multiplication du modèle linéaire à faibles signaux et le contrôleur PID à synthétiser. Enfin, l'application de la nouvelle stratégie P&O-MPPT améliorée, qui a été équipée de la structure PID susmentionnée, pour le contrôle du système solaire à travers l'environnement *PowerSim®* a confirmé sa supériorité par rapport à la stratégie P&O conventionnelle en termes de qualité de la réponse en puissance, fournie dans les régimes transitoires et permanents. Il a été résolu avec efficacité le problème d'ondulation, ce qui a permis d'augmenter considérablement le rendement d'extraction d'énergie électrique dans des conditions métrologiques variables.

Toutefois, les améliorations proposées dans ce travail font un grand progrès en ce qui concerne le système de conversion d'énergie reposant sur les systèmes solaires. Malheureusement, il reste encore à perfectionner, en particulier dans les cas où l'ombre apparaît lors du fonctionnement des systèmes solaires, ce qui réduit considérablement le rendement énergétique de la conversion d'énergie. Nous nous conseillons les futurs candidats intéressés par ce domaine de rechercher de prendre en considération ces effets exogènes dans la conception du modèle linéaire de synthèse ainsi que dans la conception du contrôleur adéquat, qui devra toujours assurer la bonne mis à jour du rapport cyclique. De plus, nous nous conseillons les futurs chercheurs de faire étendre l'application de cette stratégie améliorée pour le contrôle d'autres charges, en particulier les pompes solaires se trouvant dans des lieux désertiques.

# *Références Bibliographiques*

#### **Références Bibliographiques**

**[1]** Pacesila, M., Burcea, S. G., & Colesca, S. E. (2016). *Analysis of renewable energies in European Union*. Renewable and Sustainable Energy Reviews, 56, 156-170.

**[2]** Hossain, M. S., Madlool, N. A., Rahim, N. A., Selvaraj, J., Pandey, A. K., & Khan, A. F. (2016). *Role of smart grid in renewable energy: An overview*. Renewable and Sustainable Energy Reviews, 60, 1168-1184.

**[3]** Ben Jebli, M., & Ben Youssef, S. (2017). *Renewable energy consumption and agriculture: evidence for cointegration and Granger causality for Tunisian economy*. International Journal of Sustainable Development & World Ecology, 24(2), 149-158.

**[4]** Selosse, S., Ricci, O., Garabedian, S., & Maïzi, N. (2018). *Exploring sustainable energy future in Reunion Island*. Utilities Policy, 55, 158-166.

**[5]** Pacesila, M., Burcea, S. G., & Colesca, S. E. (2016). *Analysis of renewable energies in European Union*. Renewable and Sustainable Energy Reviews, 56, 156-170.

**[6]** Belaid, S., Zidane, Y., & Doumbia, I. (2018). *Modélisation et simulation d'un système de pompage photovoltaïque* (Doctoral dissertation, université Abderahmene Mira. Bejaia). [I.30] Mambrini, T. (2014). *Caractérisation de panneaux solaires photovoltaïques en conditions réelles d'implantation et en fonction des différentes technologies* (Doctoral dissertation, Paris 11).

**[7]** Salmi, T., Bouzguenda, M., Gastli, A., & Masmoudi, A. (2012). *Matlab/simulink based modeling of photovoltaic cell*. International journal of renewable energy research, 2(2), 213- 218.

**[8]** Luo, X., Cao, L., Wang, L., Zhao, Z., & Huang, C. (2018). *Parameter identification of the photovoltaic cell model with a hybrid Jaya-NM algorithm*. Optik, 171, 200-203.

**[9]** Wu, Z., Yu, D., & Kang, X. (2017). *Parameter identification of photovoltaic cell model based on improved ant lion optimizer*. Energy Conversion and Management, 151, 107-115.

**[10]** Abbassi, A., Abbassi, R., Heidari, A. A., Oliva, D., Chen, H., Habib, A., ... & Wang, M. (2020). *Parameters identification of photovoltaic cell models using enhanced exploratory salp chains-based approach*. Energy, 198, 117333.

**[11]** Lineykin, S., Averbukh, M., & Kuperman, A. (2014). *An improved approach to extract the single-diode equivalent circuit parameters of a photovoltaic cell/panel*. Renewable and Sustainable Energy Reviews, 30, 282-289.

**[12]** Xu, Y., Kong, X., Zeng, Y., Tao, S., & Xiao, X. (2014). *A modeling method for photovoltaic cells using explicit equations and optimization algorithm*. International Journal of Electrical Power & Energy Systems, 59, 23-28.

**[13]** Shinong, W., Qianlong, M., Jie, X., Yuan, G., & Shilin, L. (2020). *An improved mathematical model of photovoltaic cells based on datasheet information*. Solar Energy, 199, 437-446.

**[14]** Hysa, A. (2019). *Modeling and simulation of the photovoltaic cells for different values of physical and environmental parameters*. Emerging Science Journal, 3(6), 395-406.

**[15]** Gnetchejo, P. J., Ndjakomo Essiane, S., Dadjé, A., Ele, P., Mbadjoun Wapet, D. E., Perabi Ngoffe, S., & Chen, Z. (2021). *A self-adaptive algorithm with Newton Raphson method for parameters identification of photovoltaic modules and array*. Transactions on Electrical and Electronic Materials, 22(6), 869-888.

**[16]** Adak, S., Cangi, H., Yilmaz, A. S., & Arifoglu, U. (2022). *Development software program for extraction of photovoltaic cell equivalent circuit model parameters based on the Newton– Raphson method.* Journal of Computational Electronics, 1-10.

**[17]** RASHEED, M., SHIHAB, S., & RASHID, T. (2021). *Two Step and Newton-Raphson Algorithms in the Extraction for the Parameters of Solar Cell.* Al-Qadisiyah Journal of Pure Science, 26(1), 143-154.

**[18]** Hmamou, D. B., Elyaqouti, M., Arjdal, E., Chaoufi, J., Saadaoui, D., Lidaighbi, S., & Aqel, R. (2022). *Particle swarm optimization approach to determine all parameters of the photovoltaic cell.* Materials Today: Proceedings, 52, 7-12.

**[19]** Rawa, M., Calasan, M., Abusorrah, A., Alhussainy, A. A., Al-Turki, Y., Ali, Z. M., ... & Bassi, H. (2022). *Single Diode Solar Cells—Improved Model and Exact Current–Voltage Analytical Solution Based on Lambert's W Function*. Sensors, 22(11), 4173.

**[20]** Rawa, M., Al-Turki, Y., Sindi, H., Ćalasan, M., Ali, Z. M., & Aleem, S. H. A. (2022). *Currentvoltage curves of planar heterojunction perovskite solar cells–Novel expressions based on Lambert W function and Special Trans Function Theory*. Journal of Advanced Research.

**[21]** Suwanarat, S., Phetphun, P., Prabpal, P., & Yupapin, P. (2022). *Simple and efficient estimation of I–V photovoltaic using nonlinear curve fitting equivalent circuit model in Lambert W function form*. Journal of Computational Electronics, 1-9.

**[22]** Rezk, H., Arfaoui, J., & Gomaa, M. R. (2021). *Optimal parameter estimation of solar PV panel based on hybrid particle swarm and grey wolf optimization algorithms*.

**[23]** Khenissi, I., Sellami, R., Fakhfakh, M. A., & Neji, R. (2021). *Power loss minimization using optimal placement and sizing of photovoltaic distributed generation under daily load consumption profile with PSO and GA algorithms*. Journal of Control, Automation and Electrical Systems, 32(5), 1317-1331.

**[24]** Montano, J., Mejia, A. F. T., Rosales Muñoz, A. A., Andrade, F., Garzon Rivera, O. D., & Palomeque, J. M. (2021). *Salp swarm optimization algorithm for estimating the parameters of photovoltaic panels based on the three-diode model*. Electronics, 10(24), 3123.

**[25]** Rezk, H., Arfaoui, J., & Gomaa, M. R. (2021). *Optimal parameter estimation of solar PV panel based on hybrid particle swarm and grey wolf optimization algorithms*.

**[26]** Alatai, S., Salem, M., Ishak, D., Das, H. S., Alhuyi Nazari, M., Bughneda, A., & Kamarol, M. (2021). *A Review on State-of-the-Art Power Converters: Bidirectional, Resonant, Multilevel Converters and Their Derivatives*. Applied Sciences, 11(21), 10172.

**[27]** Kumar, G. K., & Elangovan, D. (2020). *Review on fault‐diagnosis and fault‐tolerance for DC–DC converters*. IET Power Electronics, 13(1), 1-13.

**[28]** Raj, A., Arya, S. R., & Gupta, J. (2020). *Solar PV array-based DC–DC converter with MPPT for low power applications*. Renewable Energy Focus, 34, 109-119.

**[29]** Sarikhani, A., Allahverdinejad, B., & Hamzeh, M. (2020). *A nonisolated buck–boost DC–DC converter with continuous input current for photovoltaic applications*. IEEE Journal of Emerging and Selected Topics in Power Electronics, 9(1), 804-811.

**[30]** Baharudin, N. H., Mansur, T. M. N. T., Hamid, F. A., Ali, R., & Misrun, M. I. (2017). *Topologies of DC-DC converter in solar PV applications*. Indonesian Journal of Electrical Engineering and Computer Science, 8(2), 368-374.

**[31]** Toumi, D., Benattous, D., Ibrahim, A., Abdul-Ghaffar, H. I., Obukhov, S., Aboelsaud, R., ... & Diab, A. A. Z. (2021*). Optimal design and analysis of DC–DC converter with maximum power controller for stand-alone PV system*. Energy Reports, 7, 4951-4960.

**[32]** Srija, D. K., Keerthi, T. S., Anusha, R., Chandana, B. H., & Peddapati, S. (2019, February). *Performance analysis of non-isolated high step-up dc-dc converter topologies used in photovoltaic grid connected electric vehicle charging stations*. In 2019 Fifth International Conference on Electrical Energy Systems (ICEES) (pp. 1-6). IEEE.

**[33]** Jotham Jeremy, L., Ooi, C. A., & Teh, J. (2020). *Non-isolated conventional DC-DC converter comparison for a photovoltaic system: A review*. Journal of Renewable and Sustainable Energy, 12(1), 013502.

**[34]** Aissani, S., Kahla, S., Bechouat, M., Amieur, T., & Sedraoui, M. (2022). *A Voltage PID Controller Synthesis Based on a New Small-Signal Linear Model to Enhance the Performance of the Standard P &O Algorithm Employed in Photovoltaic Panels*. Arabian Journal for Science and Engineering, 1-16.

**[35]** Chakraborty, S., Vu, H. N., Hasan, M. M., Tran, D. D., Baghdadi, M. E., & Hegazy, O. (2019). *DC-DC converter topologies for electric vehicles, plug-in hybrid electric vehicles and fast charging stations: State of the art and future trends*. Energies, 12(8), 1569.

**[36]** Ayop, R., & Tan, C. W. (2018). *Design of boost converter based on maximum power point resistance for photovoltaic applications*. Solar Energy, 160, 322-335.

**[37]** Lavanya, A., Navamani, J. D., Vijayakumar, K., & Rakesh, R. (2016, March). *Multi-input DC-DC converter topologies-a review*. In 2016 International Conference on Electrical, Electronics, and Optimization Techniques (ICEEOT) (pp. 2230-2233). IEEE.

**[38]** Forouzesh, M., Siwakoti, Y. P., Gorji, S. A., Blaabjerg, F., & Lehman, B. (2017). *Step-up DC–DC converters: a comprehensive review of voltage-boosting techniques, topologies, and applications*. IEEE transactions on power electronics, 32(12), 9143-9178.

**[39]** Singh, S. N. (2017). *Selection of non-isolated DC-DC converters for solar photovoltaic system*. Renewable and Sustainable Energy Reviews, 76, 1230-1247.

**[40]** Saravanan, S., & Ramesh Babu, N. (2017). *A modified high step-up non-isolated DC-DC converter for PV application*. Journal of applied research and technology, 15(3), 242-249.

**[41]** Teja, V. R., Srinivas, S., & Mishra, M. K. (2016, March). *A three port high gain non-isolated DC-DC converter for photovoltaic applications*. In 2016 IEEE International Conference on Industrial Technology (ICIT) (pp. 251-256). IEEE.

**[42]** Alassi, A., Al-Aswad, A., Gastli, A., Brahim, L. B., & Massoud, A. (2017, May). *Assessment of isolated and non-isolated DC-DC converters for medium-voltage PV applications*. In 2017 9th IEEE-GCC Conference and Exhibition (GCCCE) (pp. 1-6). IEEE.

**[43]** Kish, G. J. (2017). *On the emerging class of non-isolated modular multilevel DC–DC converters for DC and hybrid AC–DC systems*. IEEE Transactions on Smart Grid, 10(2), 1762- 1771.

**[44]** Abid, R., Masmoudi, F., & Derbel, N. (2017, February). *Comparative study of the performances of the DC/DC luo-converter in photovoltaic applications*. In 2017 International Conference on Smart, Monitored and Controlled Cities (SM2C) (pp. 117-122). IEEE.

**[45]** Dahale, S., Das, A., Pindoriya, N. M., & Rajendran, S. (2017, December). *An overview of DC-DC converter topologies and controls in DC microgrid*. In 2017 7th International Conference on Power Systems (ICPS) (pp. 410-415). IEEE.

**[46]** Sidharth, T., & Sundaramoorthi, P. *A High Gain Soft Switched Interleaved Boost Converter with an Improved MPPT Control for PV Applications*.

**[47]** Mohamed, S. A., & Abd El Sattar, M. (2019). *A comparative study of P&O and INC maximum power point tracking techniques for grid-connected PV systems*. SN Applied Sciences, 1(2), 1-13.

**[48]** Kollimalla, S. K., & Mishra, M. K. (2014). *Variable perturbation size adaptive P&O MPPT algorithm for sudden changes in irradiance*. IEEE Transactions on Sustainable Energy, 5(3), 718- 728.

**[49]** Villalva, M. G., De Siqueira, T. G., & Ruppert, E. (2010). *Voltage regulation of photovoltaic arrays: small-signal analysis and control design*. IET Power Electronics, 3(6), 869-880.

**[50]** Anto, E. K., Asumadu, J. A., & Okyere, P. Y. (2016, June*). PID control for improving P&O-MPPT performance of a grid-connected solar PV system with Ziegler-Nichols tuning method*. In 2016 IEEE 11th Conference on Industrial Electronics and Applications (ICIEA) (pp. 1847-1852). IEEE.

**[51]** Jain, K., Gupta, M., & Bohre, A. K. (2018, December). *Implementation and comparative analysis of P&O and INC MPPT method for PV system*. In 2018 8th IEEE India International Conference on Power Electronics (IICPE) (pp. 1-6). IEEE.

**[52]** Sundareswaran, K., Vigneshkumar, V., Sankar, P., Simon, S. P., Nayak, P. S. R., & Palani, S. (2015). *Development of an improved P&O algorithm assisted through a colony of foraging ants for MPPT in PV system*. IEEE transactions on industrial informatics, 12(1), 187-200.

**[53]** Azad, M. L., Das, S., Sadhu, P. K., Satpati, B., Gupta, A., & Arvind, P. (2017, April). *P&O algorithm based MPPT technique for solar PV system under different weather conditions*. In 2017 International Conference on Circuit, Power and Computing Technologies (ICCPCT) (pp. 1-5). IEEE.

**[54]** Alik, R., & Jusoh, A. (2018). *An enhanced P&O checking algorithm MPPT for high tracking efficiency of partially shaded PV module*. Solar Energy, 163, 570-580.

**[55]** Munir, M. I., Aldhanhani, T., & Al Hosani, K. H. (2017, March). *Control of grid connected pv array using P&O MPPT algorithm.* In 2017 ninth annual IEEE green technologies conference (GreenTech) (pp. 52-58). IEEE.

**[56]** Serrano-Guerrero, X., González-Romero, J., Cárdenas-Carangui, X., & Escrivá-Escrivá, G. (2016, September). *Improved variable step size P&O MPPT algorithm for PV systems*. In 2016 51st International Universities Power Engineering Conference (UPEC) (pp. 1-6). IEEE.

**[57]** Ba, A., Ehssein, C. O., Mahmoud, M. E. M. O. M., Hamdoun, O., & Elhassen, A. (2018). *Comparative study of different DC/DC power converter for optimal PV system using MPPT (P&O) method*. Applied Solar Energy, 54(4), 235-245.

**[58]** Kumar, N., Singh, B., & Panigrahi, B. K. (2019). *Integration of solar PV with low-voltage weak grid system: Using maximize-M Kalman filter and self-tuned P&O algorithm*. IEEE transactions on industrial electronics, 66(11), 9013-9022.

**[59]** Kumar, V., & Singh, M. (2021). *Reactive power compensation using derated power generation mode of modified P&O algorithm in grid-interfaced PV system*. Renewable Energy, 178, 108-117.

**[60]** Abdel-Salam, M., EL-Mohandes, M. T., & Goda, M. (2020). *History of Maximum Power Point Tracking*. Modern Maximum Power Point Tracking Techniques for Photovoltaic Energy Systems, 1-29.

**[61]** Kollimalla, S. K., & Mishra, M. K. (2014). *Variable perturbation size adaptive P&O MPPT algorithm for sudden changes in irradiance*. IEEE Transactions on Sustainable Energy, 5(3), 718- 728.

**[62]** Ngan, M. S., & Tan, C. W. (2011, April). *A study of maximum power point tracking algorithms for stand-alone photovoltaic systems.* In 2011 IEEE Applied Power Electronics Colloquium (IAPEC) (pp. 22-27). IEEE.

**[63]** Femia, N., Petrone, G., Spagnuolo, G., & Vitelli, M. (2005). *Optimization of perturb and observe maximum power point tracking method*. IEEE transactions on power electronics, 20(4), 963-973.

**[64]** Salman, S., Xin, A. I., & Zhouyang, W. U. (2018). *Design of a P-&-O algorithm based MPPT charge controller for a stand-alone 200W PV system*. Protection and Control of Modern Power Systems, 3(1), 1-8

**[65]** Atallah, A. M., Abdelaziz, A. Y., & Jumaah, R. S. (2014). *Implementation of perturb and observe MPPT of PV system with direct control method using buck and buck-boost converters*. Emerging Trends in Electrical, Electronics & Instrumentation Engineering: An international Journal (EEIEJ), 1(1), 31-44.

**[66]** Bechouat, M., Younsi, A., Sedraoui, M., Soufi, Y., Yousfi, L., Tabet, I., & Touafek, K. (2017). *Parameters identification of a photovoltaic module in a thermal system using meta-heuristic optimization methods*. International Journal of Energy and Environmental Engineering, 8(4), 331- 341.

**[67]** Bechouat, M., Sedraoui, M., Feraga, C. E., Aidoud, M., & Kahla, S. (2019). *Modeling and Fuzzy MPPT Controller Design for Photovoltaic Module Equipped with a Closed-Loop Cooling System*. Journal of Electronic Materials, 1-10.

**[68]** Aidoud, M., Feraga, C. E., Bechouat, M., Sedraoui, M., & Kahla, S. (2019). *Development of photovoltaic cell models using fundamental modeling approaches*. Energy Procedia, 162, 263-274.

**[69]** Kahla, S., Bechouat, M., Amieur, T., Feraga, C. E., & Sedraoui, M. (2019, December). *A Comparison Study: Direct and Indirect Mode Control of Perturb and Observe-MPPT Algorithms for Photovoltaic System*. In 2019 1st International Conference on Sustainable Renewable Energy Systems and Applications (ICSRESA) (pp. 1-6). IEEE.

**[70]** El Aroudi, A., Al-Numay, M., Garcia, G., Al Hossani, K., Al Sayari, N., & Cid-Pastor, A. (2018). *Analysis of nonlinear dynamics of a quadratic boost converter used for maximum power point tracking in a grid-interlinked PV system*. Energies, 12(1), 61.

**[71]** Wang, S., Liu, Z., Liu, J., Boroyevich, D., & Burgos, R. (2019). *Small-signal modeling and stability prediction of parallel droop-controlled inverters based on terminal characteristics of individual inverters*. IEEE Transactions on Power Electronics, 35(1), 1045-1063.

**[72]** Wang, Q., Yao, W., Fang, J., Ai, X., Wen, J., Yang, X., ... & Huang, X. (2020). *Dynamic modeling and small signal stability analysis of distributed photovoltaic grid-connected system with large scale of panel level DC optimizers*. Applied Energy, 259, 114132.

**[73]** Harrag, A., & Messalti, S. (2015). *Variable step size modified P&O MPPT algorithm using GA-based hybrid offline/online PID controller*. Renewable and Sustainable Energy Reviews, 49, 1247-1260.

**[74]** Divya, K. S., & Ajit, T. N. (2017). *Small signal modelling and controller design of boost converter using MATLAB*. Int. Res. J. Power Energy Eng, 3(2), 112-117.

**[75]** Matušů, R., Şenol, B., & Yeroğlu, C. (2017). *Linear systems with unstructured multiplicative uncertainty: Modeling and robust stability analysis*. Plos one, 12(7), e0181078.

**[76]** M. Sedraoui, "*Apport des principales méthodes d'optimisation dans la commande prédictive généralisée multivariable sous contraintes*", Thèse doctorat, Université Mentouri Constantine, 2008.

**[77]** AMIEUR, TOUFIK. *Robustification d'un contrôleur fractionnaire par l'introduction de l'ordre non entier dans le critère de la sensibilité mixte*. 2017. Thèse de doctorat.

**[78]** GUESSOUM, Hanni. *Robustification d'un contrôleur conventionnel par un transfert d'ordre non entier*. 2019. Thèse de doctorat.

**[79]** Sayahkarajy, M., Mohamed, Z., Faudzi, A. A. M., & Supriyanto, E. (2016). *Hybrid vibration and rest-to-rest control of a two-link flexible robotic arm using H∞ loop-shaping control design*. *Engineering Computations*, *33*(2).
## **Publications internationales :**

• **Aissani, S.**, Kahla, S., Bechouat, M., Amieur, T., & Sedraoui, M. (2022). *A Voltage PID Controller Synthesis Based on a New Small-Signal Linear Model to Enhance the Performance of the Standard P &O Algorithm Employed in Photovoltaic Panels*. Arabian Journal for Science and Engineering, 1-16.

## **Communications national et internationales :**

• **Aissani, S.,** Bechouat, M., Azzeddine, M., Toufik, A., Sedraoui, M., & Doghmane, H. (2022, December). Small-Signal Modeling and Voltage PID controller-Synthesis for Cascade Regulation of Renewable Energy Conversion System. In 2022 IEEE 21st international Ccnference on Sciences and Techniques of Automatic Control and Computer Engineering (STA) (pp. 611-616). IEEE.

**• Aissani, S.,** Bechouat, M., Sedraoui, M., Kahla, S., & Toufik, A.," Synthesis of Voltage PID Controller to Improve INC- MPPT Algorithm for Cascade Regulation of KC200GT Panel-Based Solar System" ," 2nd International Conference on Innovative Academic Studies (ICIAS ' 2023), January 28 - 31, 2023, Konya, Turkey".

**• Aissani, S.,** Bechouat, Sedraoui, M., Kahla, S., & Toufik, A, " Robust and accurate photoelectric system model design using the small-signal principle"," 2nd International Conference on Innovative Academic Studies (ICIAS ' 2023), January 28 - 31, 2023, Konya, Turkey".

**• Aissani, S.,** Bechouat, M., Sedraoui, M.., Toufik, A., Doghmane, H., & boualleg, A " Extract the transfer function of the Buck converter using PLECS software"; "1st International Conference on Scientific and Academic Research (ICSAR 2022--FREE), on 10-13 December in 2022 at Konya/Turkey".

**•** Taibi, D., Laamayad, D, Sedraoui, M., **Aissani, S.,** & Toufik, A, "Tilt Proportional Integral Derivative (TPID) Controller for a Photovoltaic System with DC-DC Converter "; "1st International Conference on Scientific and Academic Research (ICSAR 2022--FREE), on 10-13 December in 2022 at Konya/Turkey".

**• Aissani, S.,** Bechouat,, Kahla, S., Sedraoui, M., & Toufik, A., Guessoum Hann., Azzeddine, M "Current Regulation using PID regulator with P&O-MPPT algorithm for Photovoltaic system","National Conference on Electrical Engineering and their Applications(NCEEA 01), November, 15th, 2022, Guelma, Algeria".

**• Aissani, S.,** Bechouat, M., Sedraoui, M.., Toufik, A., " An accurate study of the characteristics of the photovoltaic cells of the KC200GT panel and the effect of climatic factors on them using MATLAB software"; "2nd International Conference on Scientific and Academic Research on 14-16 March in 2023 at Konya/Turkey".

**• Aissani, S.,** Bechouat, M., Sedraoui, M.., Toufik, A., " Study and Comparative analysis of P&O-PID and FLC-PID maximum power point tracking algorithms for a new solar PV system"; "2nd International Conference on Scientific and Academic Research on 14-16 March in 2023 at Konya/Turkey".

**• Aissani, S.,** Bechouat, M., Sedraoui, M.., Khala,S., Toufik, A., & boualleg, A. "Enhanced P&O-MPPT Control Strategy Used in Current Regulation of Solar Systems "; "National Conference on Process Engineering & Renewable Energy NCPERE'2023. Khemis –Millana, Algeria 3 May 2023".

**• Aissani, S.,** Bechouat, M., Sedraoui, M.., AL QUDAMI D. A. A. H. A., "Design the photovoltaic model from the experimental data and define its parameters by the PSO algorithm"; "1st International Conference on Scientific and Innovative Studies on 18-20 April in 2023 at Konya/Turkey".

**• Aissani, S.,** Bechouat, M., Sedraoui, M., &Toufik, A., (2023, May 6-7). Enhanced Maximum Power Point Tracking Scheme for Photovoltaic System Using Fuzzy Logic. 1st International Conference on Renewable Solutions for Ecosystems: Towards a Sustainable Energy Transition.IEEE.

**• Aissani, S.,** Bechouat, M., Sedraoui, M.., AL QUDAMI D. A. A. H. A., Menasria, A., Guerbi, S., "Enhanced Maximum Power Point Tracking Based on Combining Fuzzy Logic Control with PID Controller for Solar Systems"; "Fourth International Conference on Technological Advances in Electrical Engineering ICTAEE'23 on May 23-24/2023 at Skikda-Algeria".

**• Aissani, S.,** Bechouat, M., Sedraoui, M.., AL QUDAMI, D. A. A. H. A., Menasria, A., Guerbi, S., "Parameter-Identification of Small-Signal Model of Solar System Using Graphical User Interface GUI of Matlab Software"; "Fourth International Conference on Technological Advances in Electrical Engineering ICTAEE'23 on May 23-24/2023 at Skikda-Algeria".

• AL QUDAMI, D. A. A. H. A., Redadaa, S., Ikni, S., **Aissani, S.,** Sedraoui, M., "New Windows for UFMC Technique in 5G Systems"; "Fourth International Conference on Technological Advances in Electrical Engineering ICTAEE'23 on May 23-24/2023 at Skikda-Algeria".

• **Aissani, S.,** Bechouat, M., Sedraoui, M.., AL QUDAMI D. A. A. H. A., "A comparative study and analysis between P&O, FLC, and INC Maximum Power Tracking Algorithms"; "Conference: Algerian Conference on Mechanics and Solar Energy, Ouargla 17 and 18 June 2023".

• **Aissani, S.,** Bechouat, M., Sedraoui, M.., AL QUDAMI D. A. A. H. A., "A comparative study between two modulation methods using PLECS and small-signal modulation using MATLAB"; "Conference: Algerian Conference on Mechanics and Solar Energy, Ouargla 17 and 18 June 2023".

• **Aissani, S.,** Bechouat, M., Sedraoui, M.., AL QUDAMI D. A. A. H. A., "Modeling of the Boost Converter using a new method By the package  $Mathab@ / Simulink"$ ; "Conference: 1st International Conference on Modern and Advanced Research".

## **- Chapitres dans des livres internationaux**

-**AISSANI, S.,** BECHOUAT, M., SEDRAOUI, M., & AL, D. A. A. H. A. (2023). Modeling of the Boost Converter Using a New Method By the Package Matlab/Simulink. *NEW RESULTS IN INNOVATIVE STUDIES*, 4-14.

- **AISSANI, S.** (2023). Design the Photovoltaic Model from the Experimental Data and Define Its Parameters by the PSO Algorithm. *CONTEMPORARY APPROACHES IN ADVANCED RESEARCH*, 5-19.

-**AISSANI, S.,** BECHOUAT, M., SEDRAOUI, M., & AMIEUR, T. An Accurate Study of the Characteristics of the Photovoltaic Cells of the Kc200gt Panel and the Effect of Climatic Factors on Them Using Matlab Software. *ENGINEERING SCIENCES IN A GLOBALIZING WORLD*, 23.

- **AISSANI, S.,** BECHOUAT, M., SEDRAOUI, M., & AMIEUR, T. Study and Comparative Analysis of P&O-PID and FLC-PID Maximum Power Point Tracking Algorithms for a New Solar PV System. *ENGINEERING SCIENCES IN A GLOBALIZING WORLD*, 71.

- Djamel Taibi1**,** Tahar Laamayad **,** SEDRAOUI, M., **AISSANI, S.,** & AMIEUR, T. Tilt Proportional Integral Derivative (TPID) Controller for a Photovoltaic System with DC-DC Converter. *Proceeding Book*.

## **-Publications dans des journaux internationaux**

1/**AISSANI, S.,** BECHOUAT, M., SEDRAOUI, M., & AMIEUR, T. Study and Comparative Analysis of P&O-PID and FLC-PID Maximum Power Point Tracking Algorithms for a New Solar PV System. ENGINEERING SCIENCES IN A GLOBALIZING WORLD, 71.

2/ **SİHAM, A.,** Bechouat, M., Sedraoui, M., Kahla, S., & Amieur, T. (2023). Synthesis of Voltage PID Controller to Improve INC-MPPT Algorithm for Cascade Regulation of KC200GT Panel-Based Solar System. *Avrupa Bilim ve Teknoloji Dergisi*, (47), 73-78.

3/ **SİHAM, A.,** Bechouat, M., Sedraoui, M., & Amieur, T. (2023). Robust and accurate photoelectric system model design using the small-signal principle. Avrupa Bilim ve Teknoloji Dergisi, (47), 79-84.